Παν. Ιωαννίνων Τμήμα Μηχ. Η/Υ & Πληροφορικής

# Ανάπτυξη Λογισμικού (διαφάνειες του μαθήματος)

Πάνος Βασιλειάδης pvassil@cs.uoi.gr

www.cs.uoi.gr/~pvassil/courses/sw\_dev/

# ΠΛΥ 308 – ΑΝΑΠΤΥΞΗ ΛΟΓΙΣΜΙΚΟΥ

## *ΠΑΝΑΓΙΩΤΗΣ ΒΑΣΙΛΕΙΑΔΗΣ*

# ΠΕΡΙΕΧΟΜΕΝΟ ΤΟΥ ΜΑΘΗΜΑΤΟΣ

Ως σχεδιαστές λογισμικού και προγραμματιστές σκοπό έχουμε να υλοποιούμε λογισμικό για την επίλυση προβλημάτων με βάση κάποιες δοσμένες απαιτήσεις. Η ανάπτυξη του λογισμικού αποτελείται από μια ακολουθία από διακριτές φάσεις.

- **Ανάλυση απαιτήσεων:** Καταγραφή με συγκροτημένο τρόπο της λειτουργικότητας την οποία θα πρέπει το σύστημα να προσφέρει
- **Σχεδίαση:** Από ποια βασικά δομικά στοιχεία θα αποτελείται το λογισμικό π.χ., δομές δεδομένων, συναρτήσεις, κλάσεις
- **Υλοποίηση / Κατασκευή:** Αποτύπωση της σχεδίασης σε κώδικα και υλοποίηση σε κάποια γλώσσα προγραμματισμού (Java, C, C++, Python, … to name a few)
- **Έλεγχος:** Αποσφαλμάτωση και διακρίβωση της ορθότητας του προγράμματος
- **Εγκατάσταση**
- **Συντήρηση**

Στην πραγματική ζωή, το μείζον πρόβλημα δεν είναι η αποσπασματική υλοποίηση ενός μόνο αλγορίθμου ή η μετατροπή ενός αλγορίθμου σε κώδικα αλλά η κατασκευή, **με συγκροτημένο τρόπο,** ενός **ολοκληρωμένου** συστήματος που προσφέρει διάφορες λειτουργίες.

Ο σκοπός του μαθήματος της Ανάπτυξης Λογισμικού είναι διττός και αφορά στην:

- παρουσίαση θεμελιωδών θεμάτων σχεδίασης και ανάπτυξης εφαρμογών λογισμικού
- πρακτική τριβή των φοιτητών, μέσω προγραμματιστικής εργασίας (project) με πραγματικά προβλήματα που ανακύπτουν στα πλαίσια της ανάπτυξης μιας ευμεγέθους εφαρμογής οργανωμένης σε επί μέρους στάδια: ανάλυση απαιτήσεων, σχεδίαση, υλοποίηση και έλεγχος.

Οι λεπτομέρειες της διεξαγωγής του μαθήματος μπορούν να αναζητηθούν στο δικτυακό τόπο του μαθήματος: **http://www.cs.uoi.gr/~pvassil/courses/sw\_dev/**

# ΔΙΔΑΚΤΕΑ ΎΛΗ

Το αντικείμενο του μαθήματος οργανώνεται στις παρακάτω ενότητες:

- 1. Βασικές αρχές αντικειμενοστρεφούς προγραμματισμού
- 2. Διαχείριση απαιτήσεων και use cases
- 3. Διαγράμματα UML
- 4. Ανάλυση και σχεδίαση αντικειμενοστρεφούς λογισμικού
- 5. Βασικές αρχές αντικειμενοστρεφούς σχεδίασης
- 6. Έλεγχος λογισμικού

## ΒΙΒΛΙΟΓΡΑΦΙΑ

- Αντικειμενοστρεφής Σχεδίαση: UML, Αρχές, Πρότυπα Και Ευρετικοί Κανόνες, Α. Χατζηγεωργίου, Κλειδάριθμος, ISBN 960-209-882-1. Κωδικός Βιβλίου στον Εύδοξο: 13600
- Ανάπτυξη Προγραμμάτων σε Java: αφαιρέσεις, προδιαγραφές, και αντικειμενοστρεφής σχεδιασμός, B. Liskov and J. Guttag, Κλειδάριθμος, ISBN 978-960-461-063-1. Κωδικός Βιβλίου στον Εύδοξο: 13596

#### Επανάληψη βασικών αρχών του αντικειμενοστρεφούς προγραμματισμού

Ανάπτυξη Λογισμικού (Software Development)

www.cs.uoi.gr/~pvassil/courses/sw\_dev/

ΜΥΥ301/ΠΛΥ 308

#### Αντικείμενο της ενότητας

• Η ενότητα στόχο έχει να συνοψίσει και να σας υπενθυμίσει τις βασικές έννοιες του αντικειμενοστρεφούς παραδείγματος που θα αποτελέσει το βασικό εργαλείο μας στο μάθημα αυτό.

## Εκπαιδευτικοί στόχοι

- Τελειώνοντας αυτή την ενότητα, θα πρέπει οι βασικές έννοιες να είναι ξεκάθαρες στο μυαλό σας και ως προς την ουσία τους και ως προς το πώς τις αξιοποιούμε στην γλώσσα Java
- Οι εν λόγω βασικές έννοιες είναι απολύτως προαπαιτούμενες για να μπορείτε να ανταποκριθείτε στην ανάπτυξη λογισμικού και εδώ και στην καριέρα σας
- Αν έχετε δυσκολίες: η στιγμή να εξασκηθείτε πρακτικά σε κώδικα είναι τώρα!

#### Οι πυλώνες του αντικειμενοστρεφούς προγραμματισμού…

- Κλάσεις, αντικείμενα και ενθυλάκωση
- Πολυμορφισμός
- Σύνθετα αντικείμενα και συλλογές αντικειμένων
- Ιεραρχίες κλάσεων

Για μια ιστορική αναφορά, βλ. το σχόλιο του Alan Kay https://qr.ae/pNP89E

#### Η ουσία του αντικειμενοστρεφούς προγραμματισμού

- Η αρχική ιδέα ήταν «υπολογιστικές οντότητες που μιλάνε μεταξύ τους με κάποιο πρωτόκολλο»
- Ο αντικειμενοστρεφής προγραμματισμός έγινε το κεντρικό εργαλείο ανάπτυξης λογισμικού σε ομάδες – για να καταλάβετε ό,τι λέμε, βοηθά να σκέφτεστε ότι κάθε κλάση υλοποιείται κι από διαφορετικό άνθρωπο…

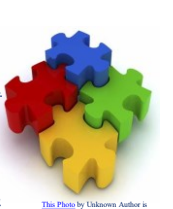

licensed under [CC BY](https://creativecommons.org/licenses/by/3.0/)

6

4

- **Δουλεύεις μαζί με άλλους για να φτιάξετε ένα puzzle** – **Ο καθένας φτιάχνει το κομμάτι του μόνος του (άρα πρέπει να μπορείς να το φτιάξεις μόνος σου)**
	-
	- **Τα κομμάτια μετά πρέπει να ταιριάζουν (άρα πρέπει να έχουμε μια συμφωνία στο πώς θα ταιριάξουν μετά)**

#### **ΚΛΑΣΕΙΣ ΚΑΙ ΕΝΘΥΛΑΚΩΣΗ**

#### Κλάσεις και αντικείμενα

- Το βασικό στοιχείο σχεδίασης και δόμησης του αντικειμενοστρεφούς κώδικα είναι η κλάση (class)
- Μία κλάση είναι ένα καλούπι από το οποίο παράγονται αντικείμενα (objects), τα οποία:
	- Αναπαριστούν ομοειδείς οντότητες του πραγματικού κόσμου
	- Έχουν ίδια δομή

#### Κλάσεις και αντικείμενα

• Κάθε κλάση είναι μια ενότητα λογισμικού, η οποία σχεδιάζεται με σκοπό – Να διευκολύνει την συνεργασία των προγραμματιστών

- Να διευκολύνει την επαναχρησιμοποίηση έτοιμου κώδικα από άλλους – Να συμπτύξει στο ίδιο σημείο ενός project (στο ίδιο αρχείο κατά βάση)
- κώδικα και δεδομένα • Για το σκοπό αυτό:
- Αντί για να διαχωρίζουμε δεδομένα και κώδικα, ο σχεδιαστής μιας κλάσης εξάγει προς τους υπόλοιπους προγραμματιστές μία δημόσια διαπροσωπεία προσωπεία προσωπεία (public interface), η οποία λέει στους υπόλοιπους προγραμματιστές, τι λειτουργίες μπορεί να προσφέρουν τα αντικείμενα της κλάσης αυτής
- Έτσι, εκτός από τα δεδομένα που κουβαλά ένα αντικείμενο (τα οποία αξιοποιούν τα πεδία της κλάσης) εκτελεί και συναρτήσεις (οι οποίες εκτελούν τις μεθόδους της κλάσης)

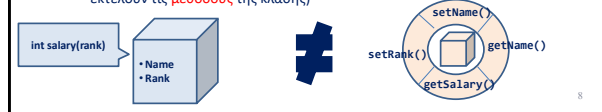

#### Προσοχή: αντικειμενοστρεφής σχεδίαση

- Η κλάση είναι το καλούπι, αλλά τα αντικείμενα είναι αυτά που εκτελούν τις λειτουργίες
- Όταν σχεδιάζουμε τον κώδικα, σκεπτόμαστε πώς κάποια αντικείμενα που θα δημιουργηθούν κατά την εκτέλεση του προγράμματος θα επιτελούν λειτουργίες!
	- Σχεδιάζουμε, λοιπόν, έχοντας υπόψη λειτουργίες που θα επιτελούνται και όχι δομές δεδομένων!

## Ενθυλάκωση

• Η αρχή της **ενθυλάκωσης** (encapsulation):

- σε κάθε κλάση, ο προγραμματιστής που την υλοποίησε, διαχωρίζει:
- ποια πεδία και μέθοδοι (**public**) μπορούν να χρησιμοποιηθούν από όλο τον υπόλοιπο κώδικα
- ποια πεδία και μέθοδοι (**private**) μπορούν να χρησιμοποιηθούν μόνο μέσω κλήσης των public μεθόδων της κλάσης…
- μια συνήθης πρακτική την οποία πρέπει να ακολουθείτε και εσείς είναι ότι **όλα τα πεδία τα δηλώνουμε private**

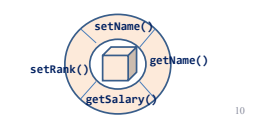

#### Κατασκευαστές αντικειμένων

- Αν και η ενθυλάκωση επιτρέπει στους προγραμματιστές που αξιοποιούν τις λειτουργίες που προσφέρει μια κλάση να το κάνουν με συγκροτημένο τρόπο μέσω των δημόσιων μεθόδων, η ενθυλάκωση από μόνη της δεν εξασφαλίζει τη σωστή δημιουργία των αντικειμένων
- … έτσι μπορεί να υπάρχουν σφάλματα κακής αρχικοποίησης …
- Δήλωση **constructors** στις κλάσεις μας
	- μέθοδοι που **καλούνται αυτόματα** όταν δημιουργείται ένα αντικείμενο
	- Πιθανώς περισσότεροι του ενός ανάλογα με τις παραμέτρους αρχικοποίησης
	- Default constructor (άνευ ορισμάτων)

# Στατικά πεδία και μέθοδοι

- **Στατικά πεδία** είναι πεδία των οποίων η τιμή χαρακτηρίζει μια ολόκληρη κλάση αντικειμένων και όχι μόνο κάποιο συγκεκριμένο αντικείμενο της κλάσης. Δηλώνοντας το πεδίο ως **static** μπορούμε
	-
	- να υπάρχει ίδια τιμή για όλα τα αντικείμενα της κλάσης. και αν μεταβληθεί αυτή η τιμή για ένα αντικείμενο να μεταβάλλεται αυτόματα και για όλα τα υπόλοιπα….
- Οι στατικές μέθοδοι είναι μέθοδοι μιας κλάσης που μπορούν να<br>κληθούν αυτόνομα δεν χρειάζεται να κληθούν πάνω σε ένα<br>αντικείμενο της κλάσης και χρησιμοποιούνται για την πρόσβαση σε static πεδία της κλάσης.
- Μην το παρακάνετε με τα static πεδία! Το ότι υπάρχει μια δυνατότητα δε σημαίνει ότι πρέπει υποχρεωτικά να τη χρησιμοποιούμε!

# **ΙΕΡΑΡΧΙΕΣ ΚΛΑΣΕΩΝ**

#### Κληρονομικότητα

13

14

15

• Το πρόβλημα:

- Σε πολλές εφαρμογές έχουμε διάφορες κλάσεις αντικειμένων οι οποίες έχουν κοινά χαρακτηριστικά/πεδία και μεθόδους
	- πχ. τόσο οι εργαζόμενοι όσο και οι πελάτες μιας εταιρίας χαρακτηρίζονται από ένα όνομα, επίθετο, κλπ….
- ένα σφάλμα μπορεί να εισαχθεί σε πολλά διαφορετικά σημεία
- μια αλλαγή θα πρέπει να γίνει σε πολλά διαφορετικά σημεία
- μια διόρθωση, ένας έλεγχος θα πρέπει να γίνει σε πολλά διαφορετικά σημεία

## Κληρονομικότητα

• Γιατί υπάρχει το παραπάνω χαρακτηριστικό?

- Υποψιαζόμαστε ότι οι υπάλληλοι και οι πελάτες μοιράζονται χαρακτηριστικά γιατί όλοι ανήκουν σε ένα ευρύτερο υπερσύνολο, αυτό των ανθρώπων
- **Η σχέση του συνόλου των ανθρώπων με τα σύνολα των πελατών και των υπαλλήλων είναι σχέση υπερσυνόλου!!**
- Σημαντική παρατήρηση: οι πελάτες/υπάλληλοι ΕΊΝΑΙ ΚΑΙ μέλη του συνόλου των ανθρώπων

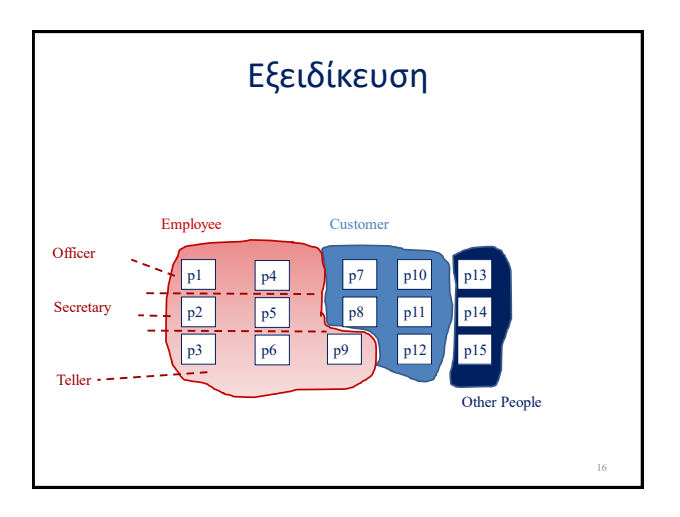

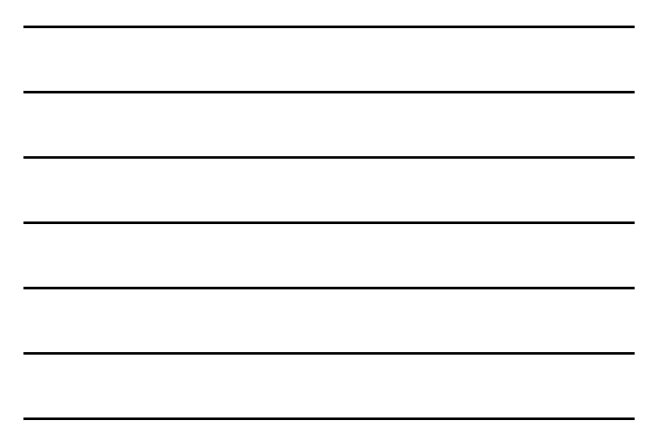

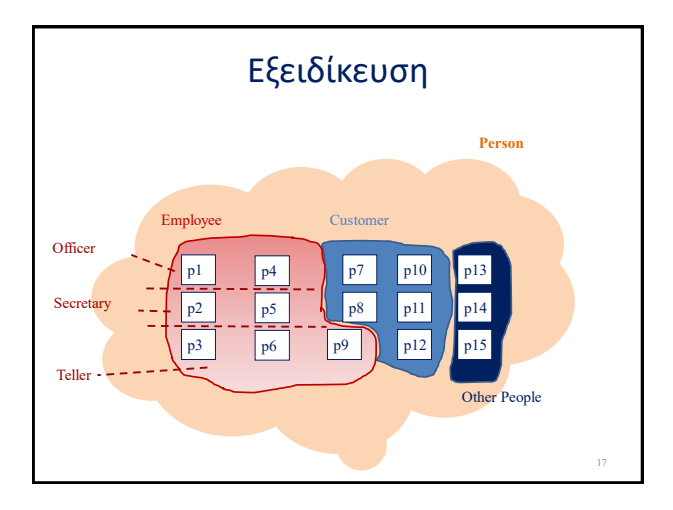

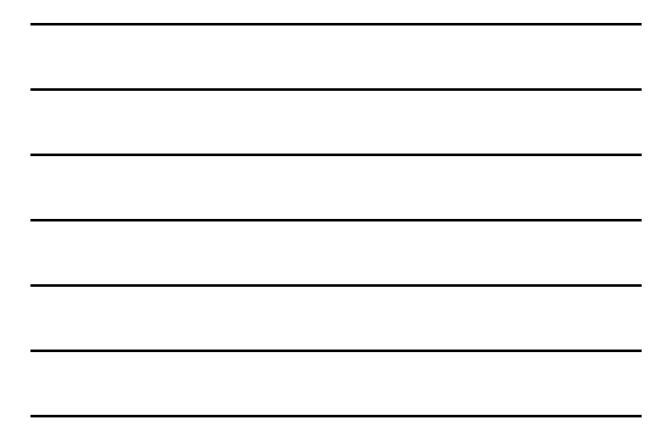

# Κληρονομικότητα

• Για καλύτερη οργάνωση και συντήρηση του κώδικα (για να μην επαναλαμβάνεται ο ίδιος κώδικας πολλές φορές)

- φτιάχνουμε μια **γενική/βασική κλάση** που να περιλαμβάνει τα κοινά χαρακτηριστικά/πεδία και μεθόδους δύο ή περισσοτέρων κλάσεων και
- εν συνεχεία **επεκτείνουμε** τη βασική φτιάχνοντας κλάσεις που **κληρονομούν** από αυτή.

#### Κληρονομικότητα

- Τι σημαίνει επέκταση...
	- Στις **παραγόμενες κλάσεις** δηλώνουμε επιπλέον χαρακτηριστικά και λειτουργίες.
	- Τα αντικείμενα έχουν όλα τα χαρακτηριστικά και λειτουργίες που δηλώνονται στην βασική κλάση,
	- καθώς και τα επιπλέον χαρακτηριστικά και λειτουργίες που δηλώνονται στην παραγόμενη κλάση

#### Κληρονομικότητα

- Τα αντικείμενα των παραγόμενων κλάσεων συμπεριφέρονται και ως αντικείμενα της βασικής κλάσης (π.χ., στο πέρασμα παραμέτρων)
- Η επέκταση ονομάζεται και σχέση **IS\_A** («είναι»).

#### Κληρονομικότητα – Πεδία και Μέθοδοι

- πεδία και μέθοδοι **public**: ορατά από όλους
	- αλλαγές / διορθώσεις μπορεί να επηρεάσουν τον υπόλοιπο κώδικα
- πεδία και μέθοδοι **private**: ορατά από την υλοποίηση των μεθόδων της κλάσης
	- αλλαγές / διορθώσεις / έλεγχοι συγκεντρώνονται στον κώδικα της κλάσης και δεν επηρεάζουν τον υπόλοιπο κώδικα
- πεδία και μέθοδοι **protected**: ορατά από
	- την υλοποίηση των μεθόδων της κλάσης, και επιπλέον από – την υλοποίηση των μεθόδων των κλάσεων που τα κληρονομούν
		- αλλαγές / διορθώσεις / έλεγχοι συγκεντρώνονται στον κώδικα της κλάσης
		- επηρεάζουν τον κώδικα των παραγόμενων κλάσεων
		- δεν επηρεάζουν τον υπόλοιπο κώδικα

#### Κληρονομικότητα – Πεδία και Μέθοδοι

- πεδία και μέθοδοι <mark>package-private</mark>: ορατά από όλους μέσα στο package<br>της κλάσης<br>– Δεν χρειάζεται modifier (αν δεν πείτε <del>τπ</del>τ για την μέθοδο ή το πεδίο, είναι<br>package-private)
	-
	- Αν οι υποκλάσεις είναι σε άλλο package δεν βλέπουν την εν λόγω μέθοδο ή το πεδίο)
	- Δημιουργούν αρκετά προβλήματα αν αρχίσουν να υπεισέρχονται υποπακέτα στο πακέτο
- Συνήθως, η χρήση αυτών των μεθόδων είναι για utility methods to be<br>invoked by the classes of a thematically focused package. Ουσιαστικά,<br>περιορίζει τους clients μιας μεθόδου, αυστηρά μέσα σε ένα ραςkage.<br>Αλλά είναι πολύ επιλογής.
- 
- Στα πλαίσια του μαθήματος:<br>- ΑΠΑΓΟΡΕΥΕΤΑΙ Η ΧΡΗΣΗ package-private μεθόδων ή πεδίων παντοιοτρόπως<br>- (ώστε να μάθετε να ορίζετε ορατότητες εσκεμμένα και να μην υπάρχει άλλοθι για<br>- την έλλεψη ορισμού ορατότητας) =><br>- Οπου
	-

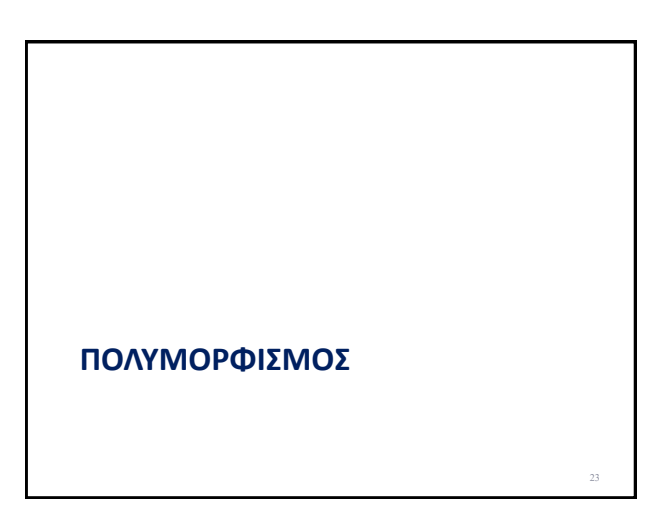

## Η συντήρηση κάνει τον κόσμο να

#### γυρνάει …

- Η συντήρηση είναι το 60%-80% της προσπάθειας σε ένα software project και πολύ συχνά αφορά την επέκταση του υπάρχοντος κώδικα με επιπλέον λειτουργικότητα
- Γενικά είναι επιθυμητό είναι να έχουμε τη δυνατότητα να προσθέτουμε νέες δυνατότητες σε ένα πρόγραμμα χωρίς να χρειαστεί να αλλάξουμε δραστικά τον υπάρχοντα κώδικα …
- Πώς γίνεται αυτό ??
- συνδυάζουμε **κληρονομικότητα** & **πολυμορφισμό**

#### Βασικοί πυλώνες του πολυμορφισμού

#### • **method overloading (υπερφόρτωση μεθόδων)**

- σε μια κλάση ορίζονται 2 ή περισσότερες μέθοδοι με το ίδιο όνομα και διαφορετικές παραμέτρους διαφορετικό πρωτότυπο (το είδαμε στην περίπτωση πολλαπλών constructors)
- **method overriding (επανακαθορισμός μεθόδων)**
	- **η μέθοδος μιας βασική κλάσης ορίζεται ξανά στην παραγόμενη κλάση με νέα υλοποίηση και το ίδιο πρωτότυπο**
	- **με αυτή τη τεχνική μπορούμε να πετύχουμε τον επεκτασιμότητα του κώδικα!!**

#### Αφηρημένες κλάσεις

- Δηλώνοντας μια κλάση ως αφηρημένη (abstract) — μια κλάση ονομάζεται αφηρημένη αν περιέχει τουλάχιστον μια<br>| αφηρημένη μέθοδο που δεν περιλαμβάνει υλοποίηση<br>|• Η κλάση δηλώνεται public abstract class MyAbstractClass<br>|• με τη μέθοδο public abstract returnType methodNa
	- η δημιουργία αντικειμένων αφηρημένης κλάσης δεν επιτρέπεται από τον<br>compiler => υποχρεωτικά, θα κατασκευαστούν αντικείμενα των<br>παραγόμενων
	- **Contract: η μη υλοποίηση αφηρημένων μεθόδων δεν επιτρέπεται από τον compiler**
	- η αφηρημένη κλάση λειτουργεί σαν καλούπι για την κατασκευή παραγόμενων που προσφέρουν **εναλλακτικές υλοποιήσεις στις αφηρημένες μεθόδους**
	- Ουσιαστικά, ο πολυμορφισμός επιτυγχάνεται διότι ο υπόλοιπος<br>κώδικας (πλην των new()) γράφεται σε σχέση με την βασική, abstract<br>class, για την οποία ο μεταφραστής εγγυάται ότι οι υποκλάσεις της θα<br>παρέχουν υλοποιήσεις γι

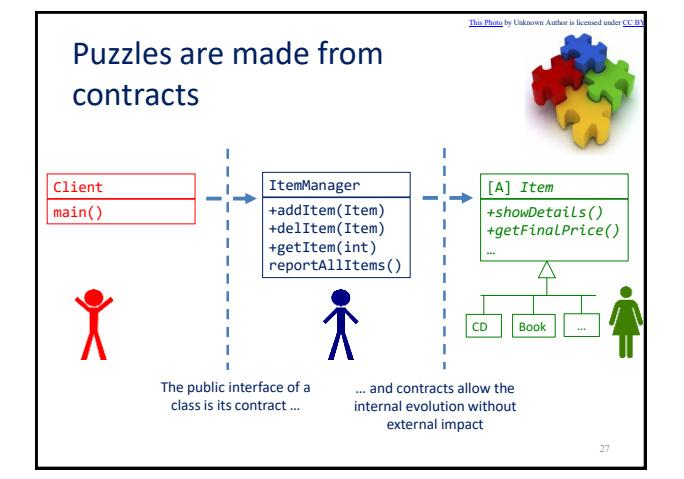

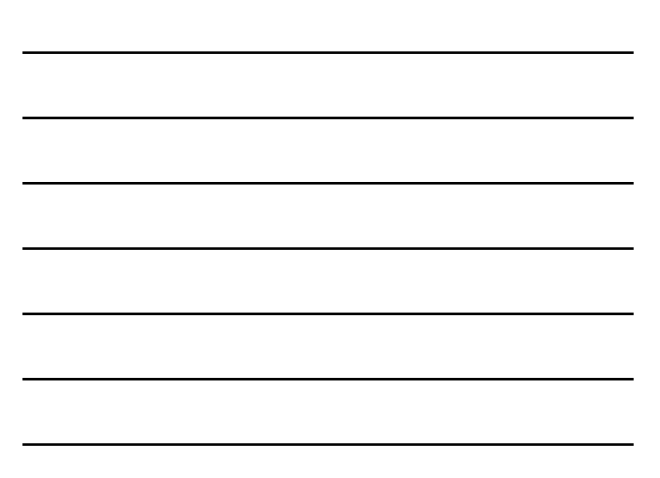

#### Interfaces

- Πρακτικά, έ**να interface ορίζει ένα σύνολο δημόσιων αφηρημένων**<br>με<mark>θόδων τις οποίες, οι κλάσεις που υλοποιούν το interface<br>υποχρεούνται να υλοποιήσουν και να παρέχουν<br>- μπορείτε να το σκέφτεστε ως **συμβόλαιο**, με τον in</mark>

- Η ομοιότητα αφηρημένων κλάσεων και interfaces αφορά στην<br>υποστήριξη του πολυμορφισμού: αμφότερα λειτουργούν ως<br>συμβόλαια μεθόδων που θα υλοποιήσουν άλλες κλάσεις και<br>επιτρέπουν τη χρήση πολυμορφισμού από τον κώδικα που<br>
- Η διαφορά των interfaces από τις abstract classes είναι — Κατά βάση μεθοδολογική: τα interfaces χρησιμοποιούνται ως συμβόλαια για<br>τη σύνδεση υποσυστημάτων, ενώ οι αφηρημένες κλάσεις ως καλούπια για<br>την παραγωγή εναλλακτικών υλοποιήσεων του ίδιου κώδικα
	- Τυπική: οι αφηρημένες κλάσεις δημιουργούν ιεραρχία κλάσεων, ενώ τα interfaces απλά εγγυώνται την τήρηση των συμβολαίων, χωρίς καμία σχέση μεταξύ των κλάσεων που τα υλοποιούν

#### Κληρονομικότητα & Πολυμορφισμός

- Πώς μπορούμε να ελαχιστοποιήσουμε τη συντήρηση του κώδικα μέσω του<br>πολυμορφυσιού?<br>1. για κάθε αρμοδιότητα του προγράμματος για την οποία υπάρχει<br>6υνατότητα διαφορετικών εναλλακτικών υλοποιήσεων (πχ διαφορετικές η<br>μορφές α
	-
	- -
		- οι αναφορές αυτές μπορούν να δείχνουν σε αντικείμενα οποιασδήποτε<br>• κλάσης προκύπτει από τη βασική / υλοποιεί το interface<br>• επομένως τα μόνα σημεία τα οποία πρέπει να αλλαχθούν σε μια μελλοντική<br>• επέκταση είναι τα σημ
		- ο υπόλοιπος κώδικας στον οποίο καλούνται μέθοδοι σε αντικείμενα στα οποία δείχνουν οι δείκτες δεν χρειάζεται αλλαγές

(πολλές ευχαριστίες στον Π. Τσαπάρα για τις διαφάνειες των συλλογών)

#### **COMPOSITE OBJECTS**

30

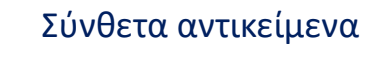

- Γενικώς, η ιδέα ότι ένα αντικείμενο «έχει ως πεδίο» ένα άλλο αντικείμενο είναι ίσως λίγο παραπλανητική
- Η βασική ιδέα είναι ότι εν γένει **τα αντικείμενα συνεργάζονται**

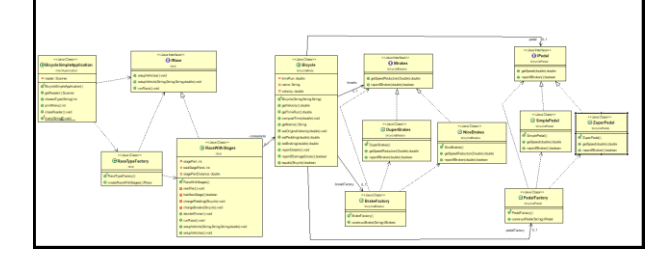

## Σύνθετα αντικείμενα

- Ένα ποδήλατο «έχει» ένα σύστημα φρένων και ένα σύστημα πεταλιών
- Δλδ. Έχει ένα πεδίο τύπου IBreaks και ένα πεδίο τύπο IPedal
- Μια κούρσα «έχει» ποδήλατα που συμμετέχουν – Δλδ., έχει ένα σύνολο (με απροσδιόριστο αριθμό) από ποδήλατα

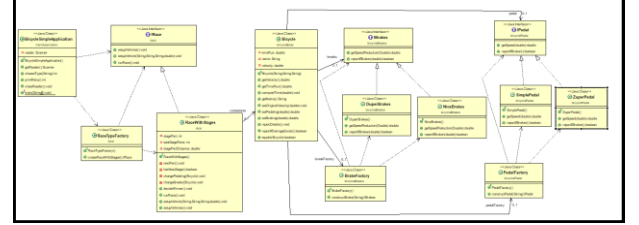

## Collaborate = know = "have" other objects as attributes

… }

**More than one** public class **RaceWithStages** implements IRace{ private int stagePart = 0; private int totalStageParts = 4; private **ArrayList<Bicycle>** contestants;

#### **Just one collaborator**

#### public class **Bicycle** {

- private double timeRun; private String name; private double velocity; private **IBrakes** breaks; private **IPedal** pedal;
- … }

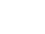

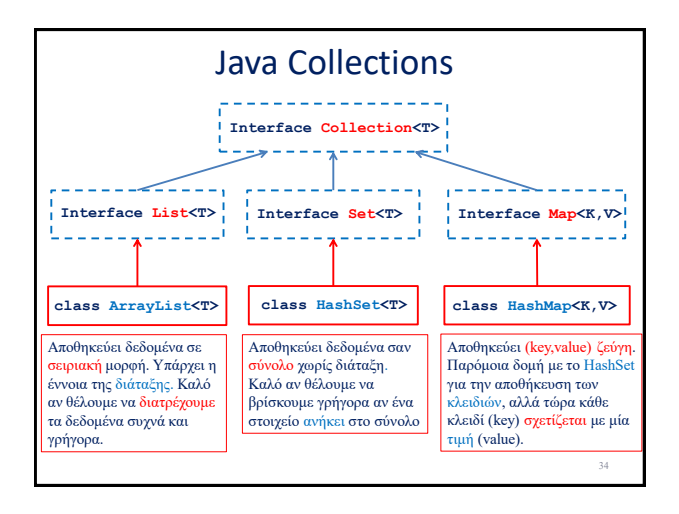

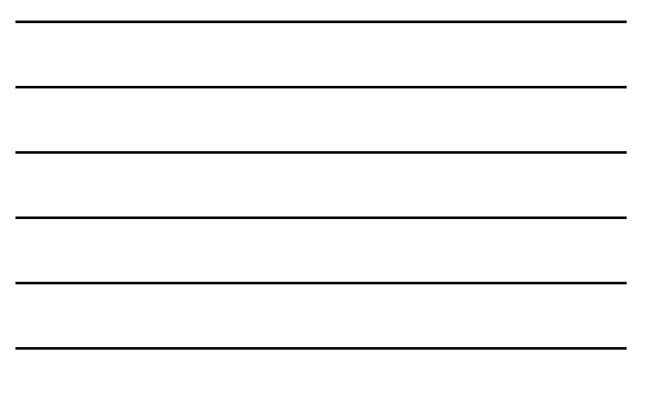

#### ArrayList ([JavaDocs](http://docs.oracle.com/javase/6/docs/api/java/util/ArrayList.html) link)

- **Constructors** 
	-
	- **ArrayList<T> myList = new ArrayList<T>(); ArrayList<T> myList = new ArrayList<T>(10); //λιστα με χωρητικότητα 10**
- Μέθοδοι
- **add(T x):** προσθέτει το στοιχείο **x** στο τέλος του πίνακα.
- 
- 
- add (int i, **T** x): προσθέτειτο στοιχείο x στη θέση i και μετατοπίζει<br>τα υπόλοιπα στοιχεία κατά μια θέση.<br>- remove (int i): αφαιρεί το στοιχείο στη θέση i<br>- set (int i): επιστρέφει την τιμή της θέσης i με την τιμή x<br>- g
- 
- **size():** ο αριθμός των στοιχείων του πίνακα.
- 
- Διατρέχοντας τον πίνακα:
- **ArrayList<T> myList = new ArrayList<T>();** – **for(T x: myList){…}**

#### HashSet [\(JavaDocs](http://docs.oracle.com/javase/6/docs/api/java/util/HashSet.html) link)

• Constructors

- **HashSet<T> mySet = new HashSet<T>();** • Μέθοδοι
- 
- **add(T x):** προσθέτει το στοιχείο **x** αν δεν υπάρχει ήδη στο σύνολο.
- **remove(T x):** αφαιρεί το στοιχείο **x.**
- **contains(T x):** boolean αν το σύνολο περιέχει το στοιχείο **x** ή όχι.
- **size():** ο αριθμός των στοιχείων στο σύνολο. – **isEmpty()**: boolean αν έχει στοιχεία το σύνολο ή όχι.
- **Object[] toArray()**: επιστρέφει πίνακα με τα στοιχεία του
- συνόλου (επιστρέφει πίνακα από Objects χρειάζεται casting μετά). • Διατρέχοντας τα στοιχεία του συνόλου:
	- **HashSet<T> mySet = new HashSet<T>();**
	- **for(T x: mySet){…}**

36

#### HashMap [\(JavaDocs](http://docs.oracle.com/javase/6/docs/api/java/util/HashMap.html) link)

- **Constructors**
- **HashMap<K,V> myMap = new HashMap<K,V>();** • Μέθοδοι
	-
	- **put(K key, V value):** προσθέτει το ζευγάρι (**key,value**) (δημιουργεί μία συσχέτιση) **V get(Κ key):** επιστρέφει την τιμή για το κλειδί **key.**
	-
	- **remove(Κ key):** αφαιρεί το ζευγάρι με κλειδί **key. containsKey(Κ key):** boolean αν το σύνολο περιέχει το κλειδί **key** ή όχι.
	-

37

39

- **containsValue(V value):** boolean αν το σύνολο περιέχει την τιμή **value** ή όχι. (αργό) **size():** ο αριθμός των στοιχείων (ζεύγη από κλειδιά-τιμές) στο map.
- 
- 
- **isEmpty()**: boolean αν έχει στοιχεία το map ή όχι. **Set<K> keySet()**: επιστρέφει ένα Set με τα κλειδιά. **Collection<V> values()**: επιστρέφει ένα Collection με τις τιμές

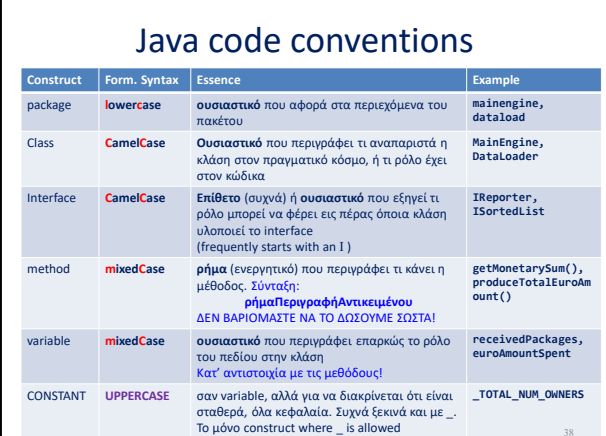

#### Java Code Conventions

- Οι κανόνες αναμένεται να τηρηθούν με θρησκευτική ευλάβεια
- Δεν είναι αποδεκτές παραβιάσεις, ούτε του format, ούτε της ουσίας των κανόνων ονοματοδοσίας
- Το ίδιο θα συμβεί σε οποιοδήποτε software project θα κληθείτε να εργαστείτε, παντού στον κόσμο
- Οι κανόνες όπως είχαν δοθεί από τη Sun subsequently, Oracle:

**https://www.oracle.com/technetwork/java/codeconventions-150003.pdf**

#### **ΕΝ ΚΑΤΑΚΛΕΊΔΙ**

#### Οι πυλώνες του αντικειμενοστρεφούς προγραμματισμού…

40

41

- Κλάσεις, αντικείμενα και ενθυλάκωση
- Πολυμορφισμός
- Σύνθετα αντικείμενα και συλλογές αντικειμένων
- Ιεραρχίες κλάσεων

**Είναι απολύτως απαραίτητο να κατανοείτε και να μπορείτε να χειριστείτε αυτά τα θεμέλια!**

#### Hands-on • ΔΕΙΤΕ – Δείτε ασκήσεις επανάληψης στην Ενότητα 2 του υλικού – Δείτε τον κώδικα των μικρών projects που περιγράφονται εκεί • ΚΑΝΤΕ… – … ΜΟΝΟΙ ΣΑΣ την υλοποίηση για κάτι(όλα) από αυτά ΠΛΗΡΩΣ, all the way to the end – … ΛΑΘΗ 42 http://www.cs.uoi.gr/~pvassil/courses/sw\_dev/readings.html Repeat{ γράψτε **λίγο** (όχι κατεβατά); κάντε compile; repeat{ διορθώστε; }(μέχρι να μην υπάρχουν λάθη); ελέγξτε το (προσωρινό) αποτέλεσμα; }(until done). *Είναι απολύτως αποδεκτό και κατανοητό ότι για κάποιους, ο κώδικας, και δη ο αντικειμενοστρεφής, είναι στρεσογόνος και πιεστικός. Και δεν μπορείς να κρυφτείς από το αποτέλεσμα.*

#### **ΣΗΜΕΙΩΣΕΙΣ**

Ακολουθεί ένα παράδειγμα στο οποίο μπορείτε να δείτε πώς δουλεύει:

- Η κατασκευή αντικειμένων (constructors)
- Η ενθυλάκωση εργασιών σε μεθόδους που κάνουν τη δουλειά μας(encapsulation)
- Η συνάθροιση και η σύνθεση αντικειμένων μέσω συλλογών (aggregation /composition of objects in object collections)
- Οι στατικές μεταβλητές

Το παράδειγμα δείχνει την οργάνωση ενός κειμένου σε ενότητες, καθώς και τη συσχέτιση κειμένων με τα θέματα τα οποία πραγματεύεται. Μια απλή main απλώς επιδεικνύει την κατασκευή και χρήση σχετικών αντικειμένων.

```
import java.util.ArrayList;
import java.util.Iterator;
public final class Document {
 private static final String OWNER = "Univ. Ioannina";
 private String docName;
 private Topic docTopic;
 private ArrayList<Section> sections;
 private int totalNumPages = 0;
 public Document(){
   docName = "noName"; docTopic = null;sections = new ArrayList<Section>();
  }
 public Document(String aName, Topic aTopic){
   docName = aName; docTopic = aTopic; 
   sections = new ArrayList<Section>();
 }
 public static String getOwner(){return OWNER;}
 public void addSection(Section aSection){
   sections.add(aSection);
   System.out.println("New section added, total # sections: " + sections.size());
 }
 public void showDocumentOverview(){ 
   System.out.println(OWNER + " has ths nice document titled: " + docName + " with the topic: " + docTopic.getTitle() + "\n");
 }
 public double computeStats(double hoursSpentPerPage){
   double totalEffortToRead = 0;
   Iterator <Section> si = sections.iterator();
   Section s = null;
   while (si.hasNext()){
    s = si.next();totalNumPages += s.getNumPages();
   }
   totalEffortToRead = totalNumPages * hoursSpentPerPage;
   return totalEffortToRead;
 }
                                                                           Useless getters
                                                                           // public String getName(){return docName;}
                                                                           // public Topic getTopic(){return docTopic;}
                                                                           // public int getNumSections(){return sections.size();}
```

```
public void showDocumentDetails(){
   double hrsPerPage = 0.1; double totalEffort = 0;
   for(Section s:sections){
     System.out.println(s.getTitle() + "\t" + s.getNumPages());
   }
   totalEffort = computeStats(hrsPerPage);
   System.out.println("num. pages: " + totalNumPages);
   System.out.println("estimated effort to read (hrs): " + totalEffort);
 }
}
public final class Topic {
 private String title ;
 public Topic(){title = "NoTitle";}
 public Topic (String aTitle){title = aTitle;}
 public String getTitle(){return title;}
}
public final class Section {
 private String title;
 private int numPages;
 public Section(){title = "noName"; numPages = 0:\}public Section(String aTitle, int nPages){title = aTitle; numPages = nPages;}
 public String getTitle(){return title;}
 public int getNumPages(){return numPages;}
}
public final class DocManagerDemoApp {
 public static void main(String args[]){
   Topic botany = new Topic("Botany");
   Document doc1 = new Document("Peri fyton by Aristotle", botany);
   System.out.println("\n----------------------------- SECTIONS OF A DOCUMENT ---------------------------");
   Section sec1 = new Section("Intro", 6); Section sec2 = new Section ("Background", 10);
   Section sec3 = new Section ("Actual contribution", 30); Section sec4 = new Section ("Experiments", 10);
   Section sec5 = new Section ("Fin", 4);
   doc1.addSection(sec1); doc1.addSection(sec2); doc1.addSection(sec3);doc1.addSection(sec4);doc1.addSection(sec5);
   doc1.showDocumentOverview();
   doc1.showDocumentDetails();
   System.out.println("\nOffered by the " + Document.getOwner() );
 }
}
                                                                                       Output:
                                                                                             ----------------------------- SECTIONS OF A DOCUMENT ---------------------------
                                                                                       New section added, total # sections: 1
                                                                                       New section added, total # sections: 2
                                                                                       New section added, total # sections: 3
                                                                                       New section added, total # sections: 4
                                                                                       New section added, total # sections: 5
                                                                                       Univ. Ioannina has ths nice document titled: Peri fyton by Aristotle with the 
                                                                                       topic: Botany
                                                                                       Intro 6
                                                                                       Background 10
                                                                                       Actual contribution 30
                                                                                       Experiments10
                                                                                       Fin 4
                                                                                       num. pages: 60
                                                                                       estimated effort to read (hrs): 6.0
                                                                                       Offered by the Univ. Ioannina
```
#### **ΣΗΜΕΙΩΣΕΙΣ**

Ακολουθεί ένα παράδειγμα υλοποιημένο με δύο διαφορετικούς τρόπους.

Έστω ότι θέλετε να δημιουργήσετε ένα ηλεκτρονικό βιβλιοπωλείο το οποίο πουλάει δύο διαφορετικά είδη προϊόντων, βιβλία και CD. Κάθε ένα από αυτά περιέχει έναν (μη κενό) τίτλο και μια τιμή (μεγαλύτερη του μηδενός). Κάθε βιβλίο περιέχει και επιπλέον πληροφορίες, όπως τον συγγραφέα του βιβλίου, αν περιέχει μαλακό ή σκληρό εξώφυλλο και το έτος δημοσίευσής του. Όσον αφορά τα CD, προσφέρεται η δυνατότητα της έκπτωσης σε κάποια επιλεγμένα κομμάτια.

Θέλουμε να δημιουργήσουμε μια εφαρμογή που να εμφανίζει στο χρήστη μια λίστα από τα διαθέσιμα βιβλία και CD του ηλεκτρονικού βιβλιοπωλείου, μαζί με τις λεπτομέρειές τους. Επιπλέον, πρέπει να δίνεται η δυνατότητα προσθήκης και διαγραφής των προϊόντων σε ένα καλάθι αγορών. Στη συνέχεια, ο χρήστης της εφαρμογής πρέπει να μπορεί να προβάλει τα προϊόντα τα οποία έχουν προστεθεί στο καλάθι μαζί με τις τιμές τους.

Η πρώτη υλοποίηση (οργανωμένη στο package bookstoreCounterExample), δείχνει μια απλή υλοποίηση με τυπικές, παραδοσιακές κλάσεις. Η δεύτερη υλοποίηση (οργανωμένη στο package bookstoreacceptable), δείχνει μια υλοποίηση με τη χρήση μιας αφηρημένης κλάσης.

```
package bookstorecounterexample;
```

```
public class Item {
 public Item(){title="";price=-1.0;}
 public Item(String aTitle, double aPrice){title = aTitle; price=aPrice;}
 public void showDetails() { System.out.println(title + "\t\t Price:" + price);}
 public double getOriginalPrice() {return price;}
 public double getFinalPrice() {return price;}
```

```
protected String title;
 protected double price;
}
```

```
package bookstorecounterexample;
public class Book extends Item {
 private String author;
 private int packaging; // 0 for simple, 1 for hard box
 private int yearPublished;
 public Book(String aTitle, String anAuthor, int aDate, double 
aPrice,
     int aPackage) {
   super(aTitle, aPrice); //constructor of Item!!!
   author = anAuthor;
   packaging = aPackage;
   yearPublished = aDate;
 }
 public void showDetails() {
   super.showDetails();
   System.out.println("by " + author + " at " + yearPublished);
   String packString;
   if (packaging == 1)
     packString = "hard box";
   else
     packString = "simple";
   System.out.println("with " + packString + " packaging.\n");
 }
}
                                                                     package bookstorecounterexample;
                                                                     public class CD extends Item {
                                                                      private String artist;
                                                                      private double discount;
                                                                      public CD(String aTitle, double aPrice, String anArtist, double 
                                                                                  aDiscount) {
                                                                        super(aTitle, aPrice);
                                                                        artist = anArtist;
                                                                        discount = aDiscount;
                                                                      }
                                                                      public double getFinalPrice() {
                                                                        return (price - discount);
                                                                      }
                                                                      public void showDetails() {
                                                                        super.showDetails();
                                                                        System.out.println("by " + artist);
                                                                        System.out.println("final price: " + getFinalPrice()+ "\n");
                                                                      }
                                                                    }
```

```
package bookstorecounterexample;
public class ItemManager {
 private ArrayList<Item> allItems;
 public ItemManager(){
   allItems = new ArrayList{Item}{()};}
 public void addItem(Item anItem){
   allItems.add(anItem);
 }
 public void removeItem(int index){
   this.allItems.remove(index);
 }
 public Item getItem(int index){
   return this.allItems.get(index);
 }
 public void reportAllItems(){
   Iterator <Item> ii = allItems.iterator();
   while (ii.hasNext()){
     Item i = ii.next();
     i.showDetails();
   }
   System.out.println("Total number of items: " + 
this.allItems.size());
}
}
                                                    package bookstorecounterexample;
                                                    public class ShoppingCart {
                                                      private ArrayList<Item> items;
                                                      private float totalCost;
                                                      public ShoppingCart(){
                                                       this.items = new ArrayList<Item>();
                                                       this.totalCost = 0;
                                                     }
                                                      public void addItem(Item item){
                                                       this.items.add(item);
                                                     }
                                                      public void removeItem(int i){
                                                       this.items.remove(i);
                                                     }
                                                      private void computeTotalCost(){
                                                       float cost = 0;for(Item item: this.items){
                                                         cost += item.getFinalPrice();
                                                        }
                                                       this.totalCost = cost;
                                                     }
                                                      public float getTotalCost(){
                                                       this.computeTotalCost();
                                                       return this.totalCost;
                                                     }
                                                      public void showDetails(){
                                                       System.out.println("------------------------");
                                                       System.out.println(" CART ITEMS ");
                                                       System.out.println("------------------------");
                                                       for(Item item: this.items){
                                                         item.showDetails();
                                                        }
                                                       System.out.println("Total cost: " + this.getTotalCost());
                                                     }
                                                    }
                                                                                                      ΤΡΟΦΗ ΓΙΑ ΣΚΕΨΗ
                                                                                                     Όλα αυτά τα return types που 
                                                                                                      είναι void, μήπως θα μπορούσαν να 
                                                                                                      ανασκευασθούν ώστε να γίνουν λίγο 
                                                                                                     πιο χρήσιμα?
```

```
package bookstorecounterexample;
public class SimpleBookstoreApplication {
  public static void main(String args[]){
   ItemManager amazon = new ItemManager();
   Book bookRef;
   bookRef = new Book("Discours de la methode", "Rene Descartes", 1637, 50.00, 0); 
    amazon.addItem(bookRef);
    bookRef = new Book("The Meditations", "Marcus Aurelius", 180, 30.00, 1); 
    amazon.addItem(bookRef);
   bookRef = new Book("The Bacchae","Euripides", -405, 30.00, 1);
    amazon.addItem(bookRef);
    bookRef = new Book("The Trojan Women","Euripides",-415, 40.00, 0);
    amazon.addItem(bookRef);
   CD cdRef;
   cdRef = new CD("Piece of Mind", 10.0, "Iron Maiden", 4.0);amazon.addItem(cdRef);
   cdRef = new CD("Matter of Life and Death", 12.0,"Iron Maiden",2.0);
    amazon.addItem(cdRef);
   cdRef = new CD("Perfect Strangers", 12.00, "Deep Purple",1.0);
   amazon.addItem(cdRef);
   amazon.reportAllItems();
   ShoppingCart cart = new ShoppingCart();
   cart.addItem(amazon.getItem(0));
   cart.addItem(amazon.getItem(2));
   cart.addItem(amazon.getItem(3));
   cart.showDetails();
   cart.removeItem(0);
   cart.showDetails();
 }
}
                                                                                                   Output
                                                                                                   Discours de la methode Price:50.0
                                                                                                   by Rene Descartes at 1637
                                                                                                   with simple packaging.
                                                                                                   The Meditations Price:30.0
                                                                                                   by Marcus Aurelius at 180
                                                                                                   with hard box packaging.
                                                                                                   The Bacchae Price:30.0
                                                                                                   by Euripides at -405
                                                                                                   with hard box packaging.
                                                                                                   The Trojan Women Price: 40.0
                                                                                                   by Euripides at -415
                                                                                                   with simple packaging.
                                                                                                   Piece of Mind Price:10.0
                                                                                                   by Iron Maiden
                                                                                                   final price: 6.0
                                                                                                   Matter of Life and Death Price:12.0
                                                                                                   by Iron Maiden
                                                                                                   final price: 10.0
                                                                                                   Perfect Strangers Price:12.0
                                                                                                   by Deep Purple
                                                                                                   final price: 11.0
                                                                                                   Total number of items: 7
                                                                                                   ------------------------
                                                                                                          CART ITEMS 
                                                                                                   ------------------------
                                                                                                   Discours de la methode Price:50.0
                                                                                                   by Rene Descartes at 1637
                                                                                                   with simple packaging.
                                                                                                   The Bacchae Price:30.0
                                                                                                   by Euripides at -405
                                                                                                   with hard box packaging.
                                                                                                   The Trojan Women Price: 40.0
                                                                                                   by Euripides at -415
                                                                                                   with simple packaging.
                                                                                                   Total cost: 120.0
                                                                                                   ------------------------
                                                                                                          CART ITEMS 
                                                                                                   ------------------------
                                                                                                   The Bacchae Price:30.0
                                                                                                   by Euripides at -405
                                                                                                   with hard box packaging.
                                                                                                   The Trojan Women Price: 40.0
                                                                                                   by Euripides at -415
                                                                                                   with simple packaging.
                                                                                                   Total cost: 70.0
```

```
package bookstoreAcceptable;
public abstract class Item {
 protected String title;
 protected double price;
  protected int id;
 public Item(){title="";price=-1.0;id=-1;}
 public Item(String aTitle, double aPrice,int id){
   title = aTitle; price=aPrice;this.id =id;
}
 public abstract String showDetails();
 public abstract String getDetails();
  public abstract double getFinalPrice();
 public String getTitle(){return title;}
 public int getId(){return id;}
 public double getOriginalPrice(){return price;}
}
                                                                      public Book(String aTitle, String anAuthor, int aDate, double
                                                                          aPrice,PackageType aPackageType, int id) {
                                                                        super(aTitle, aPrice, id); //constructor of Item!!!
                                                                        author = anAuthor;
                                                                        packaging = aPackageType;
                                                                        yearPublished = aDate;
                                                                      }
                                                                      @Override
                                                                      public String showDetails() {
                                                                        String packString = this.packaging.name().toLowerCase() + 
                                                                            " packaging";
                                                                        String result = "***Item id: " + id + "***\n" +
                                                                             title + "\t\t Price:" + price + "\n" +
                                                                             " by " + author + " at " + yearPublished + "\n\begin{bmatrix} n^2 \\ n^3 \end{bmatrix} +
                                                                             "with " + packString + ".\ln\";
                                                                        return result;
                                                                      }
                                                                      @Override
                                                                      public String getDetails(){
                                                                        String packString = this.packaging.name().toLowerCase() + 
                                                                            " packaging";
                                                                        return (title + "\nby " + author + " at " + yearPublished
                                                                            + "\nwith " + packString + "\n");
                                                                      }
                                                                      @Override
                                                                      public double getFinalPrice() {
                                                                        return price;
                                                                      }
                                                                    }//end Book
package bookstoreAcceptable;
public final class Book extends Item {
 public enum PackageType{
   SIMPLE, HARD;
 }
 private String author;
  private PackageType packaging;
 private int yearPublished;
```

```
package bookstoreAcceptable;
public final class CD extends Item {
 private String artist;
 private double discount;
 public CD(String aTitle, double aPrice, String anArtist, 
             double aDiscount, int id) {
   super(aTitle, aPrice, id);
   artist = anArtist;
   discount = aDiscount;
 }
 @Override
 public double getFinalPrice() {
   return (price - discount);
 }
 @Override
 public String showDetails() {
   String result = "***Item id: " + id + "*** \n\begin{bmatrix} n' + 1 \end{bmatrix}title + "\tilde{r} Price:" + price + "\tilde{r} +
       "by " + artist + "\ln" +
       "final price: " + getFinalPrice()+ "\n\frac{n}{n};
   return result;
 }
 @Override
 public String getDetails(){
  return (title + "n by " + artist);}
}
                                                                            package bookstoreAcceptable;
                                                                              }
                                                                              }
                                                                              }
                                                                              }
                                                                              }
                                                                                }
                                                                             }
                                                                            }
```

```
import java.util.ArrayList;
import java.util.Iterator;
import java.util.List;
public final class ItemManager {
 private List<Item> allItems;
 public ItemManager(){
   allItems = new ArrayList<Item>();
 public int addItem(Item anItem){
   allItems.add(anItem);
   return allItems.size();
 public int removeItem(int index){
   this.allItems.remove(index);
   return allItems.size();
 public Item getItem(int index){
   return this.allItems.get(index);
 public List<Item> getAllItems(){
   return this.allItems;
 public String reportAllItems(){
   String result ="";
   for(Item item: this.allItems) {
     result = result + item.showDetails();
   result = result + "Total number of items: " + 
    this.allItems.size()+ "\n";
   System.out.println(result);
   return result;
```

```
package bookstoreAcceptable;
import java.util.ArrayList;
import java.util.List;
public final class ShoppingCart {
 private List<Item> items;
 private float totalCost;
 public ShoppingCart(){
   this.items = new ArrayList<Item>();
   this.totalCost = 0;
 }
 public int addItem(Item item){
   this.items.add(item);
   return this.items.size();
 }
public int removeItem(int anId){
   int pos = -1;
   for(int i = 0; i \lt this.items.size(); i++){
     if (items.get(i).getId() == anId)pos = i;
       break;
     }
   }
   if (pos>=0)
     this.items.remove(pos);
   else{
     System.out.println("The id you have specified is not in the 
cart");
   }
   return this.items.size();
 }
 private void computeTotalCost(){
   float cost = 0;
   for(Item item: this.items){
     cost += item.getFinalPrice();
   }
   this.totalCost = cost;
 }
                                                                             public float getTotalCost(){
                                                                              this.computeTotalCost();
                                                                              return this.totalCost;
                                                                            }
                                                                             public List<Item> getItems(){
                                                                              return this.items;
                                                                            }
                                                                              public String showDetails(){
                                                                              String \text{intro} = \text{"}\text{---}\text{---}\text{---}\text{---}\text{---}\text{---}\text{---}\text{---}\text{---} " CART ITEMS \n" +
                                                                                               "------------------------\n";
                                                                              String itemsString = "";
                                                                              for(int i = 0; i \lt this.items.size(); i++){
                                                                                //System.out.println("***Item id: " + i + "***");
                                                                                itemsString = itemsString + items.get(i).showDetails();
                                                                              }
                                                                              String costString = "Total cost: " + this.getTotalCost() + 
                                                                           "\n";
                                                                              String result = intro + itemsString + costString;
                                                                              System.out.println(result);
                                                                              return result;
                                                                            }
                                                                          }
```
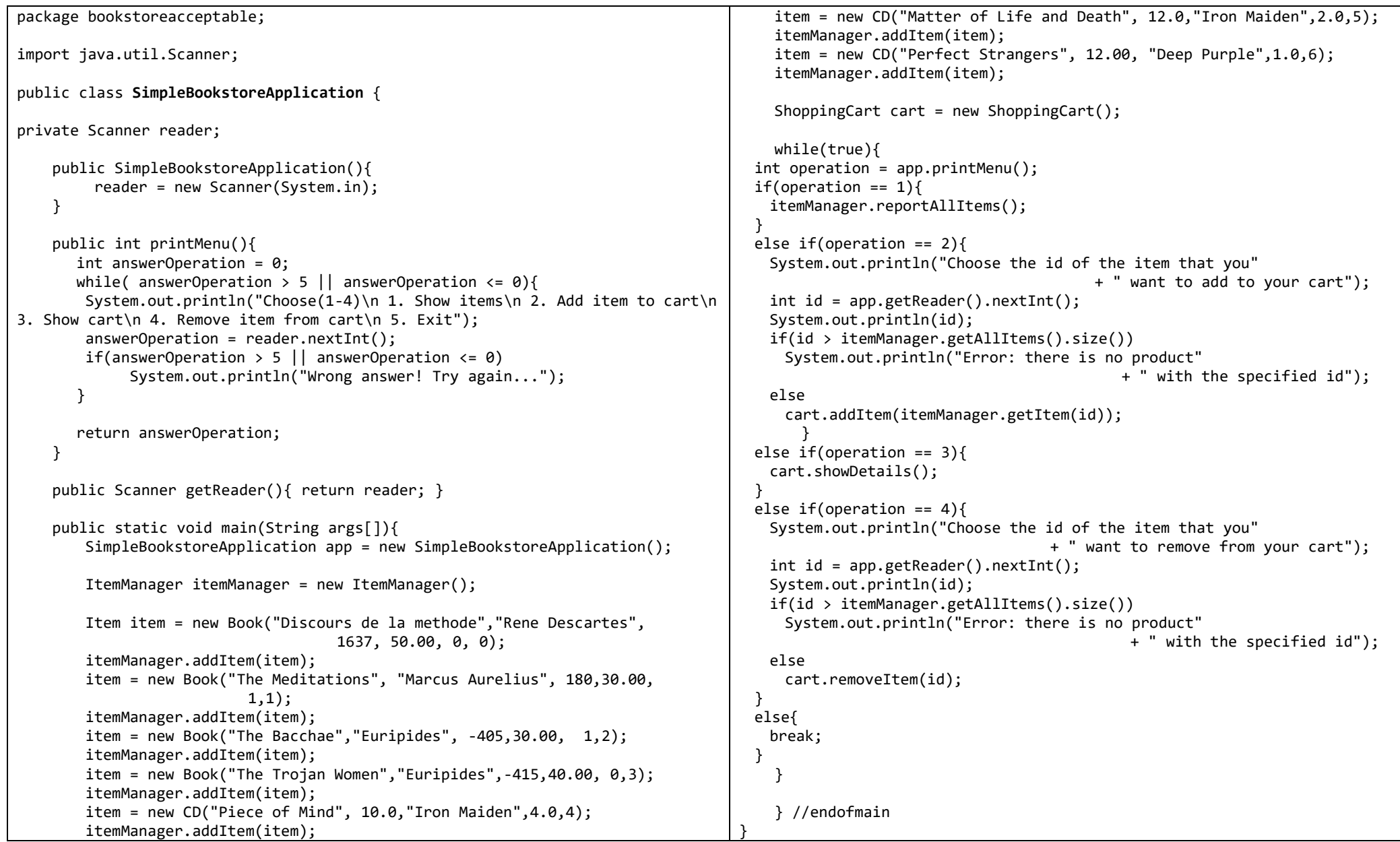

#### **Output**

Choose(1-4) 1. Show items 2. Add item to cart 3. Show cart 4. Remove item from cart 5. Exit **1** \*\*\*Item id: 0\*\*\* Discours de la methode Price:50.0 by Rene Descartes at 1637 with simple packaging. \*\*\*Item id: 1\*\*\* The Meditations Price:30.0 by Marcus Aurelius at 180 with hard box packaging. \*\*\*Item id: 2\*\*\* The Bacchae Price:30.0 by Euripides at -405 with hard box packaging. \*\*\*Item id: 3\*\*\* The Trojan Women Price: 40.0 by Euripides at -415 with simple packaging. \*\*\*Item id: 4\*\*\* Piece of Mind Price:10.0 by Iron Maiden final price: 6.0 \*\*\*Item id: 5\*\*\* Matter of Life and Death Price:12.0 by Iron Maiden final price: 10.0 \*\*\*Item id: 6\*\*\* Perfect Strangers Price:12.0 by Deep Purple final price: 11.0

Choose(1-4) 1. Show items 2. Add item to cart 3. Show cart 4. Remove item from cart 5. Exit **2** Choose the id of the item that you want to add to your cart **2** Choose(1-4) 1. Show items 2. Add item to cart 3. Show cart 4. Remove item from cart 5. Exit **3** ------------------------ CART ITEMS ------------------------ \*\*\*Item id: 2\*\*\* The Bacchae Price:30.0 by Euripides at -405 with hard box packaging. Total cost: 30.0

#### **ΣΗΜΕΙΩΣΕΙΣ**

Ακολουθούν παραδείγματα χρήσεως αρχείων και Ι/Ο εντολών.

```
/*
 * author: P. Tsaparas
* edited: PV
*/
import java.io.FileNotFoundException;
import java.util.Scanner;
import java.io.FileInputStream;
import java.io.PrintWriter;
import java.io.FileOutputStream;
import java.util.StringTokenizer;
public class ReadWriteTest {
 public static void main(String[] args) {
   Scanner inputStream = null;
   PrintWriter outputStream = null;
   Scanner keyboard = new Scanner(System.in);
   System.out.print("Give the input file name: ");
   String inputFileName = keyboard.next(); //also: nextInt, nextDouble, nextLine
   inputFileName = inputFileName.trim();
   System.out.print("Give the output file name: ");
   String outputFileName = keyboard.next();
   outputFileName = outputFileName.trim();
   //Opening files for read and write, checking exception
   try {
     inputStream = new Scanner(new FileInputStream(inputFileName));
     outputStream = new PrintWriter(new FileOutputStream(outputFileName));
     //APPEND would be .... (new FileOutputStream(outputFileName, true));
   } catch (FileNotFoundException e) {
     System.out.println("Problem opening files.");
     System.exit(0);
   }
   //converts tokens to uppercase, adds tabs in between and writes with a line number
   int count = \theta;
   while (inputStream.hasNextLine()) {
     String line = inputStream.nextLine();
     String newLine = new String();
     count++;
     StringTokenizer tokenizer = new StringTokenizer(line);
     while (tokenizer.hasMoreTokens()){
      String s = tokenizer.nextToken();
      s =s.toUpperCase(); //ALWAYS: s = s.doSth, else, the immutable s misses the new value
      s= s.replace("|", "\t");
      newLine = newLine + " \t" + s;}
     outputStream.println(count + " " + newLine);
   }
   inputStream.close();
   outputStream.close();
   keyboard.close();//because eclipse has a warning :)
   System.out.println("Done, writing " + count + " lines.");
 }
}
```
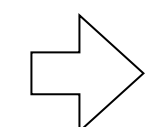

```
/**
* A simple example where we open a file, read its contents, make them tab-separated and 
* turn them to upper case, before writing them to an output file.
* @author pvassil
*/
package examples;
import java.io.BufferedReader;
import java.io.FileNotFoundException;
import java.io.FileReader;
import java.io.FileWriter;
import java.io.IOException;
import java.io.PrintWriter;
public final class LineIOExample {
 public static void main(String[] args) {
   String inputFileName = "Books.txt";
   String outputFileName = "BooksProcessed.txt";
   BufferedReader inputStream = null;
   PrintWriter outputStream = null;
   try {
     inputStream = new BufferedReader(new FileReader(inputFileName));
     try {
      outputStream = new PrintWriter(new FileWriter(outputFileName));
     } catch (IOException e) {
      System.err.println("Could not open output file stream");
     }
     String nextInputLine = "";
     try {
      while ((nextInputLine = inputStream.readLine()) != null) {
        String[] stringParts = nextInputLine.split("\\|");
                        // just "|" is a wild-character in reg. ex. => would not do it
        String outputLine = "";
        if (stringParts.length > 0) {
          for(String s: stringParts) {
            outputLine += s.toUpperCase() + "\t";
          }
        } //can you spot the small glitch and fix it before the println?
        outputStream.println(outputLine);
       }
     } catch (IOException e) {
      System.err.println("Could not read line from input file stream");
     }
   } //of the outermost try, to open the inputStream
   catch (FileNotFoundException e) {
     System.err.println("Could not open input file stream");
   } 
   finally {
     if (inputStream != null) {
      try {
        inputStream.close();
      } catch (IOException e) {
        System.err.println("Could not close input file stream");
      }
     }
     if (outputStream != null) {
      outputStream.close(); //nothing to throw, if sth is closed already
     }
 }//end main()
}//end class
```
# Use Cases: μια σύντομη εισαγωγή

Heavily based on "UML & the UP" by<br>Arlow and Neustadt, Addison Wesley, Use Cases: μια σύντομη<br>
εισαγωγή<br>
Heavily based on "UML & the UP" by<br>
Arlow and Neustadt, Addison Wesley,<br>
2002 2002

## Requirements Engineering

• H διαδικασία συλλογής και ανάλυσης απαιτήσεων, μεταφράζει το πώς οι χρήστες εκλαμβάνουν ένα πρόβλημα του πραγματικού κόσμου,<br>σε μια δομημένη<br>προσωποιεί του και την πραστεί περιγραφή τους

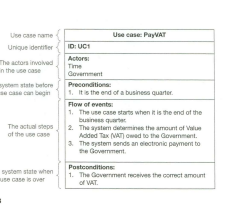

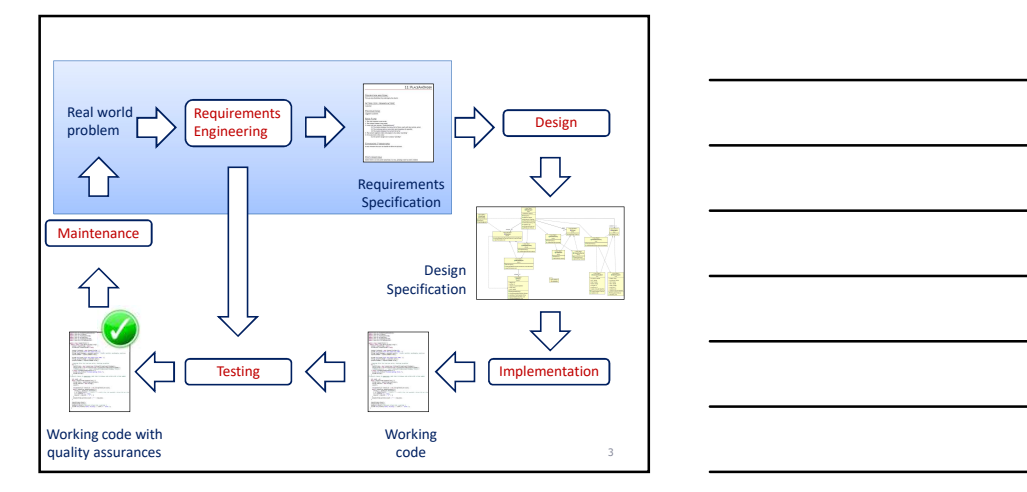

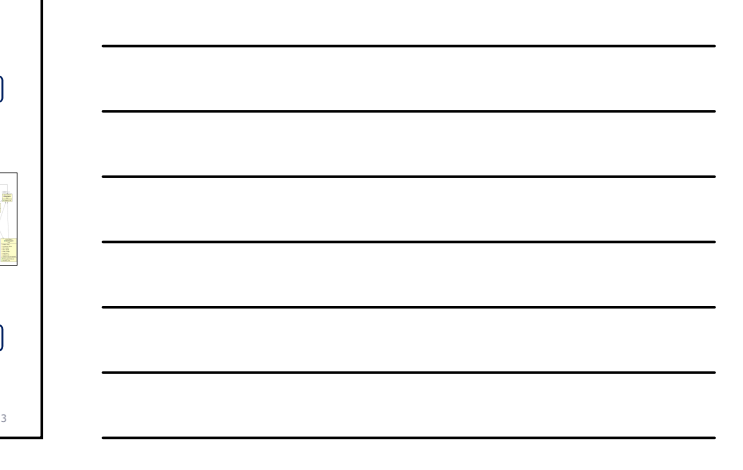

# Τι / Γιατί / Πώς

- Τι: Πρέπει να μεταφράσουμε το πρόβλημα του πραγματικού κόσμου που έχουμε να επιλύσουμε σε μια δομημένη περιγραφή
- Γιατί: Όπως θα δούμε σε επόμενες ενότητες, η εν λόγω περιγραφή θα αξιοποιηθεί στην κατασκευή κλάσεων και μεθόδων

Έχει τεράστια σημασία, η περιγραφή να ΜΗΝ είναι ελεύθερο κείμενο, αλλά να ακολουθεί πολύ αυστηρούς κανόνες δομής και έκφρασης

• Πώς: θα χρησιμοποιήσουμε την τεχνική των use cases που μας δίνουν νοητικά εργαλεία για να μεταφράσουμε κάθε δουλειά / αρμοδιότητα του προγράμματος που θα κατασκευαστεί σε μια σειρά βημάτων και αλληλεπιδράσεων μεταξύ συστήματος και χρήστη

4

5 and 200 million and 200 million and 200 million and 200 million and 200 million and 200 million and 200 million

6

#### Roadmap

- Αρχικά θα πούμε μερικά πράγματα για τη συλλογή απαιτήσεων
- Στη συνέχεια θα δούμε τα βασικά νοητικά εργαλεία που μας δίνουν οι use cases για να δομήσουμε τις απαιτήσεις
	- Structured description
	- Actors and system boundary
	- Sequencing, branching, looping
	- Alternatives
	- Reusability and extensibility

(γενικές εισαγωγικές ιδέες)

#### ΣΥΛΛΟΓΉ ΑΠΑΙΤΉΣΕΩΝ
#### Ανάλυση απαιτήσεων

- Λειτουργικές απαιτήσεις: τι πρέπει να κάνει το σύστημα
- Μη Λειτουργικές Απαιτήσεις: τι εγγυήσεις / περιορισμούς παρέχει το σύστημα (από πλευράς επίδοσης, αξιοπιστίας, κλπ)

#### Use cases

7

8 and 200 million and 200 million and 200 million and 200 million and 200 million and 200 million and 200 million

- Οι use cases είναι το βασικό εργαλείο με το οποίο καταγράφουμε με δομημένο τρόπο τις λειτουργικές απαιτήσεις του συστήματος
- Σε ένα έργο, παράγουμε ένα σύνολο από use case diagrams & use case documents που μας επιτρέπουν:
	- Να καθορίσουμε ποιοι είναι οι εξωτερικοί χρήστες / συστήματα που αλληλεπιδρούν με το σύστημά μας
	- Ποια τα όρια του συστήματος που πάμε να φτιάξουμε
	- Με ποια «σενάρια» γίνεται αυτή η αλληλεπίδραση
	- Ποιες οι λεπτομέρειες για κάθε use case

#### Συλλογή και Ανάλυση Απαιτήσεων

- Η διαδικασία της συλλογής και ανάλυσης απαιτήσεων, μετά από συνεντεύξεις με τους εμπλεκόμενους στο σύστημα (χρήστες, διαχειριστές, κλπ) πρέπει να καταλήξει στην οριστικοποίηση και καταγραφή των παρακάτω αποτελεσμάτων
	- Λειτουργικές απαιτήσεις
	- Μη Λειτουργικές απαιτήσεις
	- Ανάθεση προτεραιοτήτων και σημαντικότητας στις απαιτήσεις
	- Συσχέτιση των απαιτήσεων με τις παραχθείσες use- cases

#### Κοινά λάθη

- Η συλλογή απαιτήσεων είναι μια εργασία που απαιτεί πολλές δεξιότητες (σε τεχνικό, διοικητικό και κοινωνικό επίπεδο), μία όμως από αυτές είναι αξιομνημόνευτη εδώ: η αυστηρότητα –  $K$  (συλλογή αποτηλοπου, είναι μια εριπασία που αποιτεί πολλές<br>(εξοπλησίας στο ποιος κάνει τι και εριπασία που αποιτεί πολλές<br>(παλγραφή: λείπει από το ποιος κάνει τι και πότε (π.χ., ο κωδικός κάνει τις, ο κωδικός κάνει -<br>εισάγεται στο σύστημα – από ΠΟΙΟΝ?) – Παραμόρφωση: κάποιος περιορισμός εκτελέσεις<br>ειδάνεται στο σύστημα – από ΠΟΙΟΝ?) – Παραμόρφωση: κάποιος περιορισμός έχει εναλλακτικές εκτελέσεις<br>περιορισμός έχει εναλλακτικές εκτελέ  $K$  Ο Ι ν/  $\alpha$  λ  $\dot{\alpha}$  (θ Π)<br>
είλεσγι σταιρείτετε (π. τ.χ., Ολοι στητού και τις αρχισεία που απαιτεί πολλές<br>
πόστες έχουν ένα κωδικό μια τρόπει στο πονοσικό επίπευδο), μια όμως<br>
που το χρήστε (π. τ.χ., οι διοικό μια τ
- Κοινά λάθη λόγω έλλειψης αυστηρότητας στην καταγραφή των απαιτήσεων
	-
	- (π.χ., αν ο κωδικός εισαχθεί λάθος, ξαναζητείται από το σύστημα αντί για «…λάθος μέχρι και 3 φορές …»)
	- Γενίκευση: κάποιος κανόνας γενικεύεται σε ένα σύνολο χρηστών, ως διαχειριστές μπορεί να μοιράζονται ένα κοινό κωδικό

(ορισμός, στοιχεία, δομή και παραδείγματα)

#### USE CASES

### Use Case Model

- (ορισμός, στοιχεία, δομή και παραδείγματα)<br> **USE CASES**<br>
<br> **USE Case Model περιλαμβάνει:**<br>
<br>
 Το Use Case Model περιλαμβάνει:<br>
 Actors: ρόλοι που εκτελούνται είτε από τους χρήστες<br>
που συστήματος ή από άλλα συστήματα φοιμός, στοιχεία, δομή και παραδείγματα)<br>-<br>- **MCCONTEXES**<br>- Actors: ρόλοι που εκτελούνται είτε από τους χρήστες<br>- Αctors: ρόλοι που εκτελούνται είτε από τους χρήστες<br>- του συστήματος ή από άλλα συστήματα εξωτερικά<br>- του υ – Actors: ρόλοι που εκτελούνται είτε από τους χρήστες<br>του συστήματος ή από άλλα συστήματα εξωτερικά στο υπό μελέτη σύστημα <sup>ρισμός,</sup> στοιχεία, δομή και παραδείγματα)<br> **USE CASES**<br>
- πολειτικός του συστήματος από του συστήματος από του συστήματος από του συστήματος από του συστήματος από του συστήματος από του συστήματος από του συστήματος απ <sup>ρισμός,</sup> στοιχεία, δομή και παραδείγματα)<br> **USE CASES**<br>
<br> **USE Case Model περιλαμβάνει:**<br>
<br> **COMEXALS (ΣΑΘΕ ΤΟ ΠΕΡΙΑΝΑΙ)**<br> **COMEXALS (ΣΑΘΕ ΤΟ ΠΕΡΙΑΝΑΙ)**<br> **COMEXALS (ΣΑΘΕ ΤΟ ΠΕΡΙΑΝΑΙ)**<br> **COMEXALS (ΤΟ ΠΕΡΙΑΝΑΙ)**<br> **COMEXALS** οισμός, στοιχεία, δομή και παραδείγματα)<br>
- "<br>
USe Case Model περιλαμβάνει:<br>
- Ασίσιο: ρόλοι που εκτέλονται είναι εντός του συστήματος ή από άλλα συστήματα εξωτερικά<br>
στο υπό μελέτη σύστημα<br>
- Use cases τον άρκι χρήσης το
	- τους actors
	- σχετίζονται με τους actors
	- System boundary: η απόφαση για το τι είναι εντός<br>τους συστήματος και τι εκτός (το οποίο δεν είναι τόσο προφανές όσο ακούγεται

 $12$ 

10

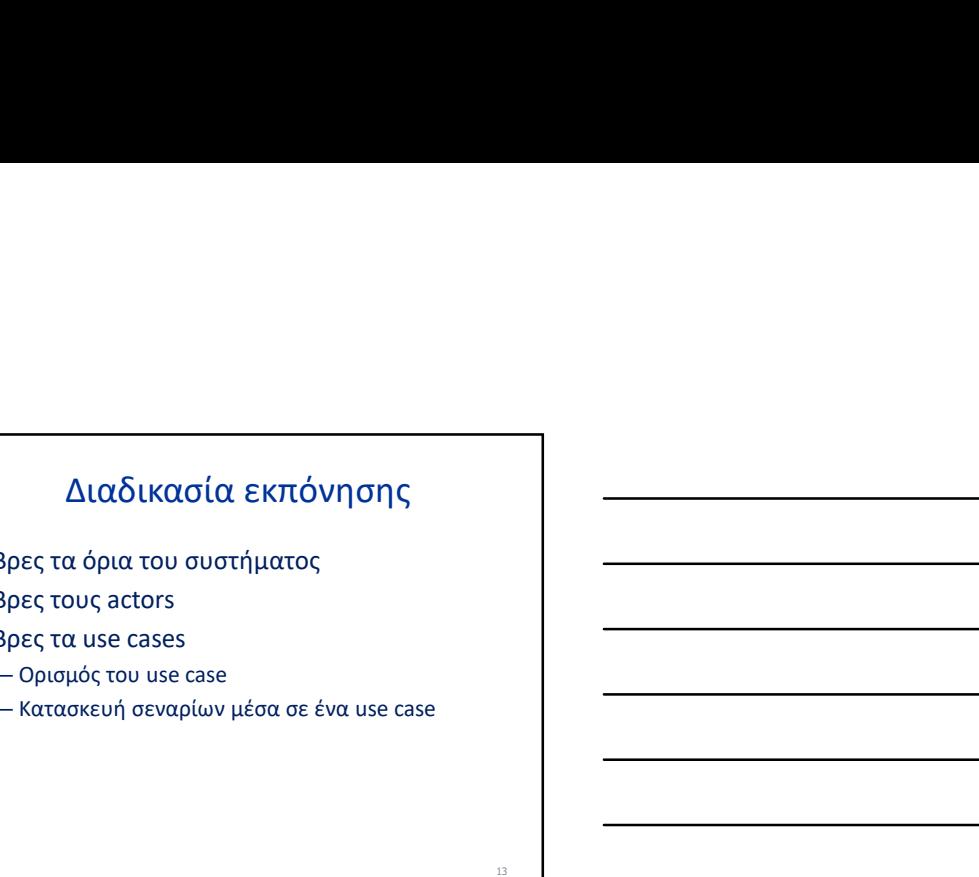

- Βρες τα όρια του συστήματος
- Βρες τους actors
- Βρες τα use cases
	-
	-

#### System boundary

- System boundary defines what is part of the system and what is external to the system
- External to the system: actors (persons or systems
- Internal to the system: use cases = what the system offers to the actors
- Notation in diagrams: box with the name of the system, with actors outside the box and use cases inside

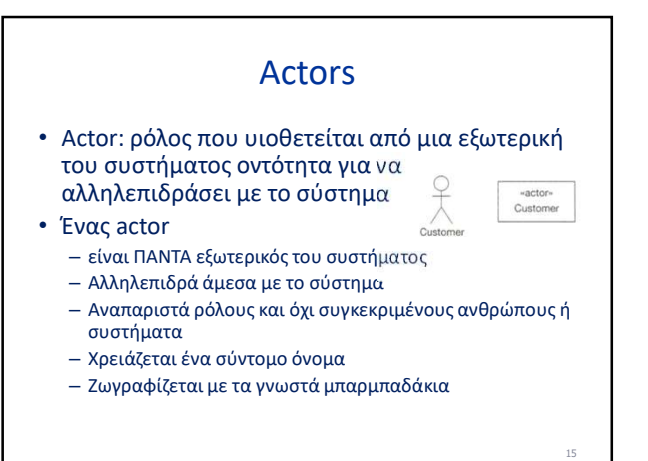

#### Και πού να τους βρεις?

- Ποιος χρησιμοποιεί το σύστημα?
- Ποιος διαχειρίζεται το σύστημα?
- Ποια άλλα συστήματα αλληλεπιδρούν με το σύστημα?
- Συμβαίνει κάποιο γεγονός σε τακτά χρονικά διαστήματα? (τότε ο χρόνος είναι ένας actor)

#### Use Cases

- A use case is "a specification of sequences of actions, including variant sequences and error sequences, that a system, subsystem, or class can perform by interacting with outside actors"
- Use cases:
	- Come with a short name (starting with a verb ) and an ID
	- Are always started by an actor
	- Are always written from an actor's point of view

#### Και πού τα βρίσκεις? Ρωτώντας:

- Τι λειτουργικότητα θέλει ένας χρήστης από το σύστημα?
- Ειδοποιείται ένας χρήστης αν αλλάξει η κατάσταση του συστήματος?
- Επηρεάζεται το σύστημα από εξωτερικά γεγονότα?
- Αποθηκεύει / ανακτά πληροφορία το σύστημα, και αν ναι, με ποιο ερέθισμα?

18

л 16 июля в союз в союз в союз в союз в союз в союз в союз в союз в союз в союз в союз в союз в союз в союз в<br>После в союз в союз в союз в союз в союз в союз в союз в союз в союз в союз в союз в союз в союз в союз в союз

#### Ζωγραφική για μια use case

- Φούσκα με το όνομά της
- Γραμμή που τη συσχετίζει με κάθε actor που σχετίζεται μαζί της
- Το διάγραμμα των use cases του συστήματος βάζει μαζί system boundary, actors and use cases, all in one

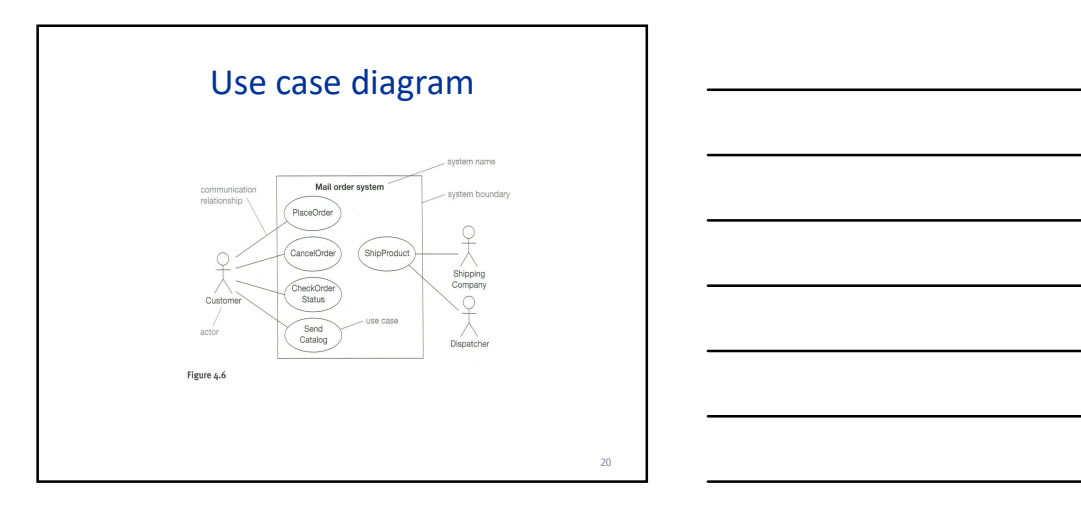

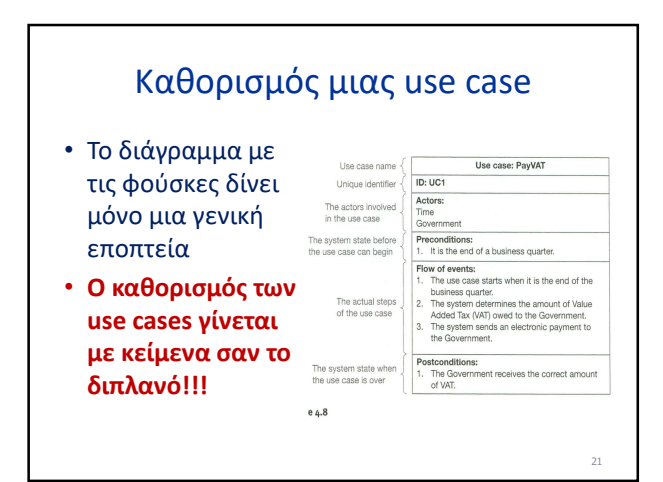

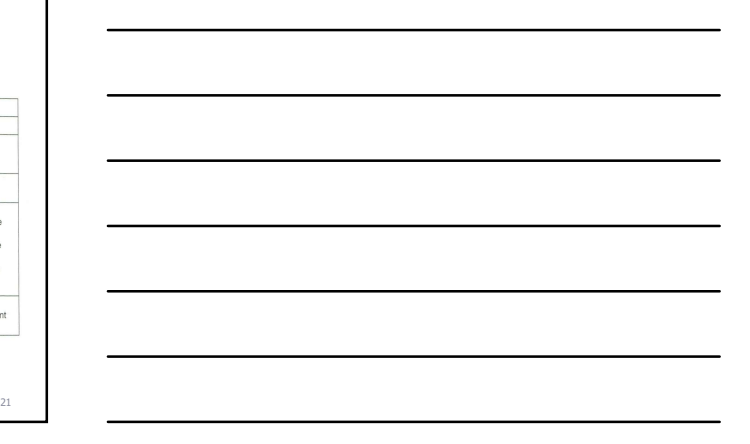

19 and 20 and 20 and 20 and 20 and 20 and 20 and 20 and 20 and 20 and 20 and 20 and 20 and 20 and 20 and 20 and 20 and 20 and 20 and 20 and 20 and 20 and 20 and 20 and 20 and 20 and 20 and 20 and 20 and 20 and 20 and 20 an

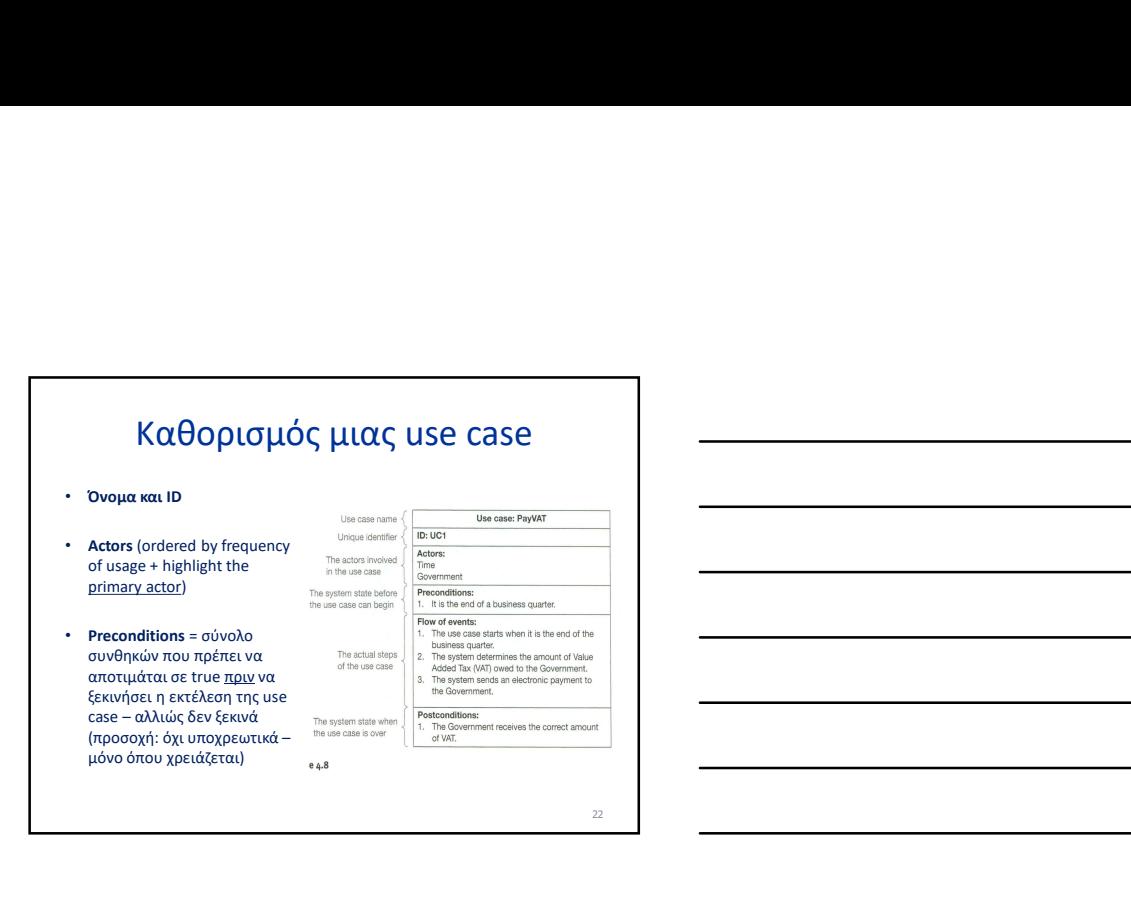

#### Καθορισμός μιας use case

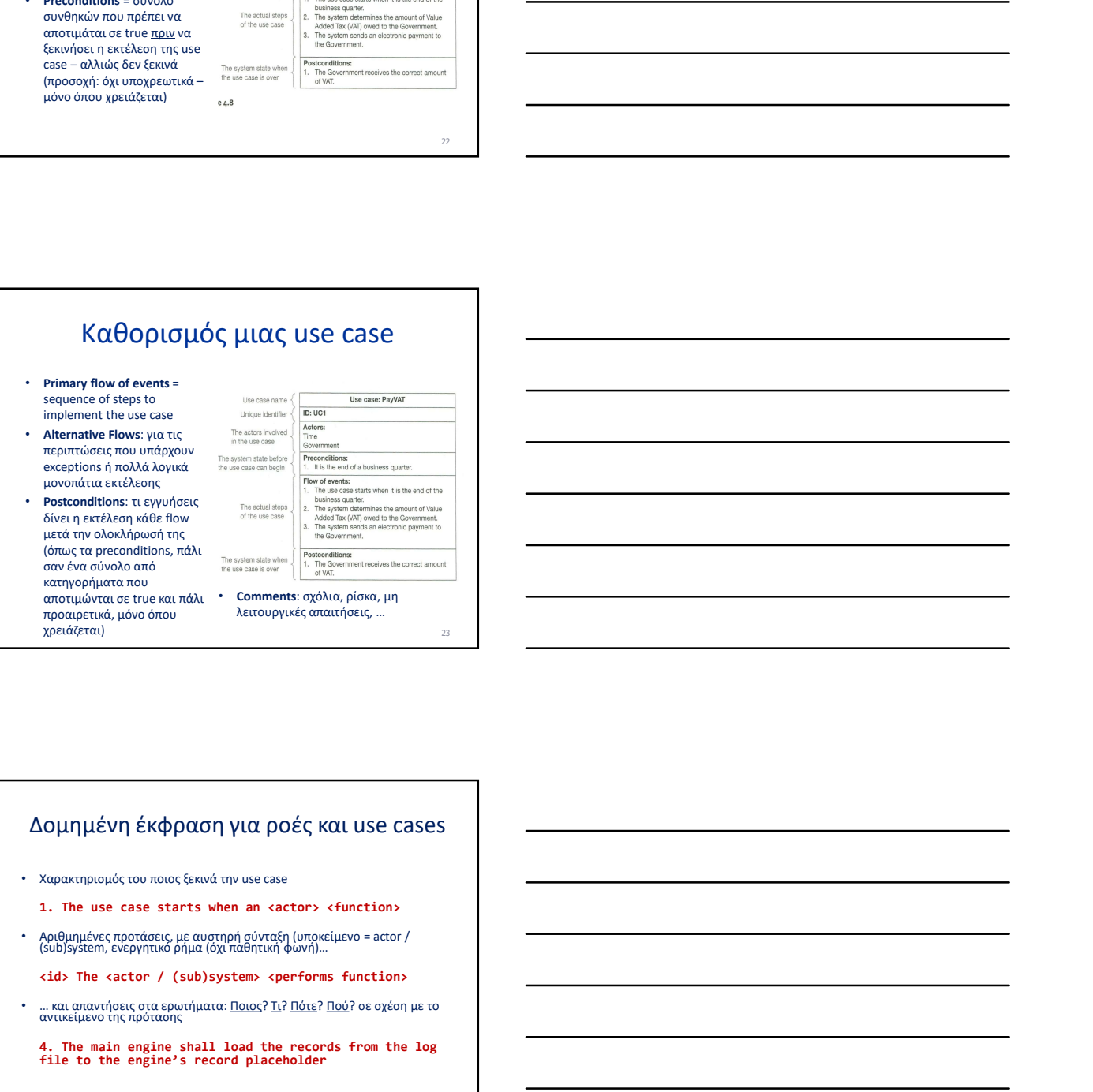

#### Δομημένη έκφραση για ροές και use cases

- 
- 1. The use case starts when an <actor> <function>
- 

<id> The <actor / (sub)system> <performs function>

… και απαντήσεις στα ερωτήματα: <u>Ποιος</u>? <u>Τι? Πότε</u>? <u>Πού</u>? σε σχέση με το<br>αντικείμενο της πρότασης

4. The main engine shall load the records from the log file to the engine's record placeholder

 $\overline{24}$ 

23 and 23 and 23 and 24 and 25 and 25 and 26 and 26 and 26 and 26 and 26 and 26 and 26 and 26 and 26 and 26 and

#### Δομημένη έκφραση

- Reserve if, else, for, while as keywords για να μπορείτε να προδιαγράψετε branching & (rarely) loops Δομημένη έκφραση<br>serve if, else, for, while as keywords για να<br>coptics να προδιαγράψετε branching &<br>rely) loops<br>anching:<br>ποιέτως κάποιοι modelers διαφωνούν – θέλουν<br>διαφωρό το primary flow)<br>καθαρό το primary flow)<br>Αλλιώς,
- Δύο τρόποι (συμπληρωματικοί) για το branching:
	- Αν είναι μικρό το branching, μέσα στο primary καθαρό το primary flow)
	- Αλλιώς, χωριστό alternative flow

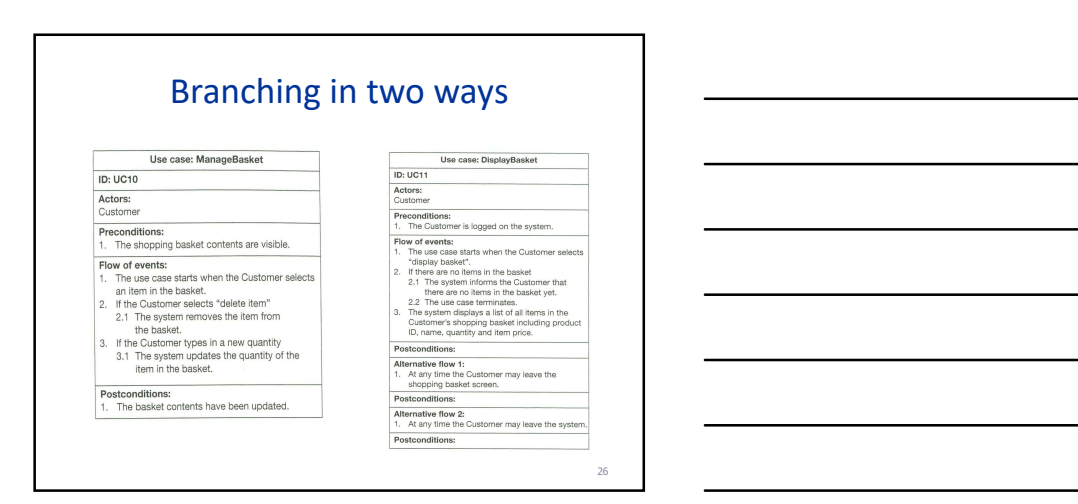

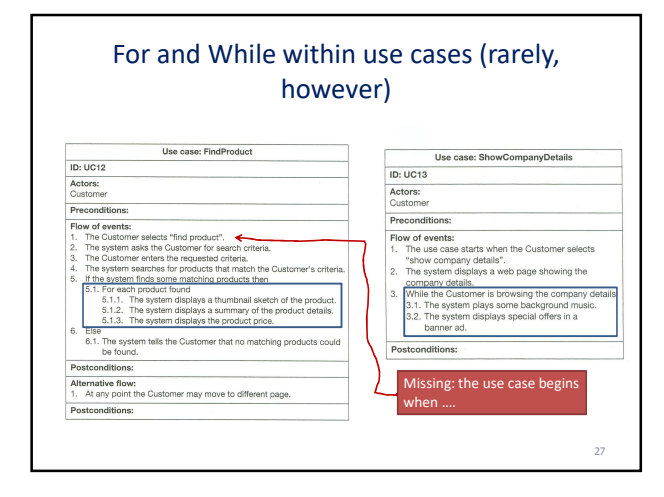

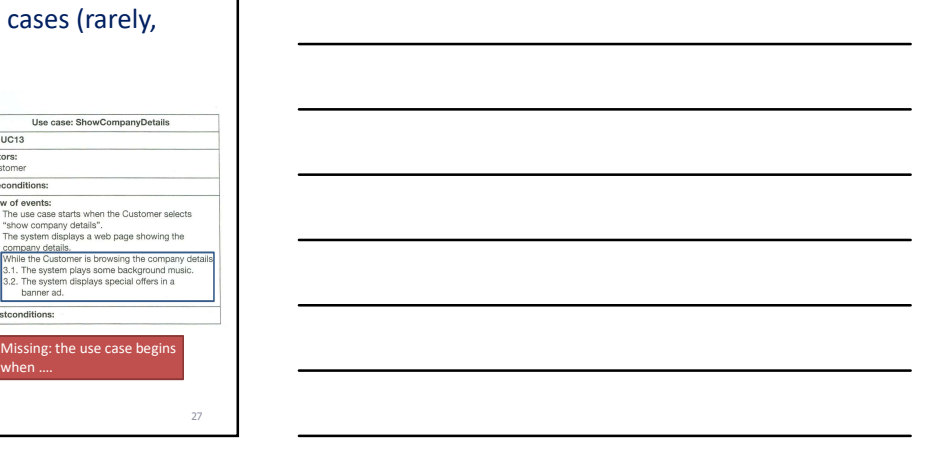

25 мая производство в село в село в село в село в село в село в село в село в село в село в село в село в село<br>Постојат село во село во село во село во село во село во село во село во село во село во село во село во село

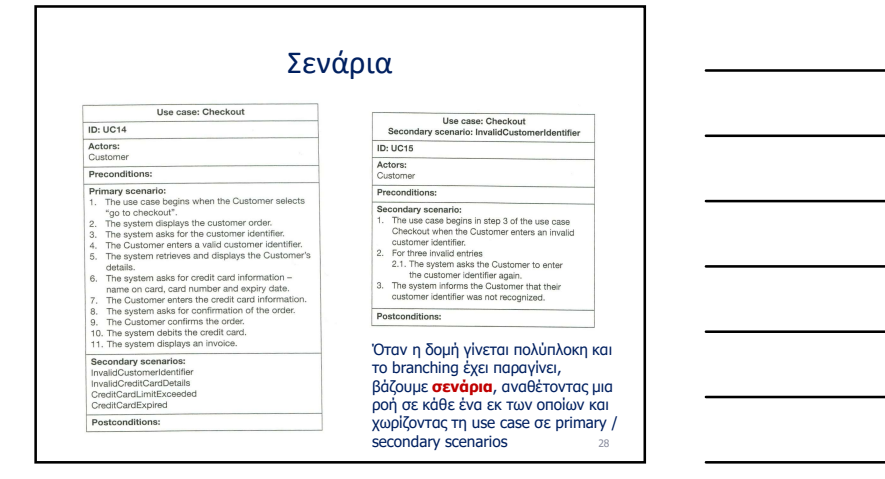

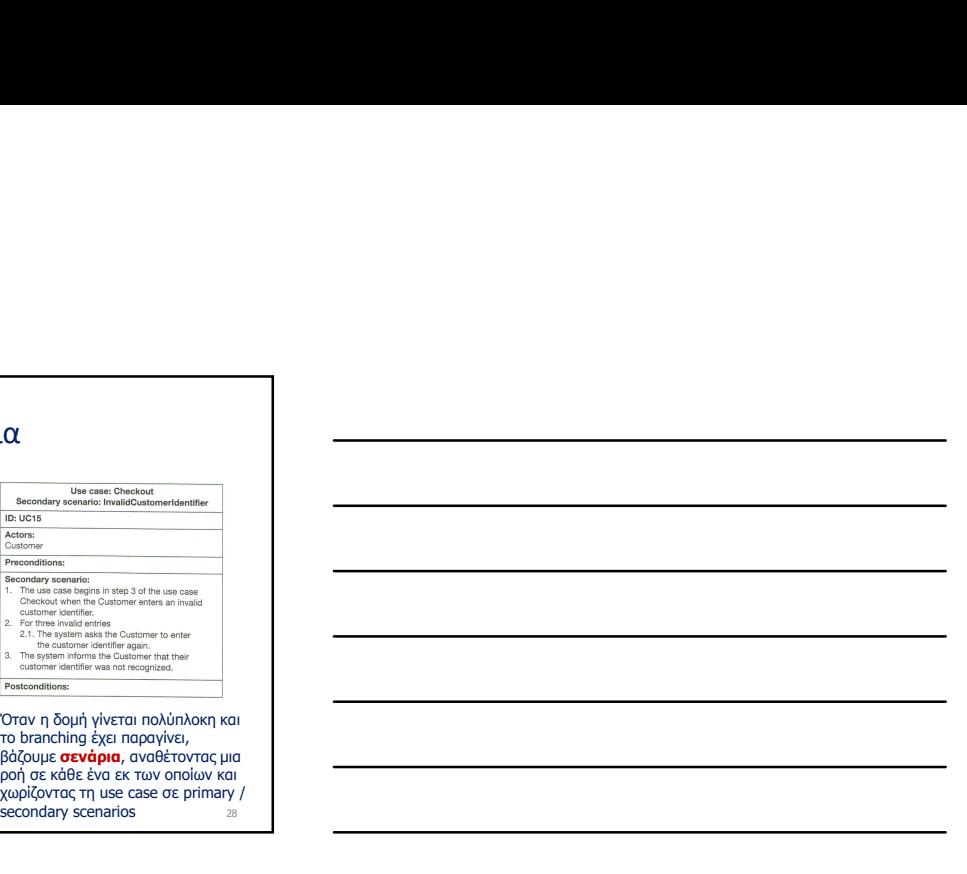

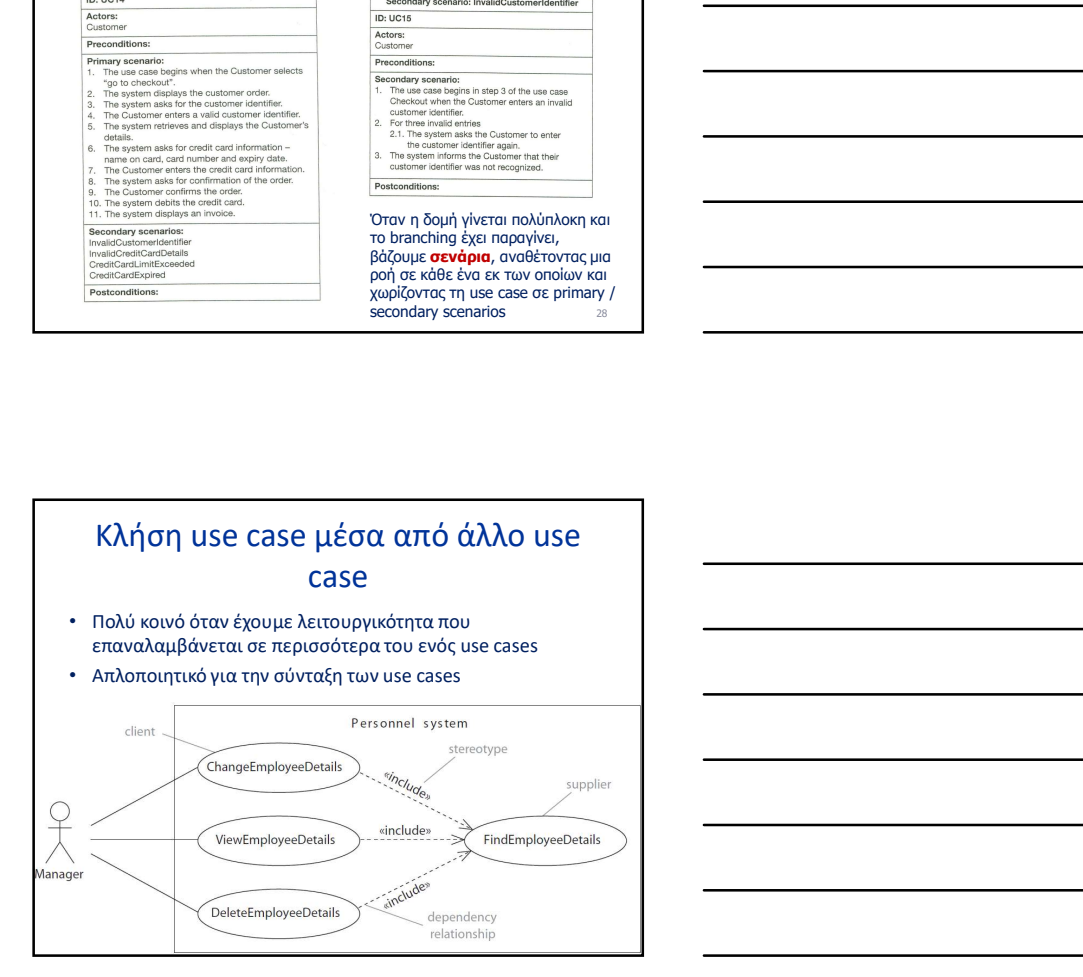

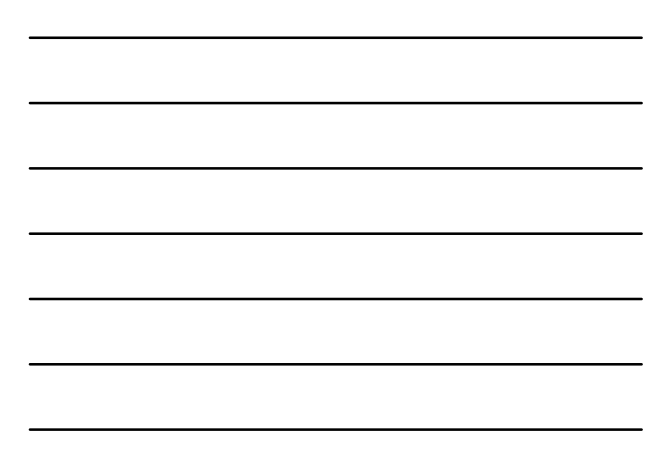

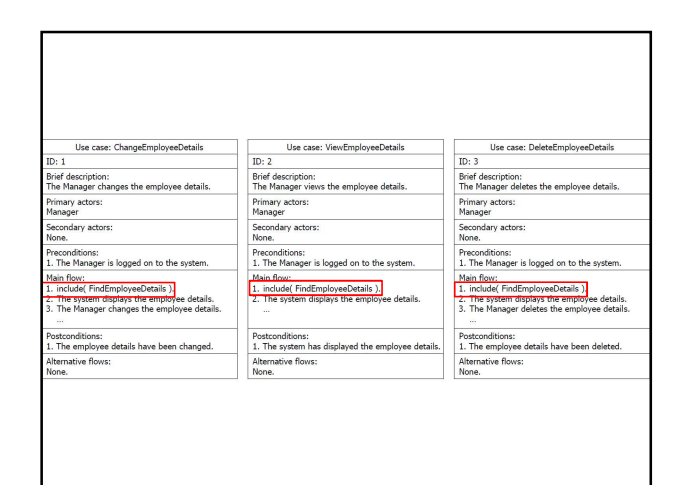

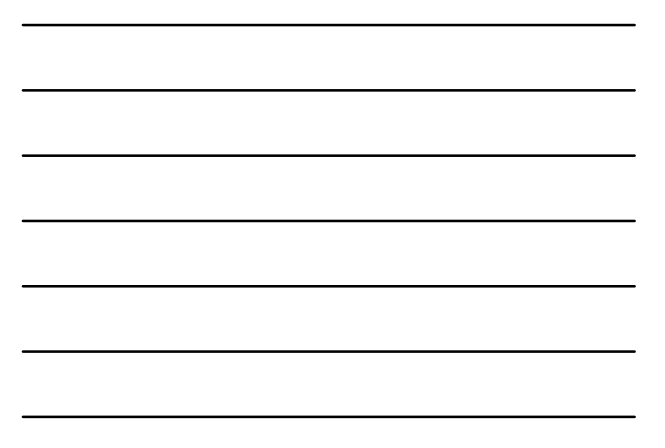

#### Use case: FindEmployeeDetails  $ID: 4$

- Brief description:<br>The Manager finds the employee details.
- Primary actors:<br>Manager
- Secondary actors:<br>None.
- 
- Preconditions:<br>1. The Manager is logged on to the system.
- Main flow:<br>1. The Manager enters the employee's ID.<br>2. The system finds the employee details.
- Postconditions:<br>1. The system has found the employee details.
- Alternative flows:<br>None.

Η «καλούμενη» use case, από τις<br>προηγούμενες use cases.<br>Ορολογία: η παρούσα «καλούμενη»<br>καλούσες use cases ονομάζονται "client" use cases ονομάζονται "client" use cases.

Όπως βλέπετε, ΔΕΝ είναι πλήρης ("the use case begins when …")

H supplier use case ΔΕΝ είναι<br>υποχρεωτικό να είναι πλήρης, αλλά<br>μπορεί να αποτελεί αυτό που<br>Φυσικά, πάντα μπορεί μια supplier<br>Φυσικά, πάντα μπορεί μια supplier<br>use case να είναι πλήρης και να εν ενεργοποιείται από την κατάληλη του στο προσώπου του προσώπου του προσώπου του προσώπου του προσώπου του προσώπου του προσώπου του προσώπου του προσώπου του προσώπου του προσώπου του προσώπου του προσώπου του προσώπο εν ενερέχεια του πολύ του πολύ του πολύ του πολύ του πολύ του πολύ του πολύ του πολύ του πολύ του πολύ του πολύ του πολύ του πολύ του πολύ του πολύ του πολύ του πολύ του πολύ του πολύ του πολύ του πολύ του πολύ του πολύ τ

ΠΡΟΣΟΧΗ: η μόνη περίπτωση που<br>επιτρέπουμε behavior fragments as <br>use cases είναι να χρησιμοποιηθούν ανακτευτικό με το καταστοποιηθούν μέσω include «κλήσεων»<br>μέσω include «κλήσεων»

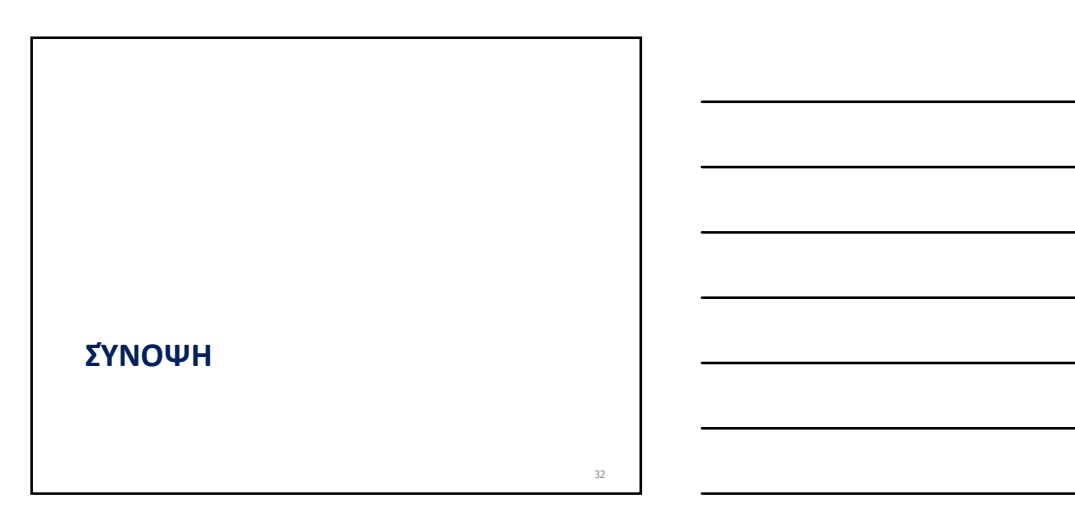

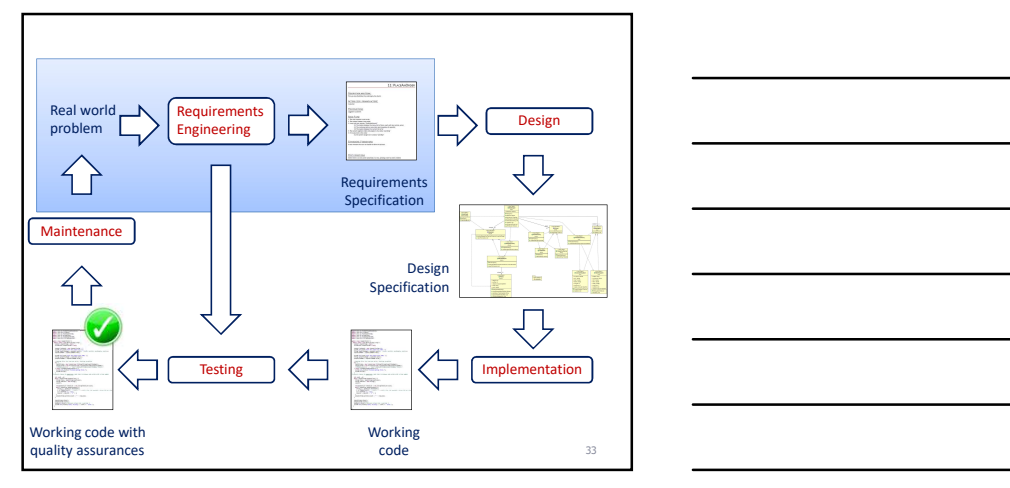

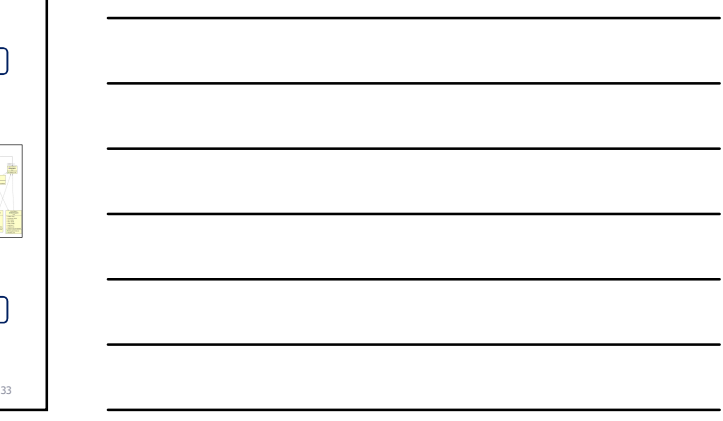

#### Σύνοψη (1/3)

- Τι: Πρέπει να μεταφράσουμε το πρόβλημα του πραγματικού κόσμου που έχουμε να επιλύσουμε σε μια δομημένη περιγραφή
- Γιατί: Όπως θα δούμε σε επόμενες ενότητες, η εν λόγω περιγραφή θα αξιοποιηθεί στην κατασκευή κλάσεων και μεθόδων

Έχει τεράστια σημασία, η περιγραφή να ΜΗΝ είναι ελεύθερο κείμενο, αλλά να ακολουθεί πολύ αυστηρούς κανόνες δομής και έκφρασης

• Πώς: είδαμε την τεχνική των use cases που μας δίνουν νοητικά<br>εργαλεία για να μεταφράσουμε κάθε δουλειά / αρμοδιότητα του<br>προγράμματος που θα κατασκευαστεί σε μια σειρά βημάτων και<br>αλληλεπιδράσεων μεταξύ συστήματος και χ • Το Πρέπει να μεταφράσουμε το πρόδήμα του προγματικού<br>
κόποιοι που έχουμε να επιδεικγικές ενάστης τις το λόγω περιγραφή<br>
• Γιατό Όποις θα δούμε σε επιδεικγικές ενάστης τις του λόγω περιγραφή<br>
• Γιατό Όποις θα δούμε σε ε • Γρατί του καταιστική προσφασία της προγραφής της προσφασία του προσφασία του προσφασία του προσφασία του προσφασία του προσφασία του προσφασία του προσφασία του προσφασία του προσφασία του προσφασία του προσφασία του π

#### Σύνοψη (2/3): βασικά χαρ/κα

- 
- 1. The use case starts when an <actor> <function>
- 
- <id> The <actor / (sub)system> <performs function>
- … και απαντήσεις στα ερωτήματα: <u>Ποιος</u>? <u>Τι? Πότε</u>? <u>Πού</u>? σε σχέση με το<br>αντικείμενο της πρότασης

4. The main engine shall load the records from the log file to the engine's record placeholder

#### Σύνοψη (3/3): κοινά λάθη

• Όνομα: κάτι που δεν είναι ρήμα

- Actor: δηλώνετε το σύστημα για actor
- Το σύστημα Ποτέ!! Εξ' ορισμού ο actor είναι ΕΞΩ από το σύστημα
- 
- Ξεχνάτε ότι οι προτάσεις πρέπει να είναι αριθμημένες !!
- κτηριομός του ποιος is easer that we will consider a monotone of electron of electron of the monotone of the monotone of the state of  $\mu$  and  $\mu$  and  $\mu$  and  $\mu$  and  $\mu$  and  $\mu$  and  $\mu$  and  $\mu$  and  $\mu$  and  $\mu$  • Δεχνάτει το ποιος δεν το ποιος δεν το ποιος δεν το ποιος δεν το ποιος δεν υπάρχει ανα δεν υπάρχει ανα δεν υπάρχει το ποιος δεν υπάρχει ανα δεν υπάρχει ανα δεν υπάρχει ανα δεν υπάρχει το ποιος δεν υπάρχει ανα δεν υπάρχε • Παραβιάζετε την αυστηρή σύνταξη (υποκείμενο = actor / (sub)system, ενεργητικό ρήμα (όχι παθητική φωνή)… <id> The <actor / (sub)system> <performs function>
- 4. Γίνεται εκτύπωση των στοιχείων (παθητική φωνή, χωρίς υποκείμε

34

35 and the contract of the contract of the contract of the contract of the contract of the contract of the contract of the contract of the contract of the contract of the contract of the contract of the contract of the con

### **ΣΗΜΕΙΩΣΕΙΣ**

**DESCRIPTION AND GOAL** 

ACTORS (ESP. PRIMARY ACTOR)

**PRECONDITIONS** 

**BASIC FLOW** 

EXTENSIONS / VARIATIONS

POST CONDITIONS

SPECIAL REQUIREMENTS, ISSUES, RISKS AND OTHER COMMENTS

#### DESCRIPTION AND GOAL

Describes the context of the goal.

#### ACTORS (ESP. PRIMARY ACTOR)

List of actors, listed according to the frequency they are expected to initiate the use case.

#### **PRECONDITIONS**

List of items that must be fulfilled or true before the use case is initiated.

#### BASIC FLOW

- 1. Step 1.
- 2. Step 2.
- 3. Step 3.

#### EXTENSIONS / VARIATIONS

1a. Variations or extensions to the steps listed above. "1a" here means that there is an extension or variation to step 1, above.

1b. The second variation of step 1. Avoid more than one level of variation.

#### POST CONDITIONS

The state of the system after performing the use case.

#### SPECIAL REQUIREMENTS, ISSUES, RISKS AND OTHER COMMENTS

Enumerations of any special requirements, especially items that developers or technical writers are unlikely to be aware of. List of open issues, questions or risks. These do not have to be resolved before work on the use case begins, but must be resolved before the release containing the use is considered complete.

### ΣΗΜΕΙΩΣΕΙΣ

Ακολουθεί ένα παράδειγμα για το πώς

- δοθείσης μιας περιγραφής ενός προβλήματος που έχουμε καταγράψει σε φυσική γλώσσα,
- εξάγουμε κάποια use cases

Έστω ότι θέλετε να δημιουργήσετε ένα ηλεκτρονικό βιβλιοπωλείο το οποίο πουλάει δύο διαφορετικά είδη προϊόντων, βιβλία και CD. Κάθε ένα από αυτά περιέχει έναν (μη κενό) τίτλο και μια τιμή (μεγαλύτερη του μηδενός). Κάθε βιβλίο περιέχει και επιπλέον πληροφορίες, όπως τον συγγραφέα του βιβλίου, αν περιέχει μαλακό ή σκληρό εξώφυλλο και το έτος δημοσίευσής του. Όσoν αφορά τα CD, προσφέρεται η δυνατότητα της έκπτωσης σε κάποια επιλεγμένα κομμάτια.

Θέλουμε να δημιουργήσουμε μια εφαρμογή που να εμφανίζει στο χρήστη μια λίστα από τα διαθέσιμα βιβλία και CD του ηλεκτρονικού βιβλιοπωλείου, μαζί με τις λεπτομέρειές τους. Επιπλέον, πρέπει να δίνεται η δυνατότητα προσθήκης και διαγραφής των προϊόντων σε ένα καλάθι αγορών. Στη συνέχεια, ο χρήστης της εφαρμογής πρέπει να μπορεί να προβάλει τα προϊόντα τα οποία έχουν προστεθεί στο καλάθι μαζί με τις τιμές τους.

### ΕΜΦΑΝΙΣΕΠΡΟΪΟΝΤΑΚΑΤΑΣΤΗΜΑΤΟΣ

#### ID: UC 1

#### DESCRIPTION AND GOAL

Η use case «ΕμφάνισεΠροϊόνταΚαταστήματος» εμφανίζει τα διαθέσιμα προϊόντα του καταστήματος στην οθόνη.

#### ACTORS (ESP. PRIMARY ACTOR)

Ο χρήστης.

#### **PRECONDITIONS**

Πρέπει να έχουν φορτωθεί και να υπάρχουν διαθέσιμα προϊόντα στο κατάστημα.

#### BASIC FLOW

- 1. To use case ξεκινάει όταν ο χρήστης επιλέξει από μενού την επιλογή «Εμφάνιση προϊόντων».
- 2. Το σύστημα εμφανίζει τα προϊόντα στην οθόνη.

#### EXTENSIONS / VARIATIONS

1. Στην περίπτωση κατά την οποία δεν υπάρχουν προϊόντα στο κατάστημα εμφανίζεται ένα μήνυμα που ενημερώνει ότι δεν υπάρχουν διαθέσιμα προϊόντα.

#### POST CONDITIONS

-

#### ID: UC 2

#### DESCRIPTION AND GOAL

Ο χρήστης επιλέγει το προϊόν που επιθυμεί και το προσθέτει στο καλάθι.

#### ACTORS (ESP. PRIMARY ACTOR)

Ο χρήστης.

#### **PRECONDITIONS**

Πρέπει να έχουν φορτωθεί και να υπάρχουν διαθέσιμα προϊόντα στο κατάστημα.

#### BASIC FLOW

- 1. Το use case ξεκινάει όταν ο χρήστης επιλέξει την προσθήκη προϊόντος στο καλάθι από το μενού επιλογών.
- 2. Ο χρήστης επιλέγει το προϊόν που επιθυμεί να αγοράσει από την διαθέσιμη λίστα.
- 3. Το σύστημα προσθέτει το προϊόν στο καλάθι.

#### POST CONDITIONS

Τα προϊόντα που βρίσκονται στο καλάθι έχουν ενημερωθεί.

#### ID: UC 3

#### DESCRIPTION AND GOAL

Ο χρήστης επιλέγει το προϊόν που επιθυμεί και το διαγράφει από το καλάθι.

#### ACTORS (ESP. PRIMARY ACTOR)

Ο χρήστης.

#### **PRECONDITIONS**

Πρέπει να υπάρχουν προϊόντα στο καλάθι.

#### BASIC FLOW

- 1. Το use case ξεκινάει όταν ο χρήστης επιλέγει να διαγράψει κάποιο προϊόν από το καλάθι αγορών από το μενού επιλογών.
- 2. Ο χρήστης επιλέγει το προϊόν που επιθυμεί να διαγραφεί από το καλάθι.
- 3. Το σύστημα διαγράφει το προϊόν από το καλάθι.

#### POST CONDITIONS

Τα προϊόντα που βρίσκονται στο καλάθι έχουν ενημερωθεί.

## ΕΜΦΑΝΙΣΕΠΡΟΪΟΝΤΑΤΟΥΚΑΛΑΘΙΟΥ

#### ID: UC 4

#### DESCRIPTION AND GOAL

Οι αναλυτικές πληροφορίες για κάθε προϊόν που βρίσκεται στο καλάθι αγορών εμφανίζονται στην οθόνη.

#### ACTORS (ESP. PRIMARY ACTOR)

Ο χρήστης.

#### **PRECONDITIONS**

Πρέπει να έχουν προστεθεί προϊόντα στο καλάθι αγορών.

#### BASIC FLOW

- 1. Το use case ξεκινάει όταν ο χρήστης επιλέξει να εμφανίσει τα προϊόντα που βρίσκονται στο καλάθι αγορών χρησιμοποιώντας την επιλογή από το μενού επιλογών.
- 2. Το σύστημα εμφανίζει σε μια λίστα όλα τα προϊόντα τα οποία έχουν τοποθετηθεί στο καλάθι αγορών μαζί με τις αναλυτικές τους πληροφορίες.

#### EXTENSIONS / VARIATIONS

1. Στην περίπτωση κατά την οποία δεν υπάρχουν προϊόντα στο καλάθι αγορών, το σύστημα εμφανίζει το ανάλογο μήνυμα.

#### POST CONDITIONS

-

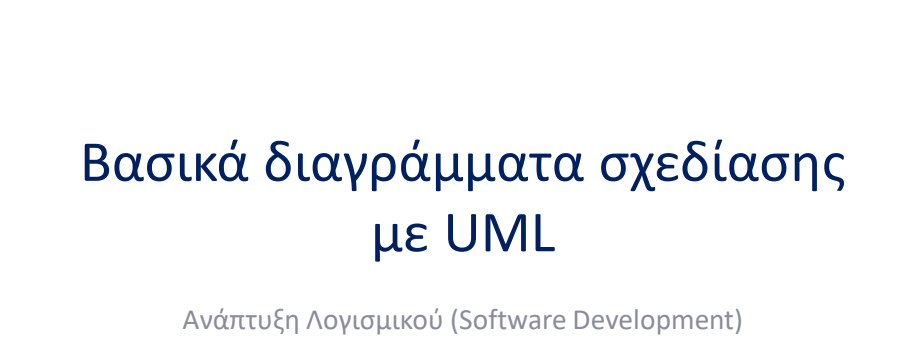

www.cs.uoi.gr/~pvassil/courses/sw\_dev/

ΜΥΥ301/ ΠΛΥ 308

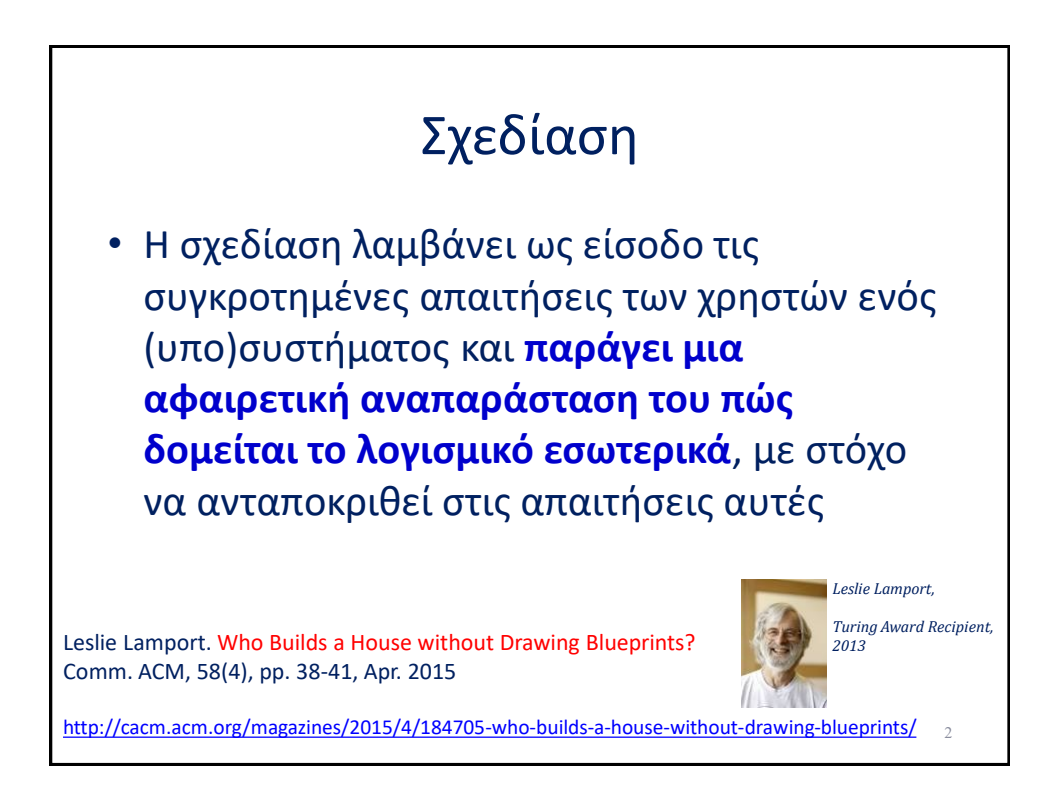

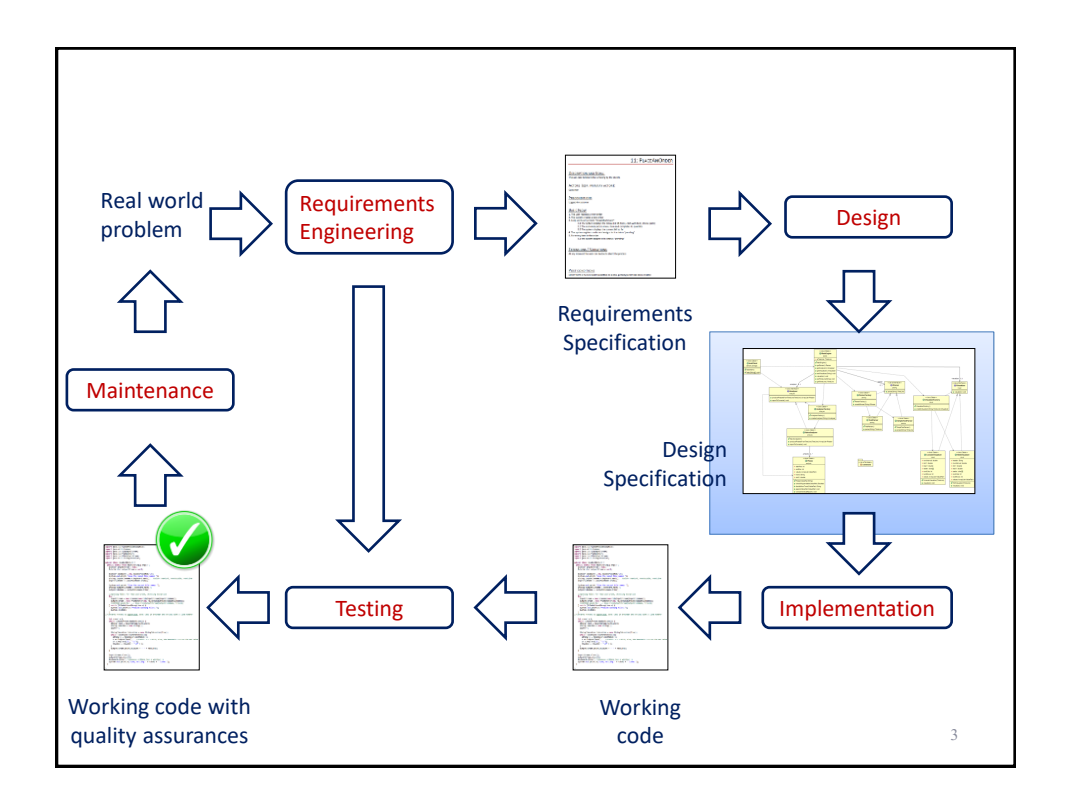

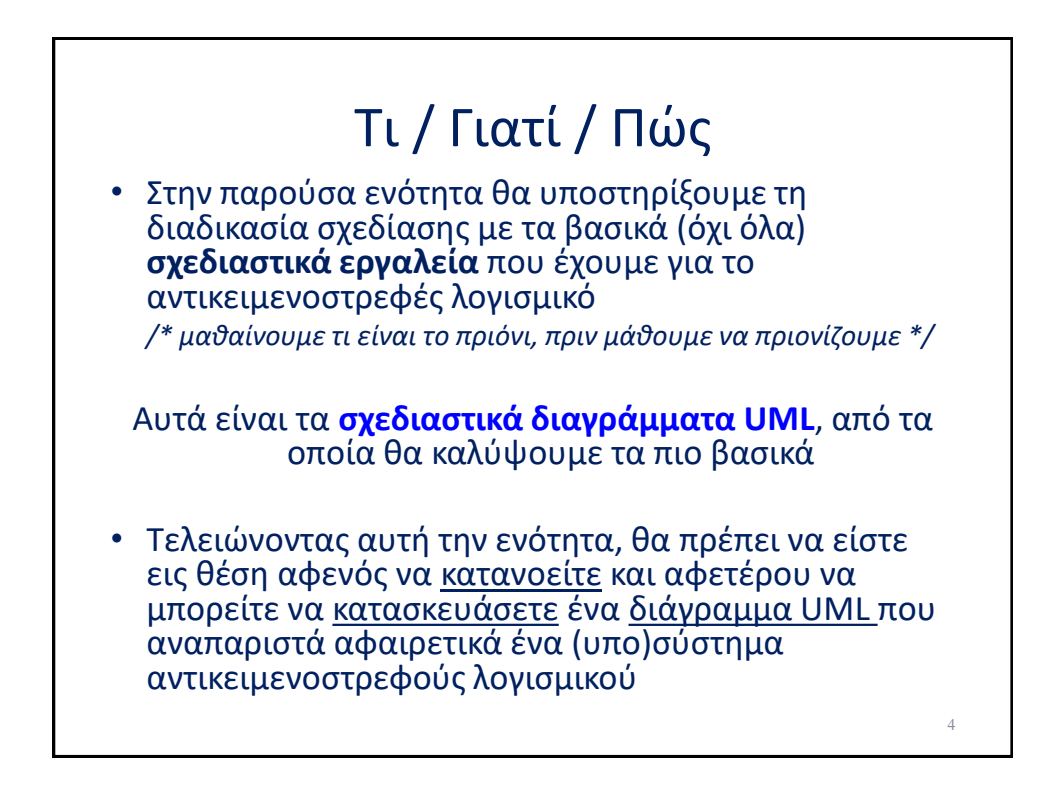

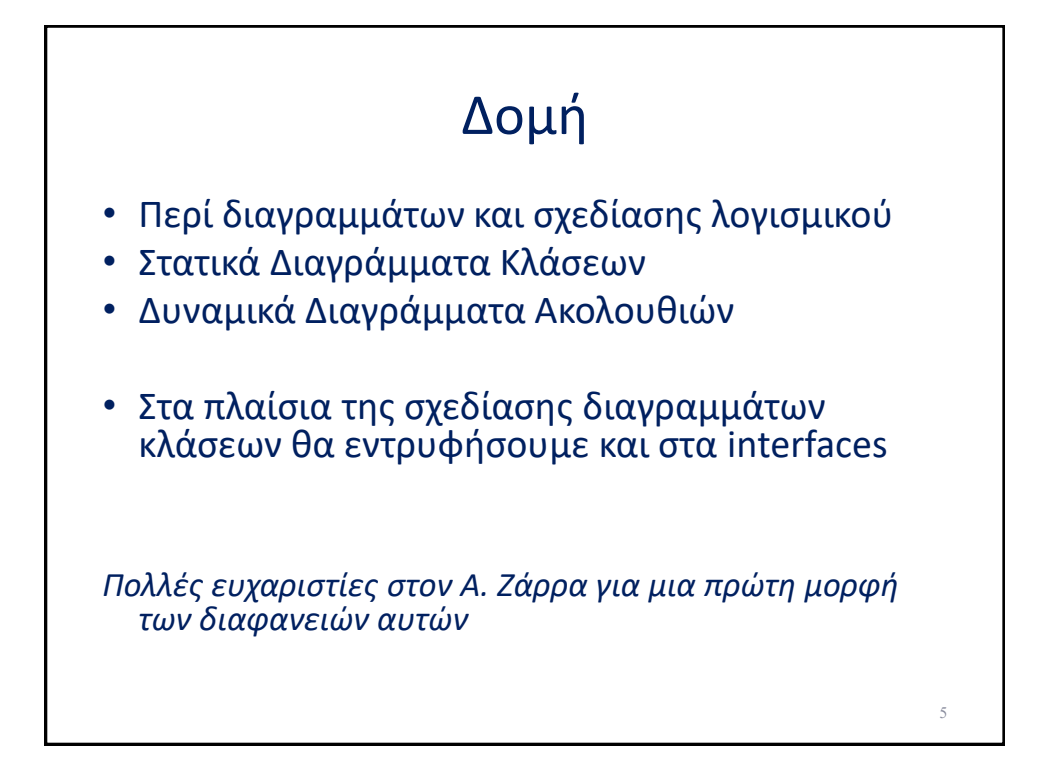

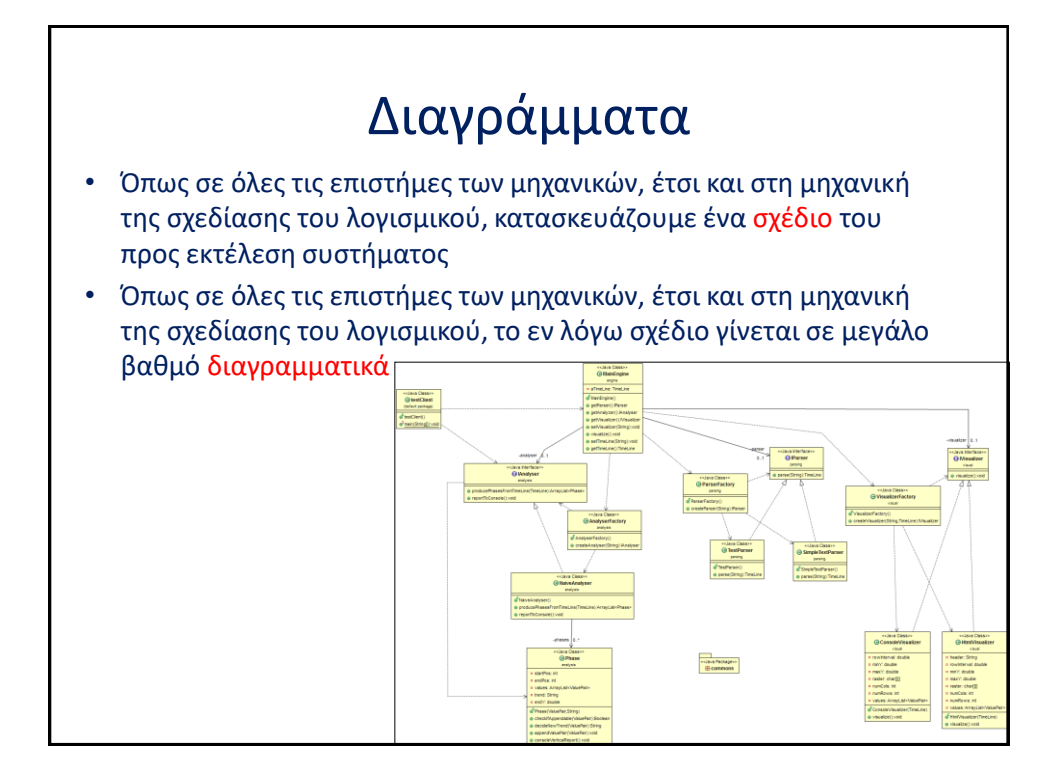

### Διαγράμματα

- Η Unified Modeling Language (UML) είναι η γλώσσα που μας προσφέρει τα building blocks με τα οποία κατασκευάζουμε τα διαγράμματα αυτά
- Η UML είναι ευρύτατα διαδεδομένη και είναι η γλώσσα προτυποποίησης της σχεδίασης που χρησιμοποιείται παντού
	- Όταν δεν ακολουθούνται εναλλακτικές μορφές διεκπεραίωσης της ανάπτυξης (τις οποίες θα συναντήσετε στο μάθημα της Τεχν. Λογισμικού)

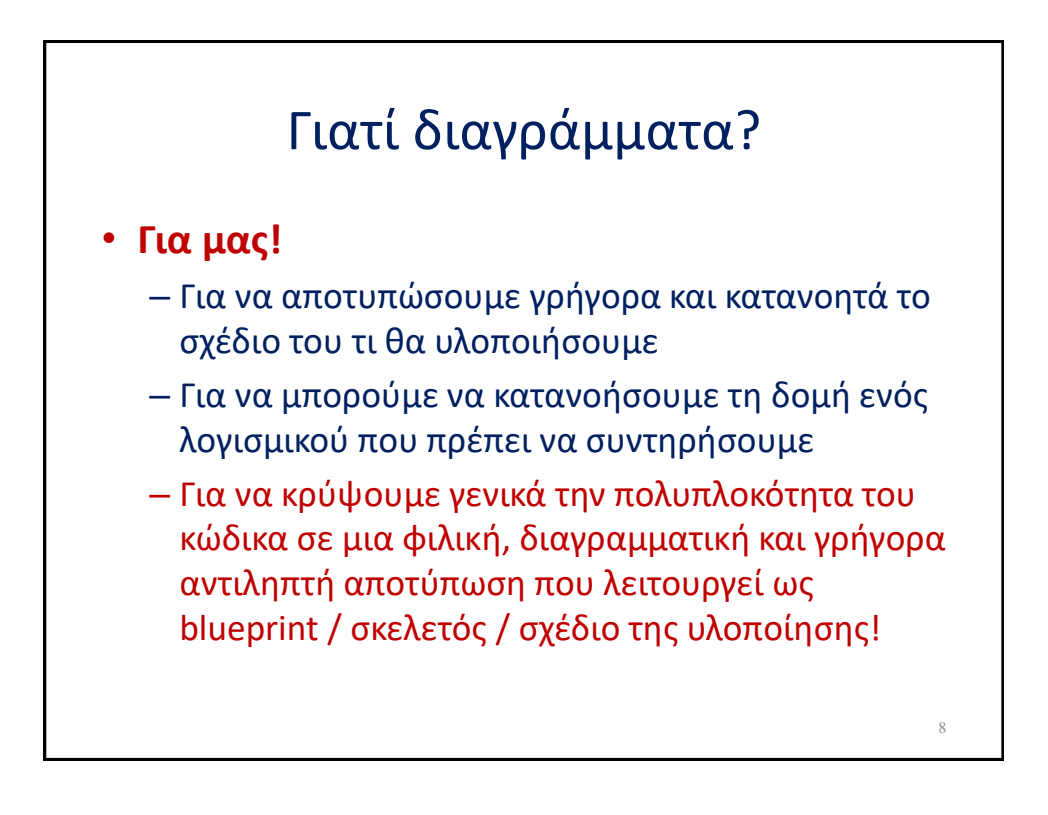

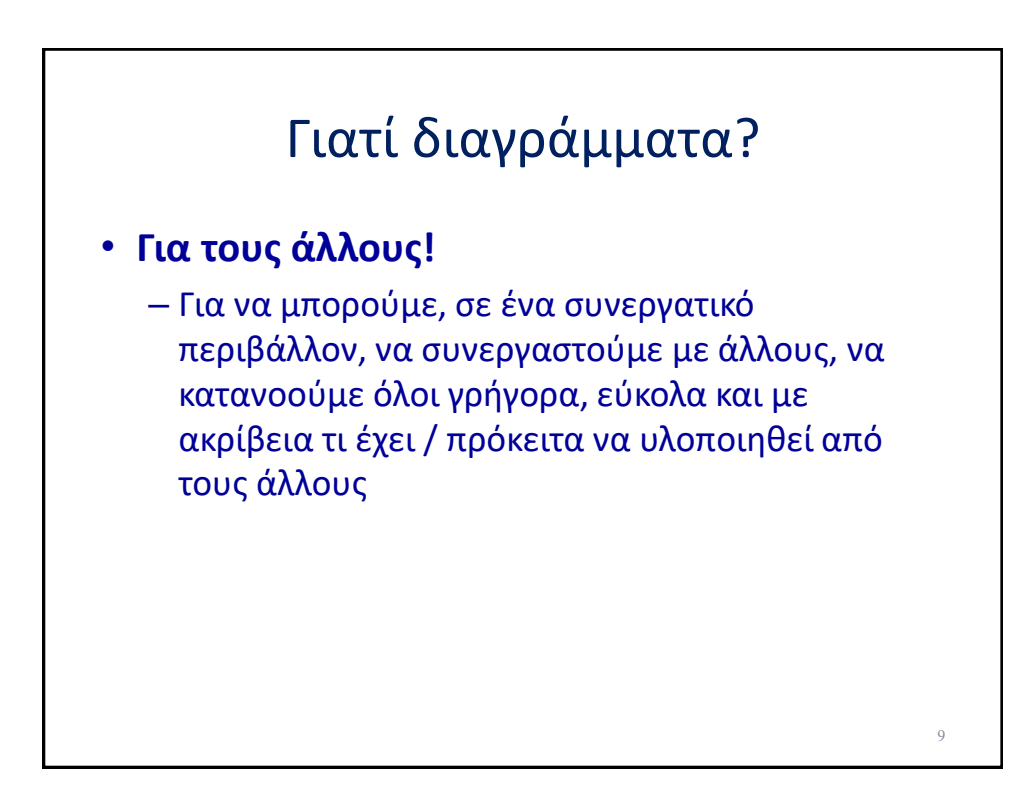

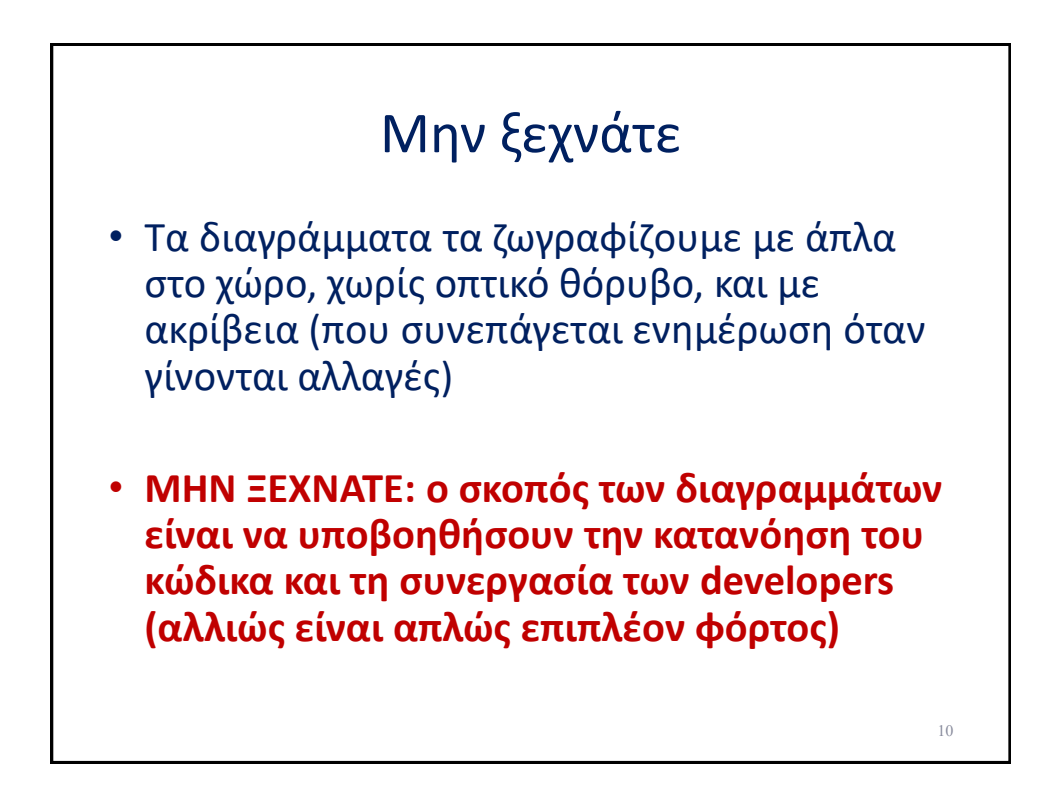

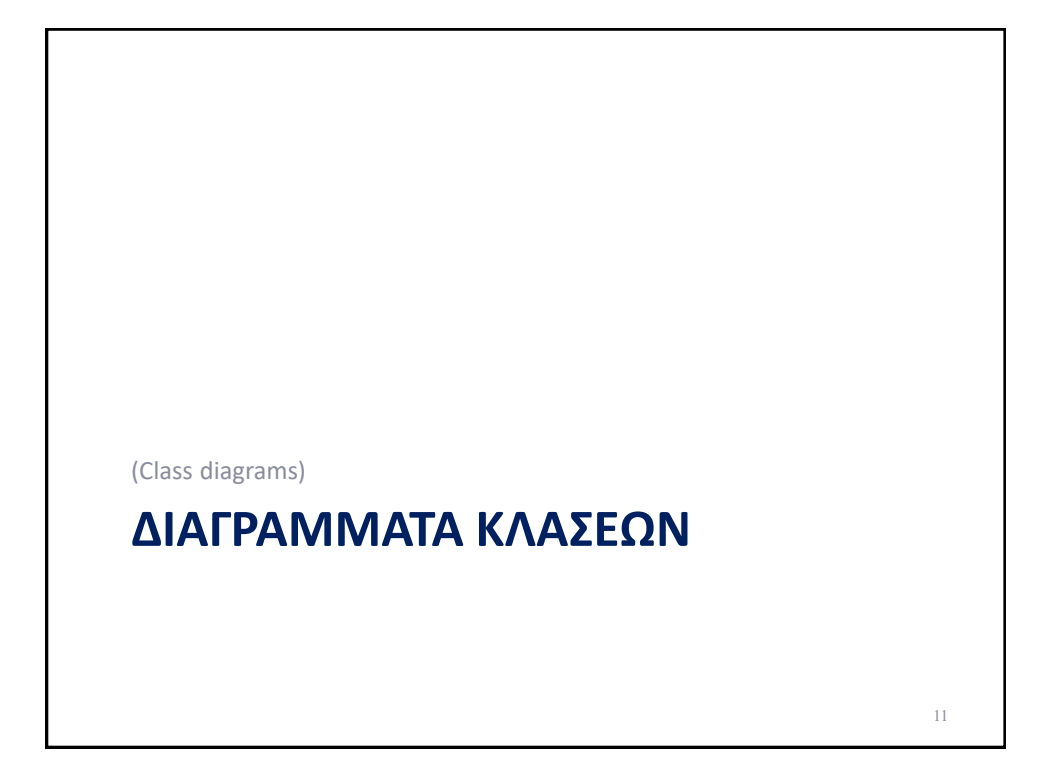

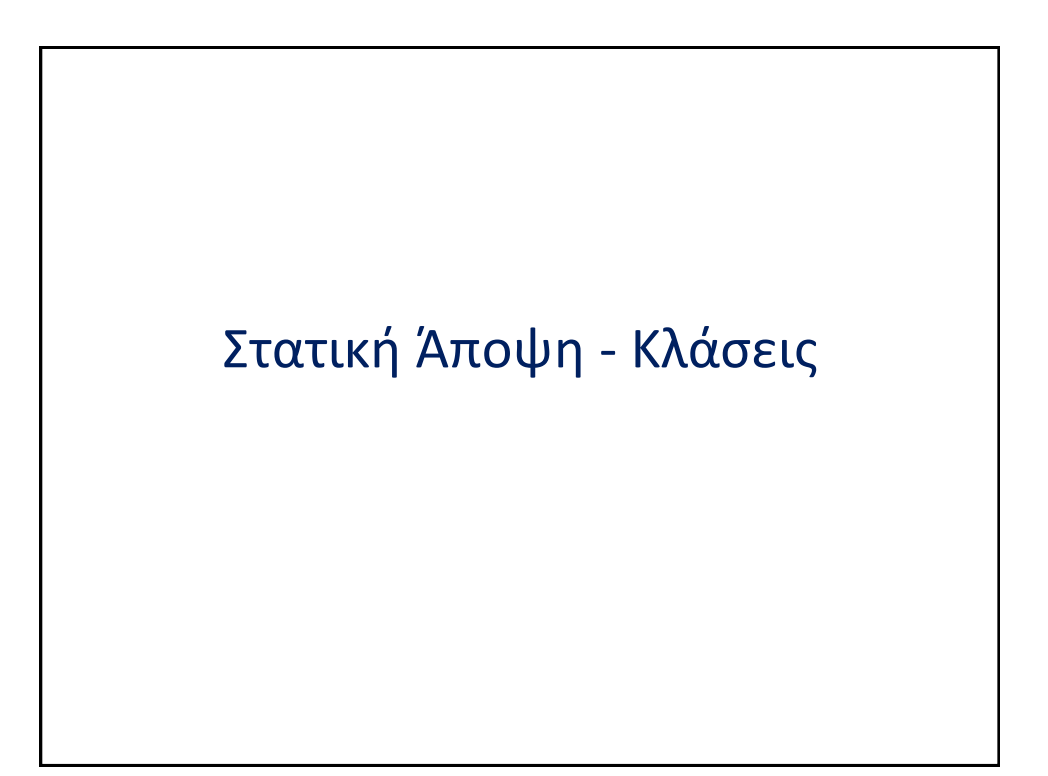

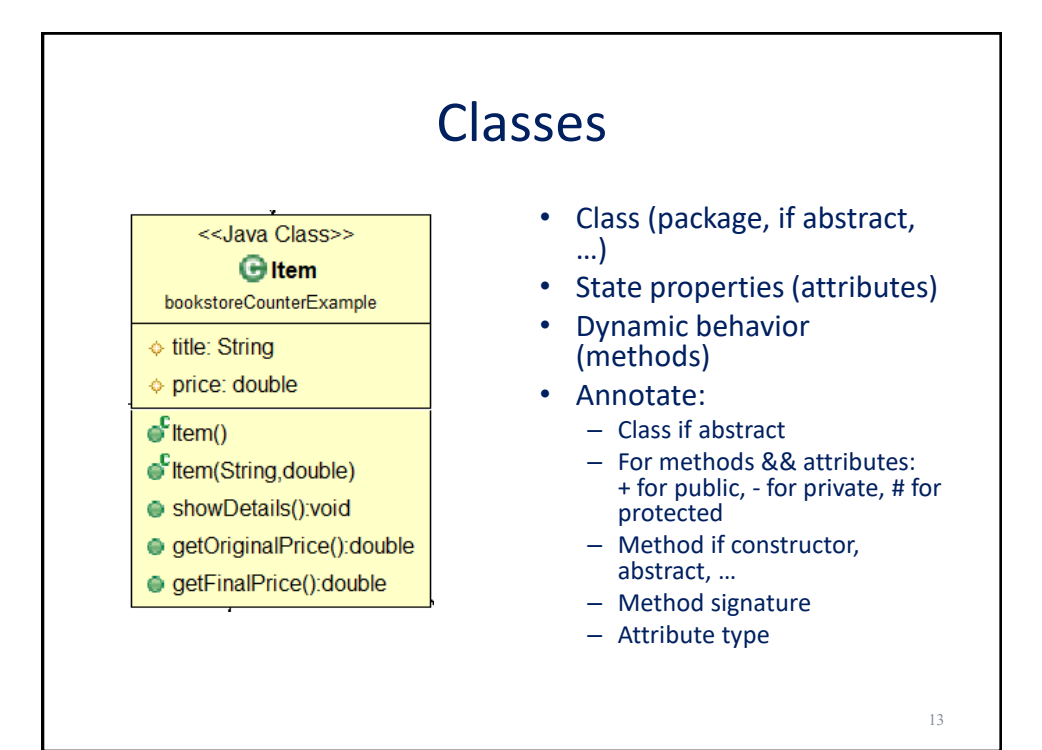

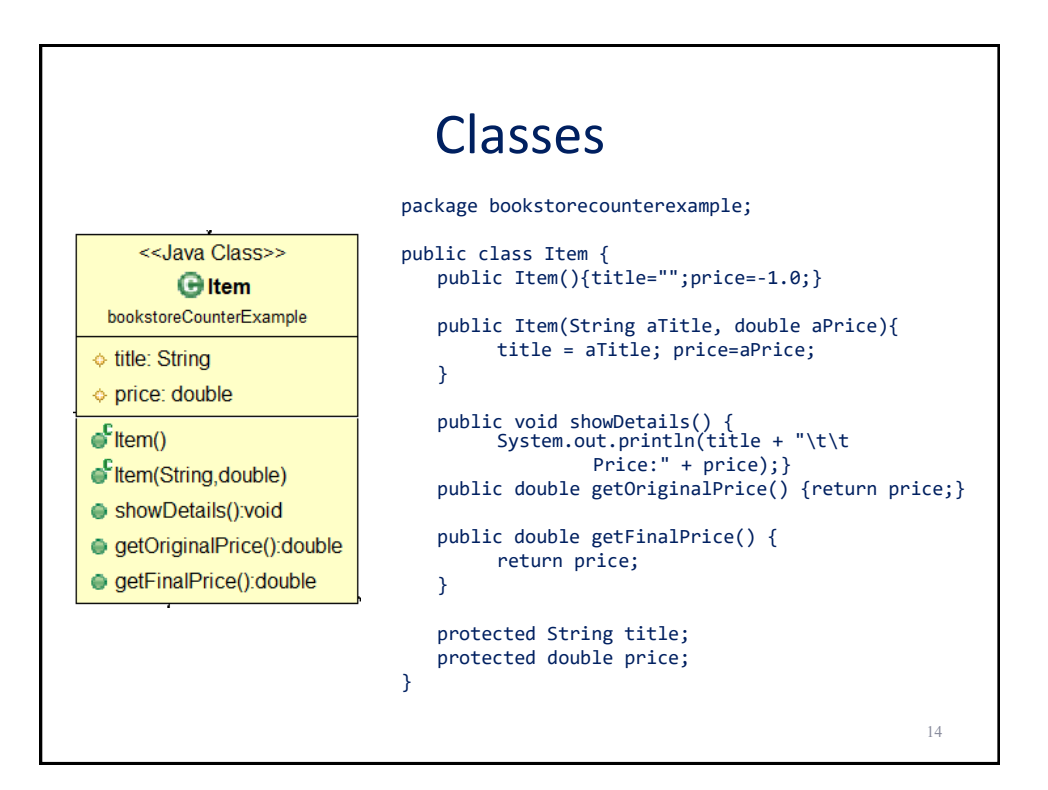

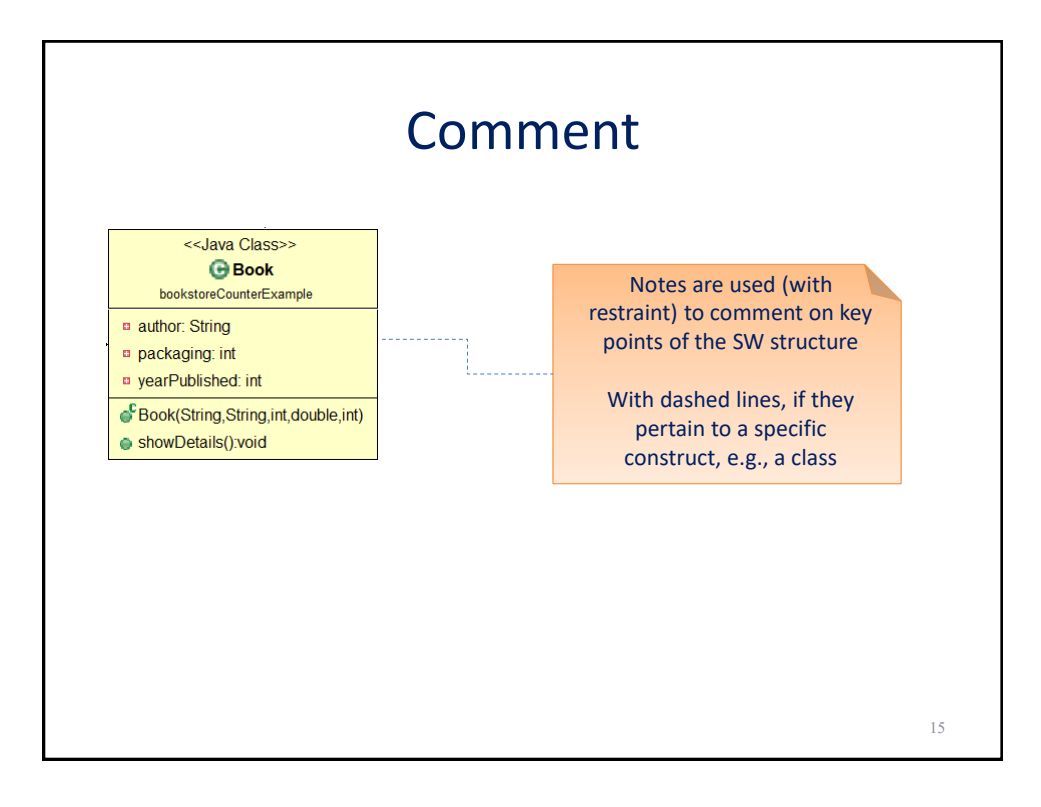

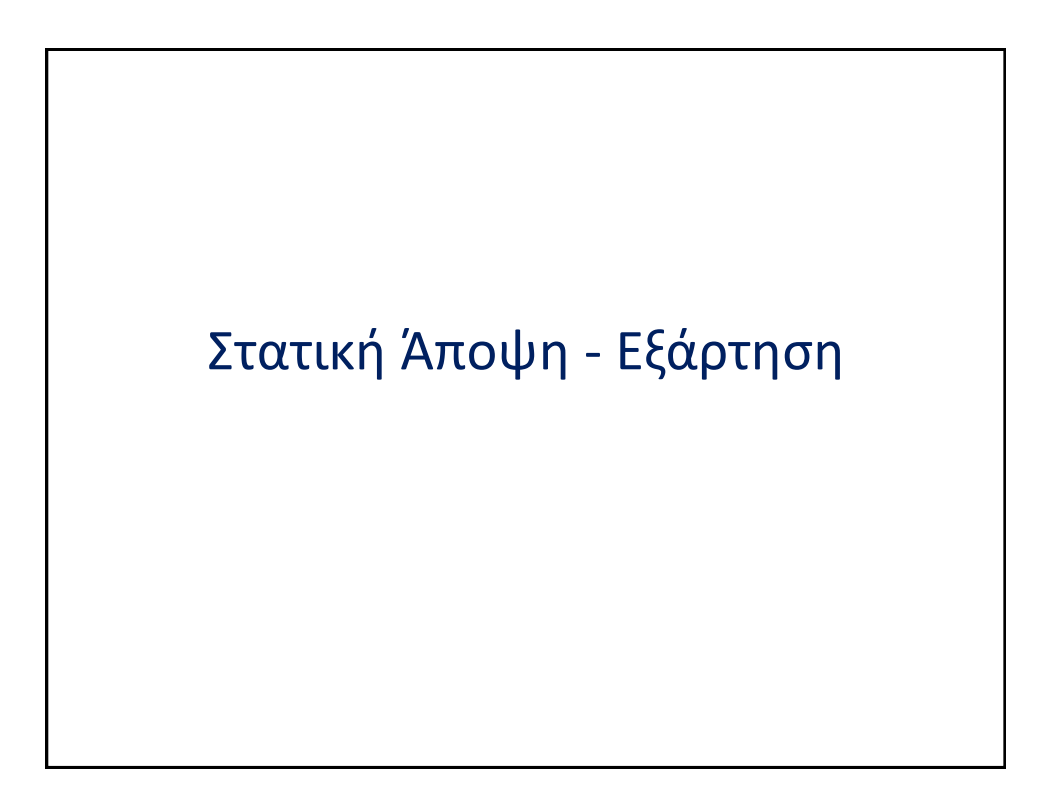

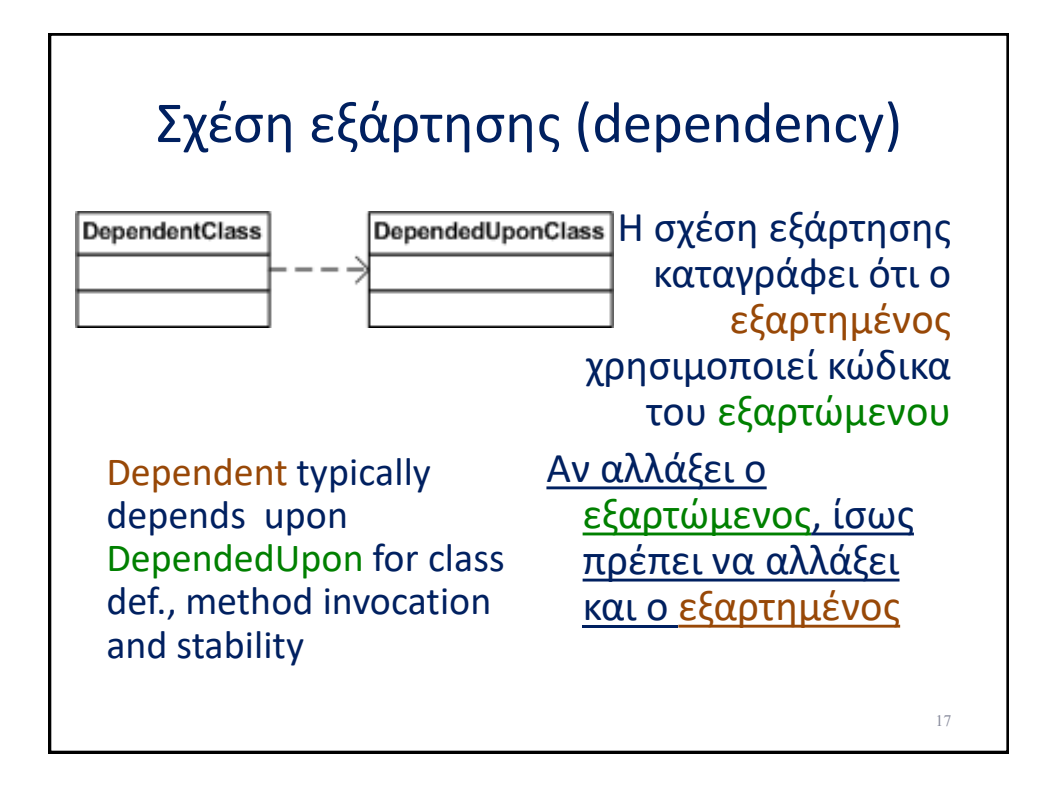

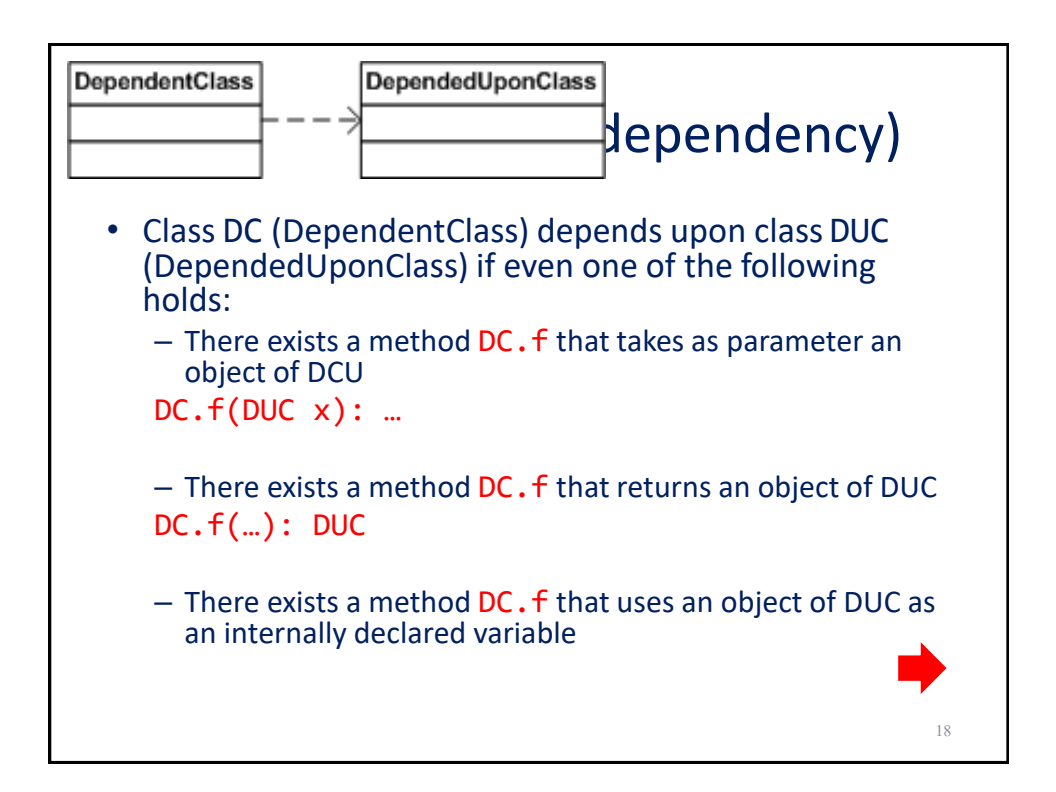

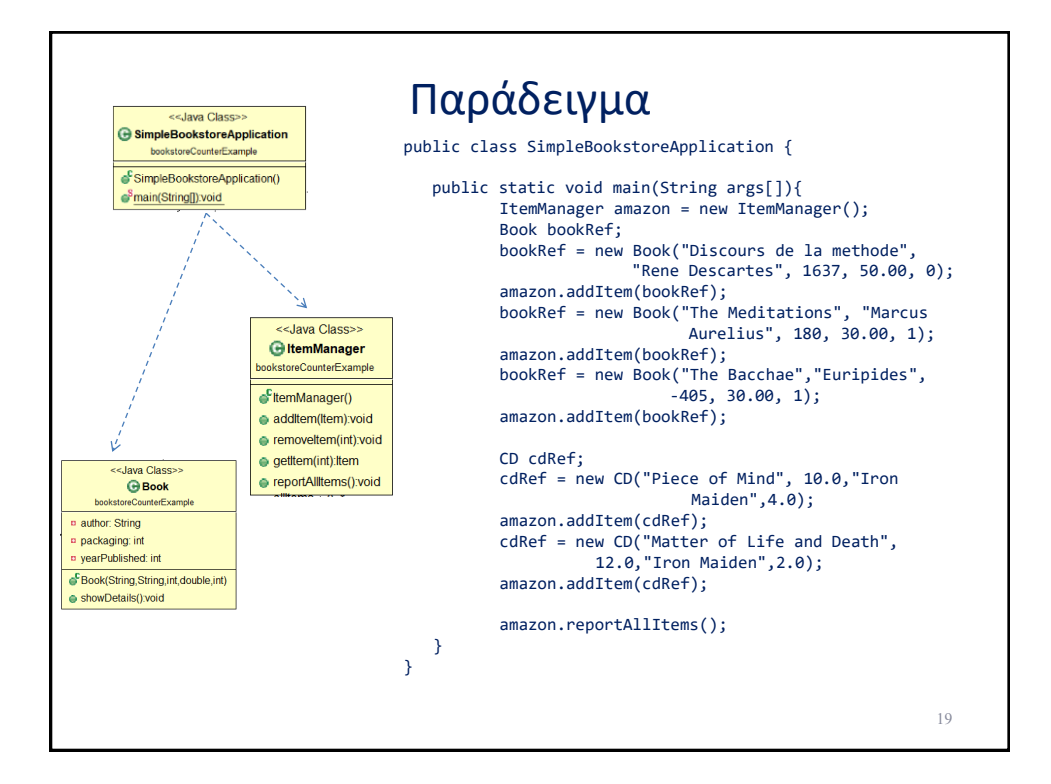

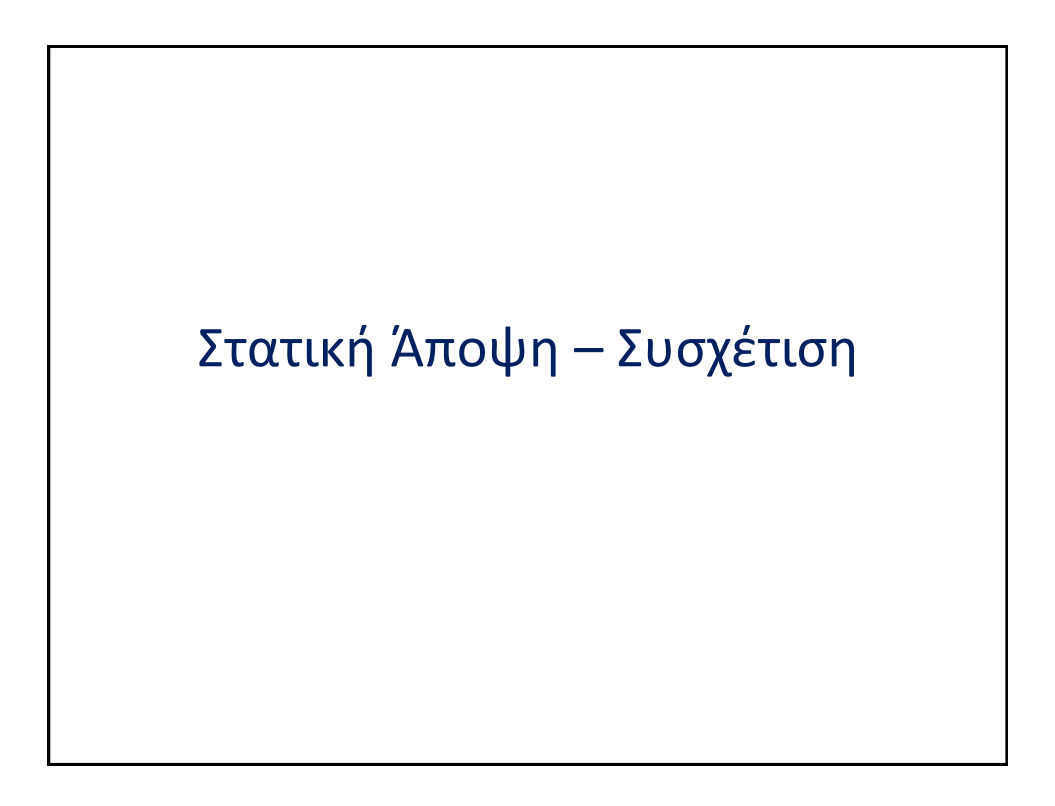

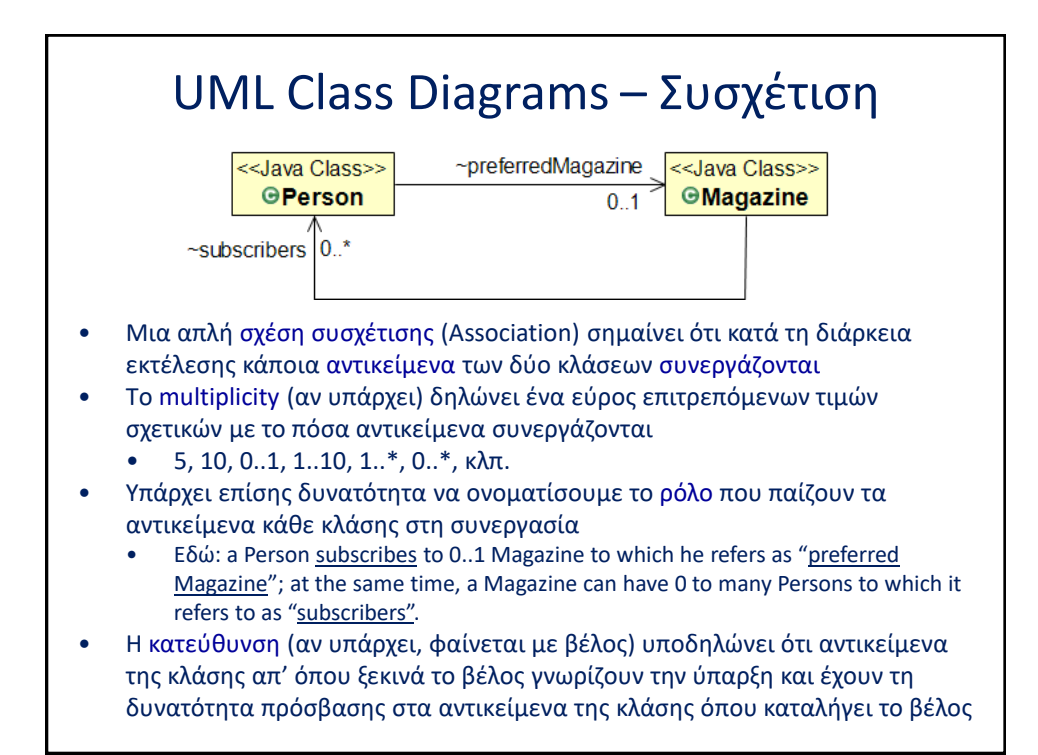

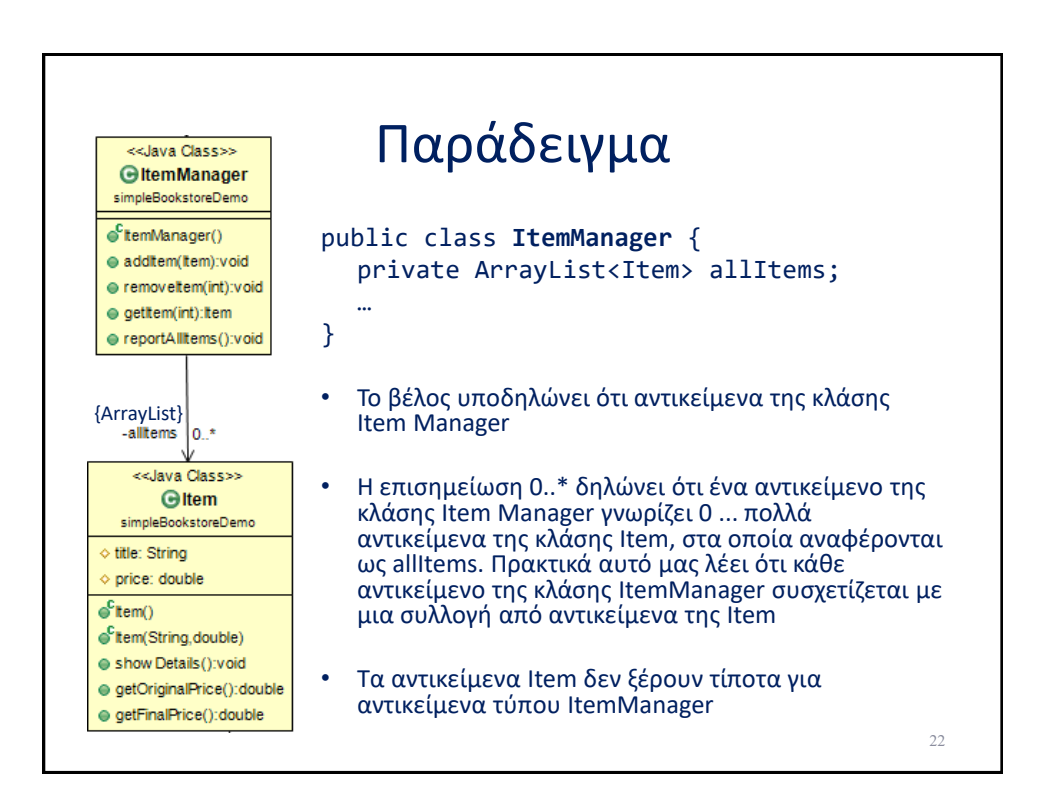

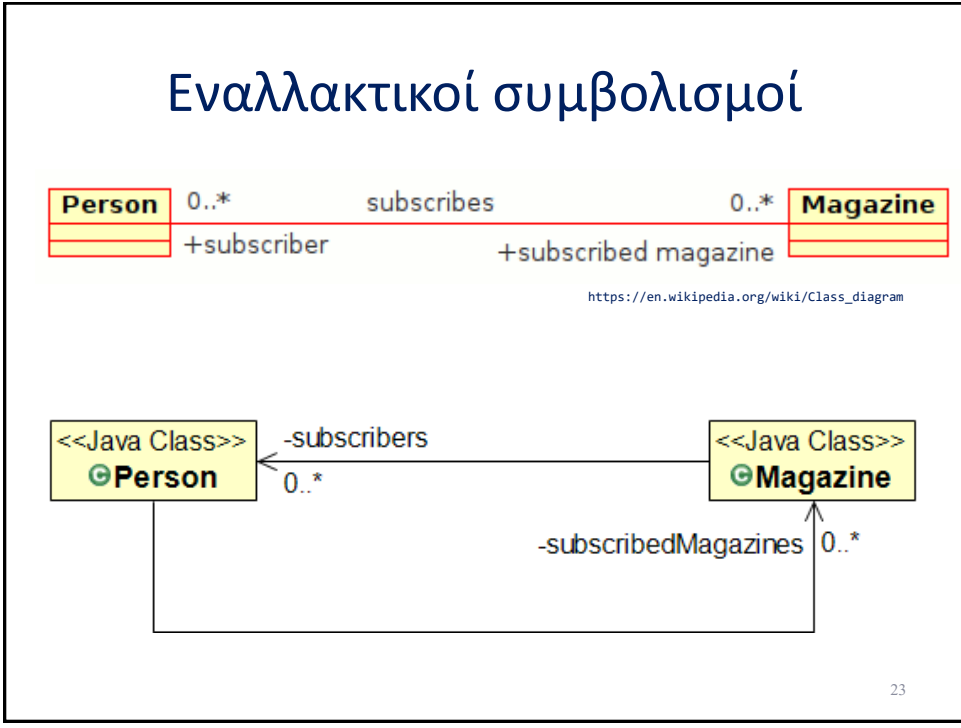

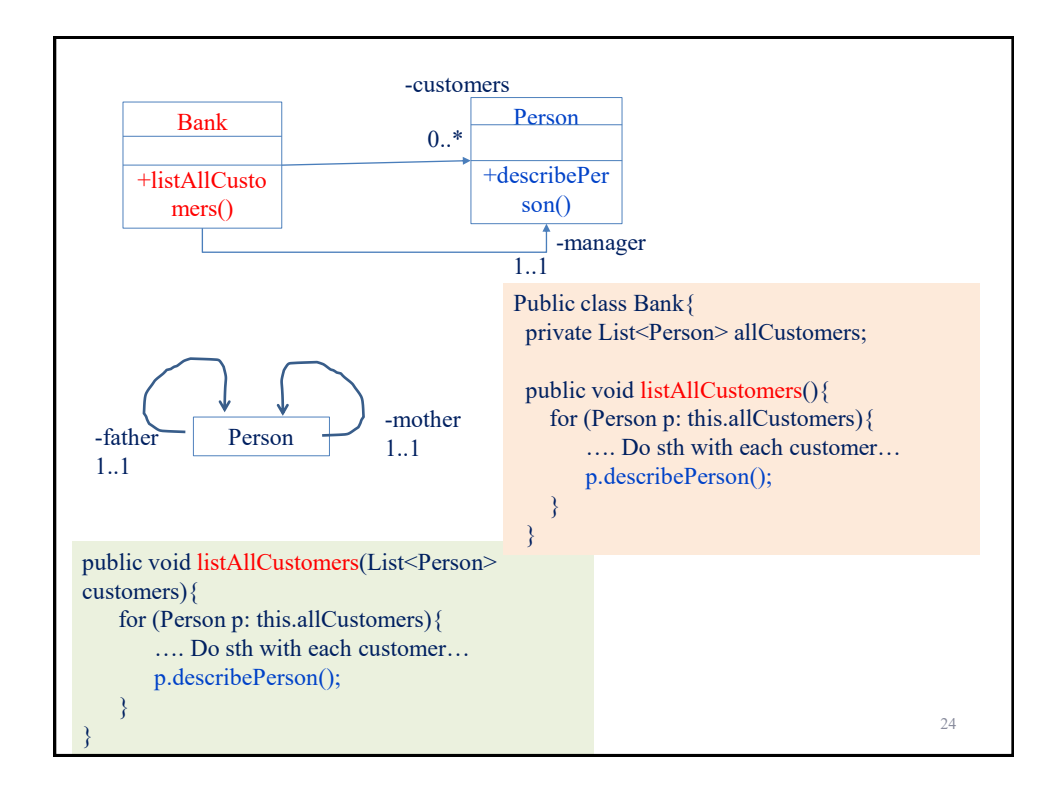

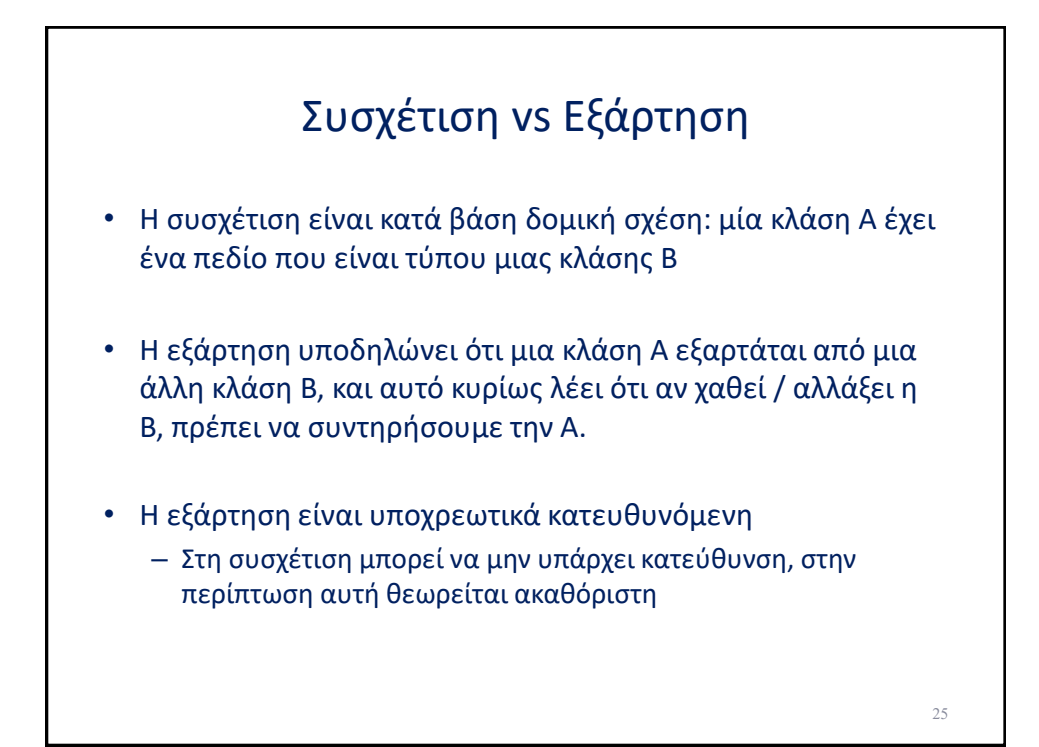

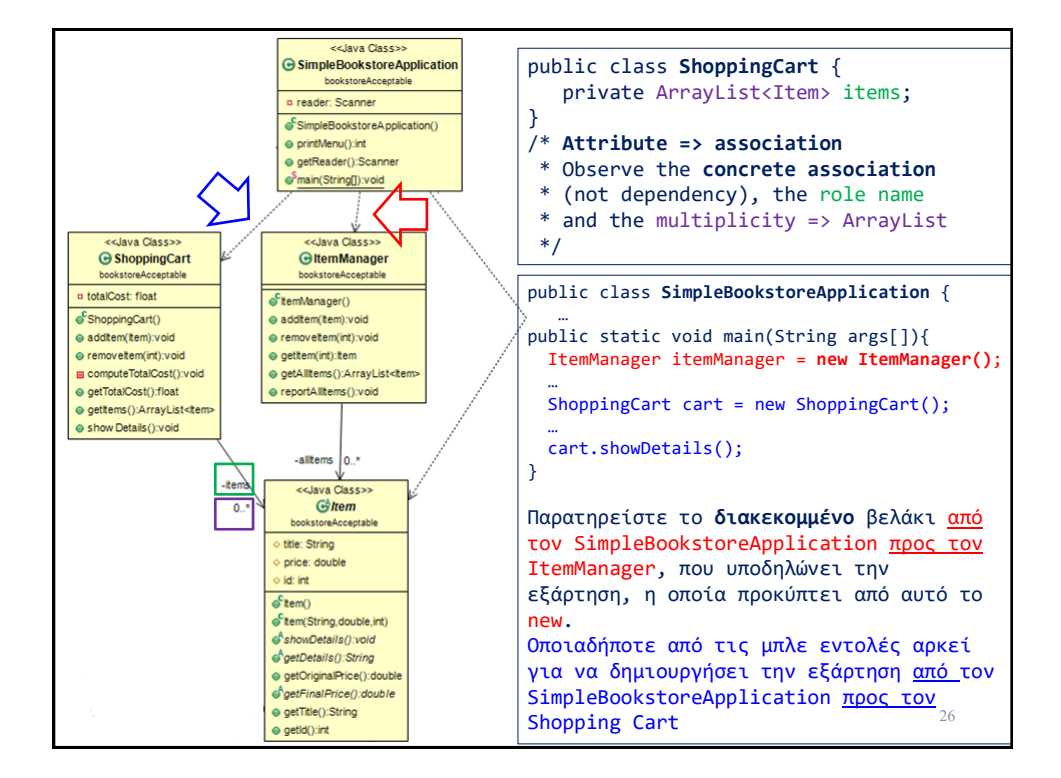

# Στατική Άποψη - Κληρονομικότητα

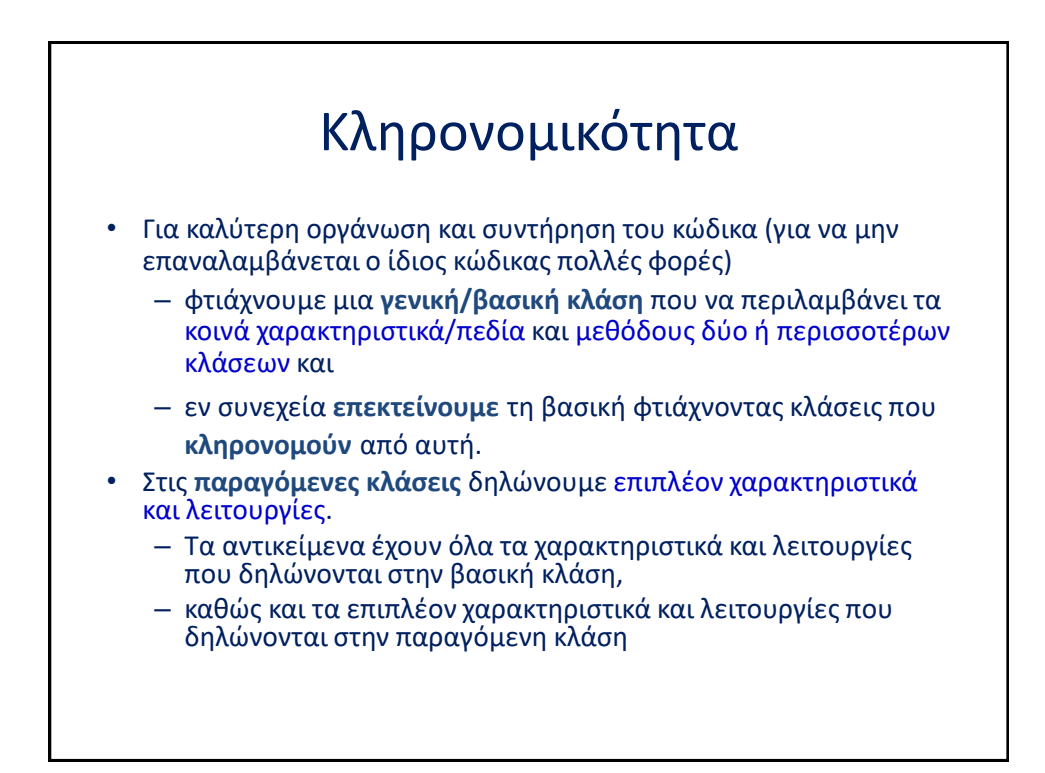

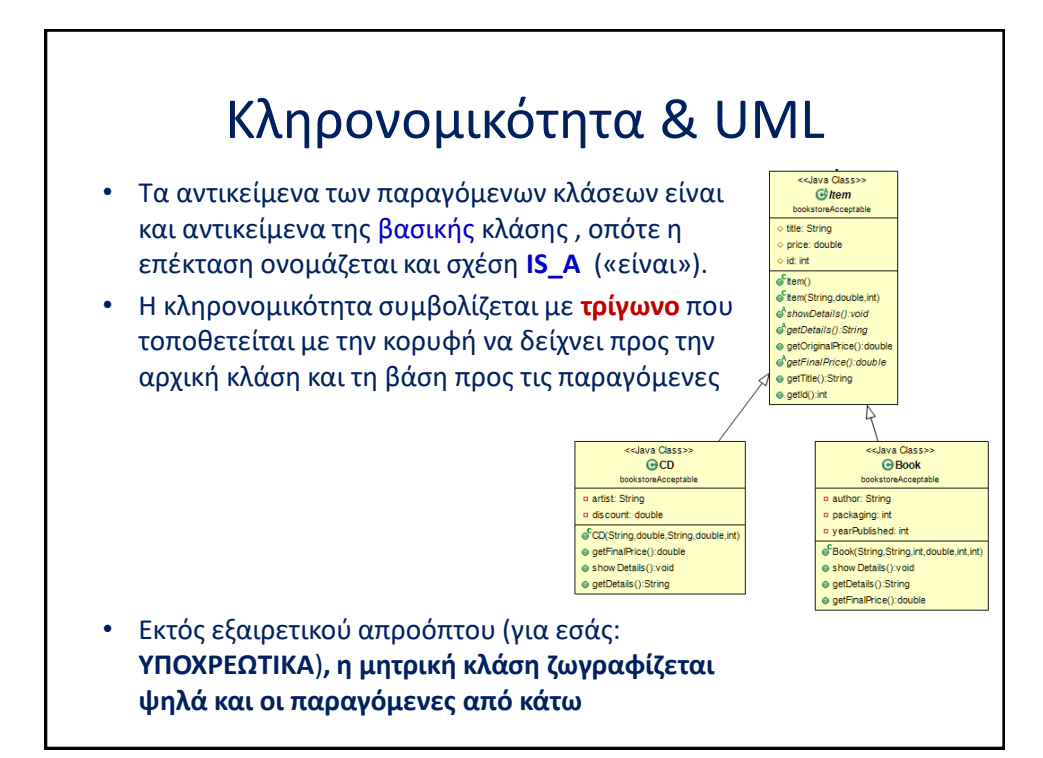

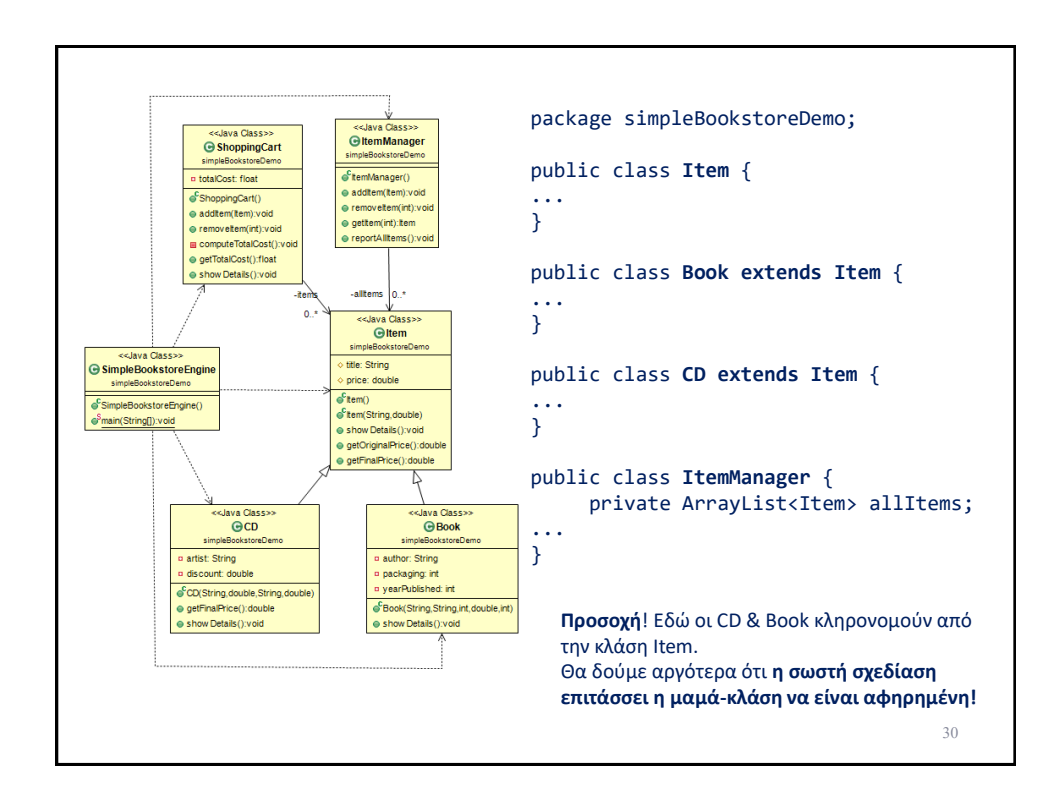

Στατική Άποψη – Αφηρημένες κλάσεις / Πολυμορφισμός

### Γιατί πολυμορφισμός?

- Γενικά είναι επιθυμητό είναι να έχουμε τη δυνατότητα να προσθέτουμε νέες δυνατότητες σε ένα πρόγραμμα χωρίς να χρειαστεί να αλλάξουμε δραστικά τον υπάρχοντα κώδικα …
- Πώς γίνεται αυτό ??

– συνδυάζουμε **κληρονομικότητα** & **πολυμορφισμό (και για την ακρίβεια: επαναορισμό μεθόδων)**

- **method overriding (επαναορισμός μεθόδων)**
	- **η μέθοδος μιας βασική κλάσης ορίζεται ξανά στην παραγόμενη κλάση με νέα υλοποίηση και το ίδιο πρωτότυπο**
	- **με αυτή τη τεχνική μπορούμε να πετύχουμε τον επεκτασιμότητα του κώδικα!!**
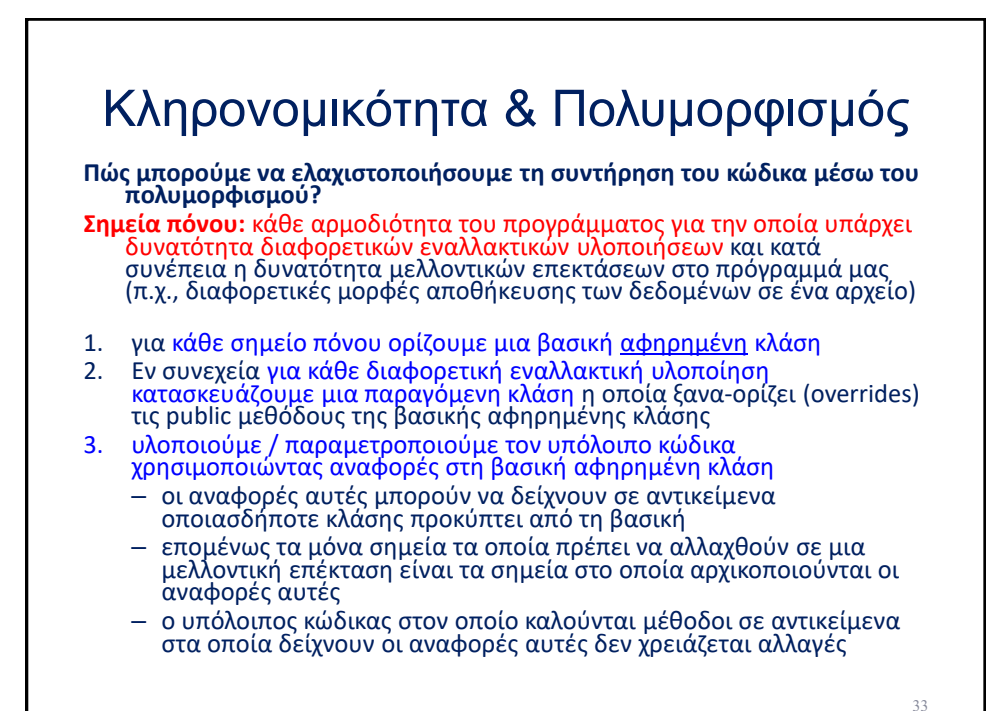

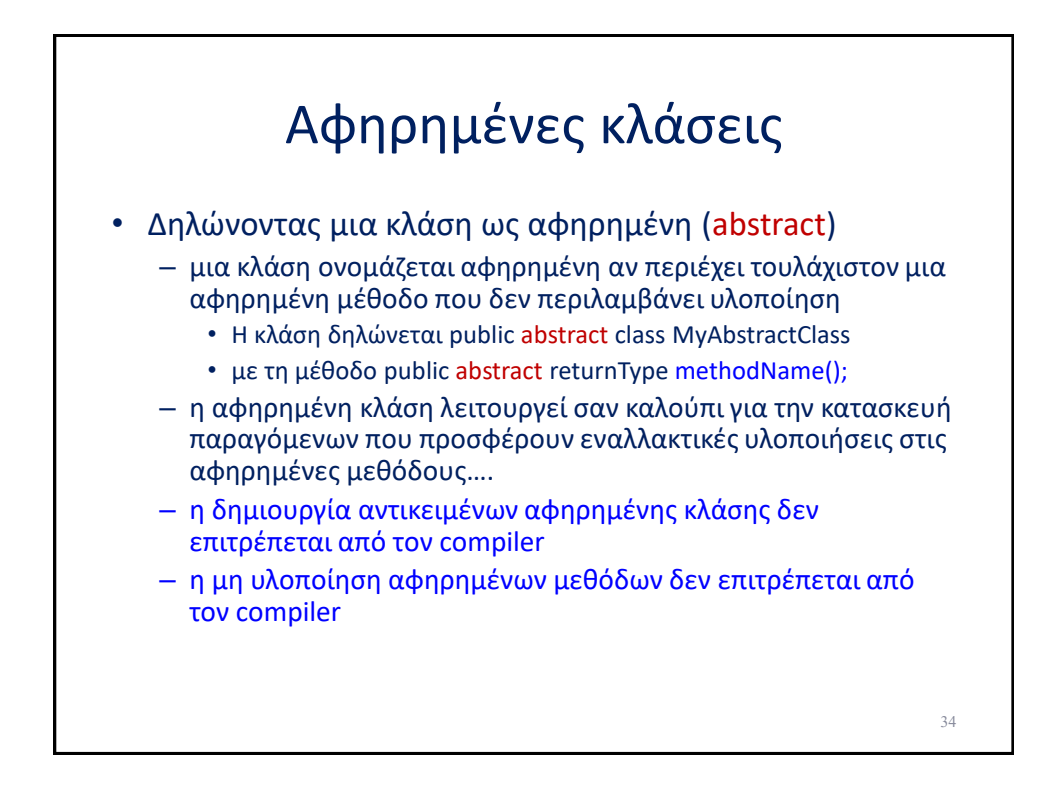

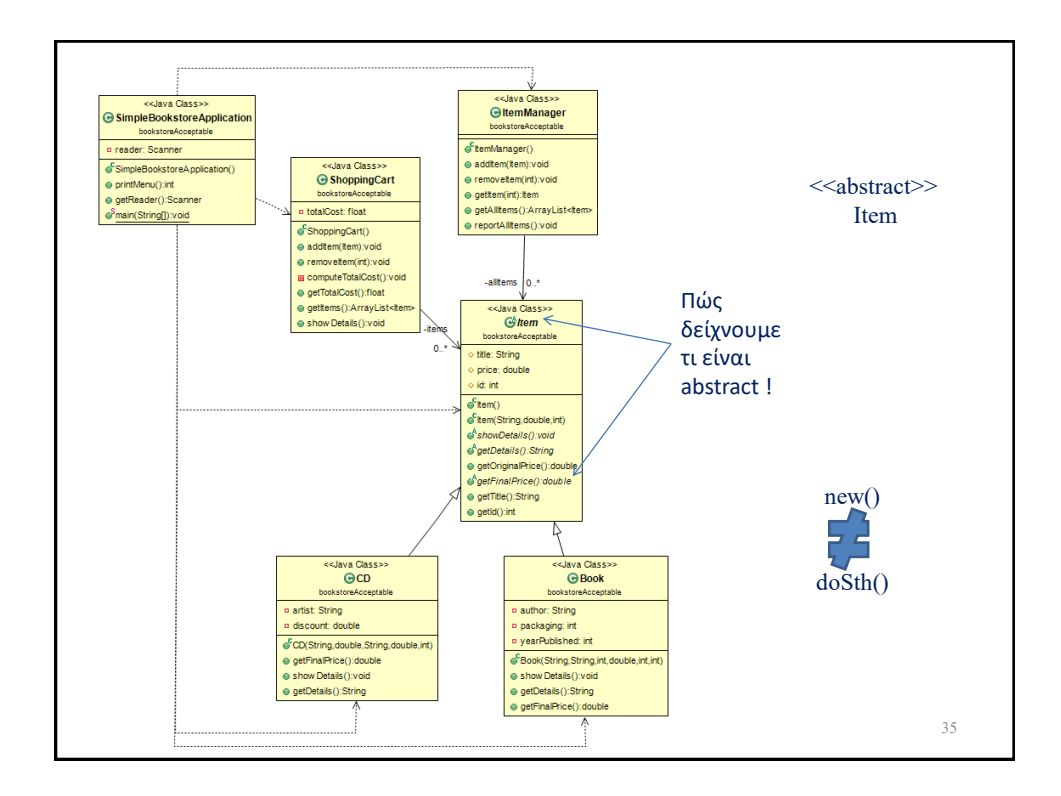

```
Abstract class package bookstoreAcceptable;
public abstract class Item {
  protected String title;
  protected double price;
  protected int id;
  public Item(){title="";price=-1.0;id=-1;}
  public Item(String aTitle, double aPrice,int id){
       title = aTitle; price=aPrice; this.id =id;
  }
  public abstract String showDetails();
  public abstract String getDetails();
  public abstract double getFinalPrice();
  public double getOriginalPrice(){return price;}
  public String getTitle(){return title;}
  public int getId(){return id;}
}
                                                                   36
```
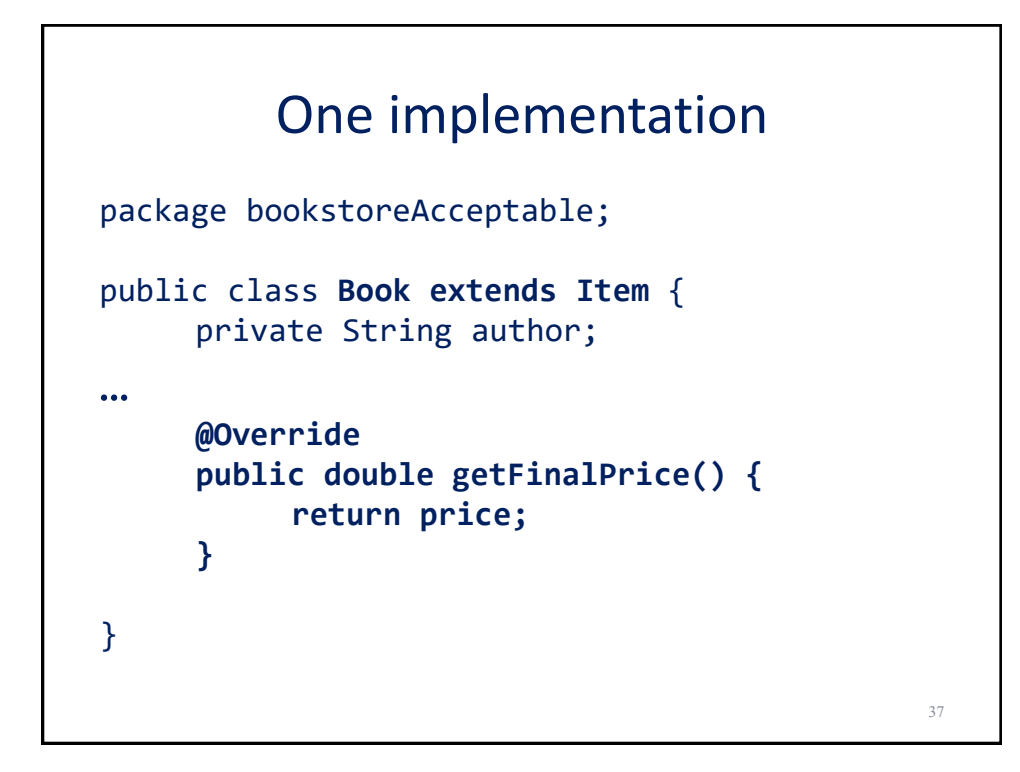

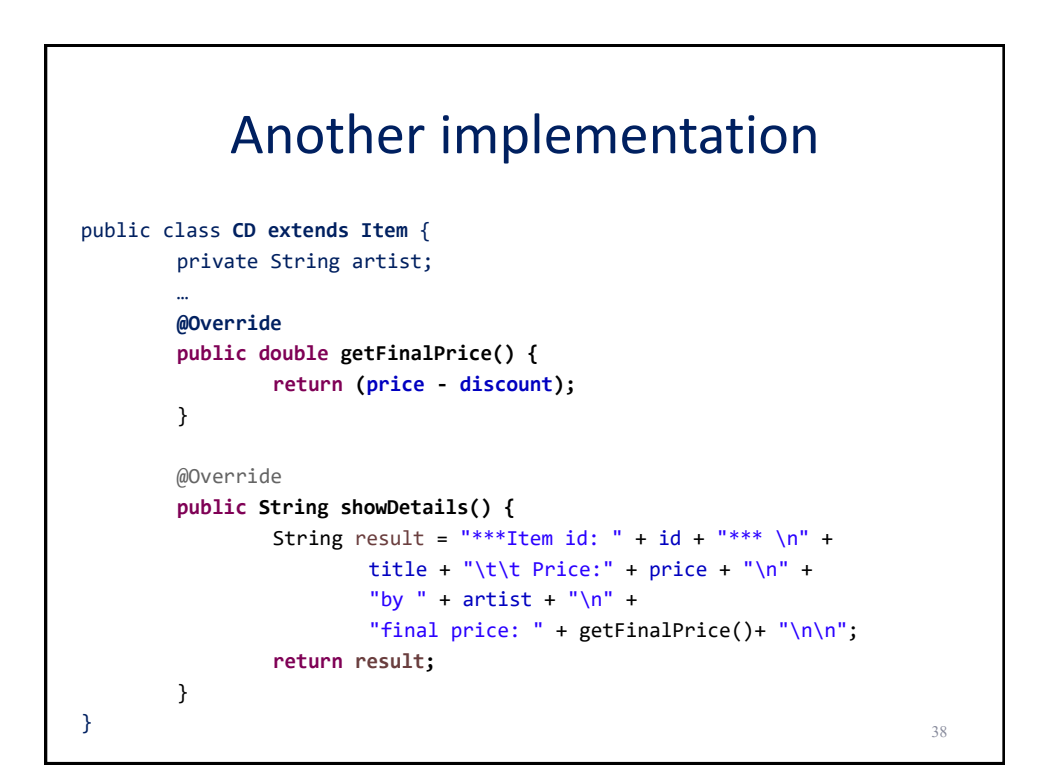

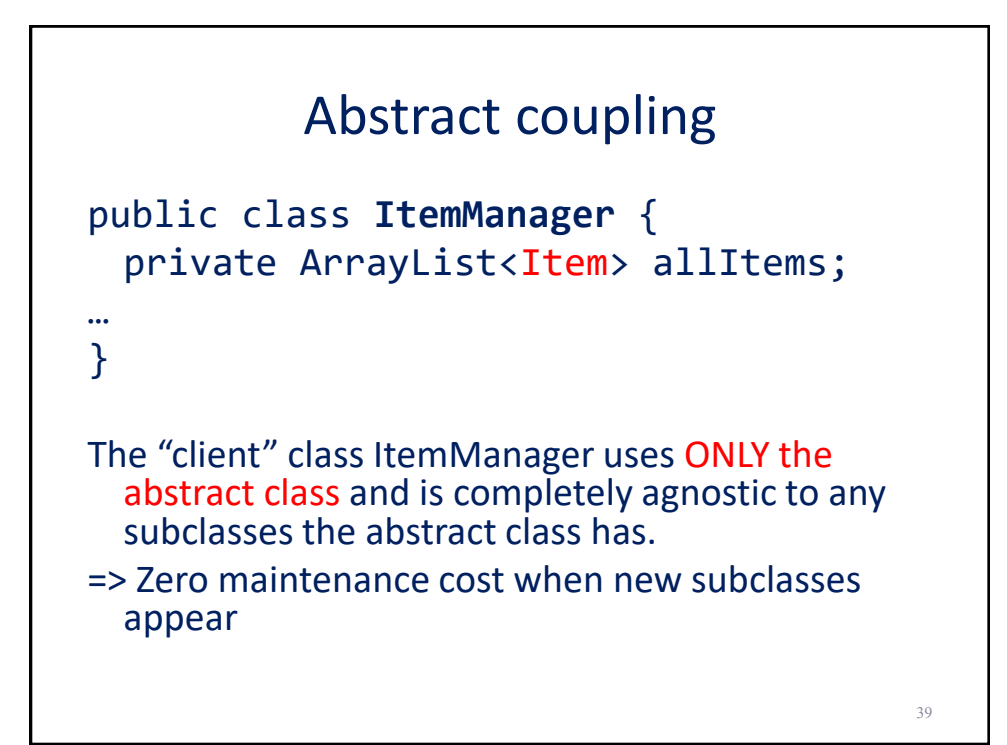

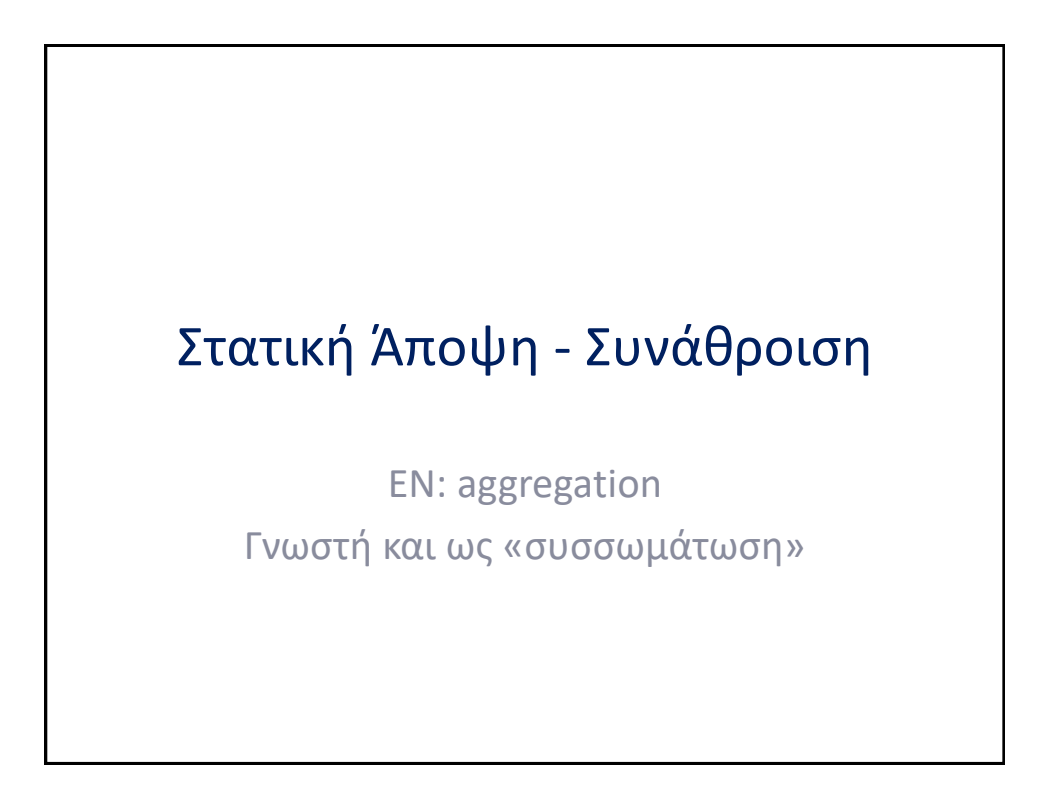

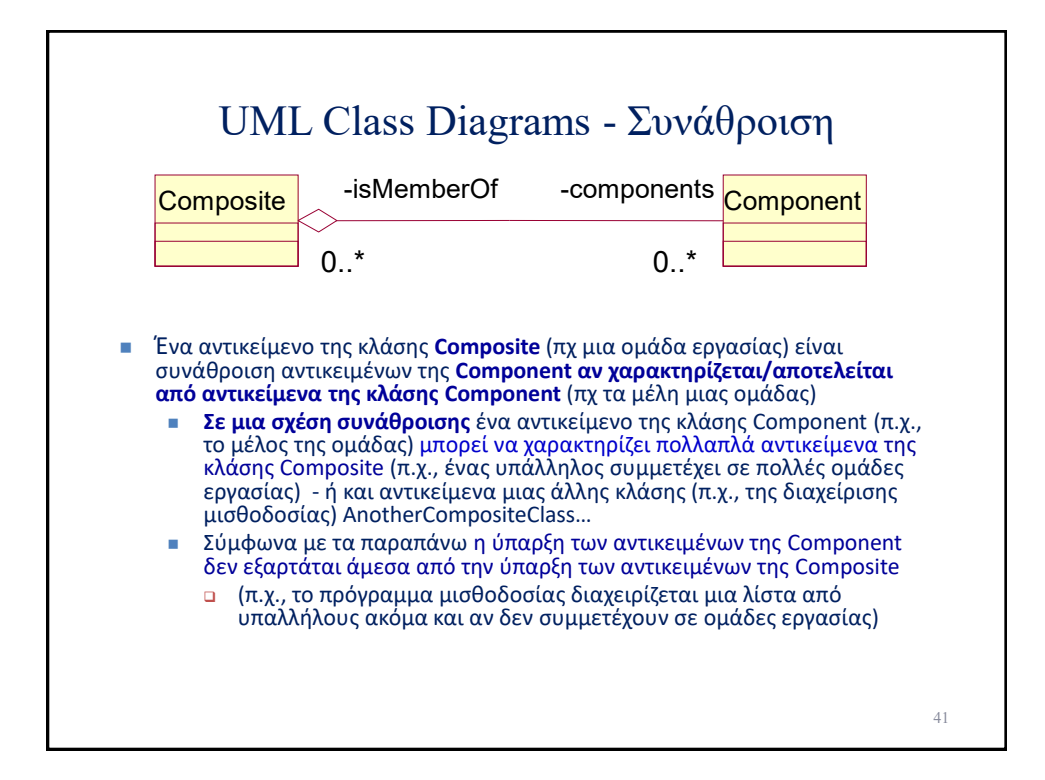

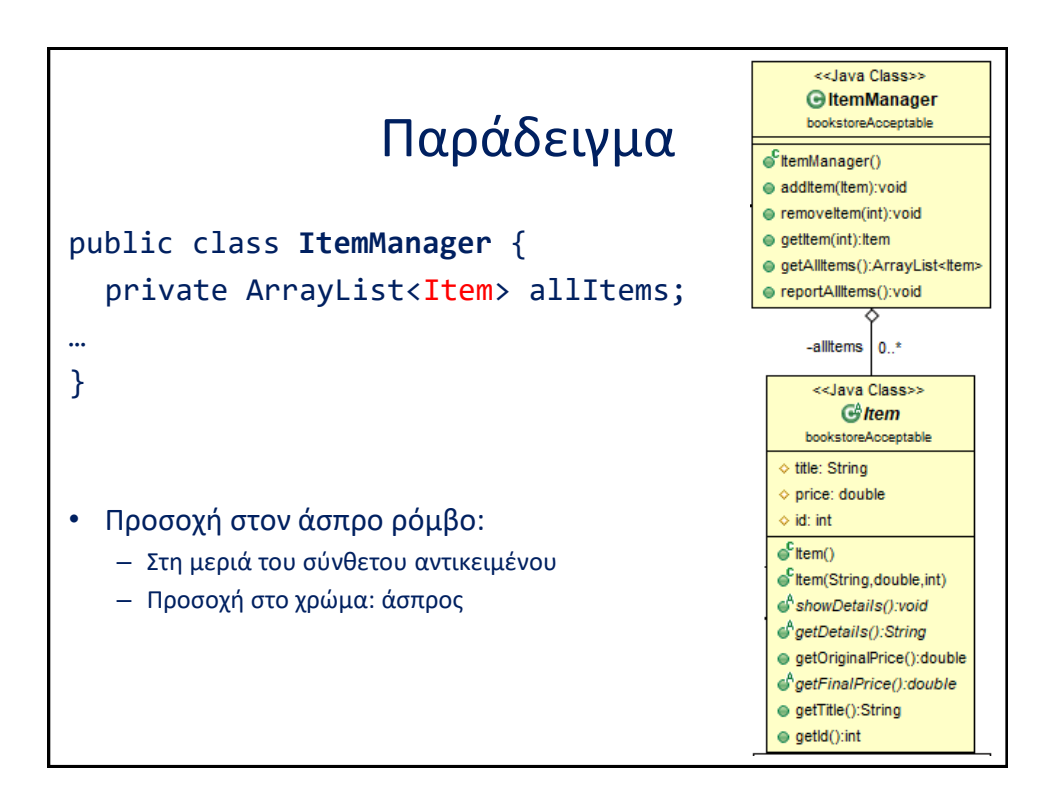

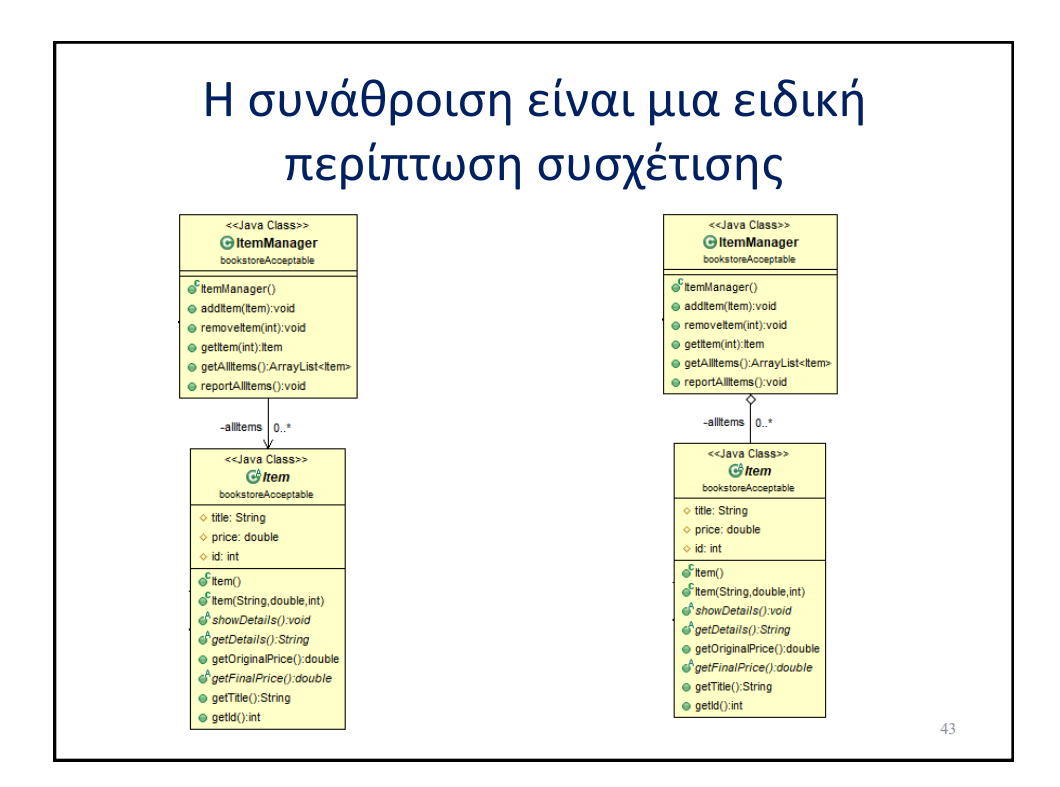

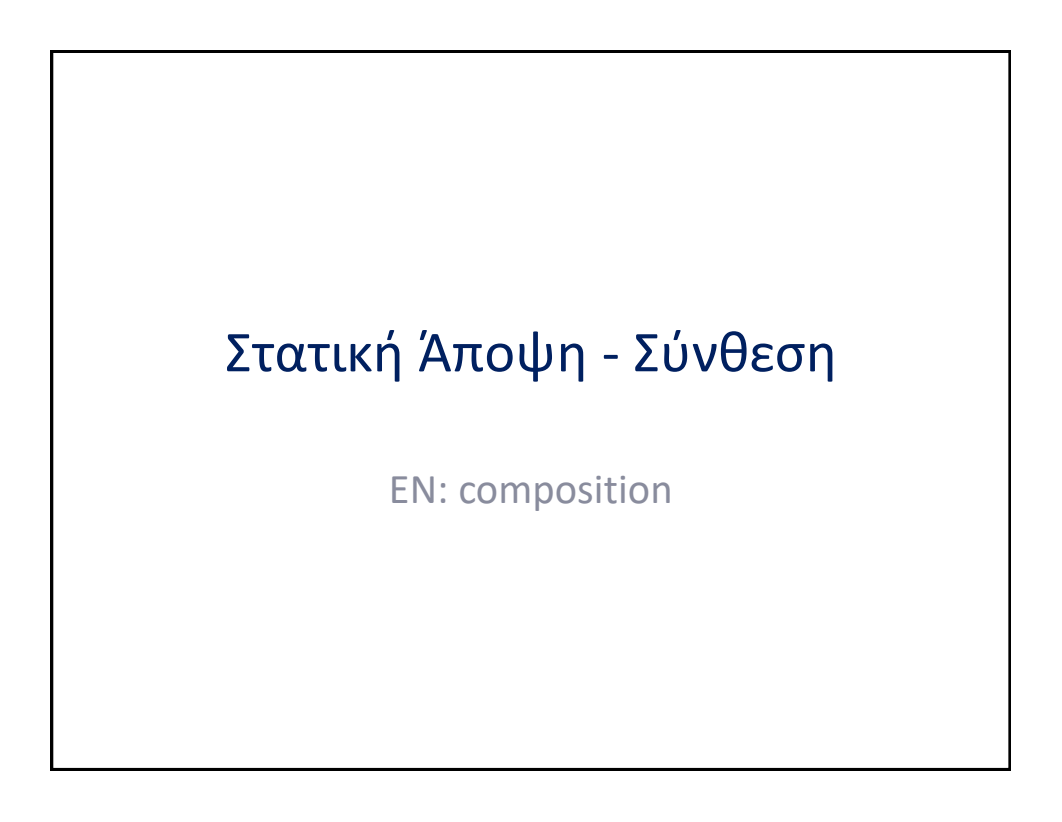

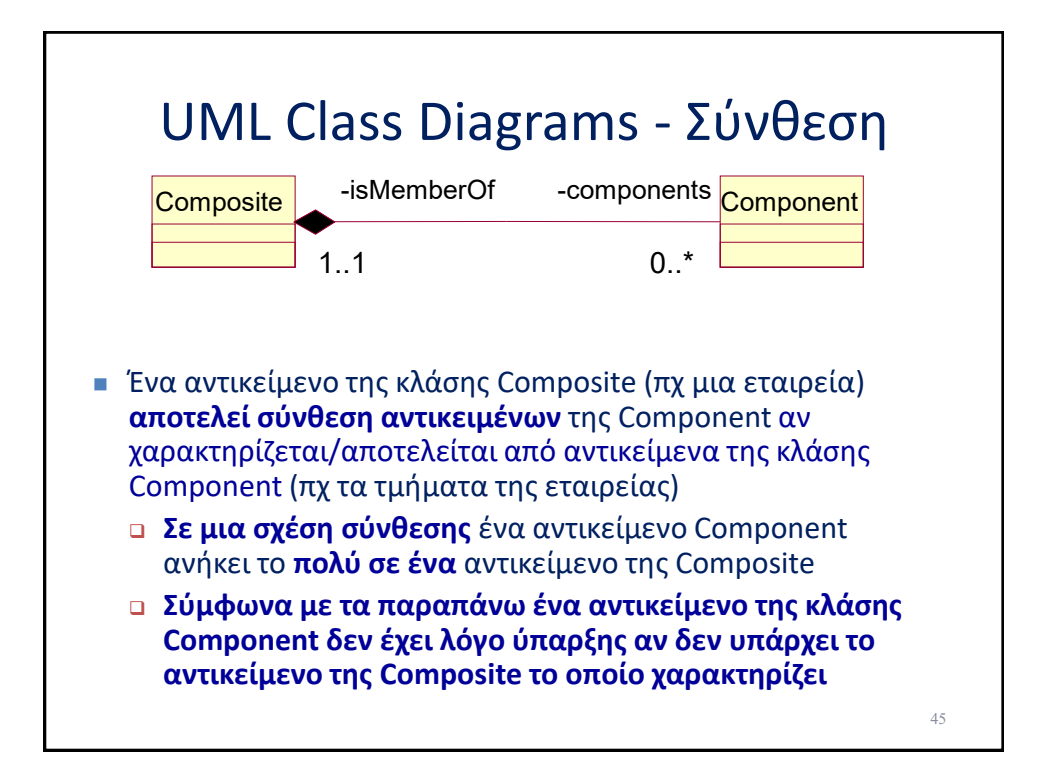

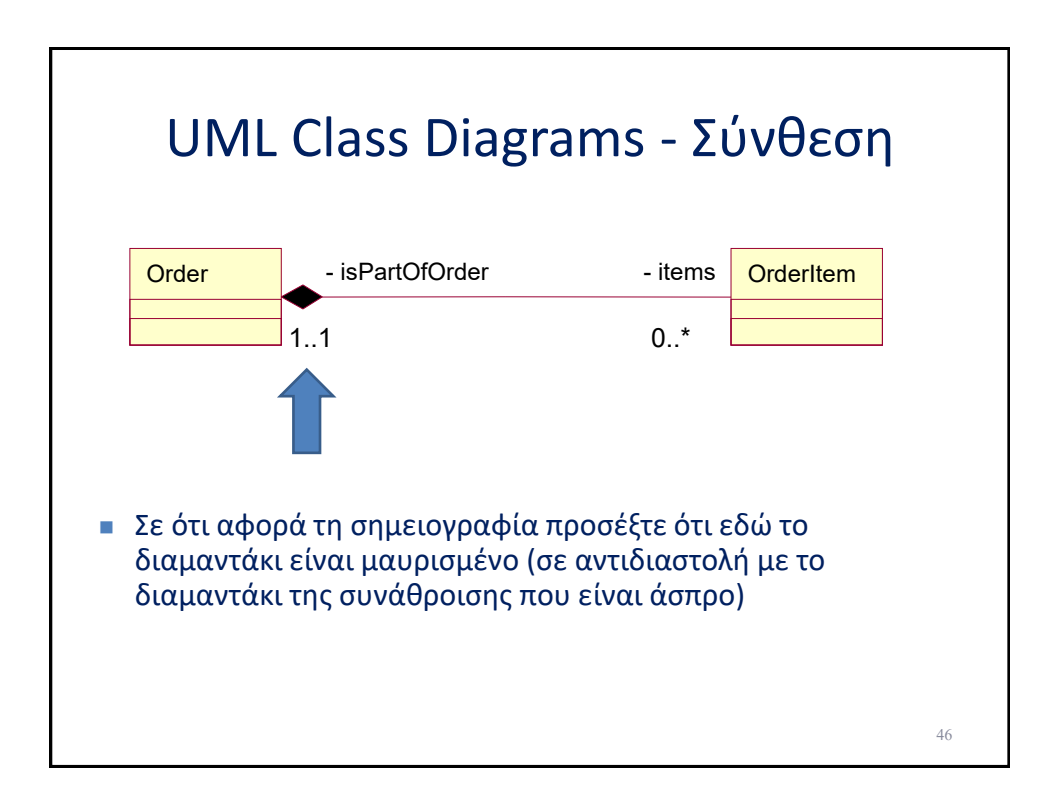

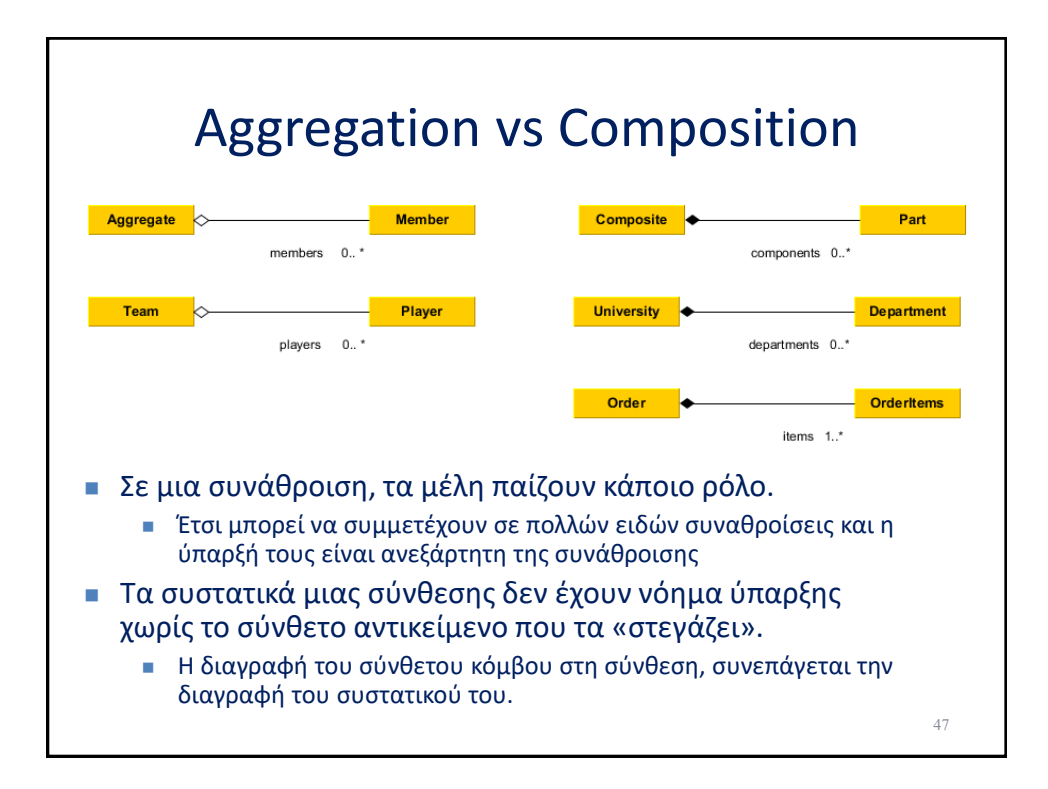

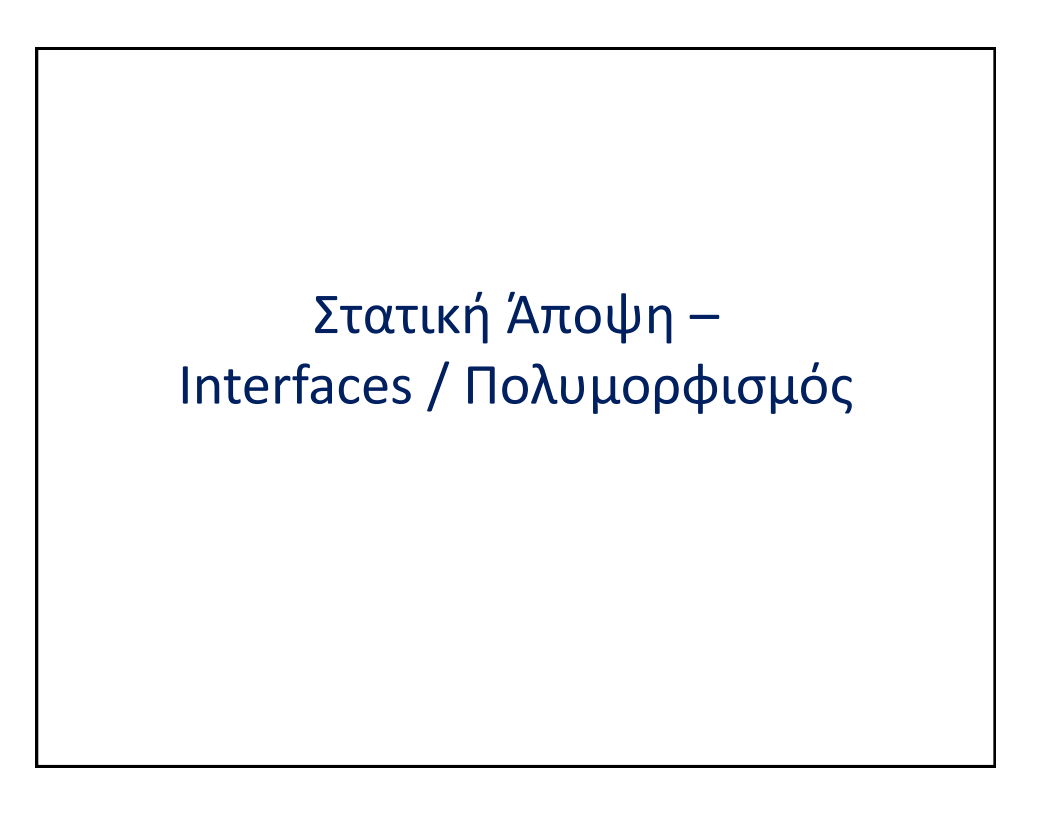

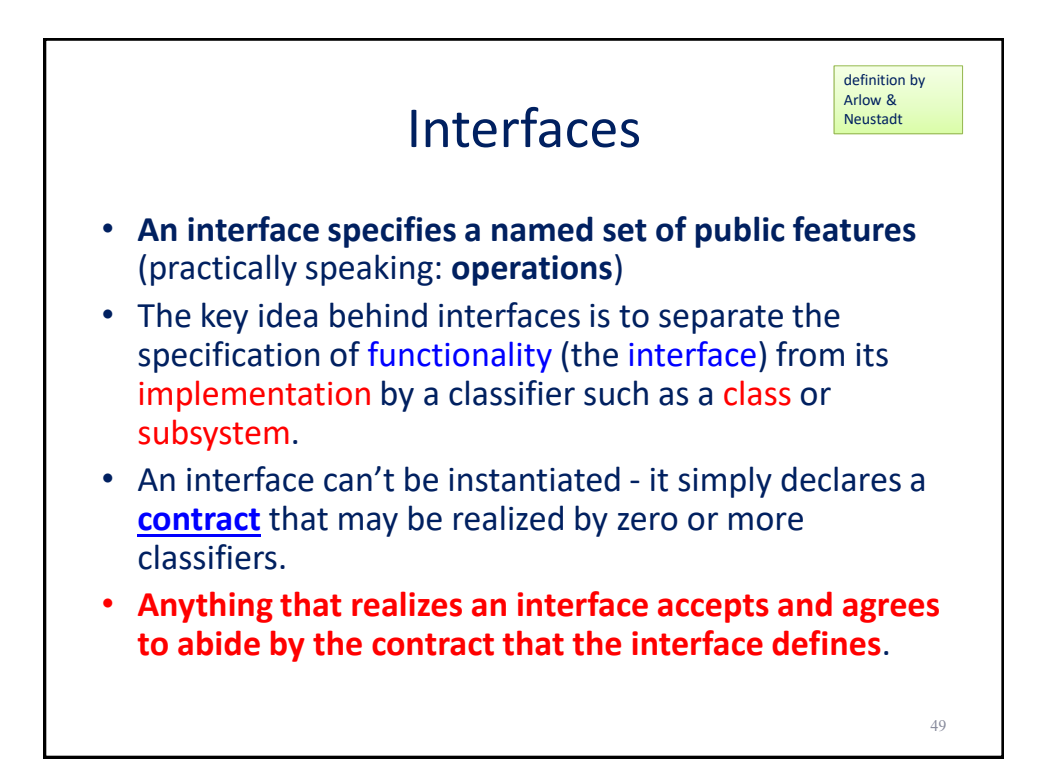

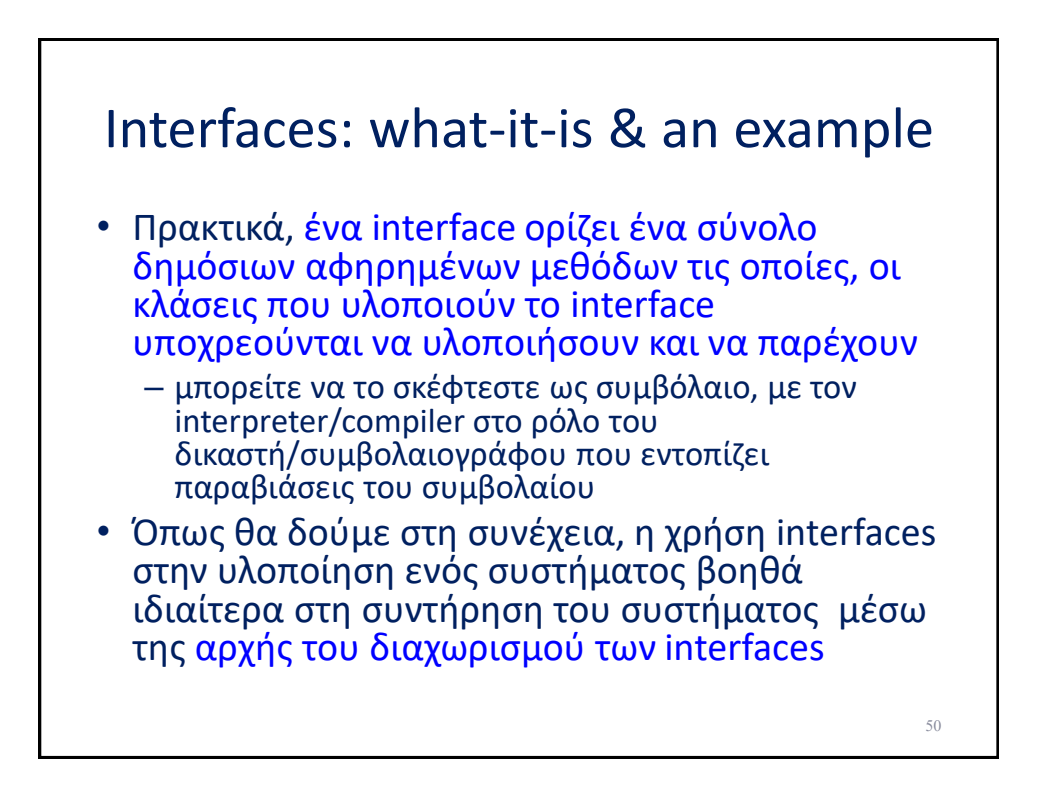

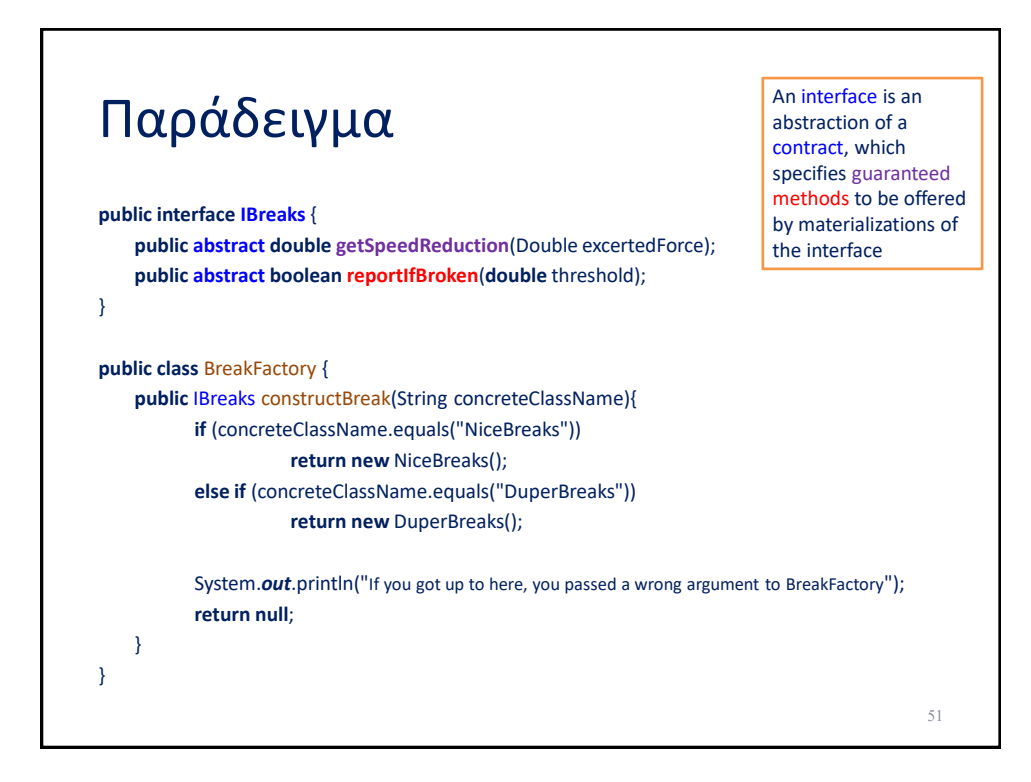

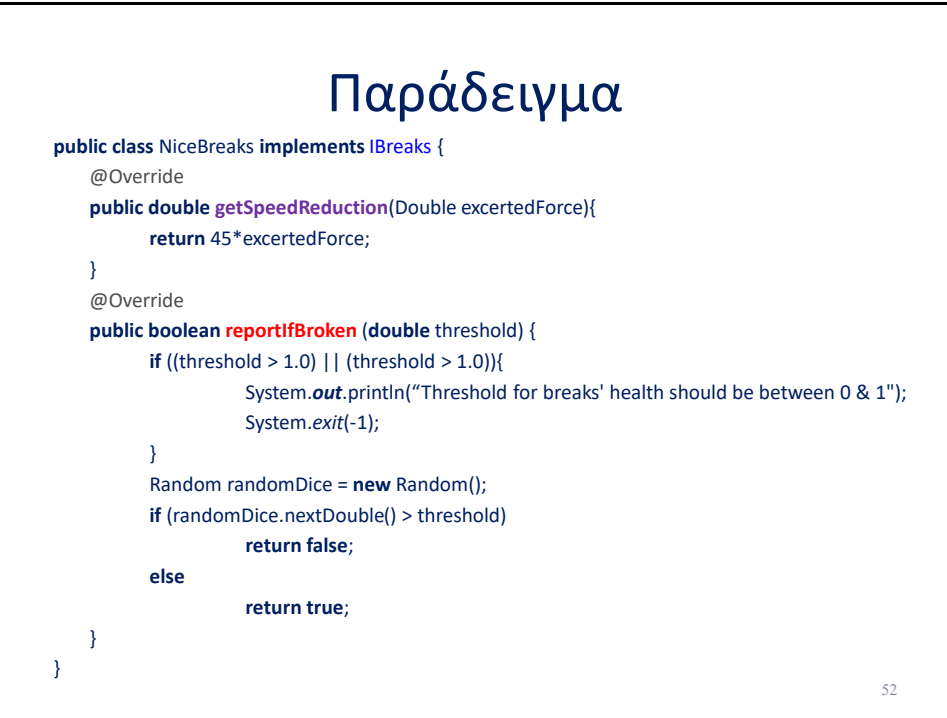

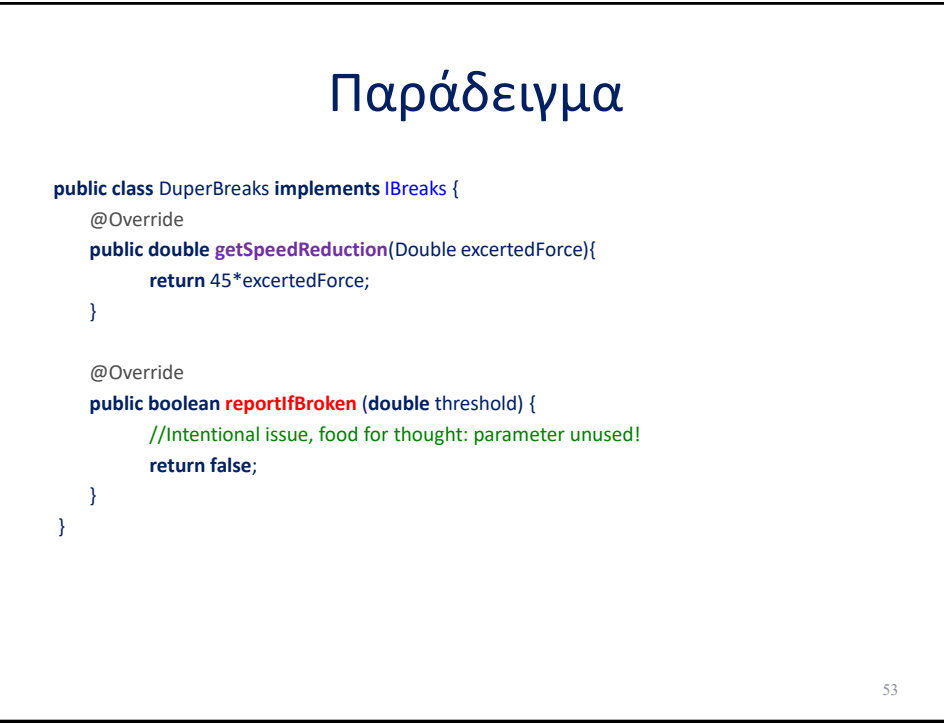

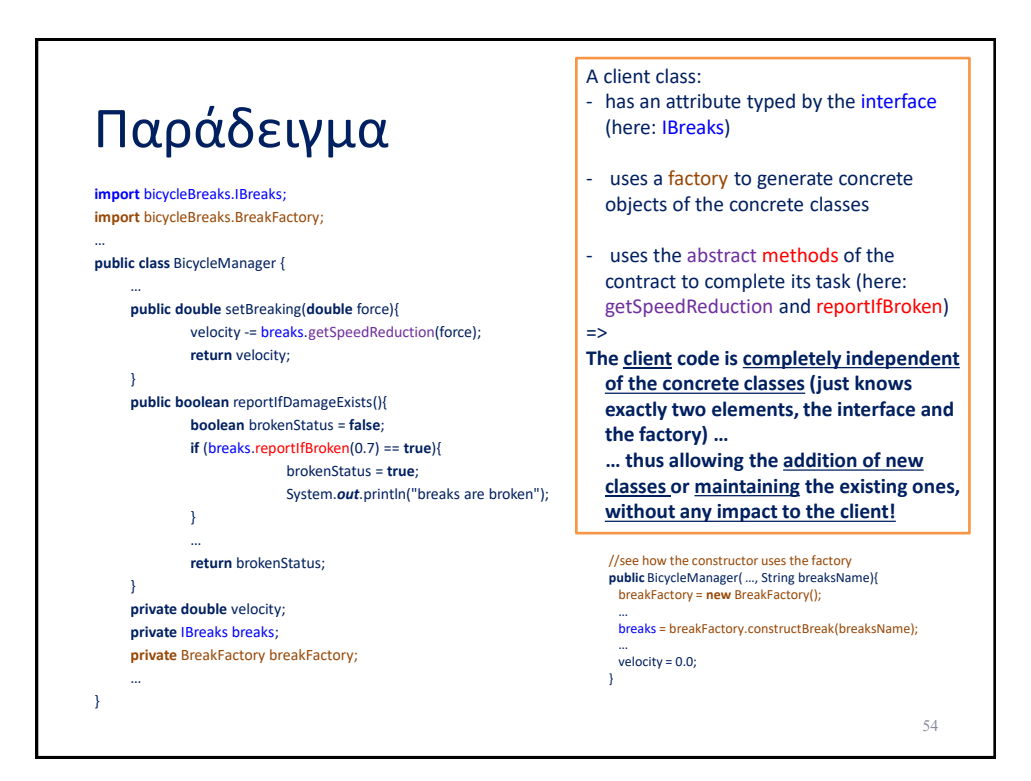

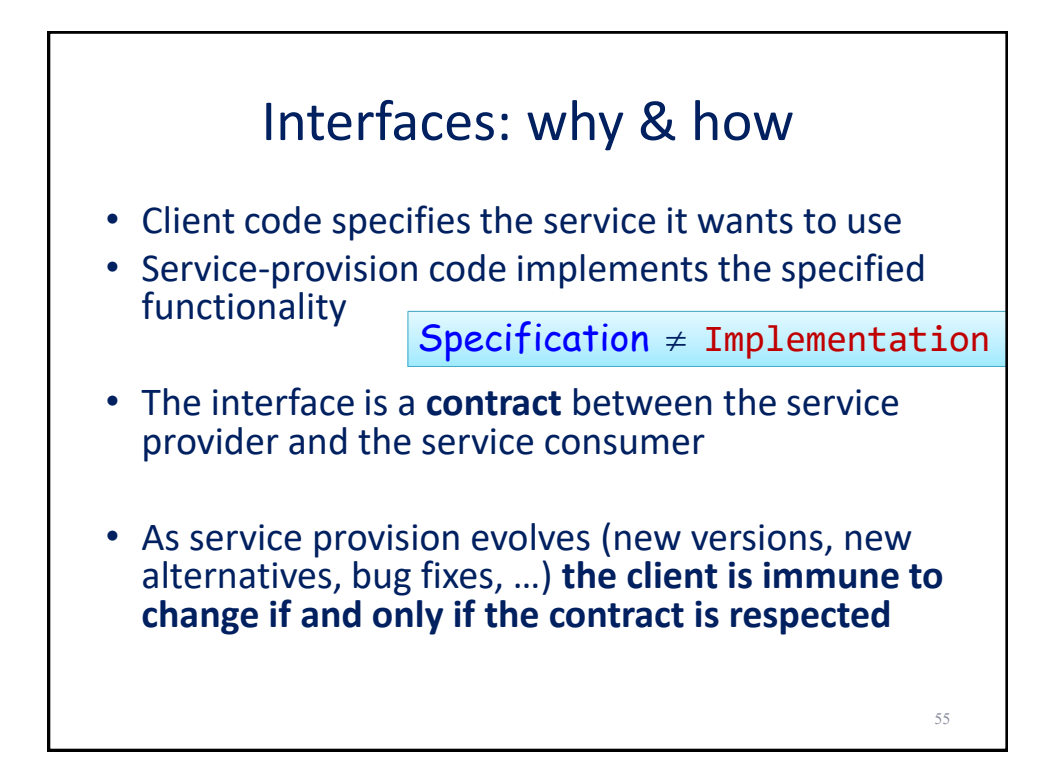

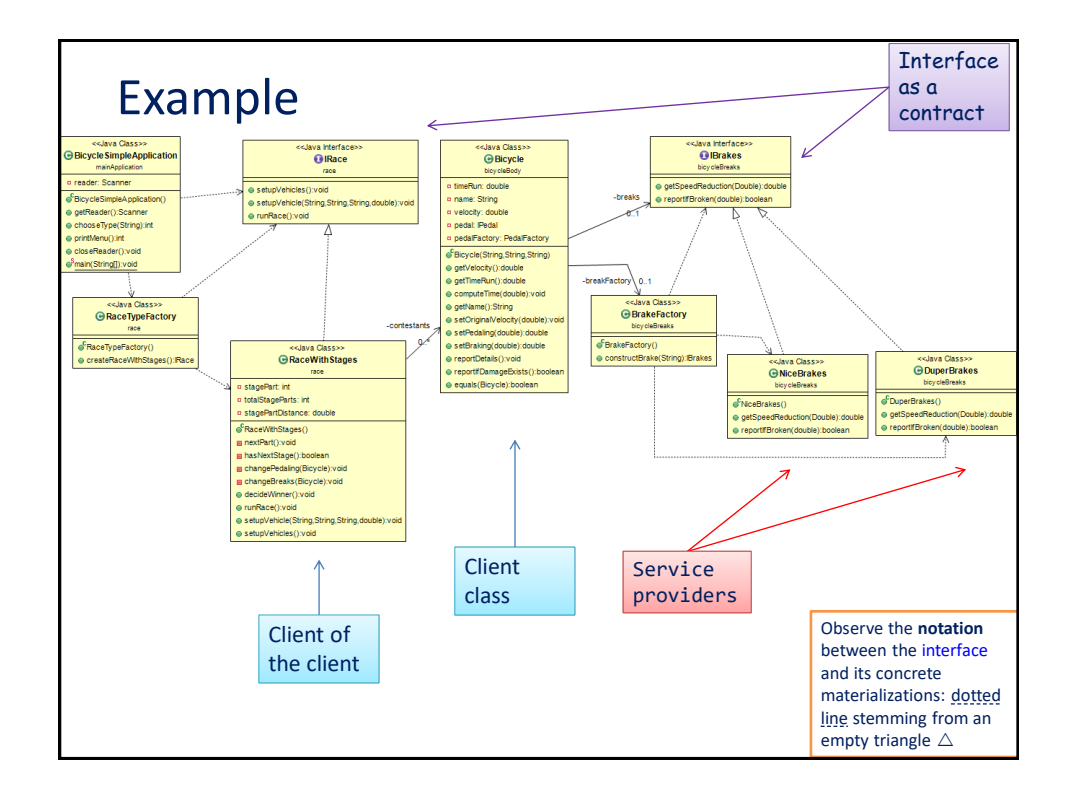

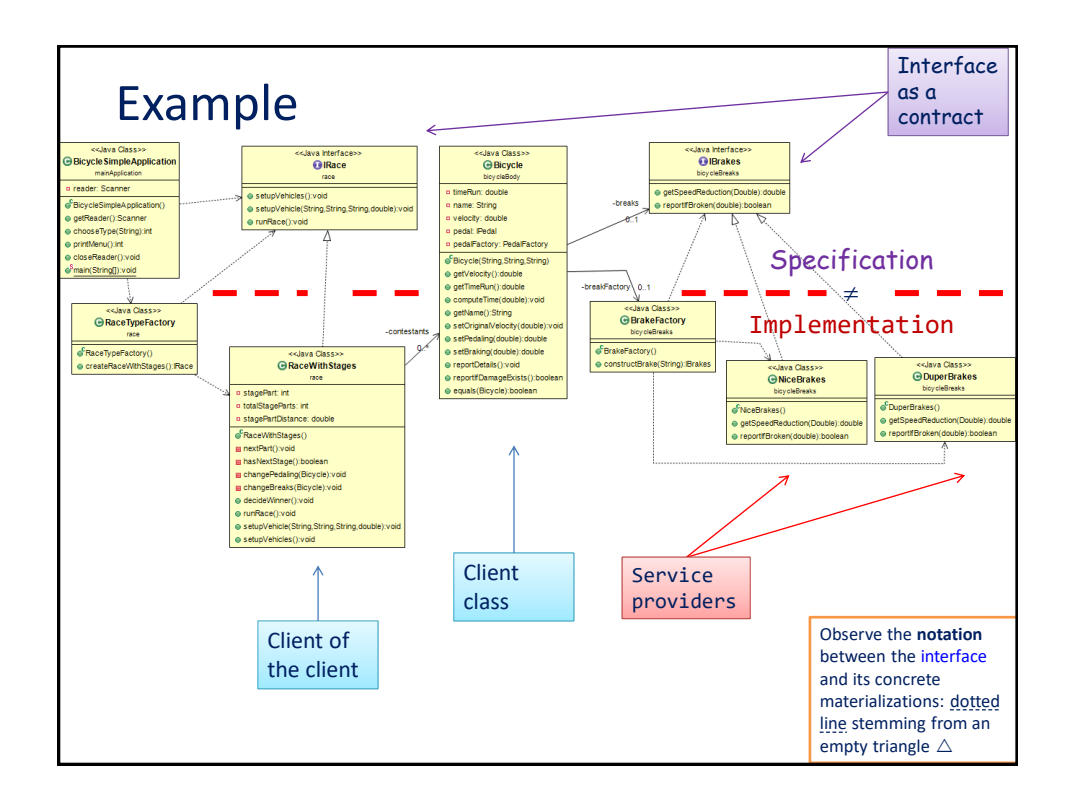

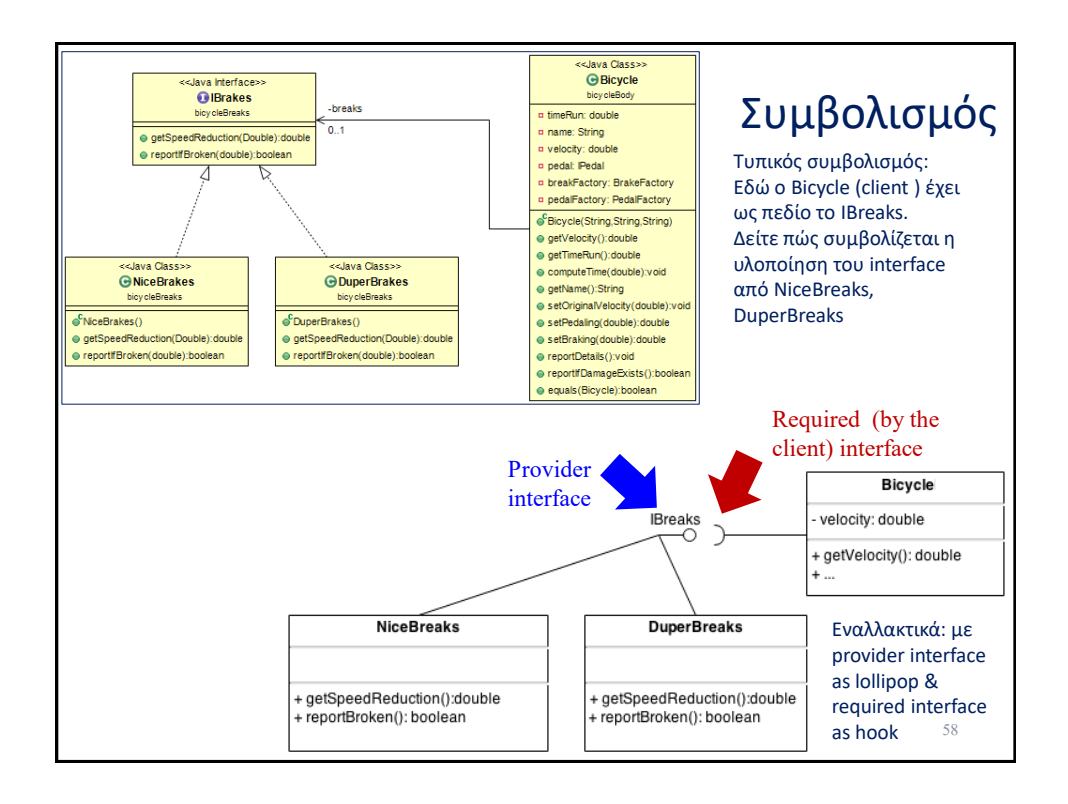

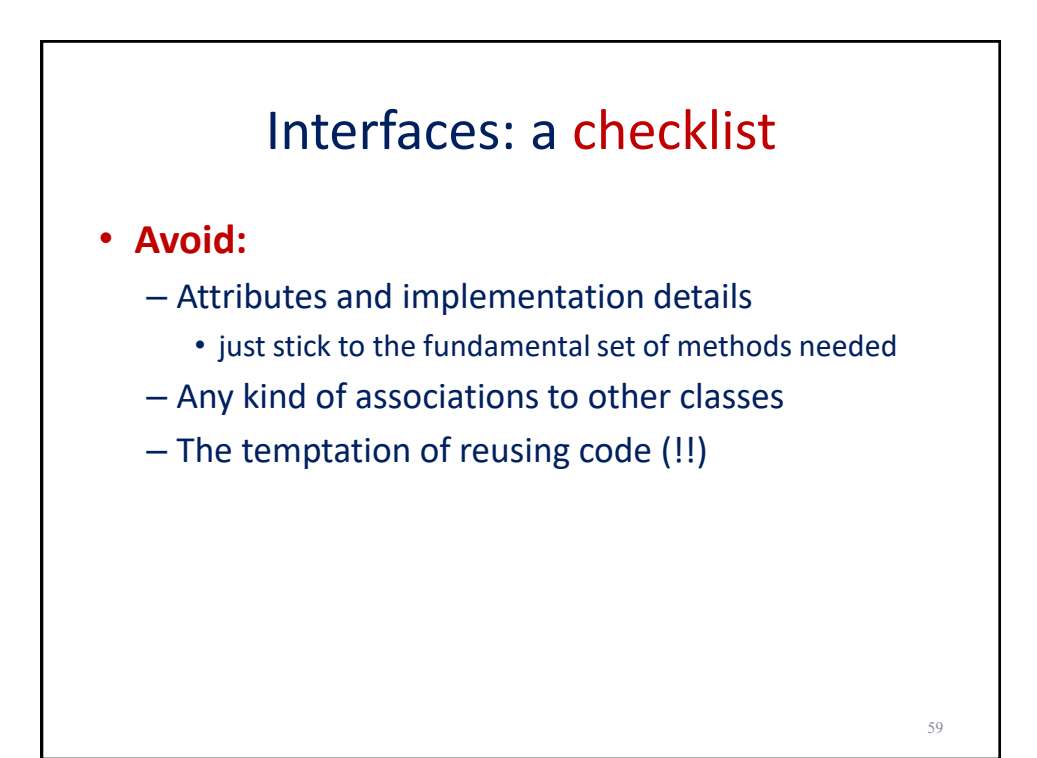

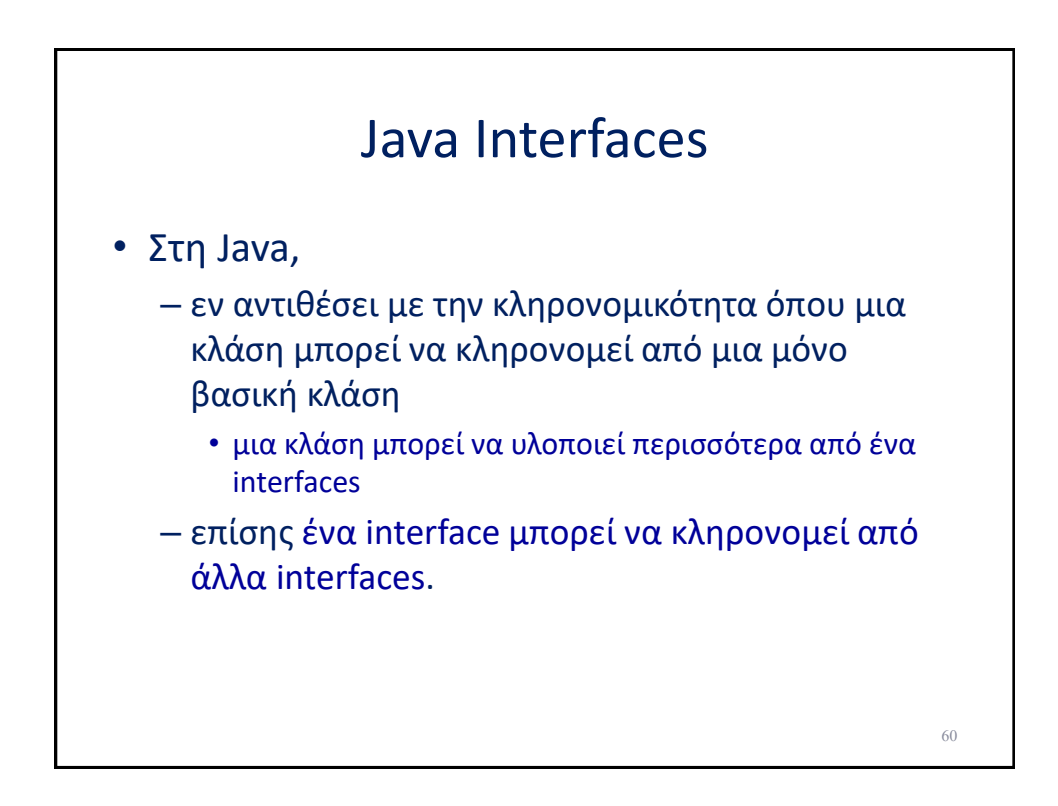

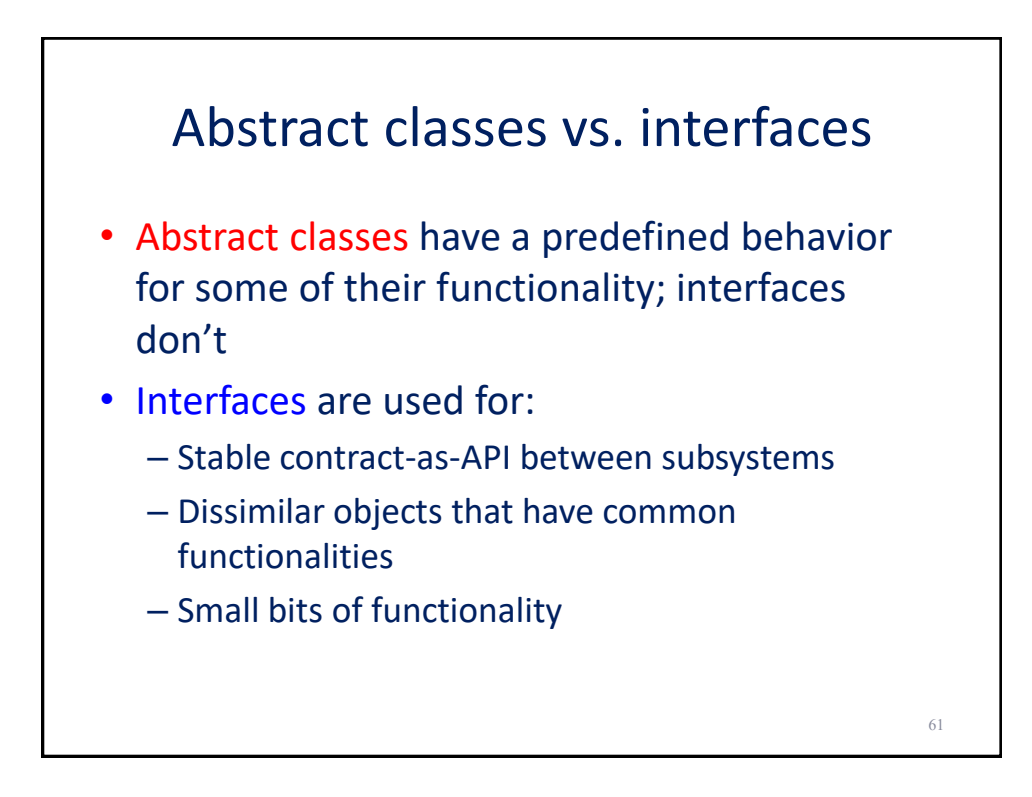

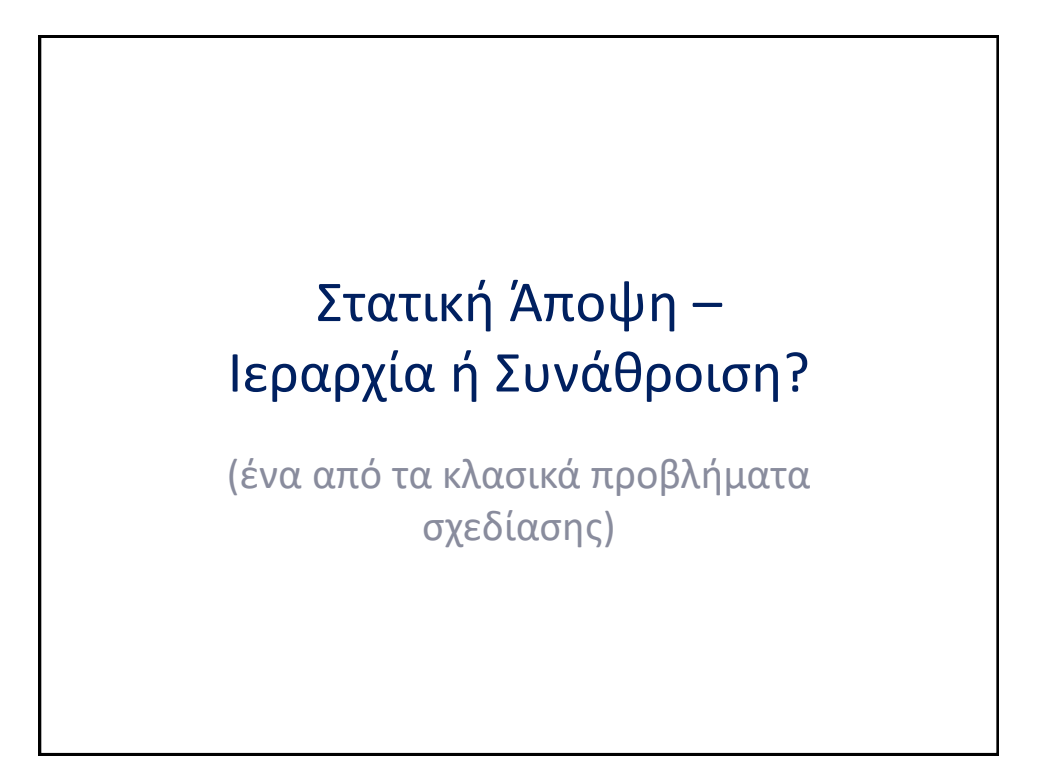

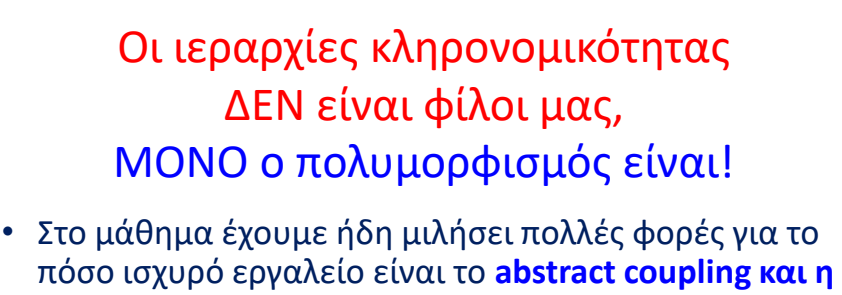

**εκμετάλλευση του πολυμορφισμού** για να κατασκευάζουμε client κώδικα που είναι subclass agnostic (και κατά συνέπεια απαιτεί μηδενική συντήρηση όταν αλλάζει η ιεραρχία).

• Έχουμε πει επίσης τα πλεονεκτήματα του write & test once, use by many για την περίπτωση του κώδικα που κληροδοτείται από τις μητρικές κλάσεις στις κλάσεις – παιδιά.

• Όμως …

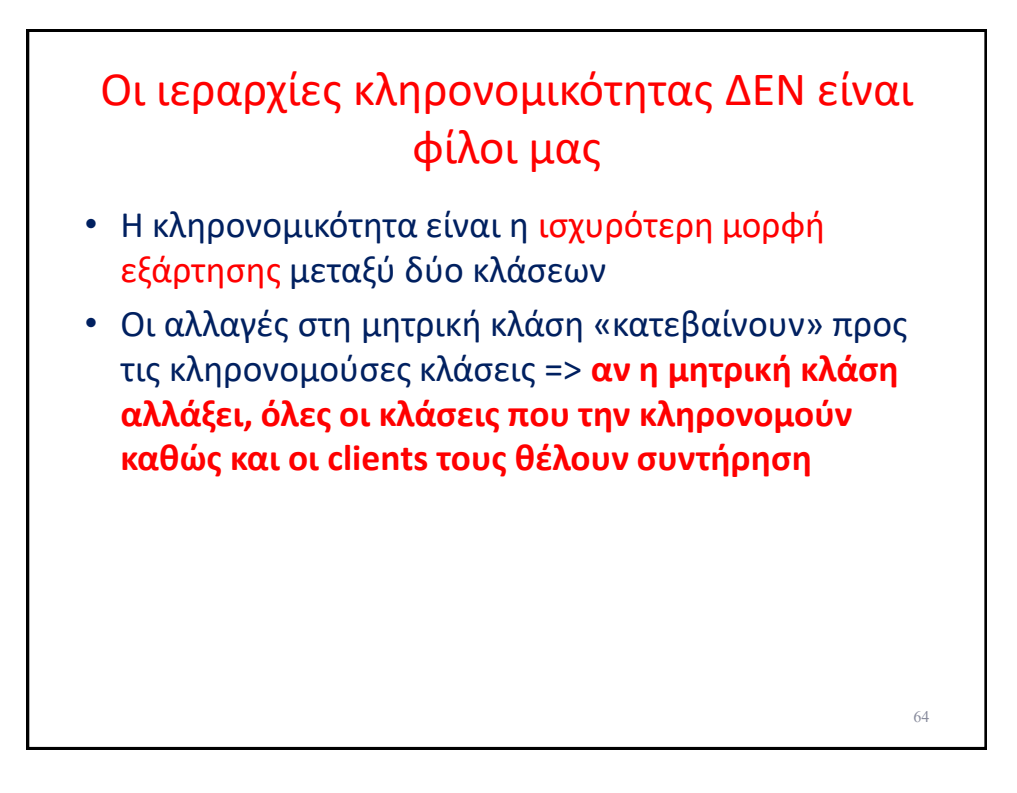

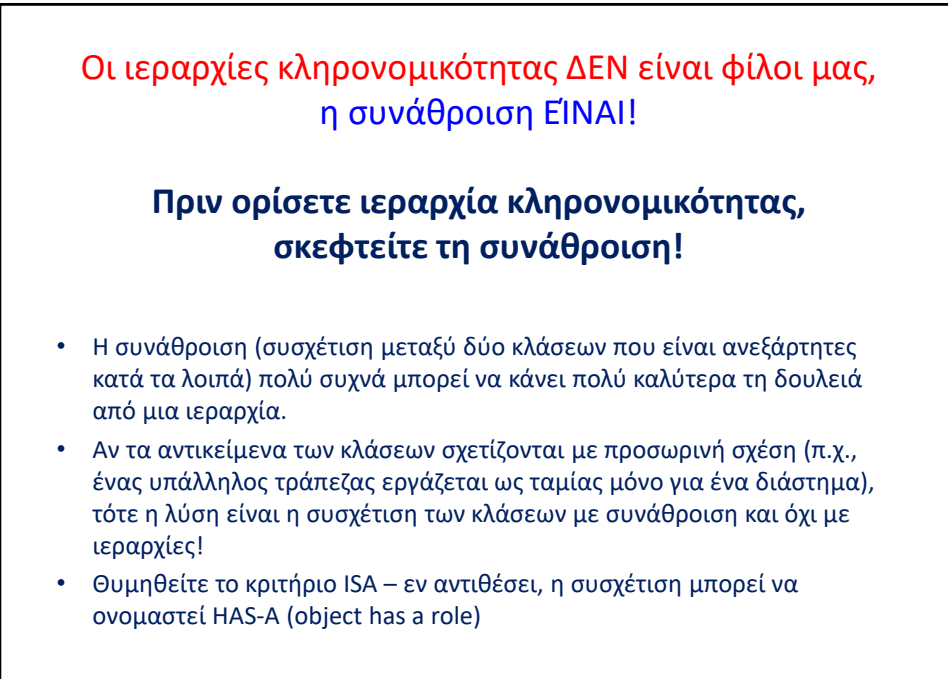

65

# **ΆΠΟΨΗ ΑΛΛΗΛΕΠΊΔΡΑΣΗΣ**

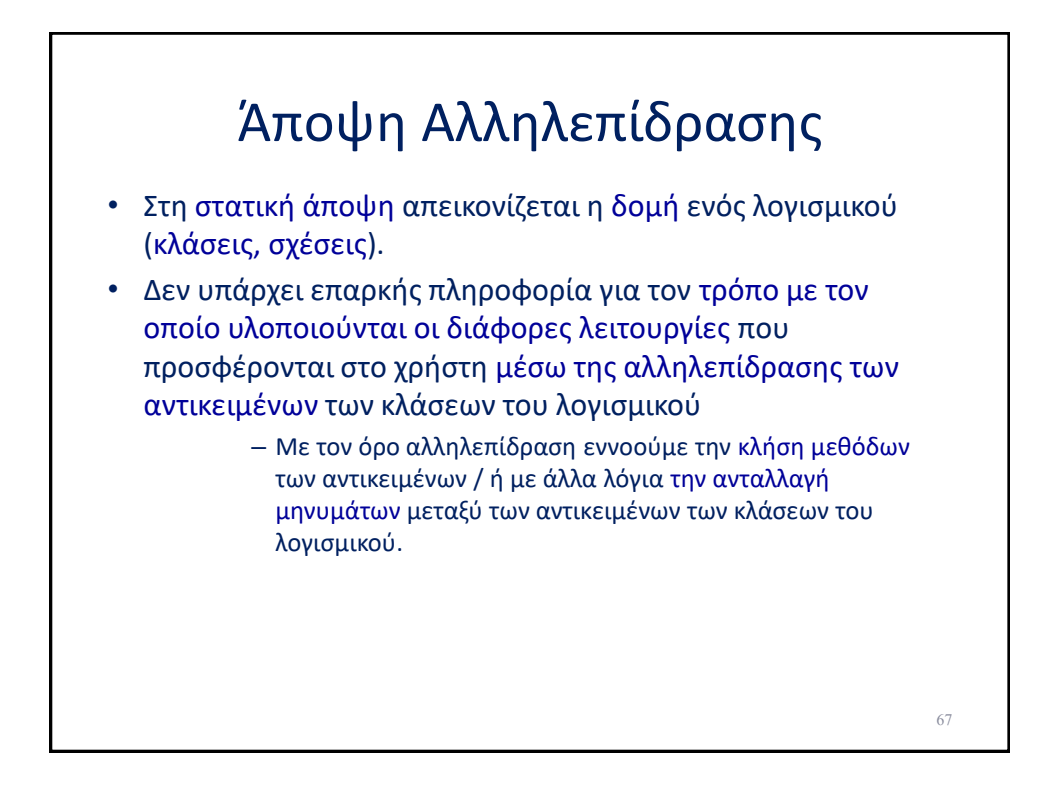

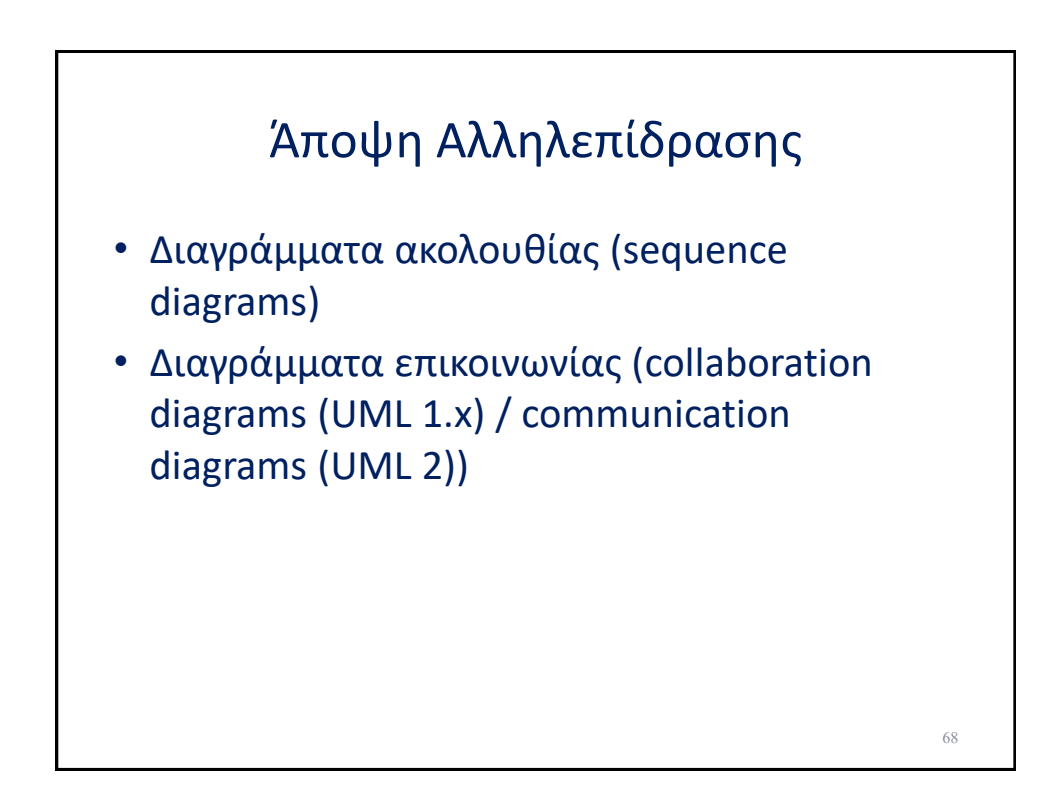

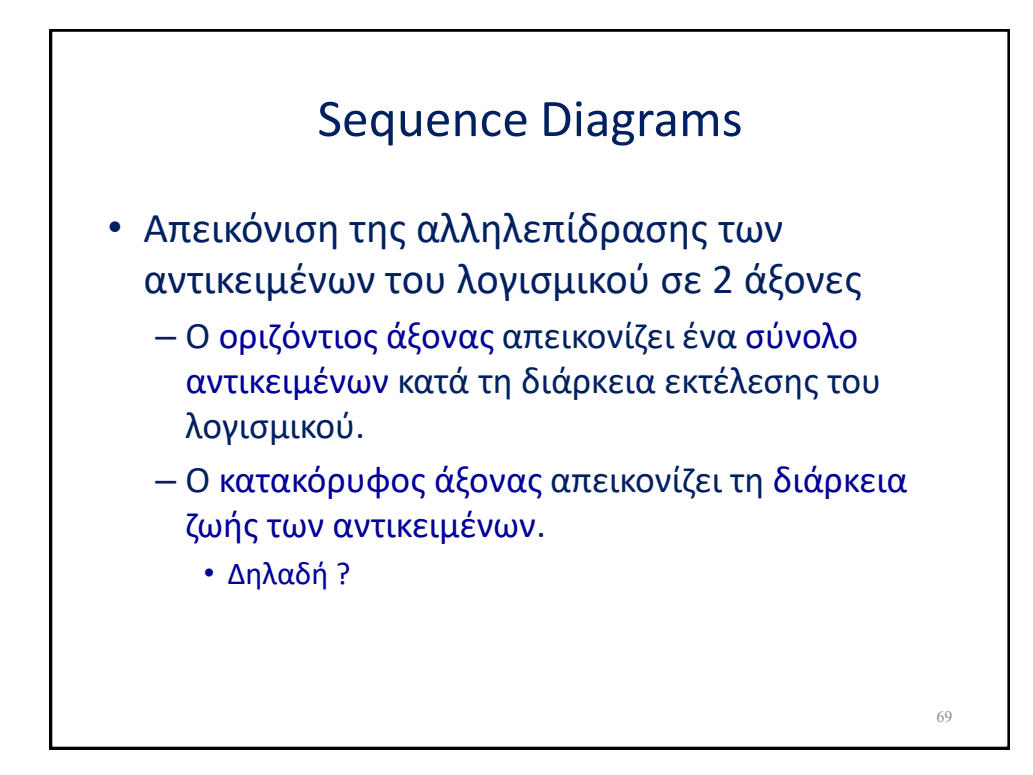

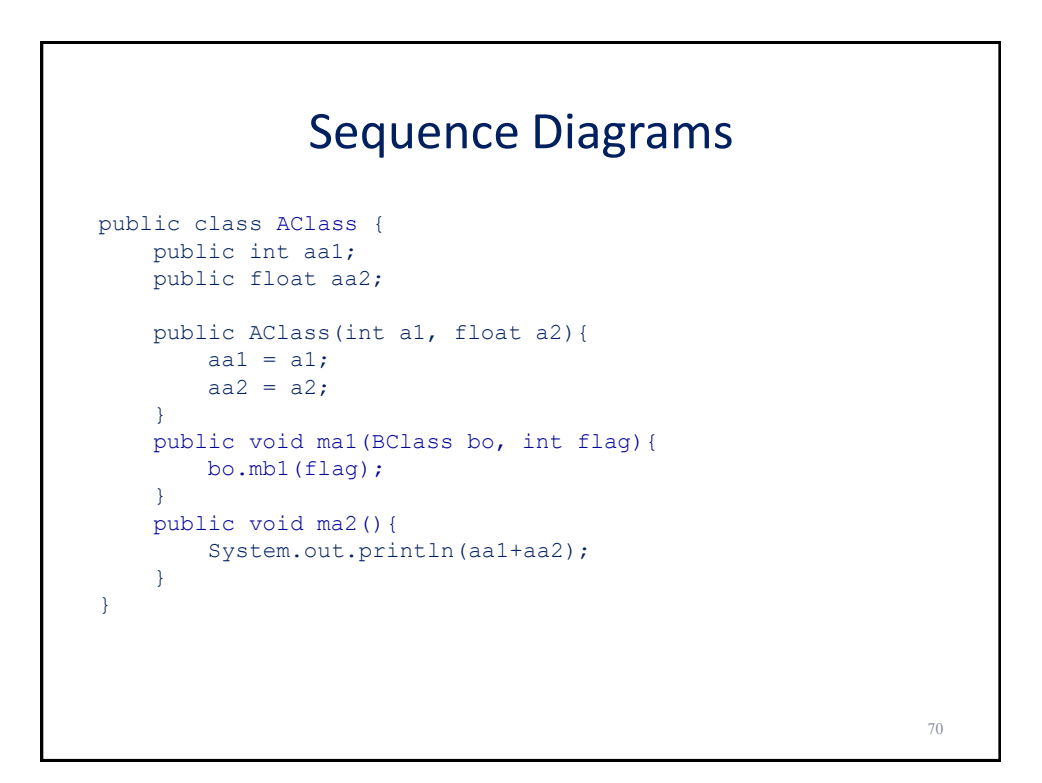

## Sequence Diagrams

```
public class BClass {
   public String ab1;
   public String ab2;
    public BClass(String a1, String a2){
       ab1 = a1;ab2 = a2;
    }
    public void mb1(int flag){
       System.out.println(ab1 + flag);
    }
    public void mb2(AClass ao){
       System.out.println(ab2);
       ao.ma2();
    }
}
```
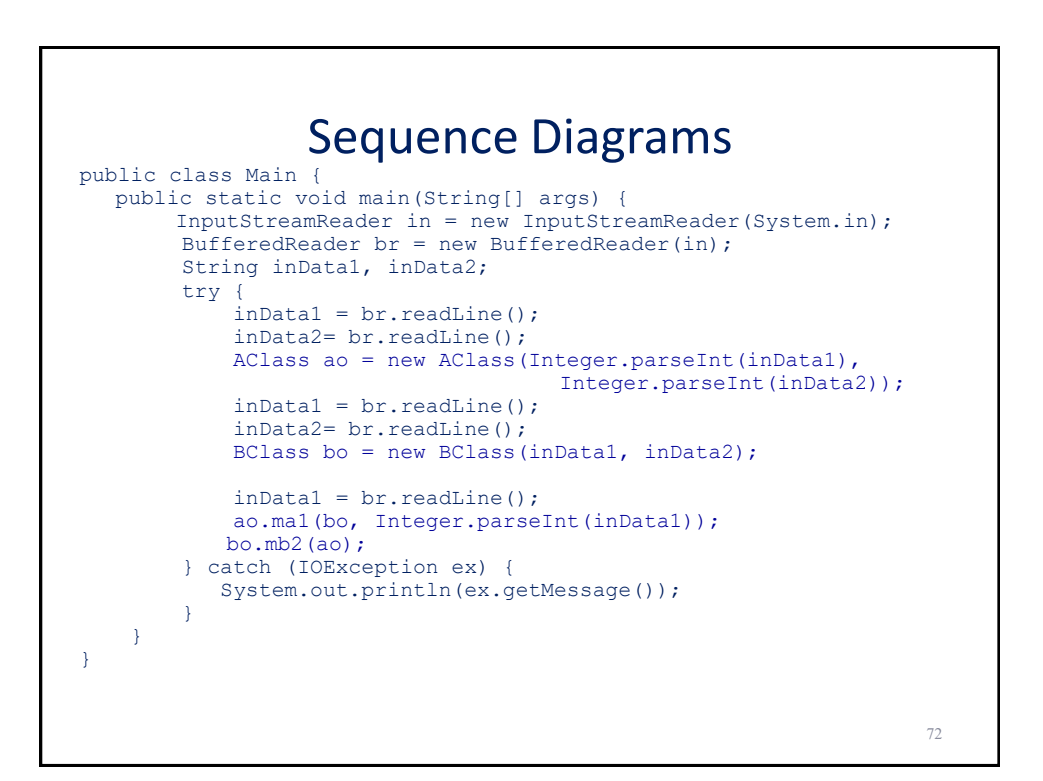

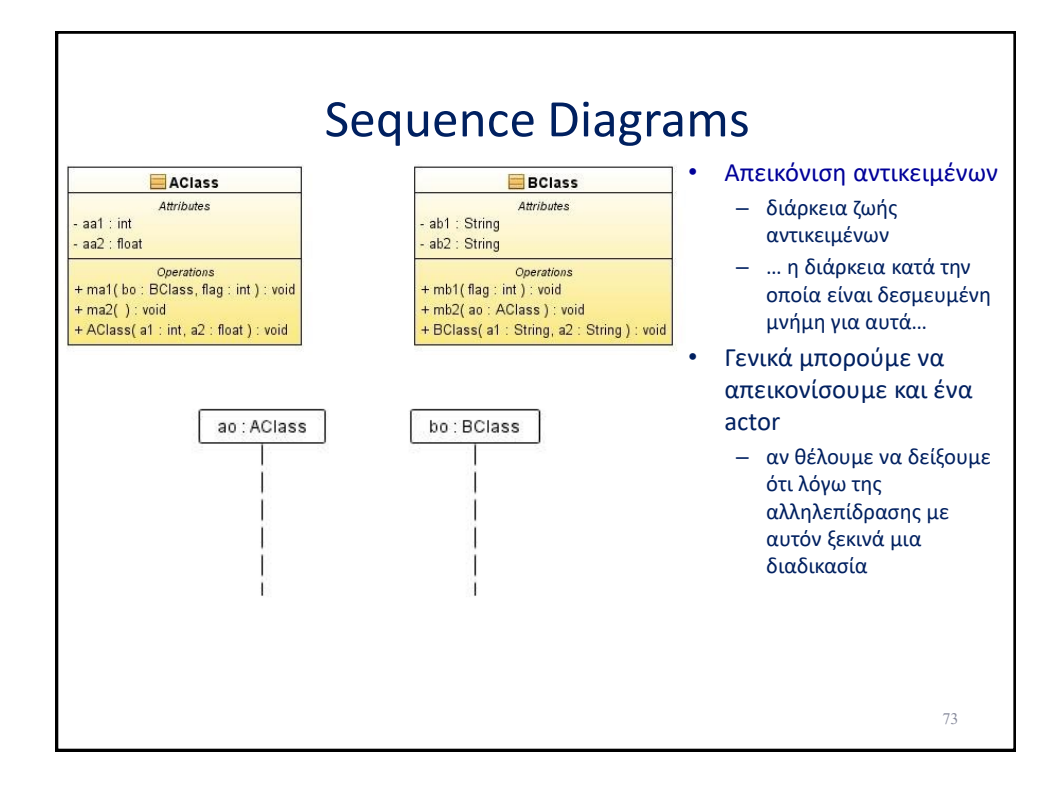

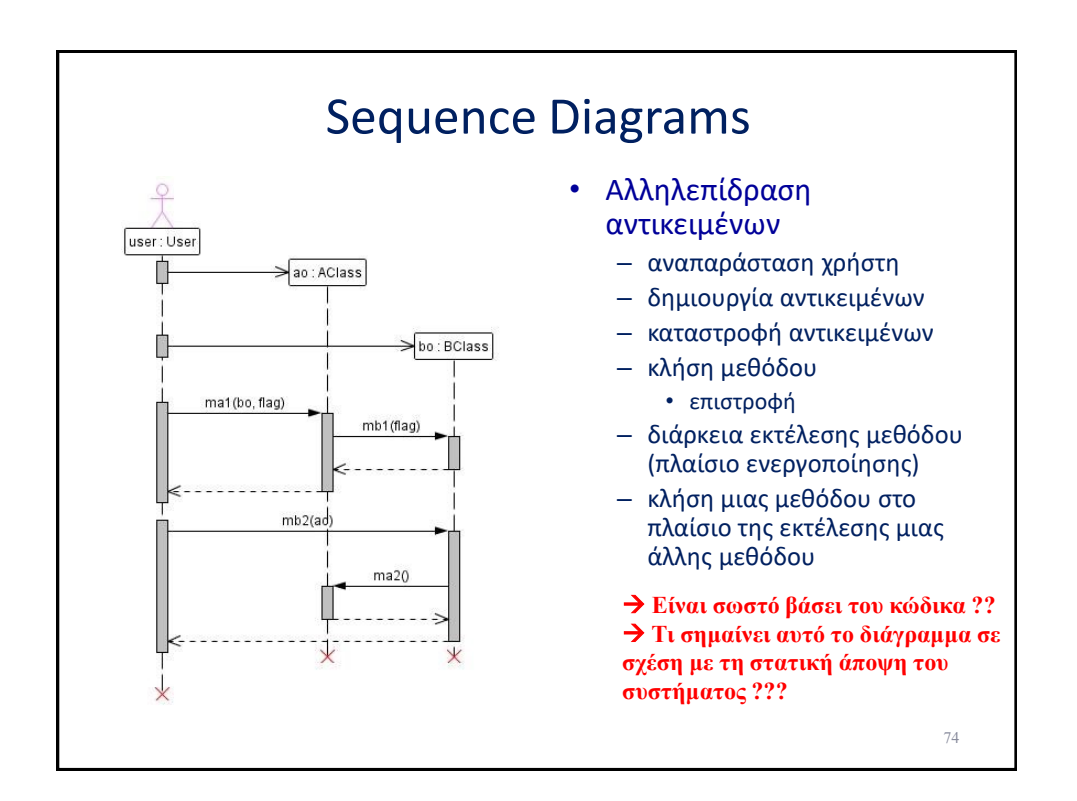

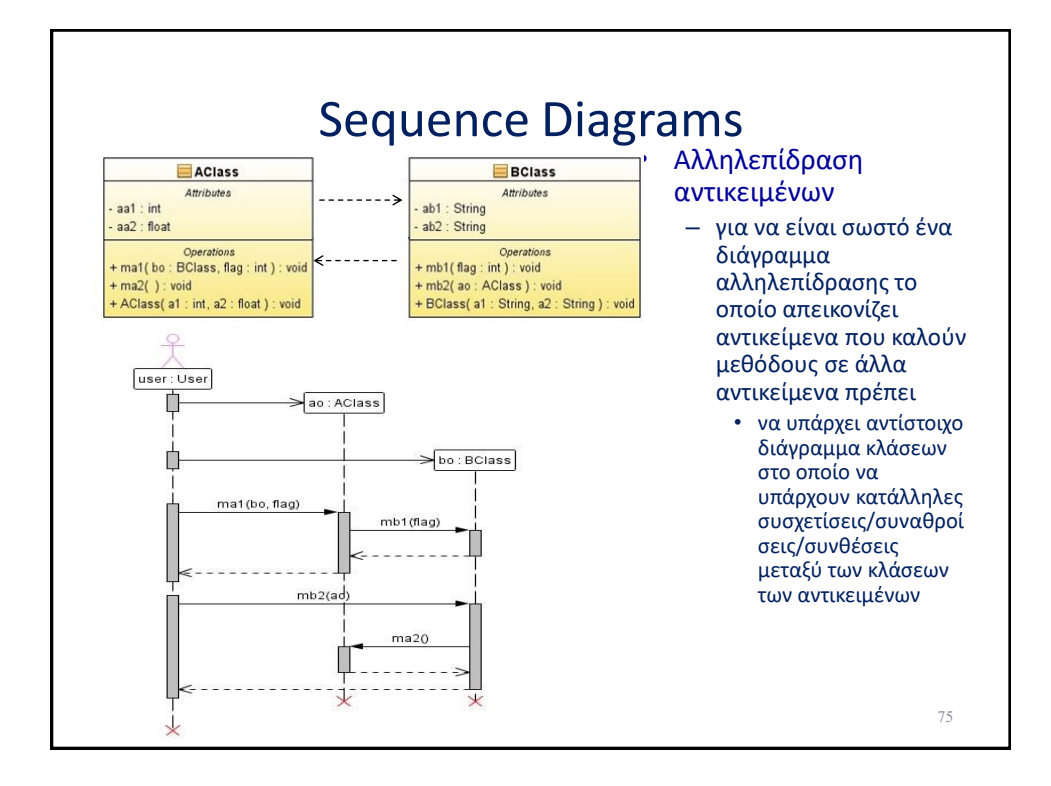

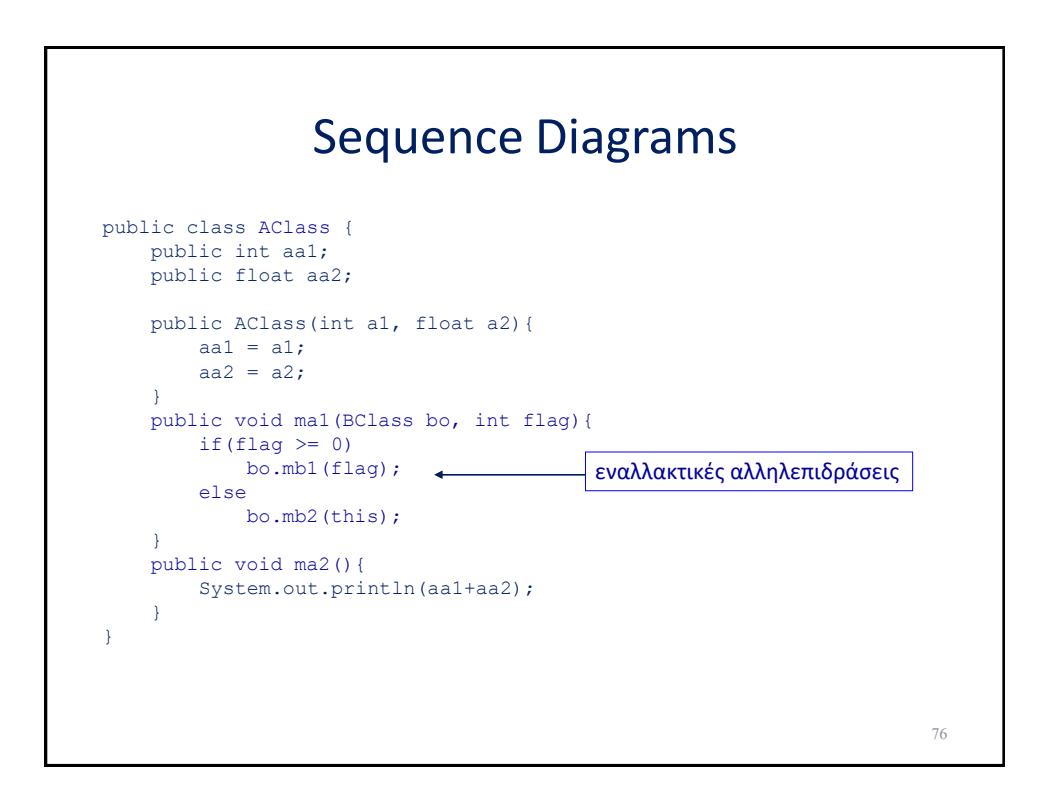

## Sequence Diagrams

```
public class BClass {
   public String ab1;
   public String ab2;
    public BClass(String a1, String a2){
       ab1 = a1;ab2 = a2;
    }
    public void mb1(int flag){
       System.out.println(ab1 + flag);
    }
    public void mb2(AClass ao){
       System.out.println(ab2);
       ao.ma2();
    }
}
```
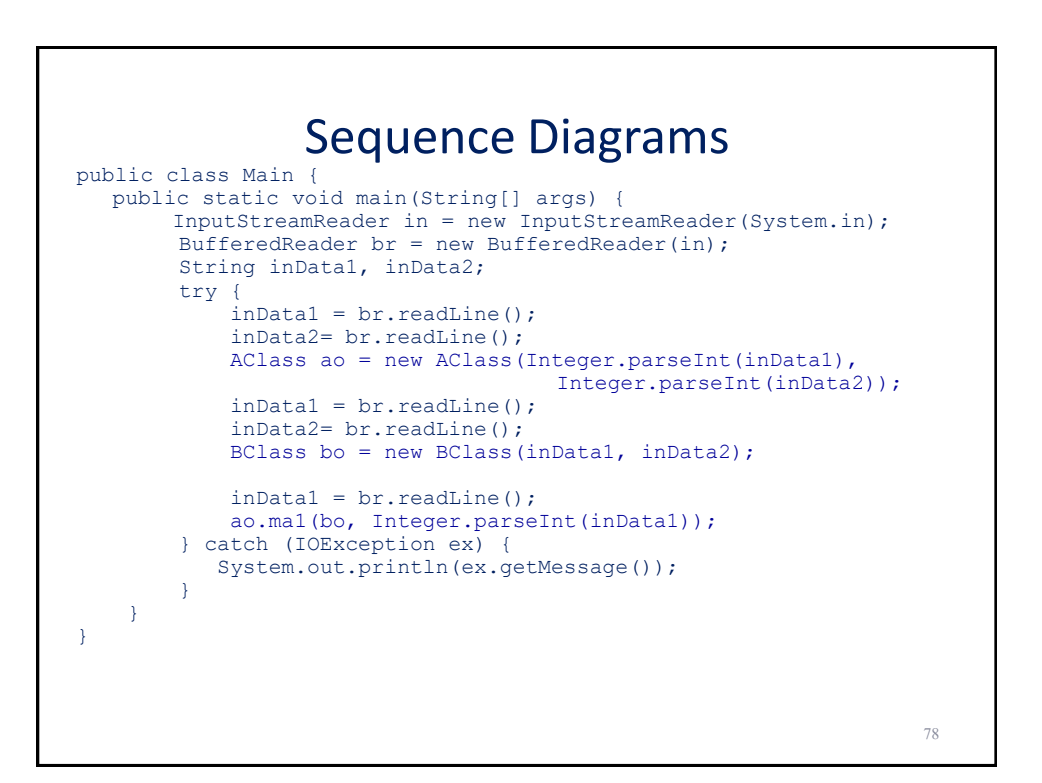

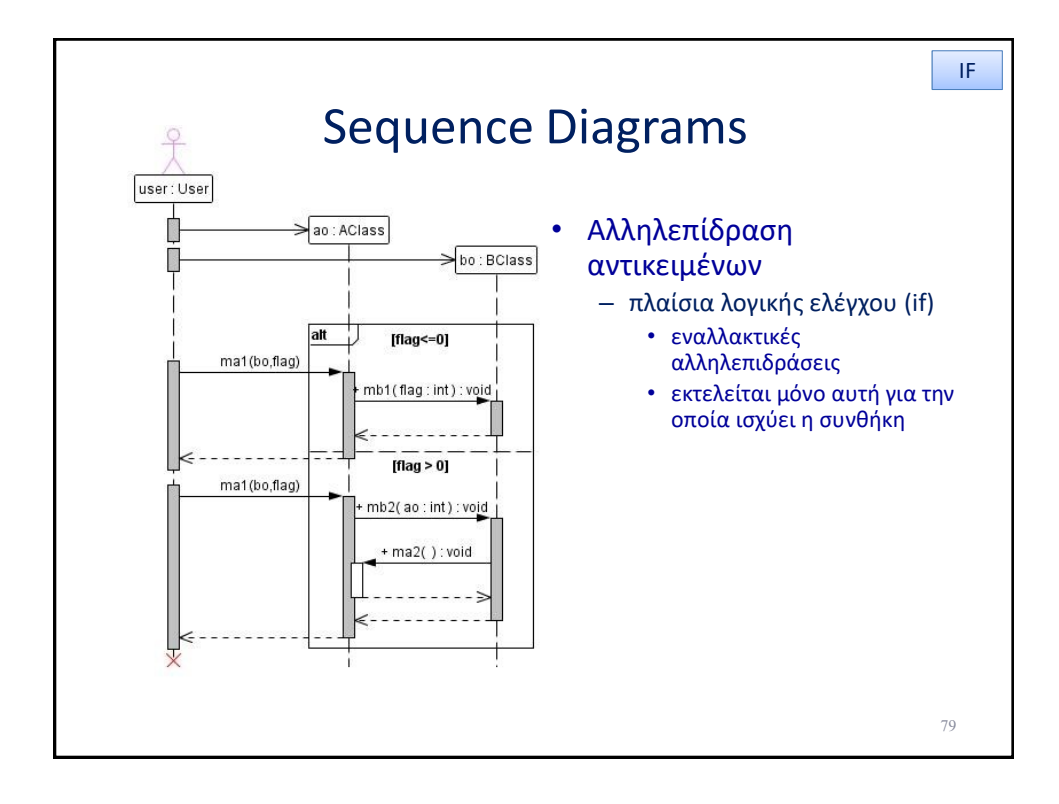

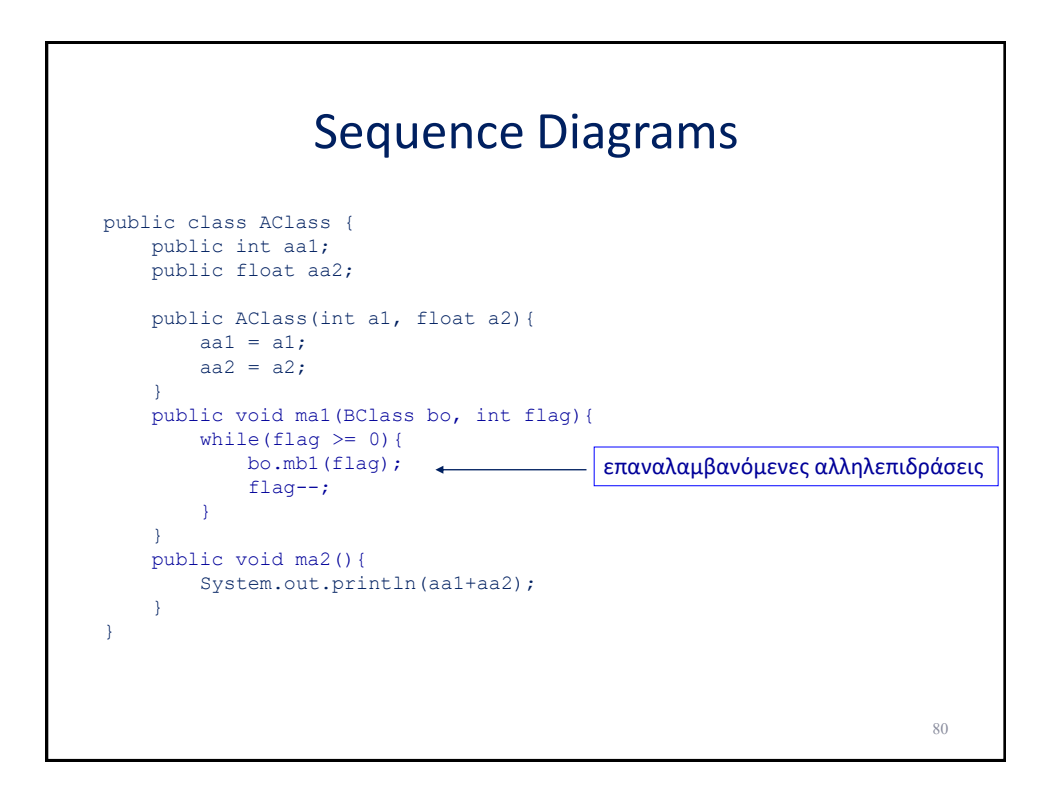

## Sequence Diagrams

```
public class BClass {
   public String ab1;
   public String ab2;
    public BClass(String a1, String a2){
       ab1 = a1;ab2 = a2;
    }
    public void mb1(int flag){
       System.out.println(ab1 + flag);
    }
    public void mb2(AClass ao){
       System.out.println(ab2);
       ao.ma2();
    }
}
```
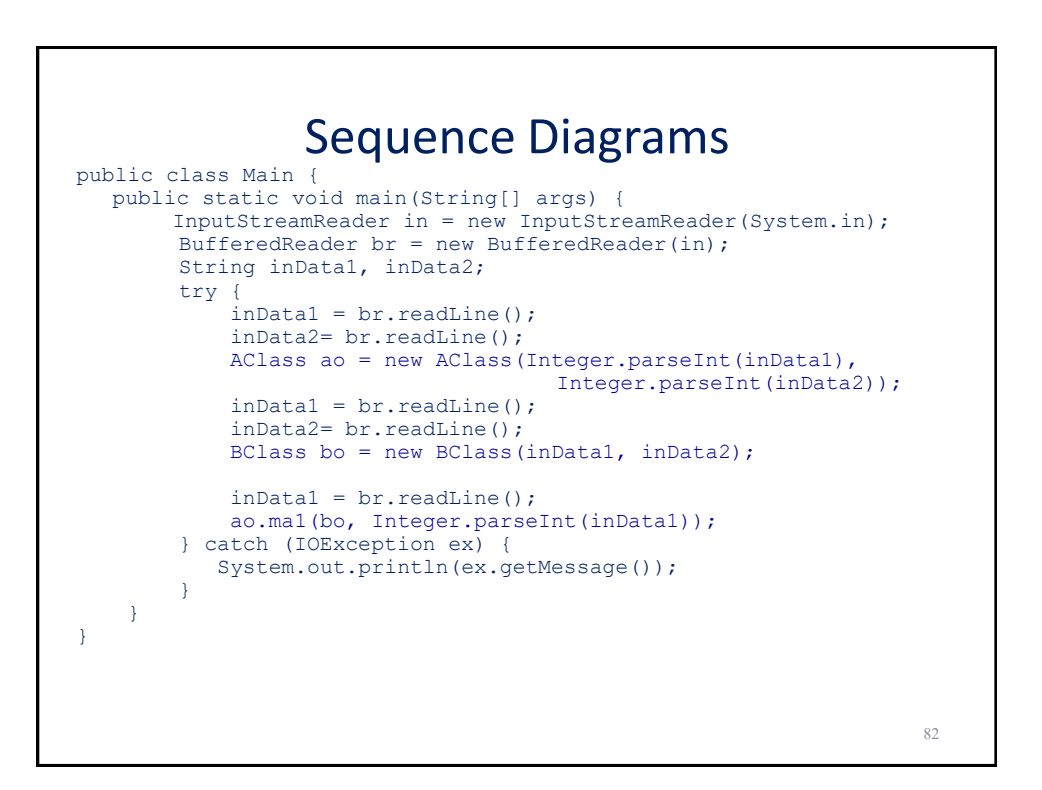

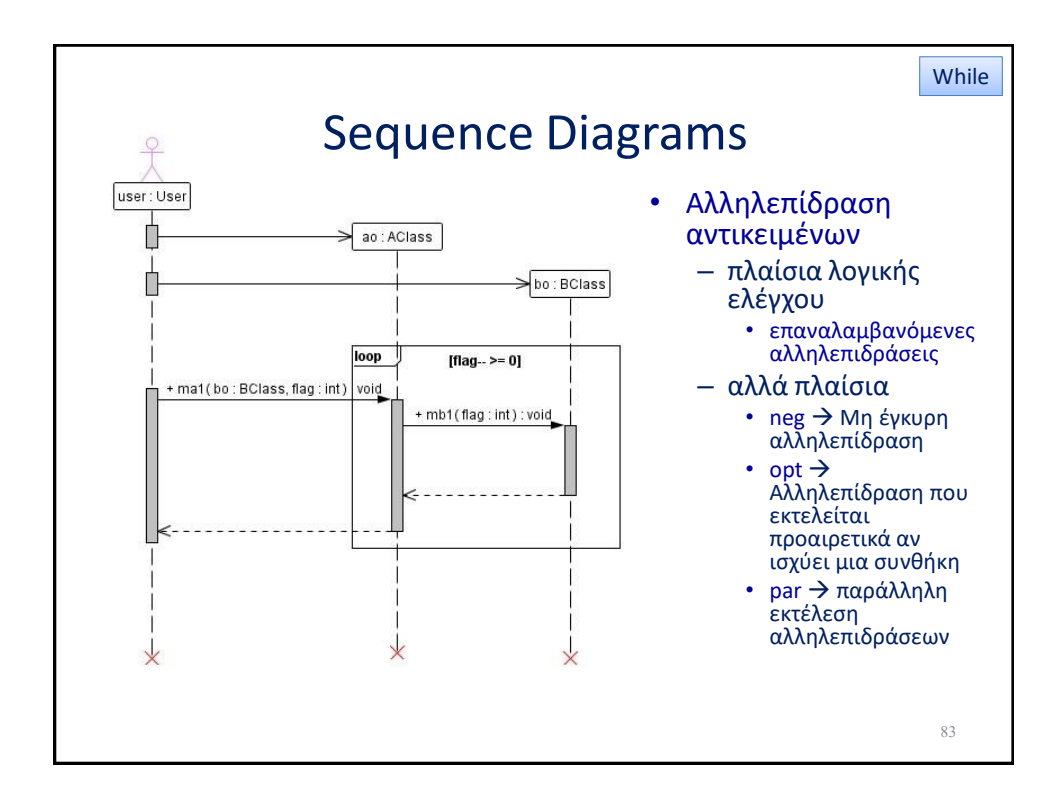

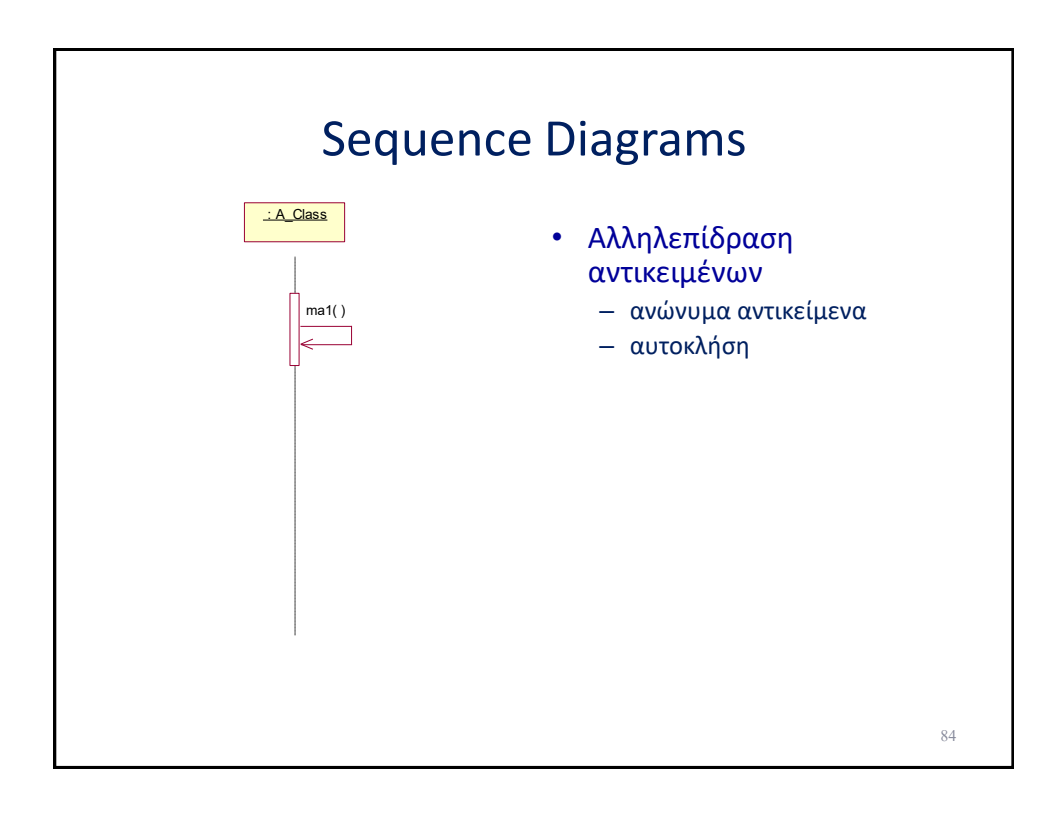

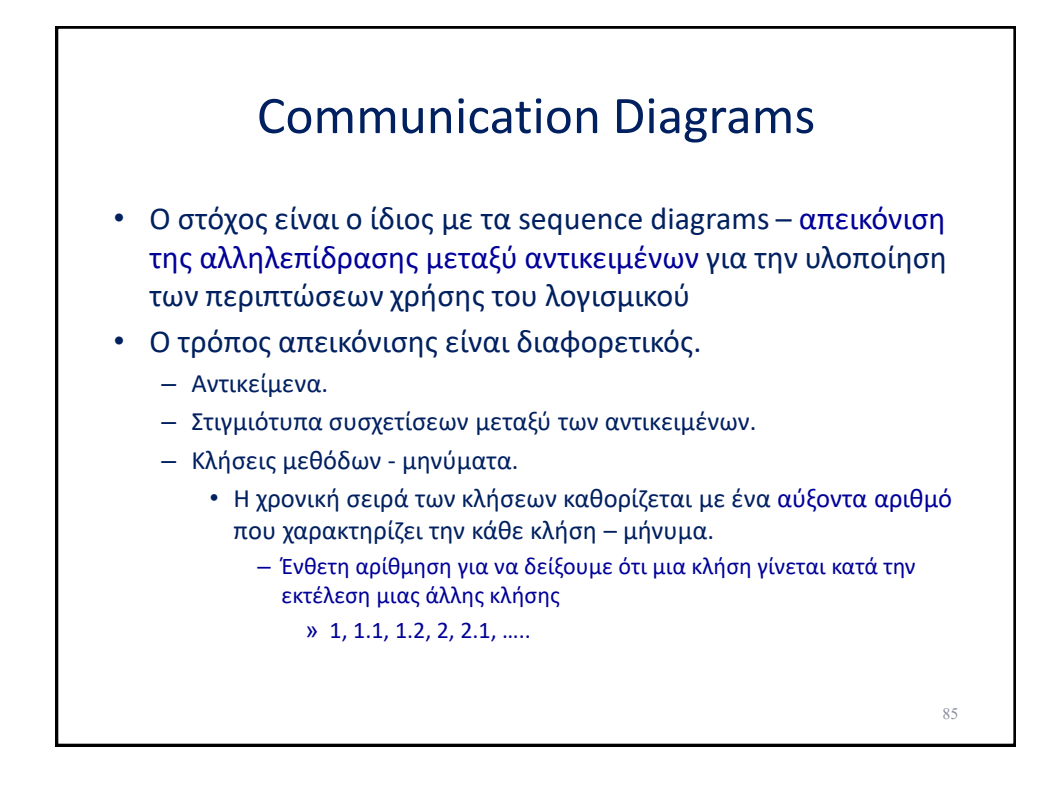

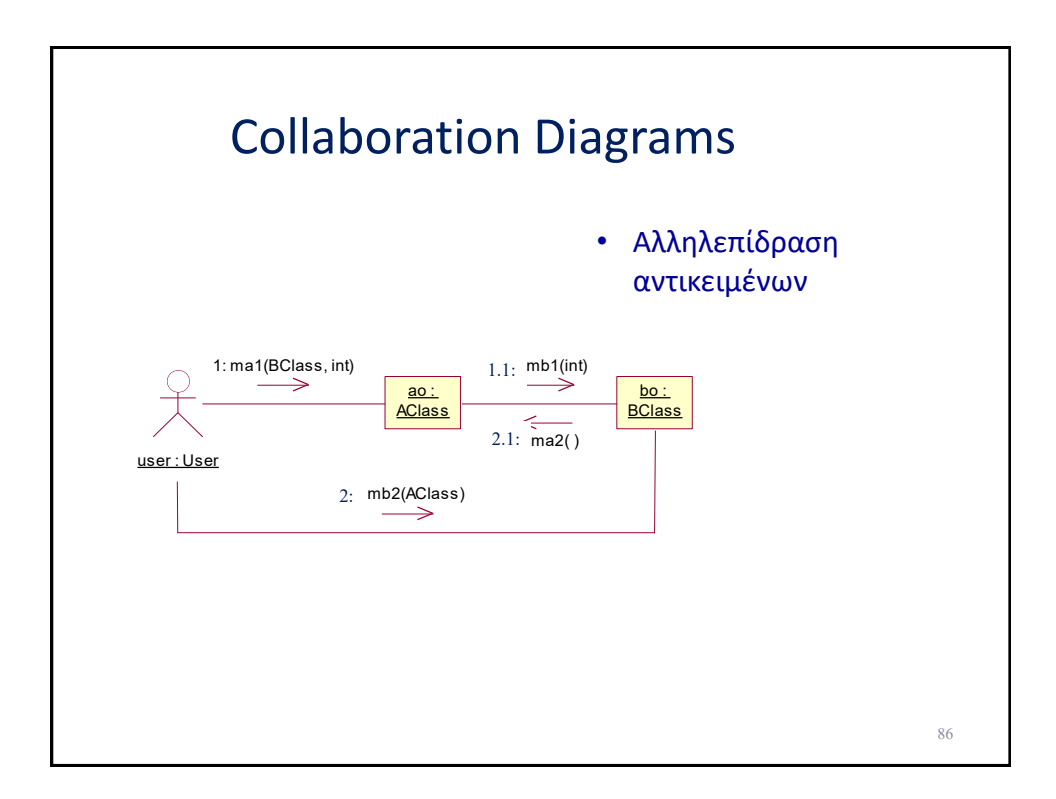

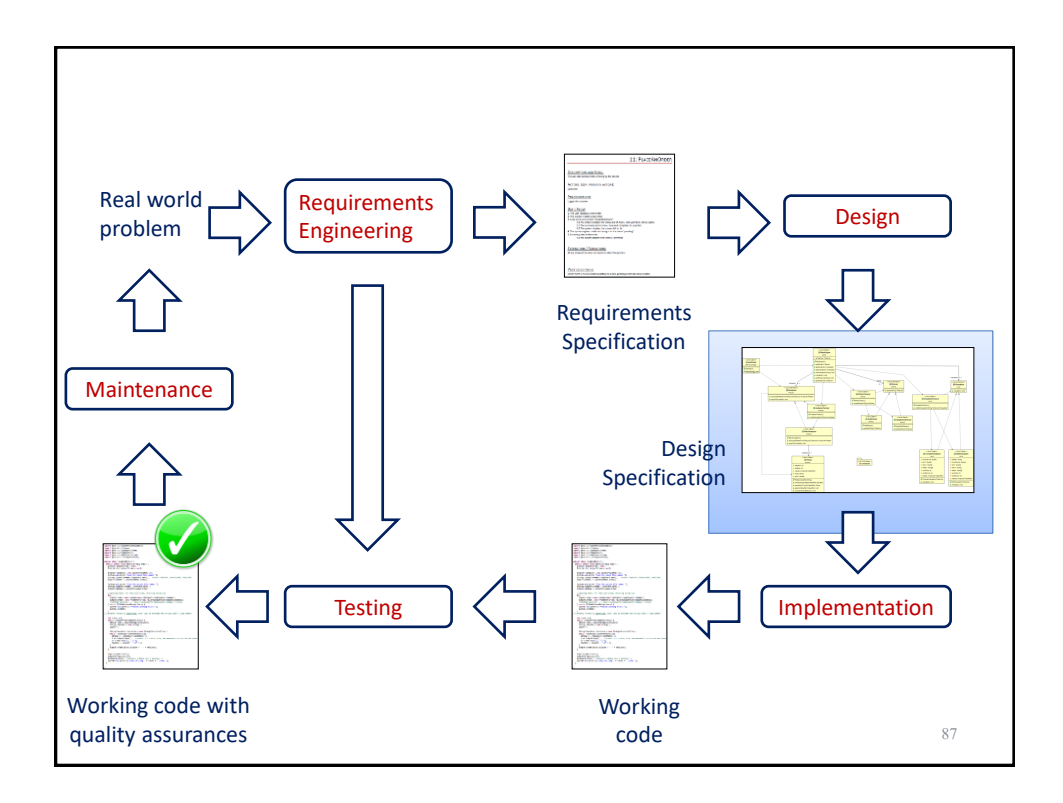

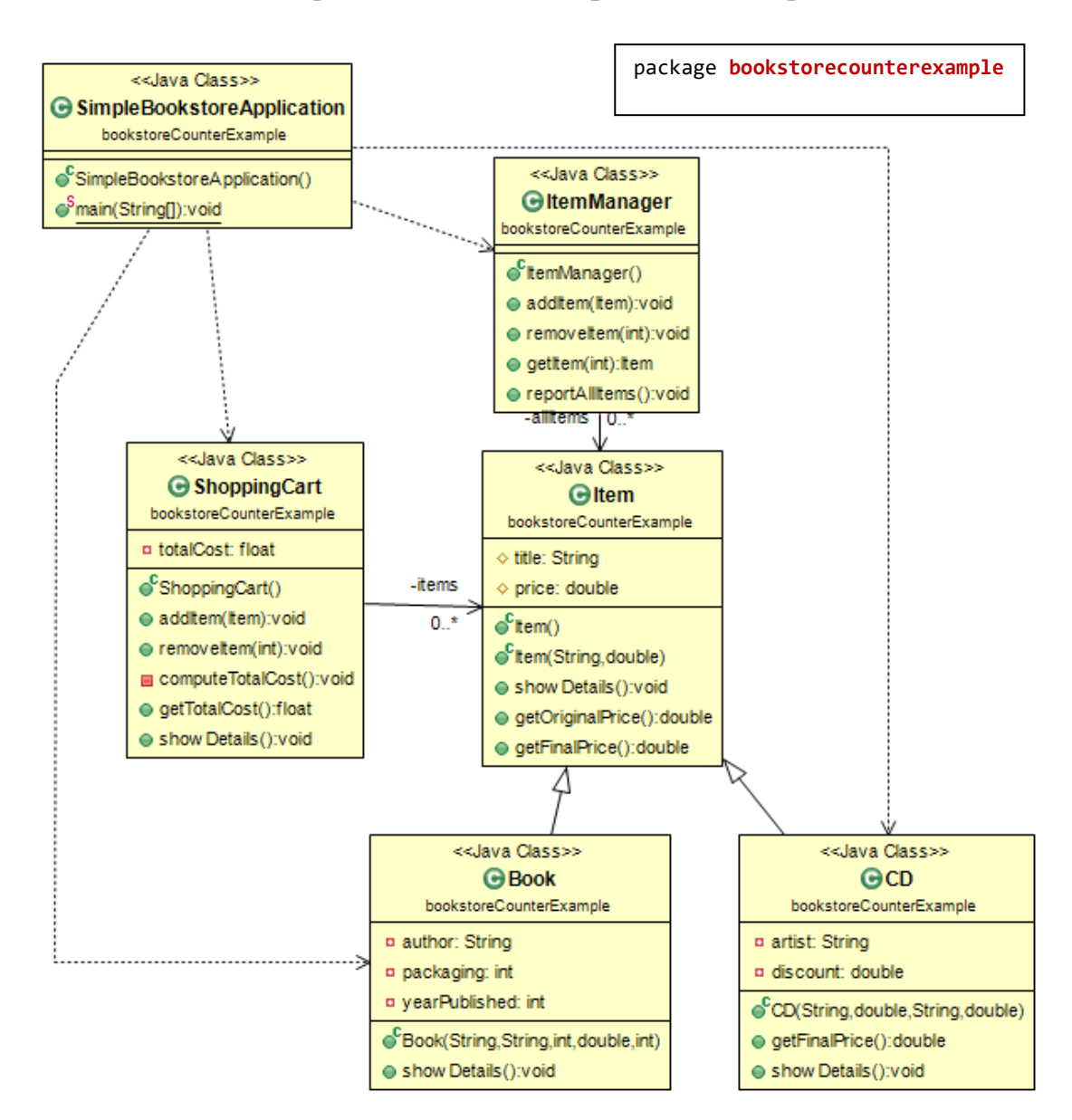

#### **Zooming into some of the previous diagrams**

package **bookstorecounterexample**;

```
public class Item {
...
}
public class Book extends Item {
...
}
public class CD extends Item {
...
}
public class ItemManager { 
      private ArrayList<Item> allItems;
...
}
```
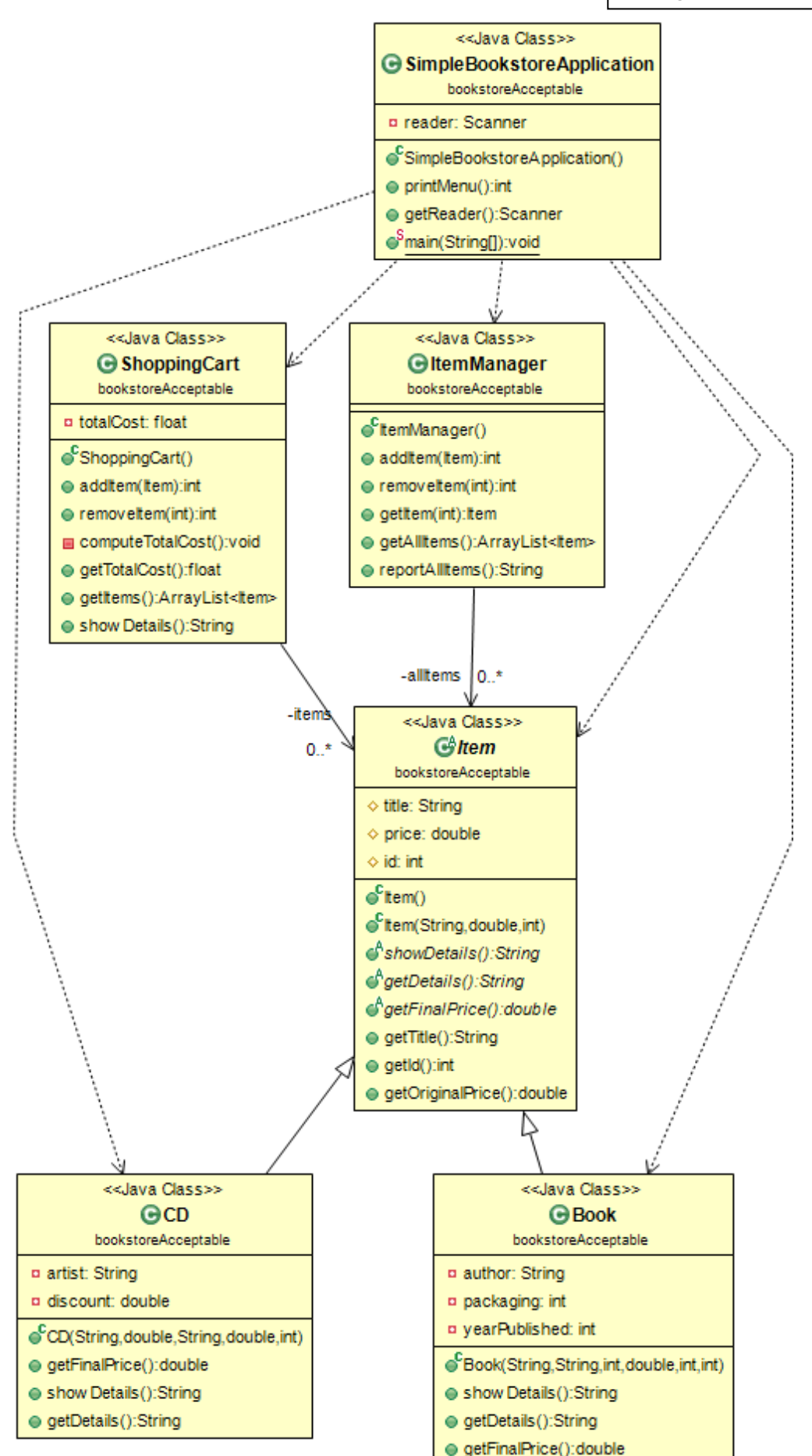

```
package bookstoreAcceptable;
public abstract class Item {
...
       public abstract double getFinalPrice(); 
}
public final class Book extends Item {
...
       @Override
       public double getFinalPrice() {
             return price;
       }
}
public final class CD extends Item {
...
@Override 
       public double getFinalPrice() {
           return (price - discount);
       }
}
public class ItemManager { 
     private List<Item> allItems;
...
```
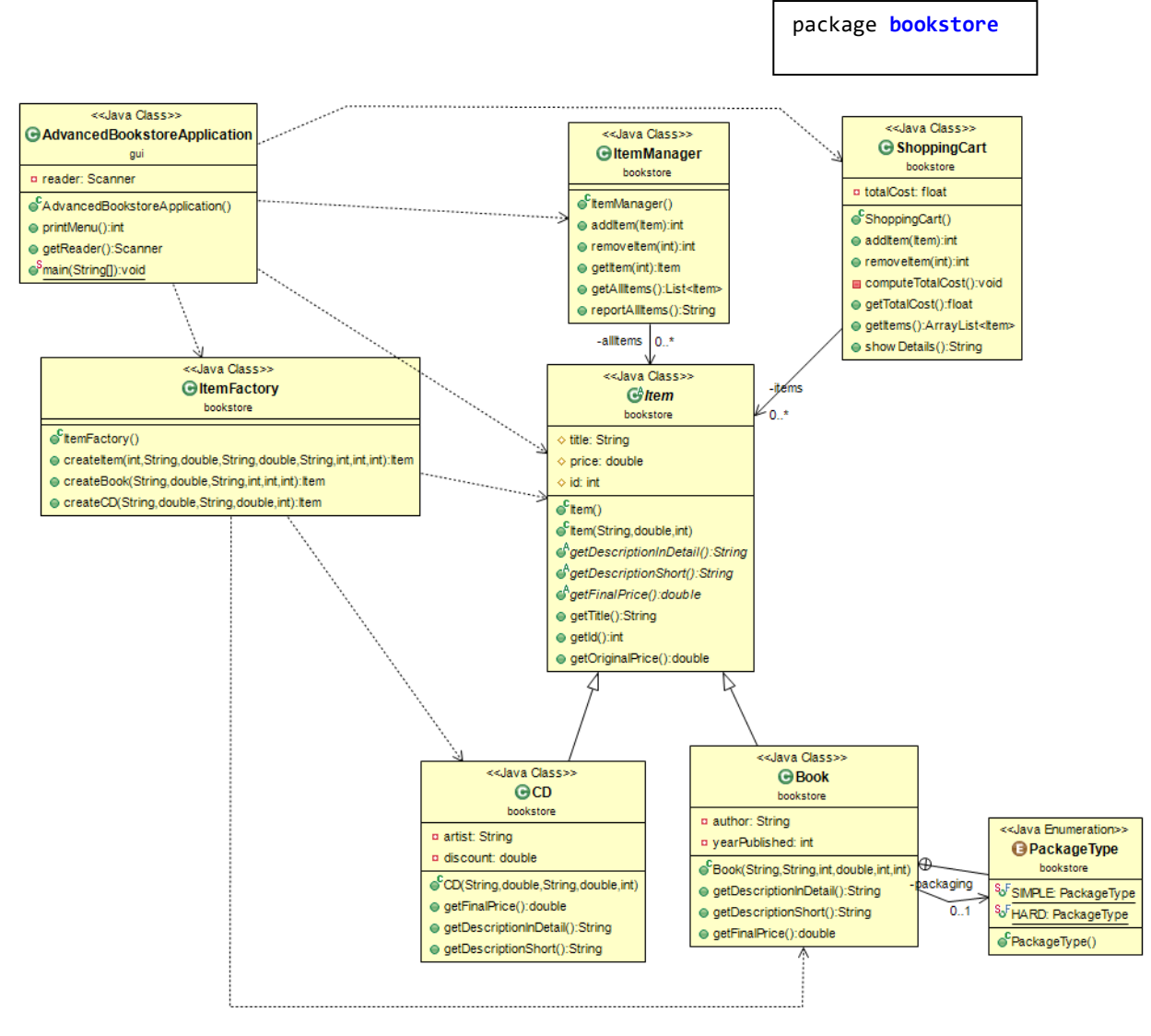

```
package bookstore;
```

```
public abstract class Item {
...
       public abstract double getFinalPrice(); 
}
public final class Book extends Item {
...
       @Override
       public double getFinalPrice() {
               return price;
       }
}
public final class CD extends Item {
...
       @Override 
       public double getFinalPrice() {
           return (price - discount);
        }
}
public final class ItemManager { 
      private List<Item> allItems;
...
```
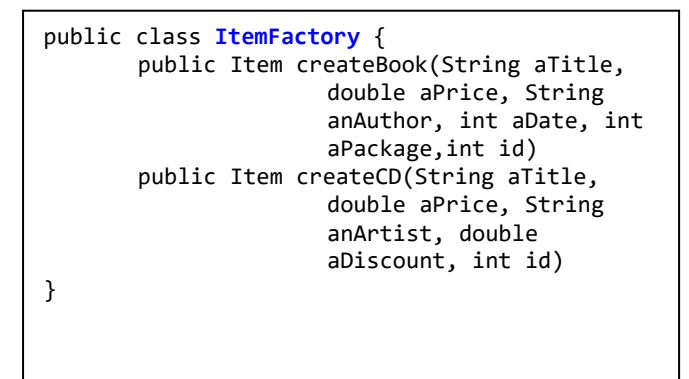

#### Why an Item Manager is useful

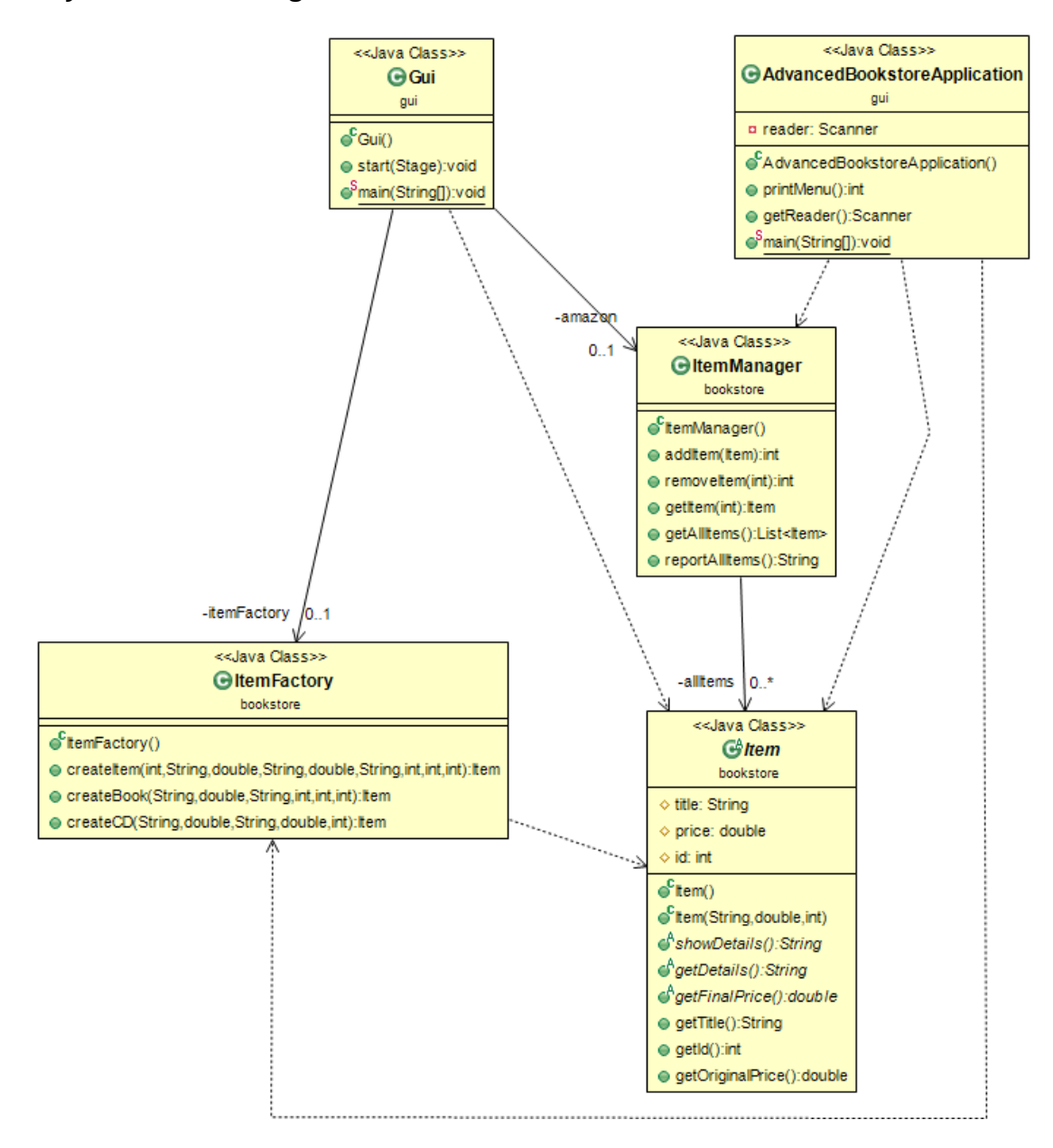

Observe how \_**all**\_ client classes (the ones interacting with the user), i.e., both class **Gui** and class AdvancedBookstoreApplication, need to invoke methods of **only**  ItemManager, i.e., avoiding calls to several other classes.

Also observe that ItemManager is also the data holder class (which is reasonable, esp., in applications of this small size)

```
public class AClass {
       public int aa1;
       public float aa2;
                                                      user: User
       public AClass(int a1, float a2){
               aa1 = a1;
                                                                           ao: AClass
               aa2 = a2;}
       public void ma1(BClass bo, int flag){
               bo.mb1(flag);
                                                                                           bo: BClass
       }
       public void ma2(){
               System.out.println(aa1+aa2);
                                                                ma1(bo, flag)
       }
                                                                                    mb1(flag)
}
public class BClass {
       public String ab1;
       public String ab2;
                                                                          mb2(ad)public BClass(String a1, String a2){
               ab1 = a1;ab2 = a2;ma20}
       public void mb1(int flag){
               System.out.println(ab1 + flag);
       }
                                                                                                \overline{\times}public void mb2(AClass ao){
               System.out.println(ab2);
               ao.ma2();
       }
}
public class Main {
       public static void main(String[] args) {
               InputStreamReader in = new InputStreamReader(System.in);
               BufferedReader br = new BufferedReader(in);
               String inData1, inData2;
               try {
                      inData1 = br.readLine();inData2= br.readLine();
                      AClass ao = new AClass(Integer.parseInt(inData1), 
                                      Integer.parseInt(inData2));
                      inData1 = br.readLine();inData2= br.readLine();
                      BClass bo = new BClass(inData1, inData2);
                      inData1 = br.readLine();ao.ma1(bo, Integer.parseInt(inData1));
                      bo.mb2(ao);
               } catch (IOException ex) {
                      System.out.println(ex.getMessage());
               }
       }
}
```
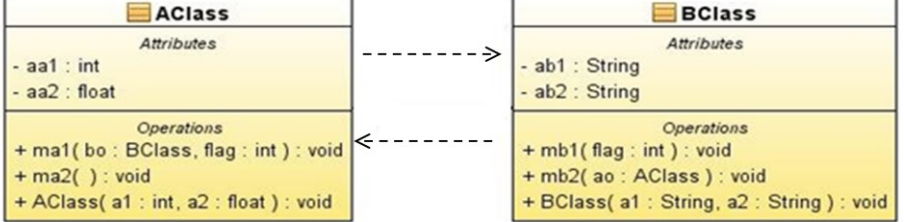

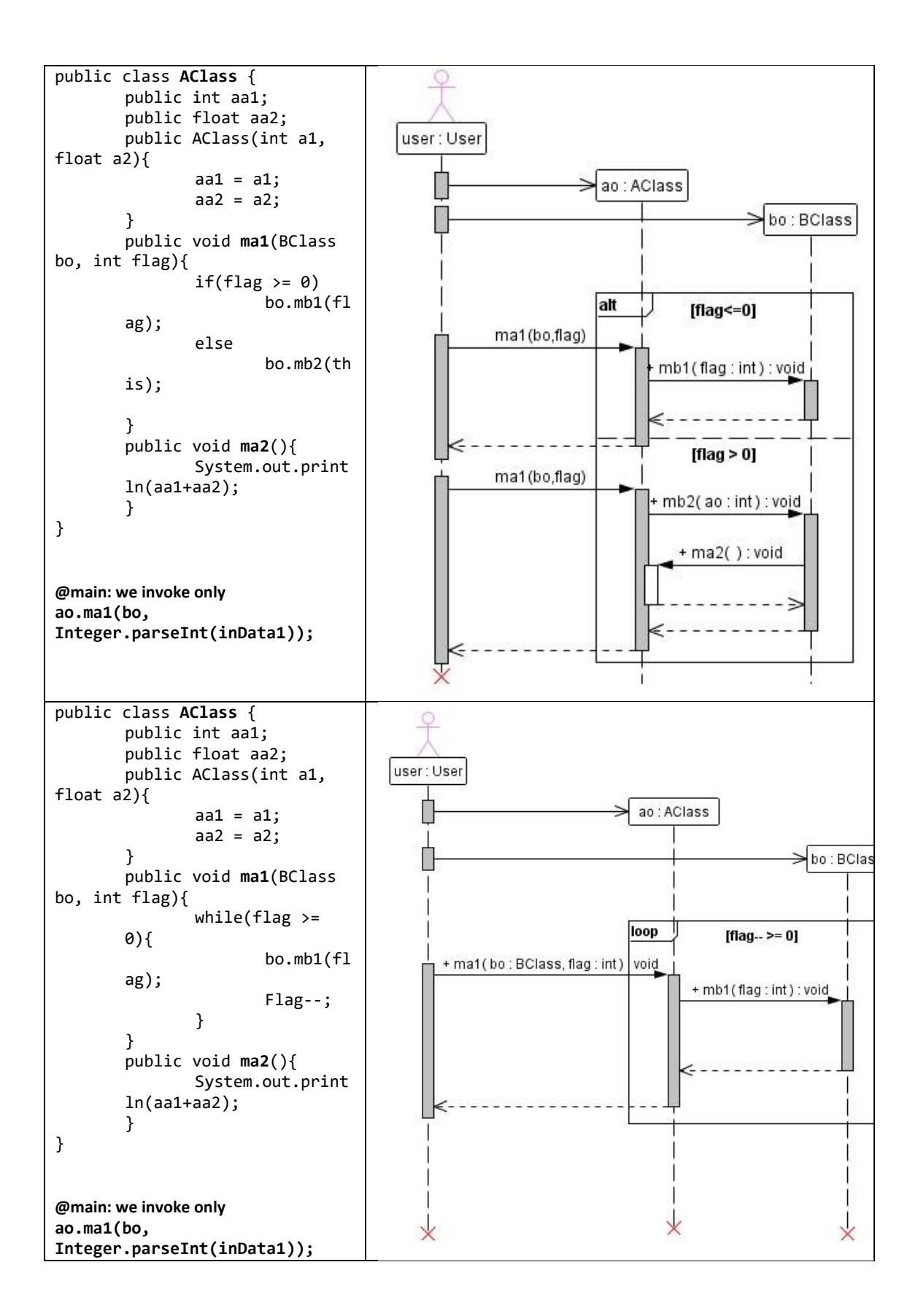
#### **ΣΗΜΕΙΩΣΕΙΣ**

Ακολουθεί ένα παράδειγμα για το πώς

- δοθείσης μιας περιγραφής ενός προβλήματος που έχουμε καταγράψει σε φυσική γλώσσα,
- αρχικά εξάγονται κάποια use cases, και στη συνέχεια,
- εξάγουμε τις κλάσεις ανάλυσης και κάποια sequence diagrams.

# Εστιατόριο στην Άκρη του Σύμπαντος

## *Προσοχή: η εκφώνηση έχει επίτηδες «λάθη» σε πολλά σημεία της, για να τα συζητήσουμε στο μάθημα*

Στο εστιατόριο «ToDokimasesPrinToBgaleisStonKosmo?» έξω από τους δακτυλίους του Κρόνου, οι παραγγελίες γίνονται ηλεκτρονικά.

Μόλις μια παρέα πελατών κάτσει σε ένα τραπέζι, κάποιος από την παρέα κάνει log-in με τον κωδικό του και το password του (που έλαβε στην είσοδο). Το τραπέζι επικοινωνεί με το σύστημα του εστιατορίου και αν τα στοιχεία είναι ΟΚ, ενεργοποιεί το σύστημα του τραπεζιού, που πλέον λειτουργεί ως ο αντιπρόσωπός του στο ηλεκτρονικό σύστημα του εστιατορίου.

Αν αυτό έχει γίνει επιτυχώς, οποιαδήποτε στιγμή ο πελάτης μπορεί να ξεκινήσει μια παραγγελία. Μέχρι ο πελάτης να πατήσει «Νισάφι πια», κάθε φορά το σύστημα, του δείχνει τον κατάλογο, αυτός διαλέγει ένα από τα φαγητά του καταλόγου, καθώς και την ποσότητα, και το σύστημα του παρουσιάζει όλα όσα έχει ήδη επιλέξει, καθώς και το συνολικό κόστος. Μόλις ο χρήστης πατήσει το προαναφερθέν κουμπί, το σύστημα καταχωρεί την παραγγελία με status «εκκρεμεί». Το ίδιο<sup>1</sup> γίνεται για όλα τα επί μέρους πιάτα μιας παραγγελίας.

Ο μάγειρας στην κουζίνα βλέπει όλες τις μη ολοκληρωμένες παραγγελίες και παρασκευάζει ότι εκκρεμεί. Για κάθε κομμάτι παραγγελίας<sup>2</sup> που έχει ετοιμάσει, αντί να φωνάξει «σέρβιιιιις!!!!», ο μάγειρας ενημερώνει το σύστημα ότι είναι διαθέσιμο προς σερβίρισμα, το οποίο παίρνει και την status «ΜολώνΛαβέ». Επειδή το μαγαζί έχει προηγμένα σερβίτσια με RFID tags, στο σύστημα καταχωρείται και το ID του πιάτου που περιέχει το παρασκευασθέν φαγητό. Το σύστημα προβάλει στην οθόνη του τραπεζιού ότι το φαγητό είναι έτοιμο και ο πελάτης πάει και το παίρνει μόνος του από τον πάγκο. Μόλις ακουμπήσει στο τραπέζι, το RFID σύστημα του τραπεζιού αλλάζει την κατάσταση του κομματιού της παραγγελίας σε «σερβιρισμένο» και ελέγχει αν είναι το τελευταίο της παραγγελίας. Αν ναι, η παραγγελία παίρνει status «παραδοθείσα».

Όταν οι πελάτες τελειώσουν, κλικάρουν checkout στην οθόνη του τραπεζιού. Το σύστημα υπολογίζει και δείχνει το λογαριασμό, ζητά τα στοιχεία της πιστωτικής κάρτας του πελάτη, επικοινωνεί με τη διαστημική τράπεζα και χρεώνει τον πελάτη. Η παραγγελία παίρνει status «πληρωθείσα».

<sup>1</sup> Τι θα πει «το ίδιο»?

<sup>2</sup> Ελέγξτε τι θα γίνει στο κείμενο από πλευράς σαφήνειας αν αντί για «κομμάτι παραγγελίας» χρησιμοποιήσουμε τον όρο «πιάτο». Επίσης: υπάρχουν συνώνυμα στο κείμενο?

# 01: CUSTOMERAUTHENTICATION

## DESCRIPTION AND GOAL:

This use case facilitates the login by the clients.

# ACTORS (ESP. PRIMARY ACTOR):

Customer

#### **PRECONDITIONS**

Customer must have obtained login / password either at the door, or when reserving a table

## BASIC FLOW

- 1. The user case begins when a customer enters login and password
- 2. The system validates login and password
- 3. If Step 2 is successful
	- 3.1 the system activates the table

# EXTENSIONS / VARIATIONS

1. At step 3 if the user fails to log-in, the entire process restarts

MISSING: some significant result!

E.g., "At the end of the use case, the table has been activated"

POST CONDITIONS

SPECIAL REQUIREMENTS, ISSUES, RISKS AND OTHER COMMENTS

#### DEADLY ERROR!

Always an ACTIVE VERB!

Somewhere in the code you will need a method with name

authenticateCustomer

# 11: PLACEANORDER

#### DESCRIPTION AND GOAL:

This use case facilitates the ordering by the clients.

#### ACTORS (ESP. PRIMARY ACTOR):

Customer

#### PRECONDITIONS

#### Logged-in customer

#### BASIC FLOW

- 1. The user requests a new order
- 2. The system creates a new order
- 3. Loop until user presses "OxiAlloKarbouno"
	- 3.1 The system displays the menu (list of items, each with text, photo, price)
	- 3.2 The customer picks a menu item and completes its quantity
	- 3.3 The system displays the current bill so far
- 4. The system registers order and assigns to it a status "pending"
- 5. For every item in the order
	- 5.1 the system assigns to it a status "pending"

## EXTENSIONS / VARIATIONS

At any moment the user can decide to abort the process

#### POST CONDITIONS

Either there is no new order (aborted) or a new, pending order has been created

# SPECIAL REQUIREMENTS, ISSUES, RISKS AND OTHER COMMENTS

ERROR!

Always " The use case begins when  $\mathbf{m}$ 

#### DESCRIPTION AND GOAL

The goal of this use case is to notify customers that a plate of their order is ready for them

# ACTORS (ESP. PRIMARY ACTOR)

RFID reader of bench RFID reader of table Chef

#### **PRECONDITIONS**

Consider (not obligatorily) splitting in two:

- (a) chef delivers plate to bench
- (b) plate touches table

## BASIC FLOW

- 1. The use case starts when the chef updates an order's item with a status update "ComeNGetIt" and assigns it the ID of the plate as obtained by the RFID of the chef's bench
- 2. The system updates the screen of the table and shows the item in red background with a tag "ComeNGetIt"
- 3. If the plate touches the table
- 3.1 the system sets the status of the item as "Served"
- 4. If there are no "pending" items in the order 4.1 the system assigns to it a status "served"

Who is the actor? The plate, or the RFID reader of the table?

# EXTENSIONS / VARIATIONS

Also: what happened to the RFID reader of the bench? Is it used anywhere?

## POST CONDITIONS

SPECIAL REQUIREMENTS, ISSUES, RISKS AND OTHER COMMENTS

#### DESCRIPTION AND GOAL

The use case facilitates the payment of the bill by the customers via the interaction with the bank of their credit card

## ACTORS (ESP. PRIMARY ACTOR)

Customer (primary) Bank

#### **PRECONDITIONS**

The table from which the request to checkout comes has a customer logged-in, an order related to it and at least one item served.

#### BASIC FLOW

- 1. The use case begins when the client clicks "checkout" on his table's screen.
- 2. The system retrieves the order related to the table and the price to be paid for it.
- 3. while (order has not been paid)
	- 3.1The system shows the amount of money to be paid and asks for the data of the customer's credit card
	- 3.2. The customer enters the data of his credit card
	- 3.3. The system communicates with the bank to charge for the amount.
		- 3.4. If bank returns OK the order takes status "paid"
- 4 a receipt is given to the customer The system prints a receipt for the customer with the details of the transaction

## EXTENSIONS / VARIATIONS

HandleArguingCustomer: At step 3, the client disagrees with the amount of money asked to pay HandleInsufficientMoney: The bank reports "notEnoughMoney" at step 3.4, and the client must either give another card, or, wash the dishes

HandleWrongData: The bank reports "wrongData" at step 3.4, and the client must try again HandleMissingOrder: no order is related to the table

#### POST CONDITIONS

At the end of the use case, either the order has been paid, or the customer washes the dishes, or a record is placed in the restaurant's blacklist with a request to send the customer to space, lost without trace and having no chance of getting away

## SPECIAL REQUIREMENTS, ISSUES, RISKS AND OTHER COMMENTS

Customers claim they would like to pay only for what has been served and not for what has been ordered. How do you facilitate this, by modifying your use case diagrams, classes and use cases?

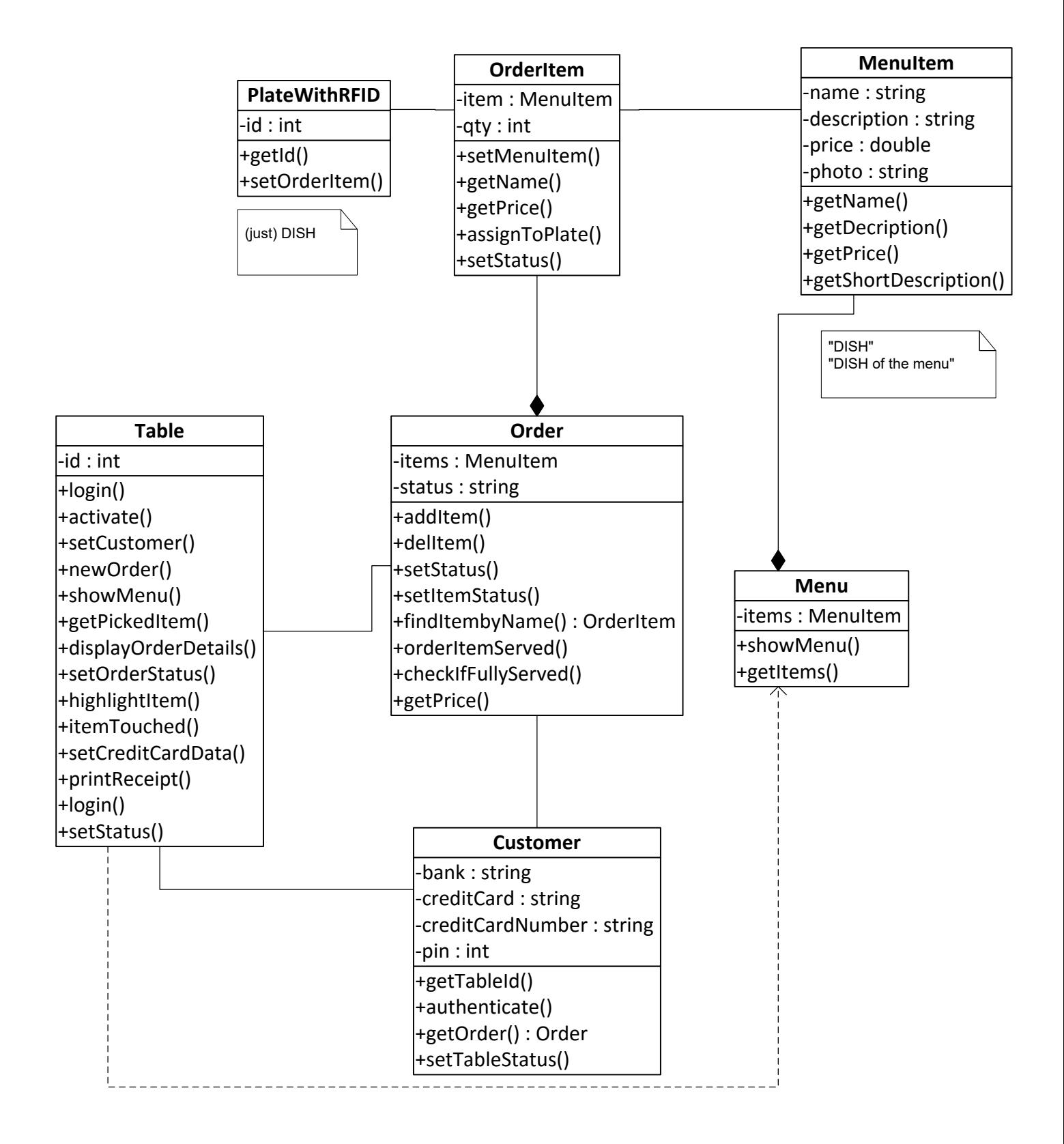

**Coarse grained analysis model, reflecting the basic entities of the requirements**

 $\triangleright$ 

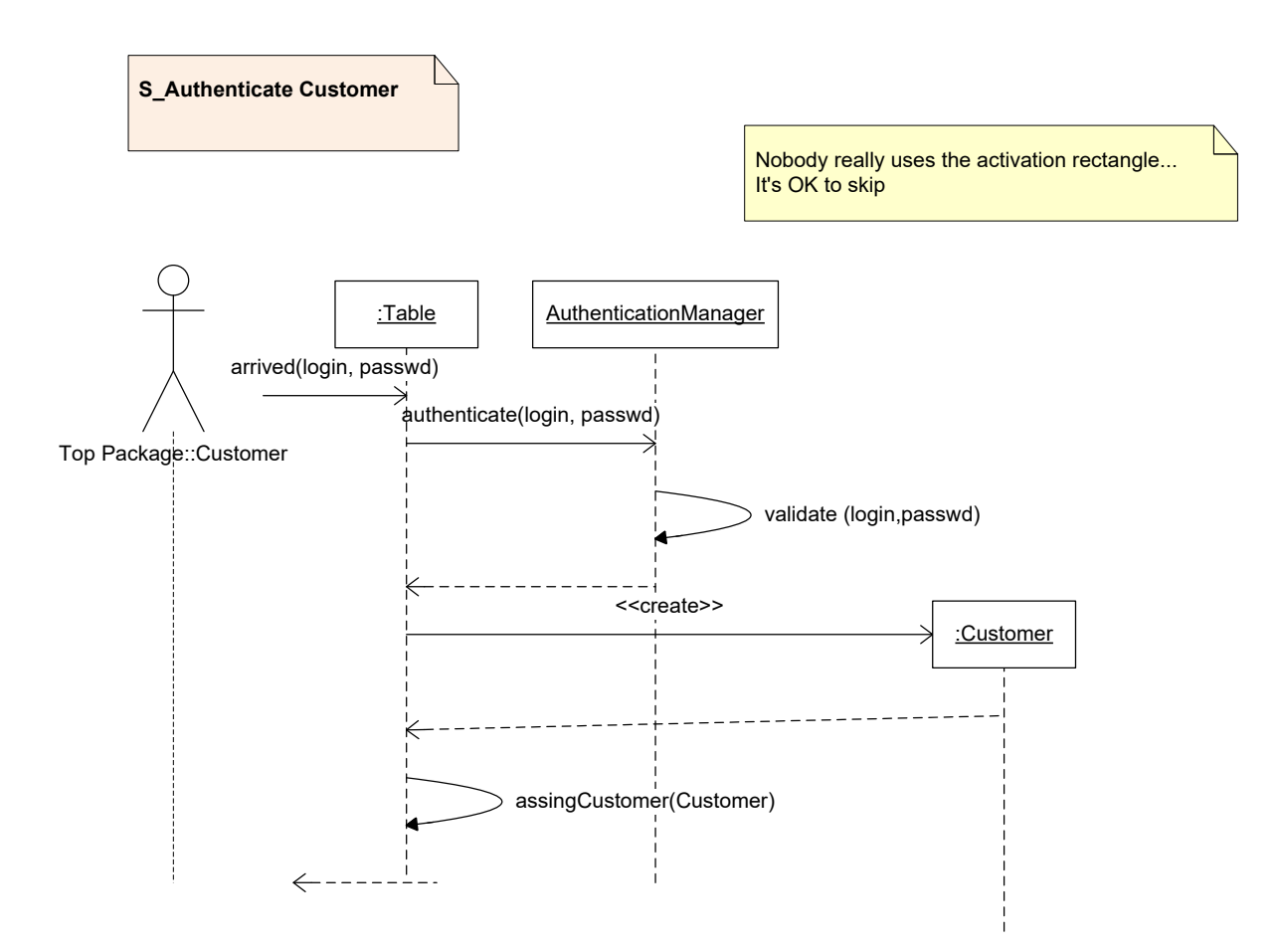

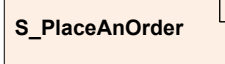

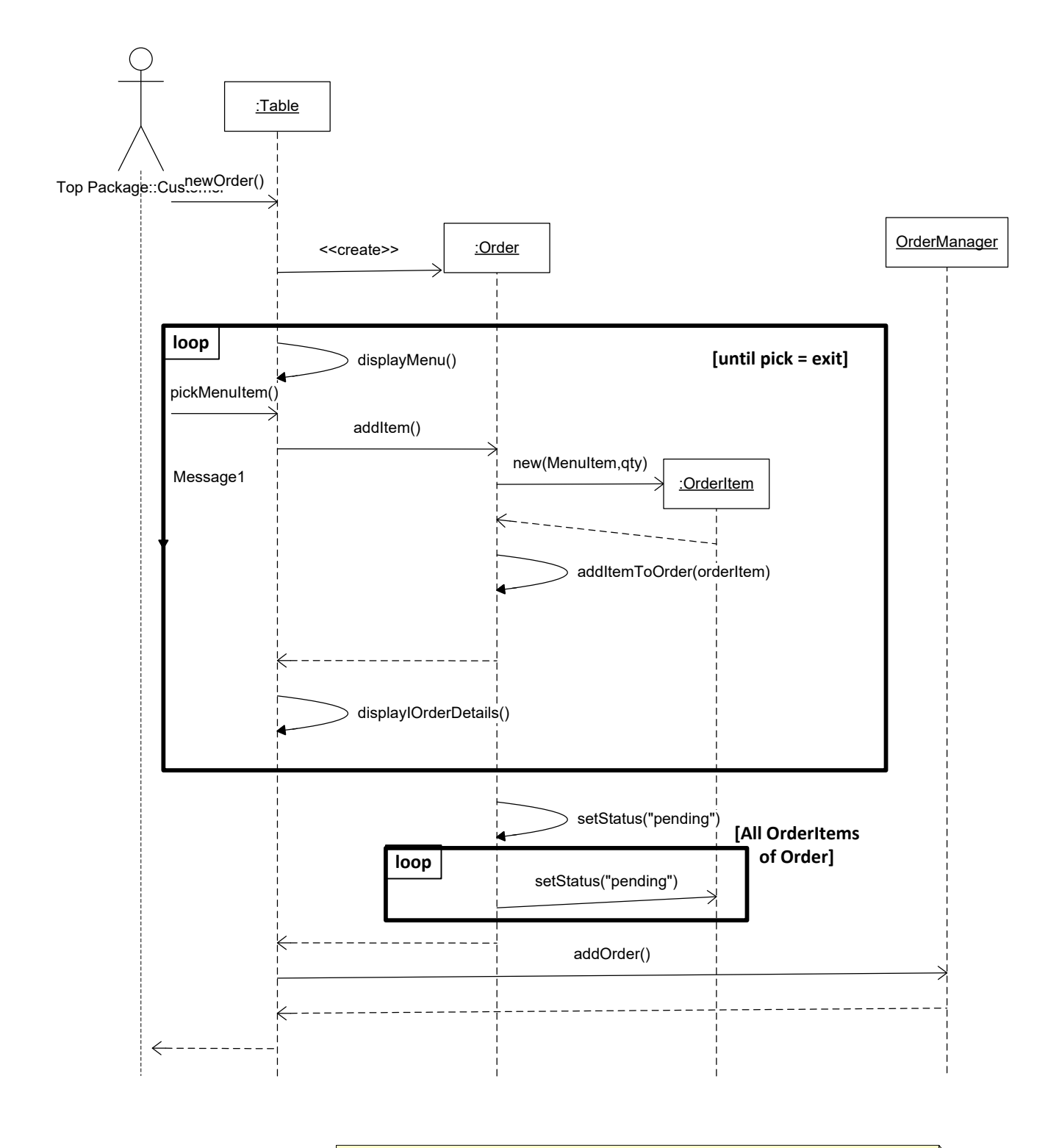

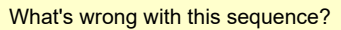

Is it the job of the Table to "create" Orders and to add them to the OrderManager?

... the Manager who should really be the center of this, learns the news last...

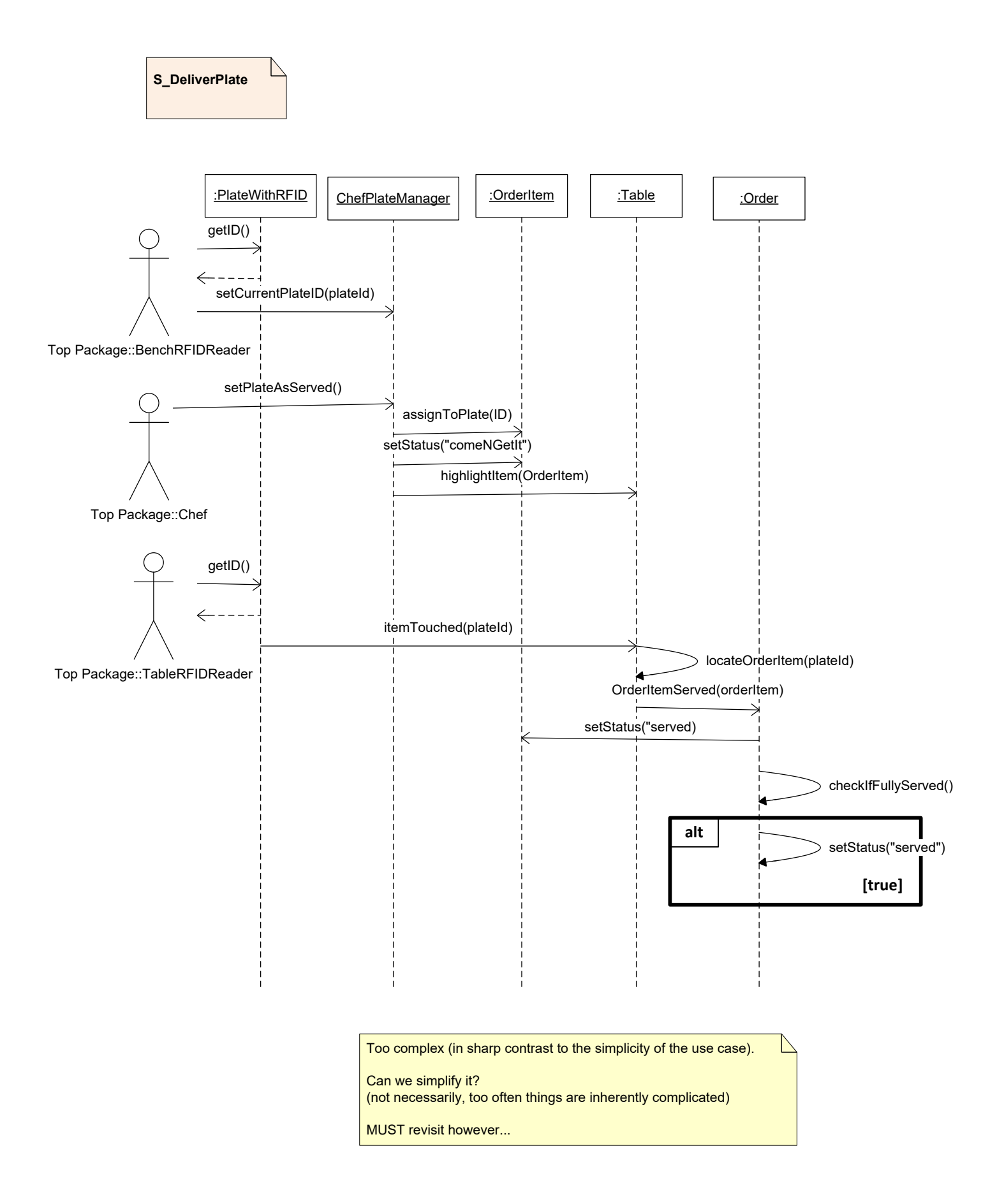

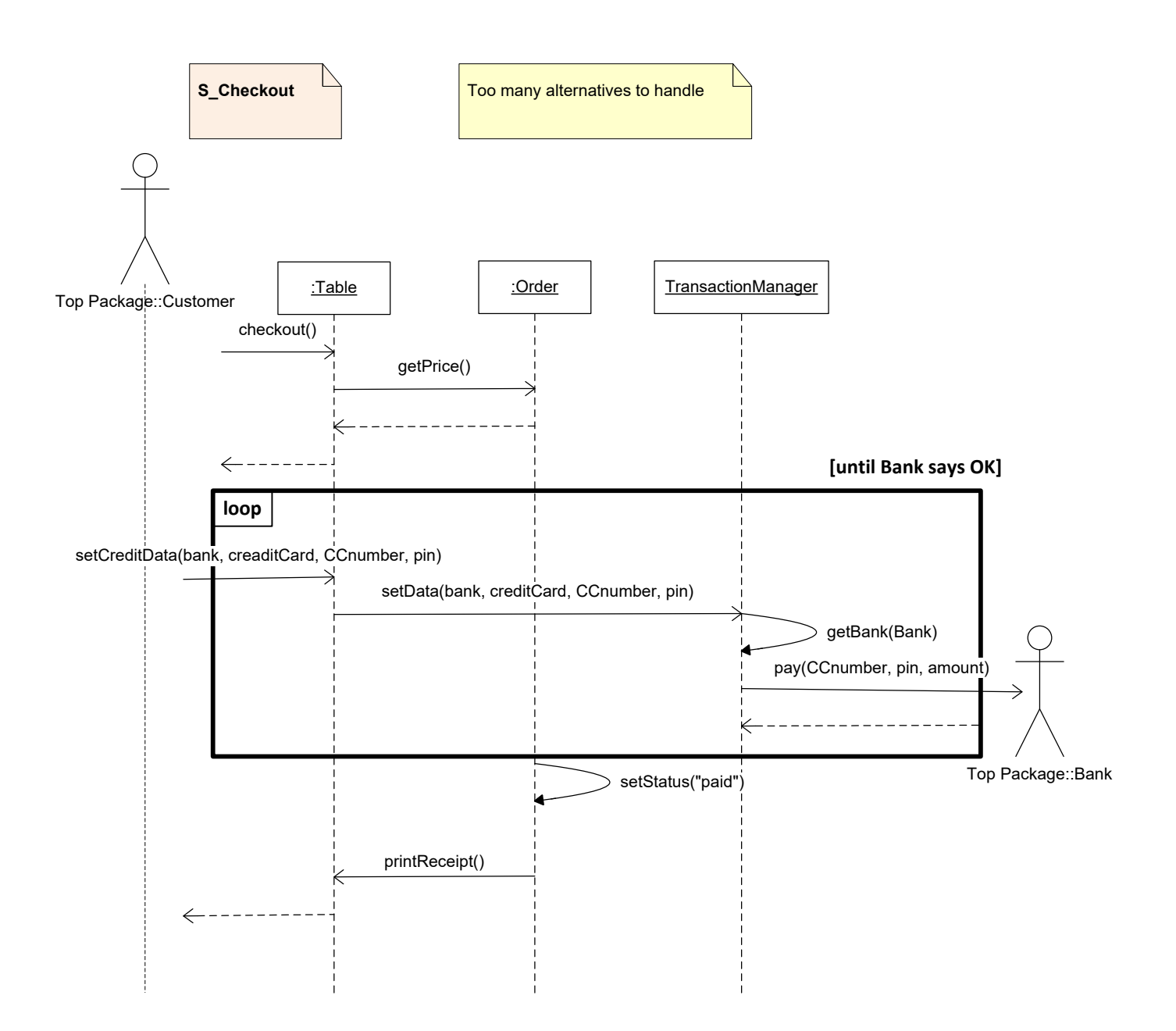

# Αντικειμενοστρεφής Ανάλυση και Σχεδίαση

Ανάπτυξη Λογισμικού (Software Development)

www.cs.uoi.gr/~pvassil/courses/sw\_dev/

MYY301 / ΠΛΥ 308

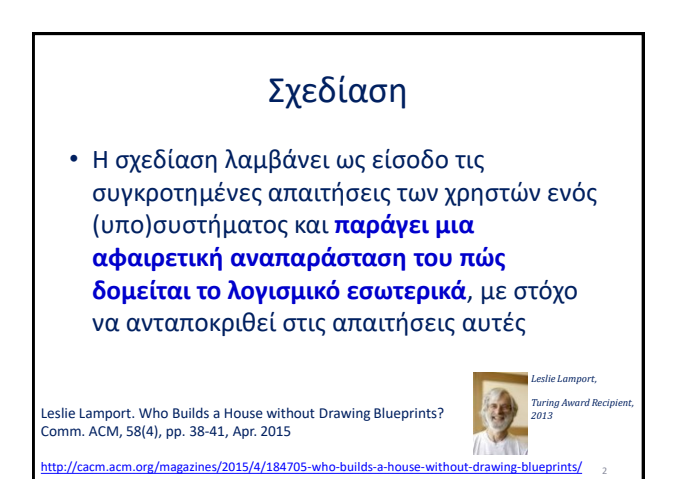

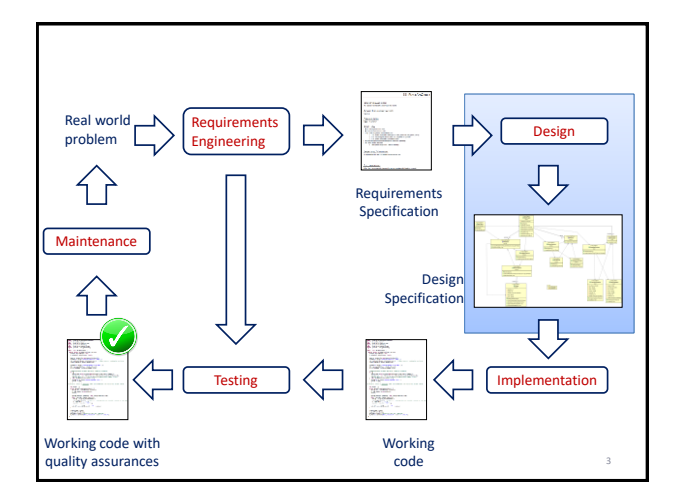

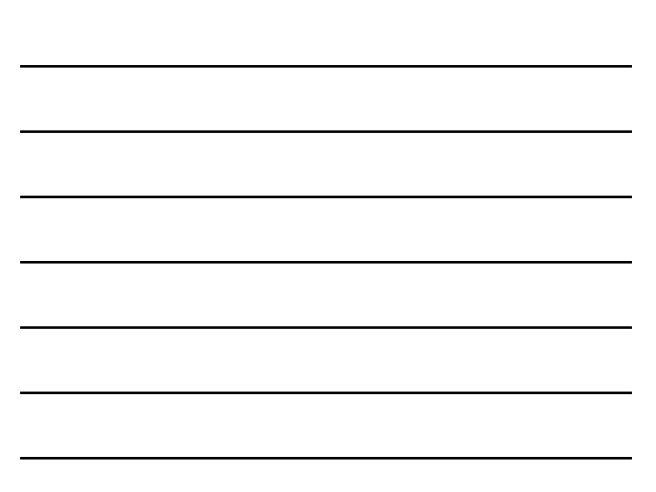

# Τι / Γιατί / Πώς

• Στην παρούσα ενότητα θα υποστηρίξουμε τη διαδικασία σχεδίασης με τη βασική **μεθοδολογία** οργάνωσης του κώδικα που έχουμε για το αντικειμενοστρεφές λογισμικό

*/\* μαθαίνουμε να πριονίζουμε, τώρα που ξέρουμε τι είναι το πριόνι \*/*

#### Η ανάλυση και η σχεδίαση (συχνά κάτω από τον ενιαίο όρο **σχεδίαση**) είναι τα **βασικά σχεδιαστικά εργαλεία**  που θα χρησιμοποιήσουμε

• Τελειώνοντας αυτή την ενότητα, θα πρέπει να είστε εις θέση αφενός να κατανοείτε, αλλά και να οργανώσετε τον κώδικα σε κλάσεις, interfaces, πακέτα και υποσυστήματα

4

5

#### Σχεδίαση: in fact, ανάλυση και σχεδίαση

- Στη φάση της ανάλυσης ενδιαφερόμαστε για το **τι** πρέπει να κάνει το σύστημα (αντί για το πώς ή το γιατί) και δουλεύουμε με κλάσεις που αφορούν στο πεδίο του προβλήματος (και όχι με τεχνικές λεπτομέρειες της λύσης όπως π.χ., διασυνδέσεις με άλλα υποσυστήματα)
- Η σχεδίαση σκοπό έχει να εισάγει την απαραίτητη λεπτομέρεια στο μοντέλο μας – γι' αυτό και η έμφαση είναι πιο πολύ στα interfaces & susbsystems
- Η ανάλυση λέει τι κάνει το σύστημα και η σχεδίαση πώς το κάνει

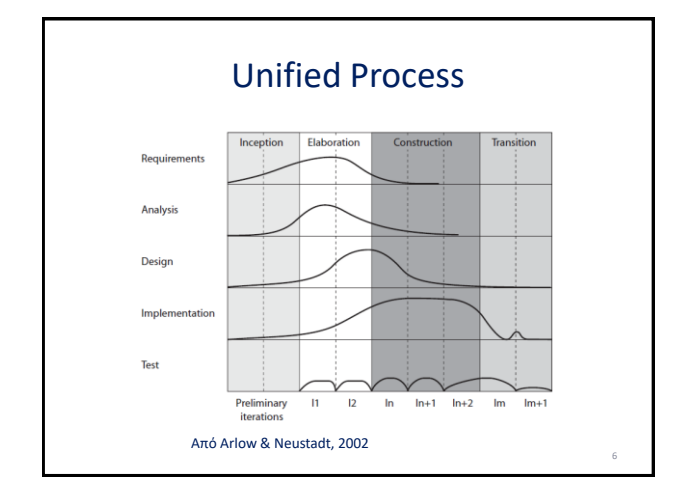

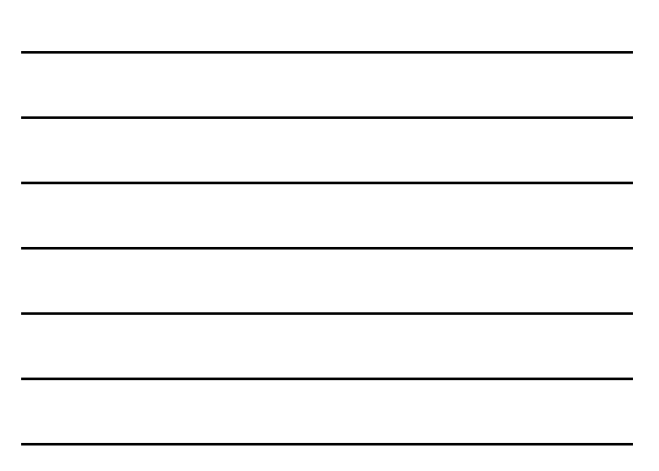

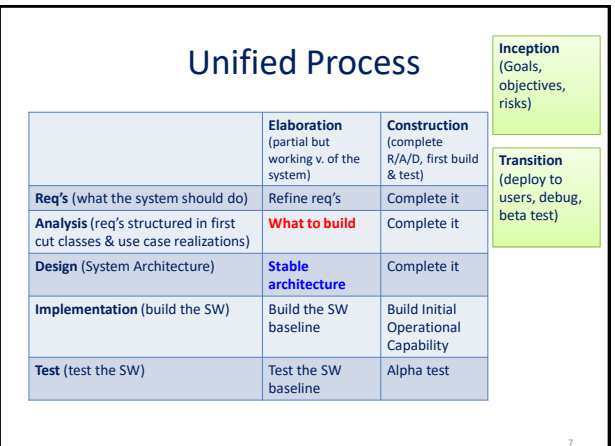

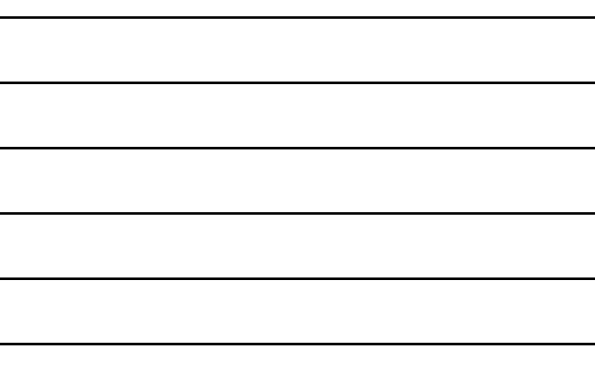

# Παν μέτρον άριστον

- Η ανάλυση και η σχεδίαση είναι εργαλεία για να υλοποιήσουμε τα συστήματα και **όχι αυτοσκοπός**
- Αυτό που τελικώς μετρά είναι να παραδώσουμε ένα πρόγραμμα που τρέχει όπως πρέπει και μπορεί να συντηρηθεί στο μέλλον με ευκολία =>
- Η προσπάθεια που καταβάλουμε στην ανάλυση και στη σχεδίαση ΔΕΝ ΜΠΟΡΕΙ ΝΑ ΕΙΝΑΙ ΥΠΕΡΒΟΛΙΚΗ
	- *Συν το χρόνω, θα μπορείτε να κρίνετε καλύτερα πότε μια σχεδίαση είναι αρκετά ώριμη ώστε να αποτελεί μια σταθερή αρχιτεκτονική βάση του συστήματος και πλέον μπορούμε να προχωρήσουμε στην υλοποίηση…*

8

9

# Roadmap

- Analysis
- Design
- Packages
- Subsystem design
- Interfaces
- Πρώτα, όμως, θα δώσουμε μια συνοπτική, πρακτική μέθοδο για την μετάβαση από απαιτήσεις σε μια σχεδίαση του συστήματος…

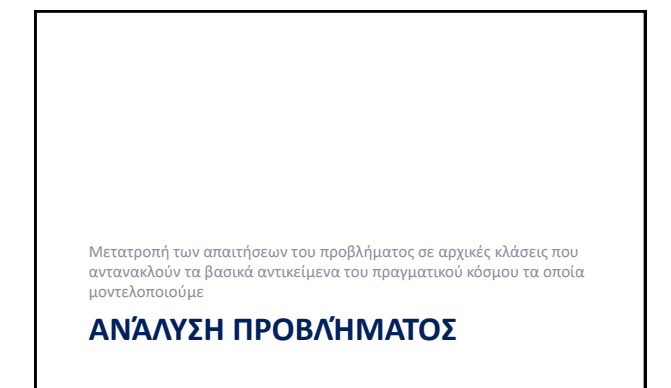

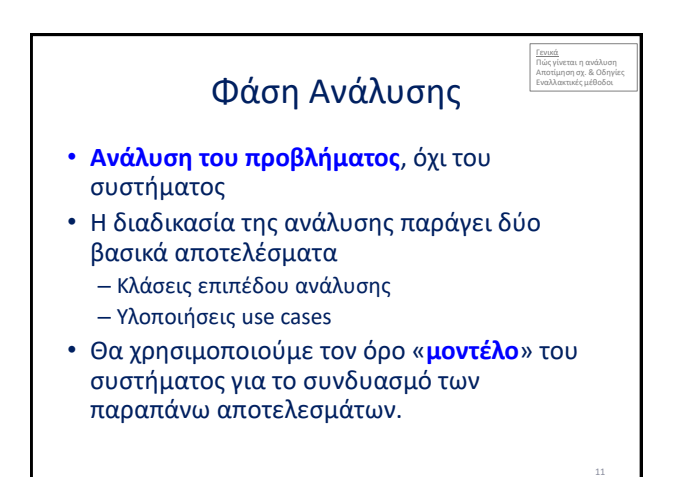

# Φάση Ανάλυσης

- Στη φάση της ανάλυσης ενδιαφερόμαστε για το **τι** πρέπει να κάνει το σύστημα (αντί για το πώς ή το γιατί) και δουλεύουμε με κλάσεις που αφορούν στο πεδίο του προβλήματος (και όχι με τεχνικές λεπτομέρειες της λύσης όπως π.χ., διασυνδέσεις με άλλα υποσυστήματα)
- Βασική προϋπόθεση, λοιπόν, είναι οι παραγόμενες κλάσεις να αναπαριστούν ξεκάθαρα τις οντότητες του πραγματικού κόσμου (business concepts) που μοντελοποιούμε (π.χ., Customer, Product, …) , ο οποίος και αποτελεί το πεδίο του προβλήματος που καλούμεθα να επιλύσουμε

# Τελικό παραδοτέο

- Μοντέλο του συστήματος σε επίπεδο ανάλυσης είναι:
	- οι σχετικές **κλάσεις** με πεδία, μεθόδους και συσχετίσεις μεταξύ τους, και τα συνεπαγόμενα **διαγράμματα κλάσεων**
	- η σχεδίαση της **δυναμικής συμπεριφοράς** του συστήματος (π.χ., μέσω sequence diagrams) ώστε να καλύπτει όλα τα use cases
	- [για μεγάλα μοντέλα] η οργάνωση uses cases, class and sequence diagrams σε **πακέτα ανάλυσης**

13

14

#### Ανατομία μιας κλάσης ανάλυσης

- Όνομα
- Σημαντικά (private) πεδία
- Σημαντικές αρμοδιότητες = δημόσιες μέθοδοι
- Δε χρειάζεται τόσο πολύ έμφαση
	- στις λεπτομέρειες ορατότητας, ή
	- στις παραμέτρους / τύπους επιστροφής των μεθόδων

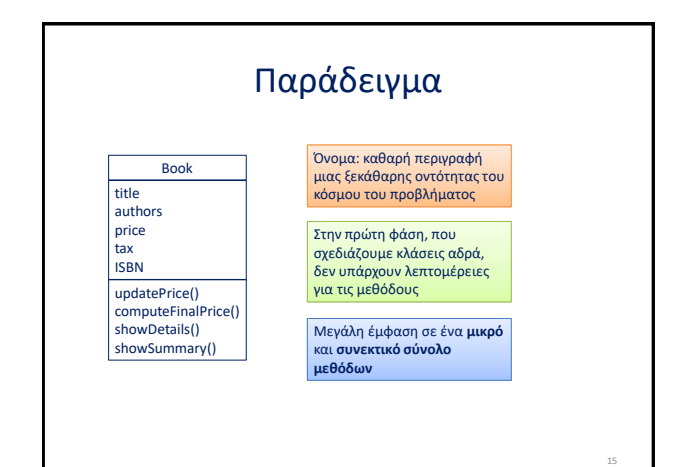

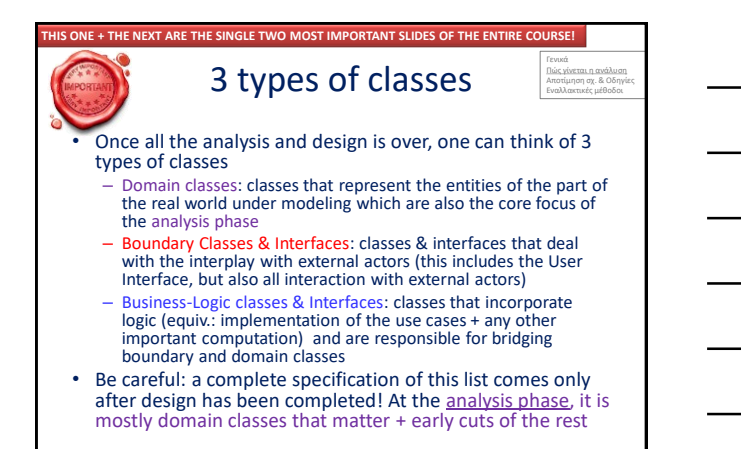

16

18

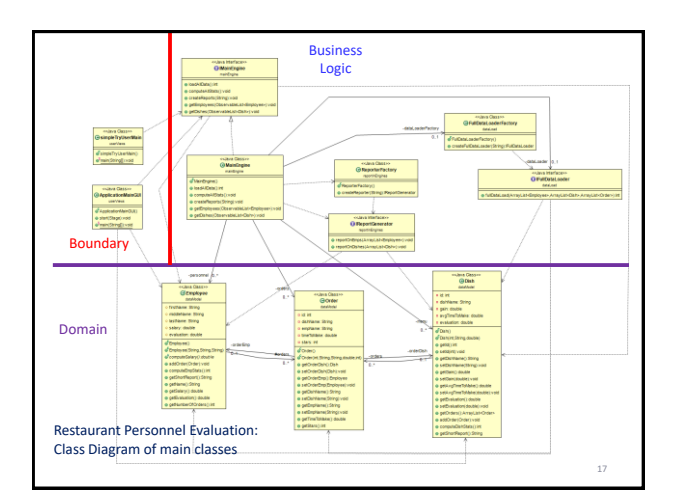

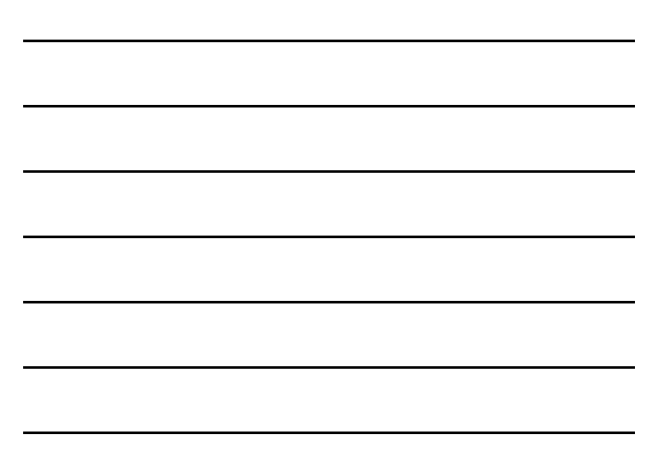

#### How To: Classes, Relationships and Methods

• Use the requirements text to extract domain classes & their relationships.

– Nouns are probably the best indicator for classes + their attributes

- Use the use cases to extract methods
	- Methods are directly related to the verbs of the use cases
	- You will probably (also depending on your design methodology) need a "MainEngine" class (only for starters) to host (a) data collections + (b) methods representing usecases
	- Will probably need coarse-grained boundary classes for interactions with actors (end-users => U.I. and external subsystems)

UP.6

#### Εύρεση κλάσεων από τη γραμματική

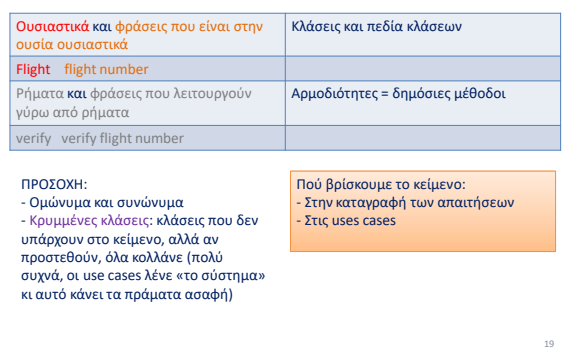

#### Sequence Diagrams for Use Cases

- Ideally: create a sequence diagram per use case ("use case realization" at the modeling level)
- Start with the domain classes (+ any other class) obtained by the parsing of the requirements text
- Arrows are the methods (see next for principles on method placement at classes)
- Add controllers / collection holders / … if needed • Can have a "manager" class play the maestro of the use case, or • Can pass the state of the use case from object to object
- If the diagram looks as if it cannot translate to code SIMPLY, restart!
- Remember this will NOT be successful in the first place, but it **will be iterated a few time & updated at design time**
- There is a time & effort cost with this process. **Use wisely.**

#### Use cases for methods

• Κάθε use case, αν έχει γραφεί σωστά, έχει προτάσεις της κατηγορίας

<id> The <actor / (sub)system> <performs function>

• Πολύ συχνά το ρήμα της παραπάνω πρότασης είναι και μια μέθοδος (ενδεχομένως με παράμετρο το αντικείμενο της πρότασης). Το ζητούμενο είναι να αποφασίσουμε ποιο αντικείμενο κάνει τη ζητούμενη ενέργεια και να βάλουμε τη σχετική μέθοδο στην εν λόγω κλάση, ιδίως εκεί που έχουμε ως υποκείμενο "the system".

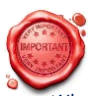

# Where to assign methods?

#### Where to assign methods?

- PRINCIPLE OF LOCALITY: place methods as close as possible to their data (i.e., domain classes)
	- Equivalently: each object, should know+set its own status + compute properties that clearly pertain to it (e.g., a method getFinalPrice () that would best look sth like
		- getFinalPrice (){return amt+getTax()-getDiscount();}
		- should be placed as close as possible to these 3 attributes
- FAÇADE PRINCIPLE: use cases (and major sub-use cases) pertain to business logic "Manager" (a.k.a "Controller") classes that export them to boundary classes
- WRAPPER PRINCIPLE: for starters, use boundary classes for the user interface + external subsystems (later, move on to design Interfaces as contracts among your system and external actors)

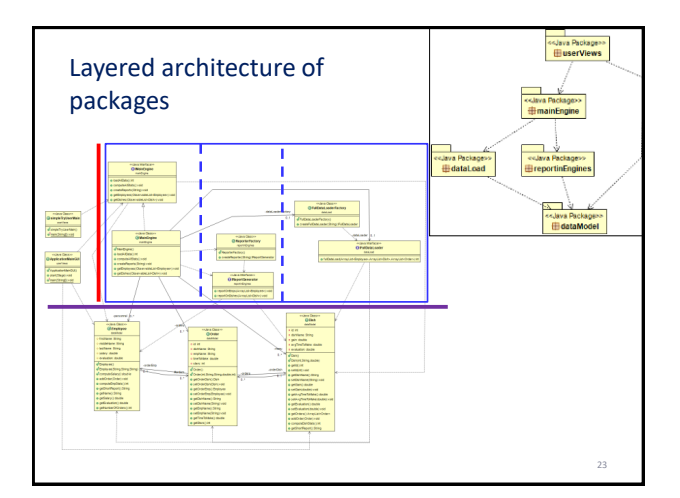

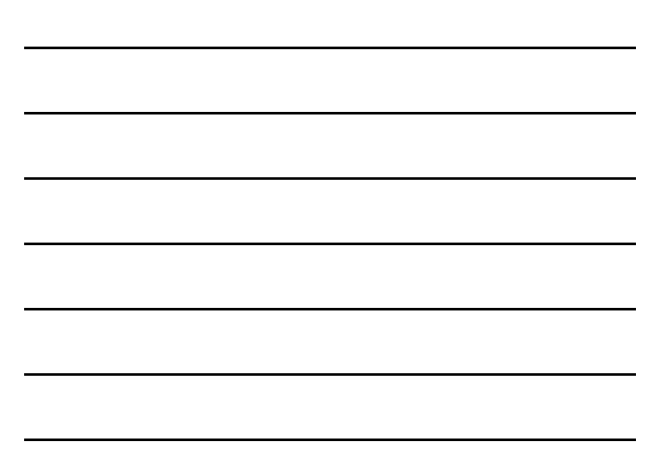

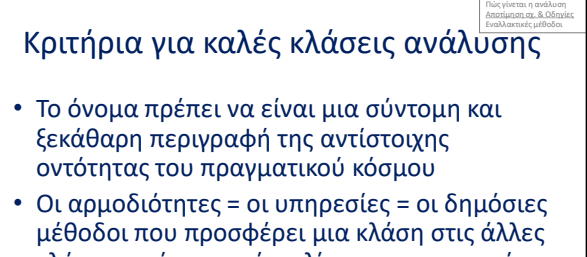

κλάσεις πρέπει να είναι λίγες και συνεκτικές (βλ. παρακάτω)

• Οι συνεργαζόμενες κλάσεις μιας κλάσης δεν πρέπει να είναι πολλές

#### Θεμελιώδεις ιδιότητες κλάσεων

- Cohesion: ο βαθμός στον οποίο οι μέθοδοι μιας κλάσης εργάζονται για τον ίδιο σκοπό
- Coupling: ο βαθμός αλληλεξάρτησης με άλλες κλάσεις = ο αριθμός των κλάσεων προς τις οποίες η υπό αναφορά κλάση έχει συσχετίσεις

# Οδηγίες

- Υπεραπλουστεύοντας, μια χονδρική εκτίμηση: – Συνήθως, 3-5 αρμοδιότητες (δλδ., μέθοδοι) ανά κλάση, οι οποίες συνεργάζονται στον ίδιο σκοπό είναι μια καλή ανάθεση
	- Καμιά κλάση δε στέκει μόνη της: για κάθε κλάση μικρός αριθμός συνεργαζόμενων κλάσεων
- Αποφύγετε τις ακραίες λύσεις
	-
	- Extremity #1: <mark>God Classes</mark> = classes with a huge number of responsibilities<br>— (i.e., methods) -- esp., dangerous with façade, manager classes<br>— Extremity #2: O<mark>versimplification</mark> = huge number of classes with a very sma (e..g, 1) number of responsibilities (i.e., methods)
- Αποφύγετε τα δέντρα κληρονομικότητας (και ιδίως τα βαθιά): γενικά,<br>αποφύγετε / καθυστερήστε να εισάγετε ιεραρχίες όσο πιο πολύ γίνεται –<br>κάντε το μόνο αν είναι απαραίτητο και ελέγξτε με το κριτήριο ISA

## Other hints and tips

- Encapsulation principle: show/do only what's needed! – Suppress get() & set() to the absolutely minimum that is needed to get the job done. At the analysis phase you can even skip them.
- Similarly, for constructors
- Data holding:
	- if you follow a top-down methodology, you can start with a MainEngine class as the holder of object collections.
	-
- If there is too much complexity in managing a particular collection, consider moving this functionality to a dedicated data holder class.<br>- Too often, lookups to objects (e.g., TaxPayer by AOM, car by plateNumber, ...)
- The **patience** principle: way too often, it is necessary to check out all the use cases to decide the best allocation of collection management, object
	- creation, and method placement. **Sometimes, it is better to delay decisions & see the degree of "reuse" of object collaborations in different use cases to decide difficult cases**

#### Τελικές οδηγίες επί της διαδικασίας

- Προσθέστε όσες κλάσεις χρειάζεστε για αρχή, αρκεί να βγαίνει η υλοποίηση της use case.
- Μετά ελέγξτε αν η σχεδίαση που προέκυψε είναι προβληματική και επαναλάβετε τη διαδικασία μέχρι να συγκλίνει σε μια σχετικώς σταθερή δομή.
	- Ελέγχουμε αν έχουν διαφύγει όροι από το κείμενο των απαιτήσεων ή τα use case specifications
- Η παραπάνω διαδικασία είναι εξαιρετικά χρήσιμη καθώς μπορεί να καταλήξει
	- στην προσθήκη νέων κλάσεων ή την αλλαγή άλλων
	- στην αναθεώρηση / διόρθωση της use case
	- στην ανάγκη να επικοινωνήσουμε με τους χρήστες για να ξεκαθαριστούν οι αρχικές απαιτήσεις

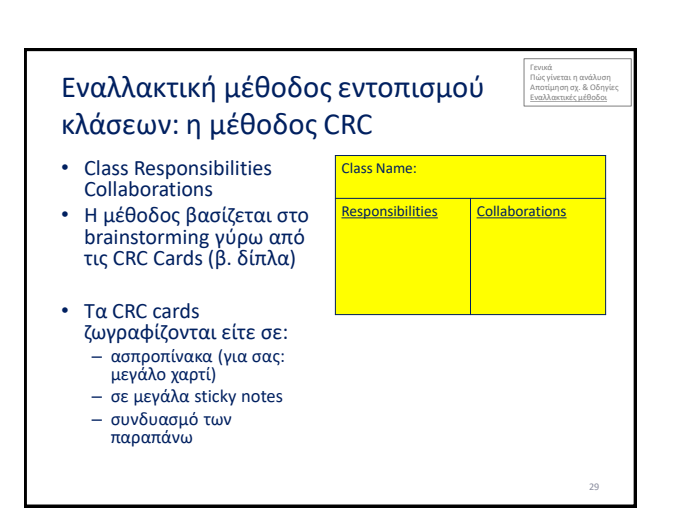

# Φάση 1: brainstorming

- Εξηγούμε σε όλους ότι πρόκειται για brainstorming και – ΟΛΕΣ οι ιδέες είναι καλές
	- ΔΕΝ υπάρχει αντιπαράθεση επί των προτάσεων
- Εντοπίζουμε «πράγματα» στο χώρο του προβλήματος ως κλάσεις, με τις σχετικές αρμοδιότητες και γεμίζουμε το σχετικό sticky note
- Βρίσκουμε συνεργασίες σε κάθε νέα κλάση και – Είτε μετακινούμε τα sticky notes ώστε να είναι κοντά
	- Είτε ζωγραφίζουμε τις σχετικές γραμμές αν δουλεύουμε μόνο με πίνακα

30

#### Φάση 2: Ανάλυση

- Με βάση τα προαναφερθέντα κριτήρια, αποτιμούμε αν οι κλάσεις μας είναι «καλές κλάσεις»
- Πιθανώς κάποιο card που διαφαίνεται να είναι «μέρος» άλλου + να έχει λίγες αρμοδιότητες γίνεται πεδίο
	- If in doubt: keep it a class!

Εμπλουτισμός, εξειδίκευση και βελτίωση των αρχικών κλάσεων της ανάλυσης (ο οποίες αναπαριστούν τις βασικές οντότητες του προβλήματος) με κλάσεις που αναπαριστούν τα κομμάτια του λογισμικού που δίνουν λύση στο πρόβλημα

#### **ΣΧΕΔΊΑΣΗ ΣΥΣΤΉΜΑΤΟΣ**

# Σχεδίαση

- Η ανάλυση είναι μια πρώτη, σχετικά χονδροειδής, απόπειρα να ορίσουμε τις κλάσεις του συστήματος σε σχέση με τη λειτουργικότητα που θέλουμε να υλοποιηθεί.
- Η σχεδίαση σκοπό έχει να εισάγει την απαραίτητη λεπτομέρεια στο μοντέλο μας – γι' αυτό και η έμφαση είναι πιο πολύ στα interfaces & susbsystems
- Η ανάλυση λέει τι κάνει το σύστημα και η σχεδίαση πώς το κάνει

33

#### From problem analysis to system design

- From a high level model that describes WHAT the system is expected to do (problem space as expressed at system req's) via an analysis model that includes
	- Analysis packages and classes
	- Sequence/activity diagrams

• We move to a detailed specification of HOW the system will be implemented (solution space) via a design model that includes

- Subsystems and classes and interfaces @ design level
- Use case realizations @ design level
- Deployment diagrams

34

35

36

## Σχεδίαση

- Σε μεγάλα έργα, με μεγάλα μοντέλα, η σχεδίαση μπορεί να είναι μια μεγάλη διαδικασία που να πολλαπλασιάσει το μέγεθος του μοντέλου σημαντικά
- Σε «έργα» του μεγέθους που αντιμετωπίζετε στις σπουδές σας (και στο παρόν μάθημα), η σχεδίαση πιο πολύ στόχο έχει να ξεκαθαρίσει το μοντέλο σας, να το συγκεκριμενοποιήσει και να φτιάξει τη λεγόμενη αρχιτεκτονική του συστήματος (system architecture)

# Η σχεδίαση…

- … προσθέτει λεπτομέρειες υλοποίησης στις κλάσεις ανάλυσης, …
- … συχνά «σπάει» κλάσεις της ανάλυσης σε νέες, πιο συνεκτικές κλάσεις, …
- … προσθέτει κώδικα για τη διασύνδεση των κεντρικών κλάσεων με τα κομμάτια του front end, back -end, network, … (middleware software and existing, trusted software libraries)

**Η οργάνωση των κλάσεων όταν η πολυπλοκότητα είναι μεγάλη γίνεται με υποσυστήματα, και η κόλλα μεταξύ τους είναι interfaces (βλ. τις σχετικές ενότητες παρακάτω)**

# Κλάσεις της σχεδίασης

• Οι κλάσεις πλέον πρέπει να έχουν πλήρη στοιχεία για πεδία και μεθόδους

- Το δημόσιο κομμάτι (public interface) μιας κλάσης πλέον συνιστά ένα συμβόλαιο (contract) για το τι μπορεί να προσφέρει η κλάση στους clients της
	- Άρα ο developer της, εγγυάται στους άλλους developers πώς μπορούν να χρησιμοποιούν την κλάση του

37

39

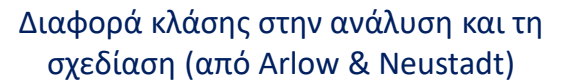

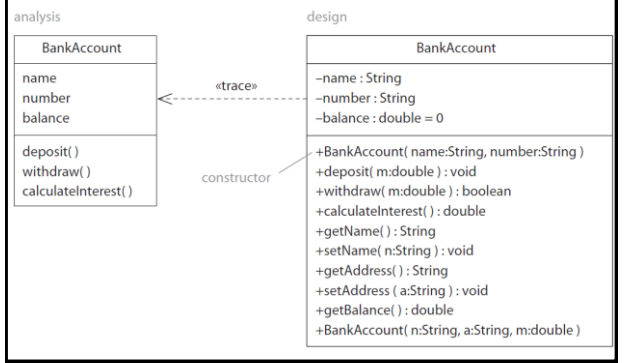

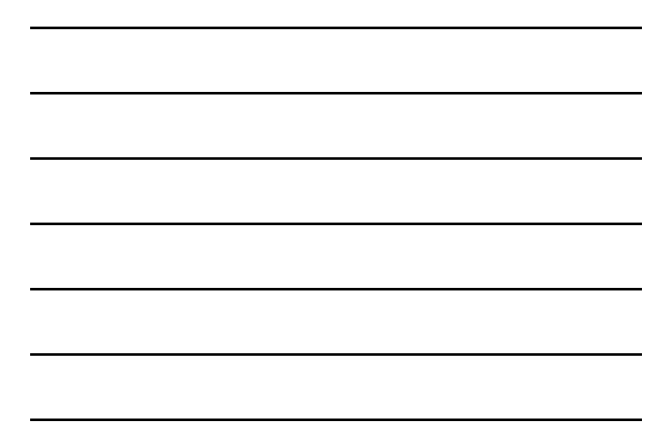

# Ιδιότητες μιας καλής κλάσης σχεδίασης: a checklist

- The public interface of a class is **exactly** what its clients expect
- A method performs a simple, **atomic**, unique service (Every adjective counts)
- We have achieved **high cohesion** and **low coupling** for modules

#### Ιδιότητες μιας καλής κλάσης σχεδίασης

- Το συμβόλαιο = σύνολο δημόσιων μεθόδων της κλάσης να είναι σαφές, αποδεκτό από όλους και το ελάχιστο δυνατό (exactly what the class' clients expect)
	- ΠΡΟΣΟΧΗ: ποτέ δεν δίνουμε παραπάνω εγγυήσεις στο public interface μιας κλάσης απ' όσες χρειάζεται!!
	- Αλλιώς ελλοχεύει ο κίνδυνος της κακής χρήσης και της περιττής συντήρησης

#### Ιδιότητες μιας καλής κλάσης σχεδίασης

- Οι μέθοδοι είναι όσο το δυνατόν πιο απλές = κάθε μία υλοποιεί μια (1) δουλειά και μόνο (a simple, **atomic**, unique service)
	- Αποφύγετε τις μεθόδους που κάνουν πολλές δουλειές
	- Αποφύγετε τις πολλές εναλλακτικές υλοποιήσεις για την ίδια δουλειά
	- Ότι περιττό προστίθεται, μπορεί να χρησιμοποιηθεί κακώς και σίγουρα επιφέρει ανεπιθύμητη συντήρηση

# Ιδιότητες μιας καλής κλάσης σχεδίασης

• Υψηλή **συνεκτικότητα** (cohesion)

- Όλα τα στοιχεία της κλάσης συνεργάζονται για την επίτευξη κατά βάση μίας δουλειάς …
- … συνήθως αυτό προκύπτει κρατώντας χαμηλά των αριθμό των αρμοδιοτήτων και των πεδίων
- Χαμηλός βαθμός συσχέτισης (coupling) – Η συσχέτιση με άλλες κλάσεις πλην των
	- απαραιτήτων απαγορεύεται δια ροπάλου
	- Όσο πιο πολλές συσχετίσεις, τόσο πιο επώδυνη η συντήρηση

42

40

#### Παν μέτρον άριστον

- Έχοντας πει τα προηγούμενα …
	- Δε σημαίνει ότι θα καταλήξουμε να έχουμε συμβόλαια με μία μέθοδο μόνο, μόνο και μόνο για να μη θεωρηθεί ότι πλατειάζουμε…
	- Δε σημαίνει ότι αν χρειαστεί να συσχετίσουμε δύο κλάσεις (είτε λόγω μιας σχέσης part-whole είτε λόγω μιας συνεργασίας) δε θα το κάνουμε για να μην υπάρχει coupling…

43

44

#### Use case realizations at design level

- Εκτός από κλάσεις, προφανώς μπορούν να αναθεωρηθούν / επεκταθούν / … και άλλα design artifacts της διαδικασίας ανάλυσης:
	- Add implementation details to the fundamental, analysis-level interaction diagrams
	- Zoom-out at system level and model interactions between subsystems (rather than between objects) via interfaces as glue => produce the **system architecture** (**see next!**)

Πώς μετράμε την εσωτερική συνεκτικότητα μιας κλάσης, και για την ακρίβεια, πώς αποτιμούμε το αν οι μέθοδοι μιας κλάσης εξυπηρετούν ακριβώς μία λειτουργικότητα

#### **COHESION METRICS**

#### Cohesion

• **Cohesion** is a measure of the extent to which the methods and the structure of a class are oriented towards serving a single purpose – A cohesive module has all its methods and attributes oriented towards serving the same functionality

- 
- Hard to determine it in an automated, measurable way – We approximate the "relatedness" of the classes methods via the patterns
- of how methods access attributes We typically assess **Lack of** Cohesion Οf Methods (LCOM)
- - Chidamber S. R. and Kemerer C. F. A Metrics Suite for Object Oriented Design. IEEE Transactions on Software Engineering, vol. 20, no. 6, pp. 476 493, June 1994.
- Henderson-Sellers, B. Object-oriented metrics : measures of complexity. Prentice-Hall, 1996.
- 
- A high Lack of Cohesion value indicates that possibly the class serves more than one roles and needs to be split
- Huge discussion of the research community over cohesion at both the semantic and the metrics level (out of scope of this course)

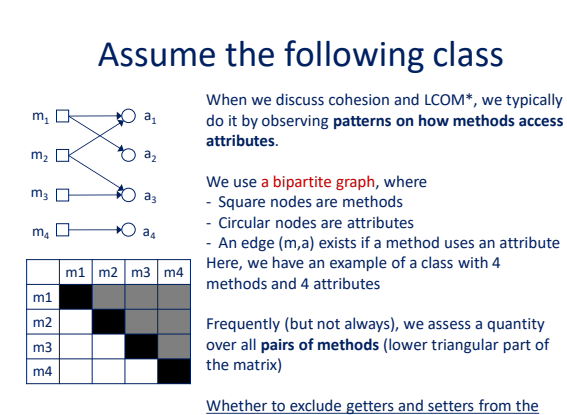

graph is open to debate!

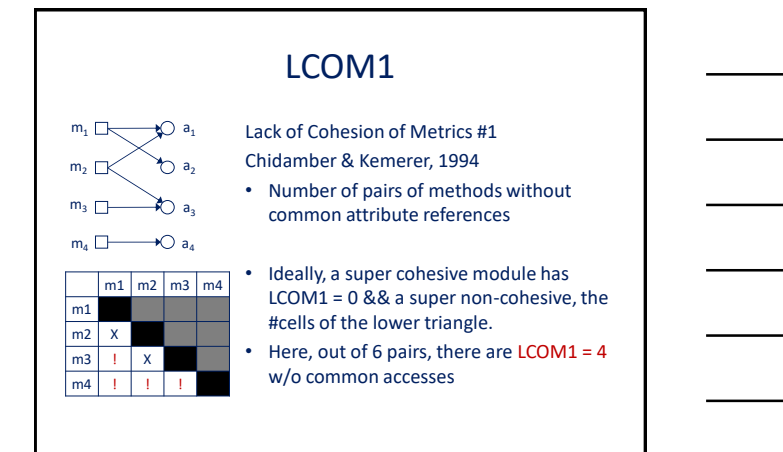

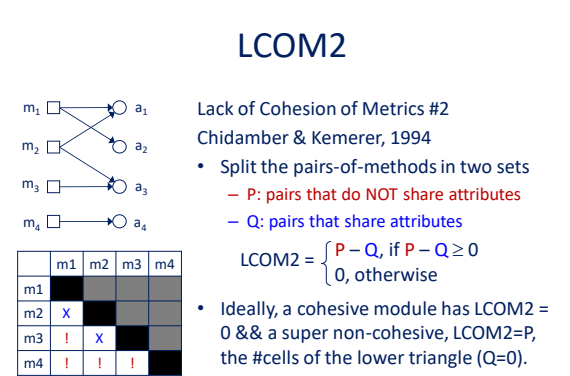

• Here, LCOM2 =  $4-2 = 2$ 

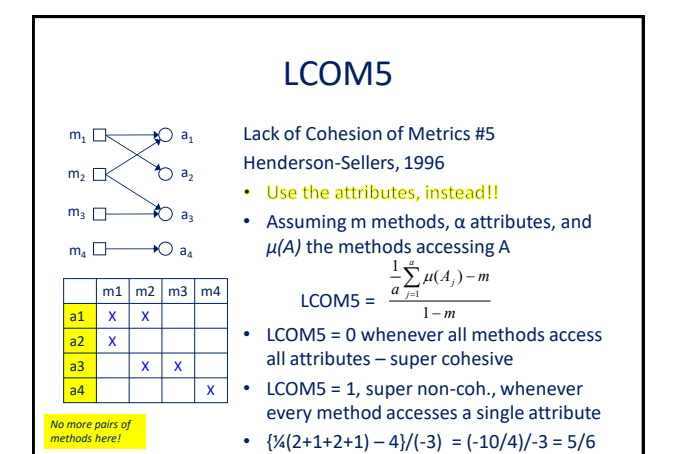

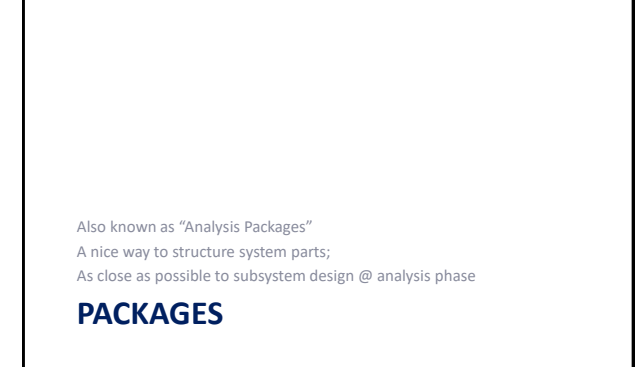

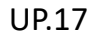

#### Packages

- Τα πακέτα κώδικα (packages) παρέχουν ένα τρόπο να ομαδοποιούμε «κατασκευές» (κώδικα, διαγράμματα, …) που έχουν μεγάλη λογική συνάφεια
- Ένα πακέτο σε επίπεδο ανάλυσης συνήθως περιέχει:
	- Use cases
	- Analysis classes & class diagrams
	- Use case realizations (typically: sequence diagrams)

#### Packages

- Τα πακέτα κώδικα (packages) είναι ένας μηχανισμός που μας επιτρέπει να ομαδοποιούμε «κατασκευές» (κώδικα, διαγράμματα, …) που έχουν μεγάλη λογική συνάφεια
- Έτσι μπορούμε να δομούμε ένα μεγάλο μοντέλο σε επί μέρους τμήματα, ή επί μέρους μοντέλα, με το καθένα να έχει μια σχετική αυτοτέλεια και να θέτει **ένα εσωτερικό «σύνορο»** εντός του ευρύτερου υποσυστήματος

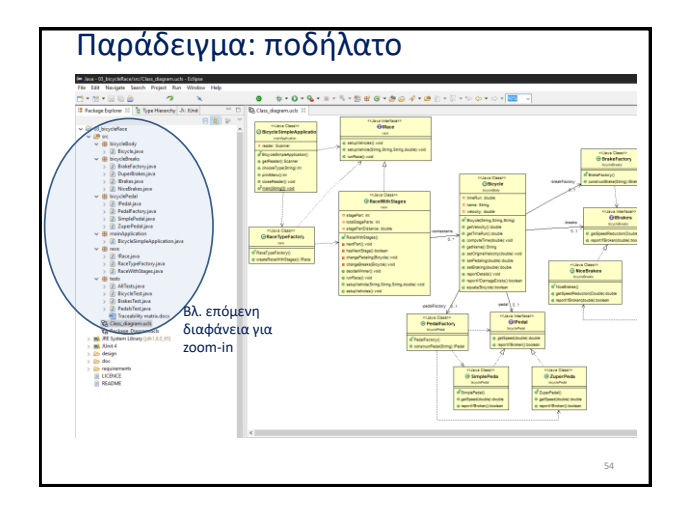

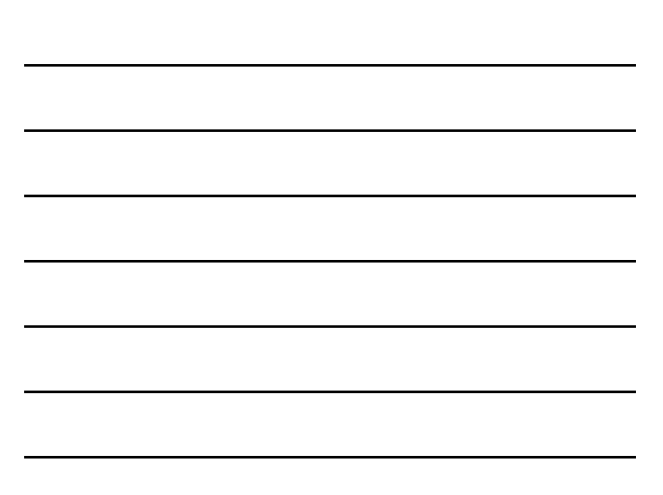

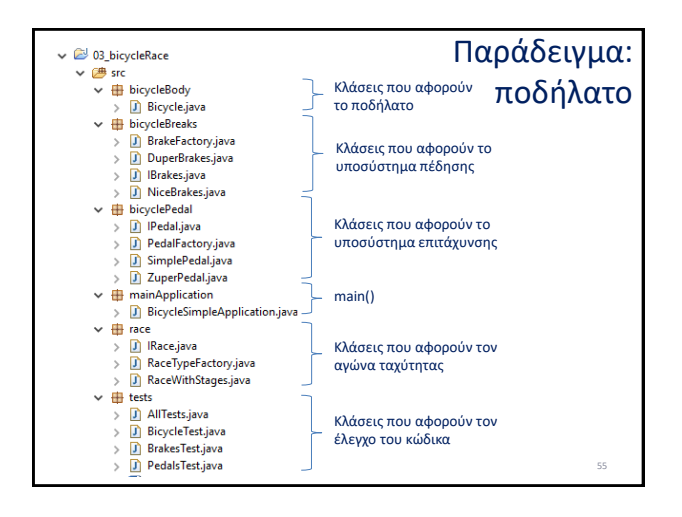

# Μερικές ιδιότητες

- Κάθε κατασκευαστικό στοιχείο, όπως και κάθε μοντέλο, ανήκει σε ακριβώς ένα πακέτο
- Κάθε πακέτο ορίζει και ένα ενιαίο + διακριτό χώρο ονομάτων (**namespace**)
- Έχουμε **ορατότητα** (visibility) στα στοιχεία ενός πακέτου (π.χ., σκεφτείτε το με κλάσεις)
	- Public elements (+): visible to other packages
	- Private elements (-): invisible to other packages

Design guideline: κάντε δημόσιο μόνο ότι χρειάζεται και τίποτε άλλο

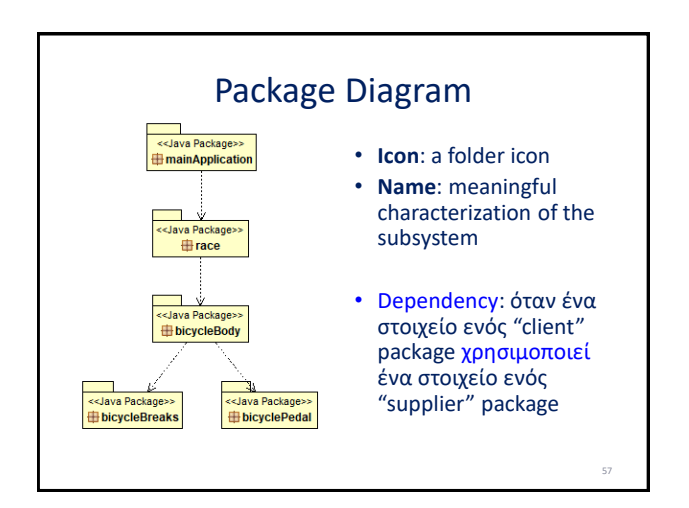

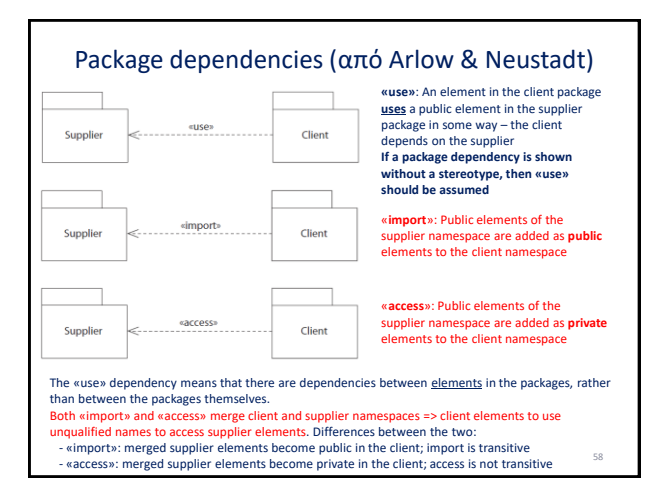

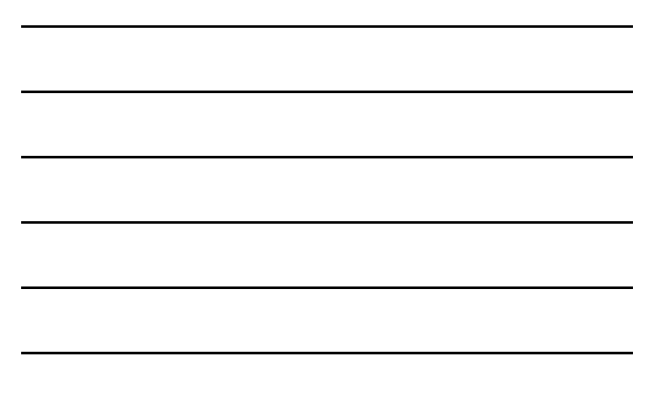

#### Nesting and Inheritance

- **Εμφώλευση**: ένα πακέτο μπορεί να περιέχει ένα άλλο πακέτο
	- Η αναδρομή μπορεί να συνεχίζεται θεωρητικά σε όσο βάθος θέλουμε – πρακτικά, όχι παραπάνω από 2 -3 επίπεδα
	- Ένα εμφωλευμένο πακέτο «βλέπει» όλα τα δημόσια στοιχεία του περικλείοντος πακέτου, αλλά όχι το αντίστροφο, εκτός κι αν υπάρχει ρητά σχέση εξαγωγής
- **Κληρονομικότητα**: ένα πακέτο μπορεί να επεκτείνει ένα άλλο
	- **Αποφύγετέ την, χάριν απλότητας!**

## Αρχιτεκτονική Ανάλυση (!!)

- Ο στόχος της αρχιτεκτονικής ανάλυσης είναι **να οργανώσει τις κλάσεις ανάλυσης σε cohesive πακέτα** …
- … τα οποία με τη σειρά τους, τα οργανώνει σε επίπεδα
- **Βασικός στόχος**: ελάχιστη δυνατή εξάρτηση μεταξύ πακέτων (**minimize package coupling**)

60

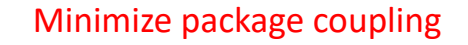

- Μια από τις πιο βασικές αρχές στη σχεδίαση πακέτων
- Όσο λιγότερη αλληλεξάρτηση μεταξύ πακέτων, τόση λιγότερη συντήρηση!
- Πώς επιτυγχάνεται:
	- **Minimize dependencies between analysis packages!**
	- **Minimize public parts of packages** (in an attempt to minimize unnecessary usage)

61

62

Practically, a must

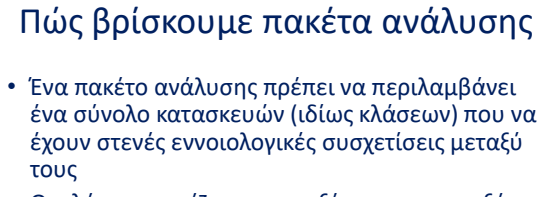

- Οι κλάσεις σχετίζονται μεταξύ τους με την εξής φθίνουσα σειρά στη ένταση αλληλεξάρτησης:
	- Inheritance hierarchies
	- Composition (strong form of aggregation)
	- Aggregation
	- Dependencies Any other cohesive cluster of classes is typically indicated by these two

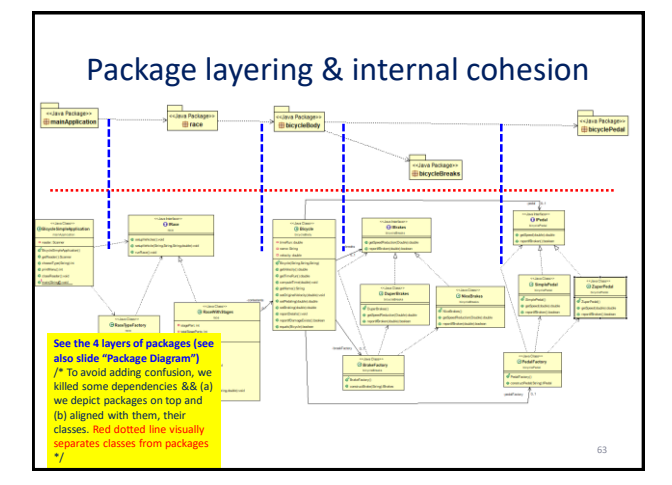

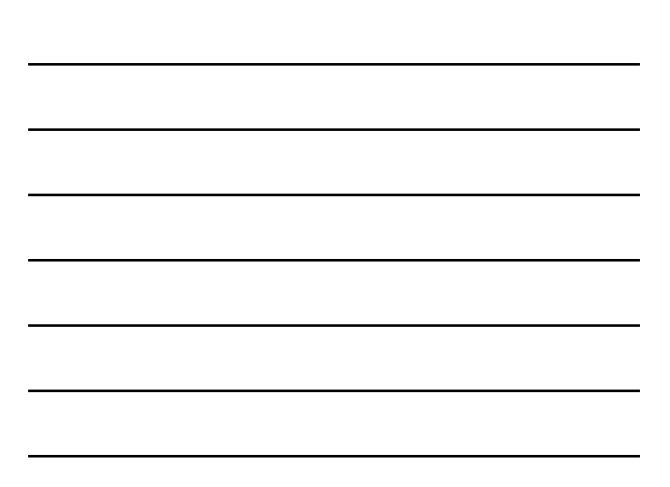

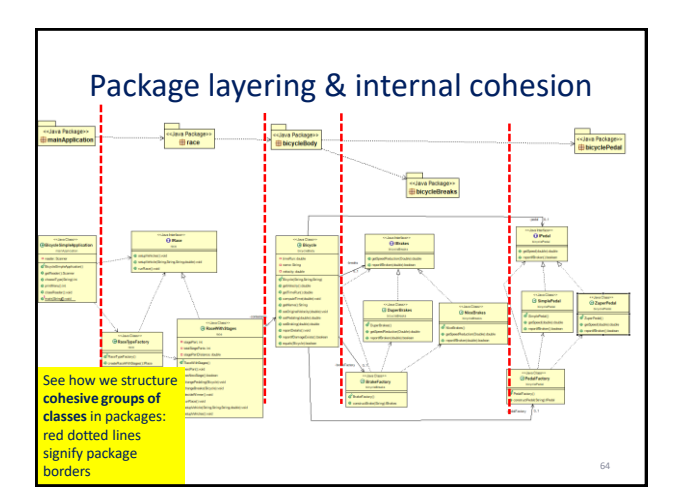

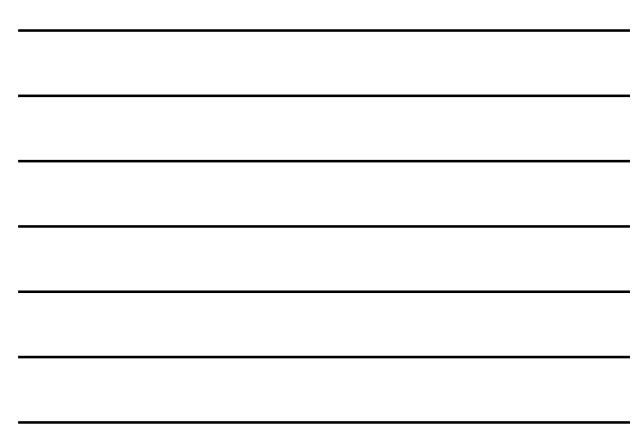

# Πώς βρίσκουμε πακέτα ανάλυσης

- **Keep it simple**: avoid generalization (practically always) and nesting (at least at first)
- **Keep coupling low and cohesion within packages high!!!**
- Avoid use cases as a hint for packages: typically, use cases span across many packages!
- Avoid cyclic dependencies (IMHO: at all costs)
- When done: reconsider (possibly there is still room for merging/splitting packages, moving classes, …)

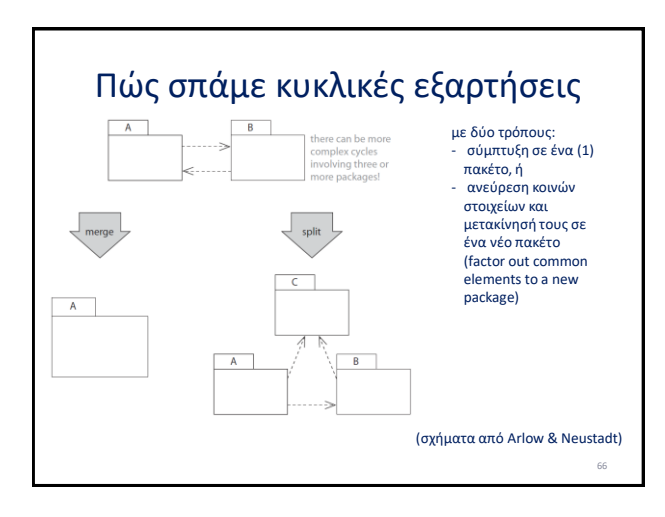

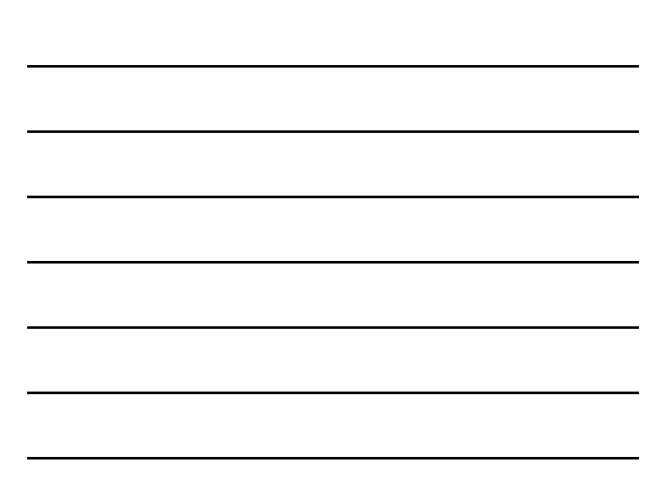
#### Analysis packages: design guidelines and a checklist of good design

- Minimize dependencies between analysis packages
- Minimize publicity per package (publish exactly the elements that are used by client packages)
- Maximize cohesion within packages
- Avoid cycles in the dependencies between packages!!

http://en.wikipedia.org/wiki/Diaeresis\_(philosophy)

#### **ΥΠΟΣΥΣΤΉΜΑΤΑ**

#### Υποσυστήματα

- Ένα υποσύστημα είναι μια «λογικού επιπέδου» σχεδιαστική κατασκευή (δλδ., σε επίπεδο σχεδίασης και όχι εκτελέσιμου κώδικα) που δρα ως ένα λογικά **ενιαίο συστατικό ενός σύνθετου συστήματος** 
	- Με άλλα λόγια, μπορούμε να σκεφτόμαστε ένα υποσύστημα, που στην πράξη περιέχει interfaces και κλάσεις που τα υλοποιούν από πλευράς κώδικα, ως ένα, ατομικό, ενιαίο σχεδιαστικό μπλοκ που παρέχει μια διακριτή λειτουργικότητα, που μπορεί να θεωρηθεί «ανεξάρτητη» από τις άλλες λειτουργίες του συστήματος
	- Τα υποσυστήματα αναπαριστώνται γραφικά ως stereotyped «**subsystem**»

69

67

#### **INTERFACES**

Interfaces are an extremely useful mechanism for maintainable code; the mastery of interfaces is a must for a competent developer

72

Revisit slides of **Unit 4 on UML!**

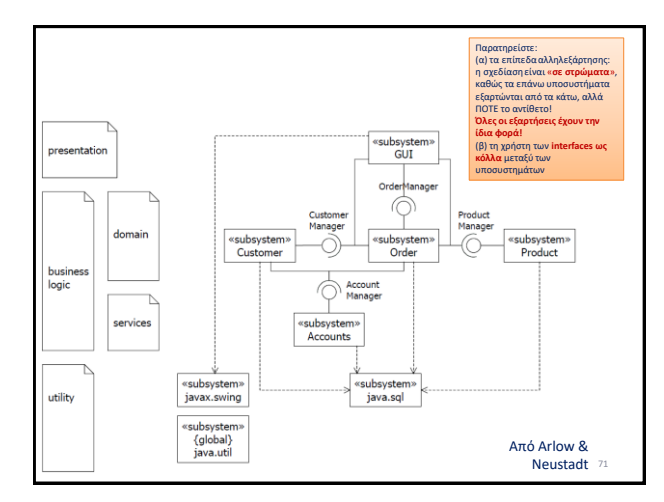

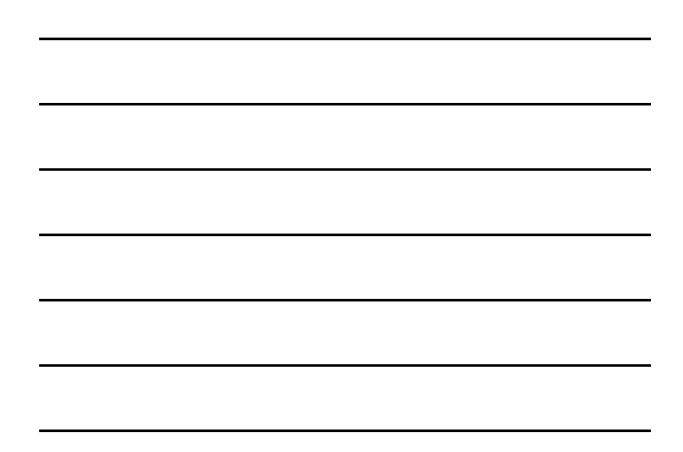

- Από την πλευρά της όλης σχεδιαστικής διαδικασίας, τα υποσυστήματα έχουν κεντρικό ρόλο στη διαδικασία σχεδίασης μεγάλων συστημάτων, στο βαθμό που επιτρέπουν να σπάσουμε ένα δύσκολο πρόβλημα ανάπτυξης σε μικρότερα υποπροβλήματα (που μπορούν να ανατεθούν εν παραλλήλω σε διαφορετικέ ομάδες ανάπτυξης).
- Οι λεπτομέρειες υλοποίησης των υποσυστημάτων κρύβονται πίσω από interfaces – τα υποσυστήματα επικοινωνούν μεταξύ τους με **interfaces** που λειτουργούν ως «**συμβόλαια**»

#### Interfaces: what-it-is & an example

- Πρακτικά, ένα interface ορίζει ένα σύνολο δημόσιων αφηρημένων μεθόδων τις οποίες, οι κλάσεις που υλοποιούν το interface υποχρεούνται να υλοποιήσουν και να παρέχουν
	- μπορείτε να το σκέφτεστε ως συμβόλαιο, με τον interpreter/compiler στο ρόλο του δικαστή/συμβολαιογράφου που εντοπίζει παραβιάσεις του συμβολαίου
	- Έτσι βοηθά στο να διαχωρίζουμε υποσυστήματα, και να τα συνδέουμε μέσω «συμβολαίων» λειτουργικότητας
	- Επίσης, αν οι clients ενός υποσυστήματος ξέρουν μόνο το interface και όχι την concrete class, είναι πολύ εύκολο να συντηρηθεί το εσωτερικό του υποσυστήματος χωρίίς να το μάθουν οι clients

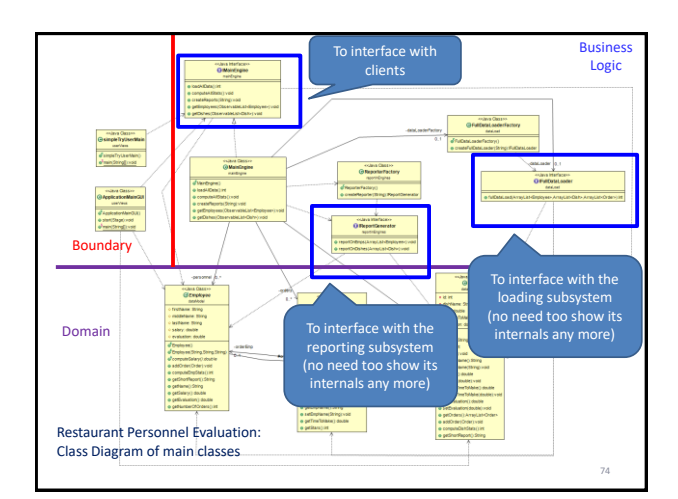

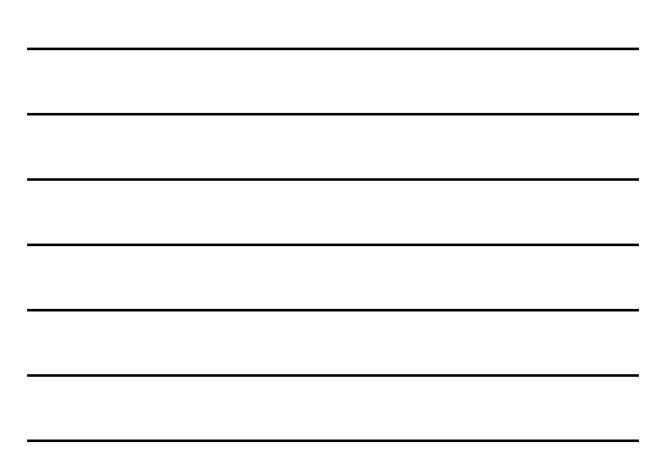

#### When to add an interface to the design?

- **Whenever you have multiple classes that are eligible/required to play the same role. E.g.,**
	- … multiple algorithms for the same task
	- … you have an association where evolution can occur at one end (esp., if this is going to be handled in a polymorphic way)
- For each set of operations which is repeatedly reused/reusable, esp., if implemented at different suppliers
- **Whenever you want to define boundaries between subsystems!**

75

#### **ΑΡΧΙΤΕΚΤΟΝΙΚΉ ΑΝΤΙΚΕΙΜΕΝΟΣΤΡΕΦΟΎΣ ΛΟΓΙΣΜΙΚΟΎ**

υποσυστημάτων

Μια γρήγορη ματιά από ένα εξαιρετικά μεγάλο θέμα, η οποία αφορά το πώς αντιμετωπίζουμε εμείς το διαχωρισμό

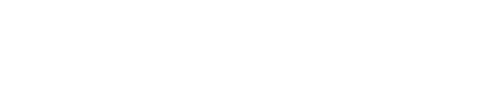

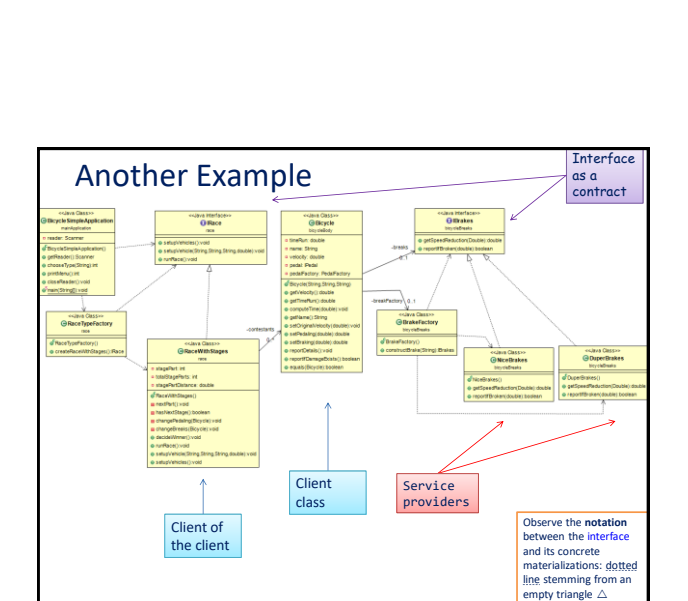

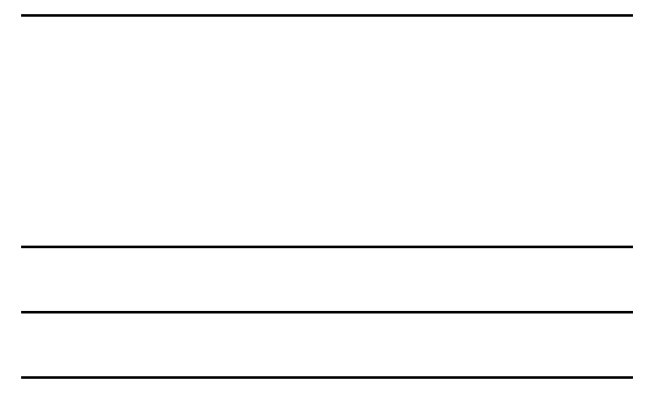

# Προσέξτε πώς τα interfaces είναι …

- ... οι «ραφές» (seams) μεταξύ των υποσυστημάτων = αντιπρόσωποι των υποσυστημάτων, σε σχέση με το τι
- «υπόσχεται» το υποσύστημα ότι μπορεί να κάνει • … οι απομονωτές των αλλαγών που θα γίνουν εσωτερικά στο υποσύστημα/package και δε θα επηρεάσουν κανέναν άλλο
- 
- (αφού κανείς εκτός package δεν ξέρει τι έχει μέσα)
- Εισάγουμε interfaces, λοιπόν
- Όταν έχουμε αποφασίσει τα υποσυστήματα, ώστε να λειτουργήσουν ως δημόσιοι αντιπρόσωποι των υποσυστημάτων

76

78

– Σε όσα σημεία εκτιμούμε ότι θα έχουμε συντήρηση, ώστε να απομονώσουμε τους clients από τις concrete classes που θα συντηρηθούν και να μη διαδοθεί η επίδραση των αλλαγών περεταίρω.

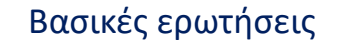

- Πώς να πρέπει να οργανώσουμε τον κώδικα?
- Υπάρχουν βασικές ιδέες γύρω από την οργάνωση του κώδικα?

*Shamelessly "borrowed" figures from their original sites – links show where the figures comes from (many thanks to the authors)*

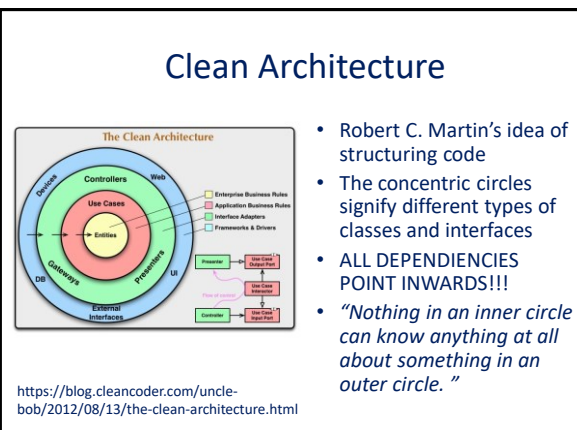

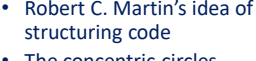

- signify different types of
- *can know anything at all about something in an*

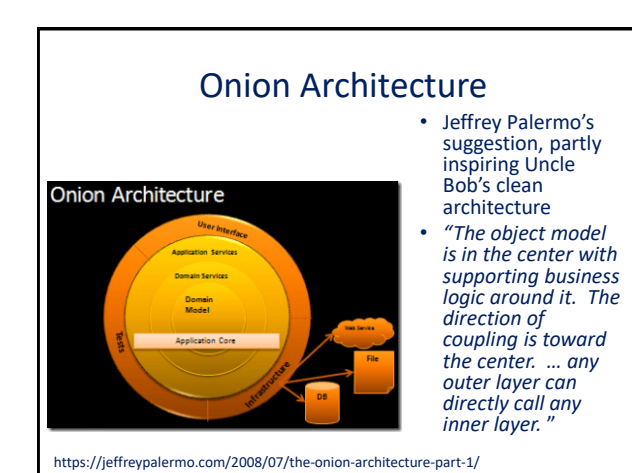

#### Hexagonal Architecture

- All ports are Interfaces = contracts of behaviors (the arrow with the triangle should be dotted = implementation not ISA)
- All Adapters refer to the<br>  $\alpha$  adapter design pattern: left<br>
hand side adapters customize,<br>
our system to its clients (e.g.,<br>
a Web of a GUI front-end) via<br>
input ports; right hand side,<br>
they hide service providers<br>
tha
- Internally, Use Cases<br>
correspond to our Business<br>
Logic classes (in Homberg's<br>
idea, it's more like micro-<br>
service structure, one class<br>
per use case) and Entities to<br>
our domain classes

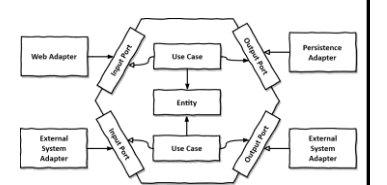

#### <https://reflectoring.io/book/>

<https://alistair.cockburn.us/hexagonal-architecture/>

- Alistair Cockburn's original idea that is
	- probably the foundation of all this
- Highly recommended book by Tom Hombergs at <https://reflectoring.io/book/>

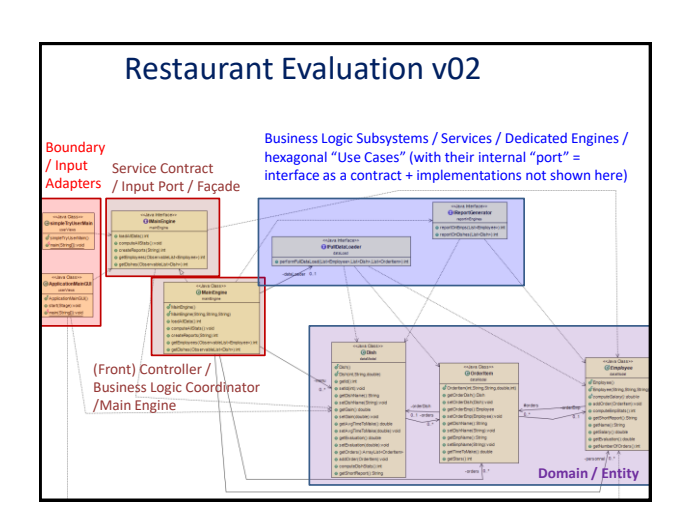

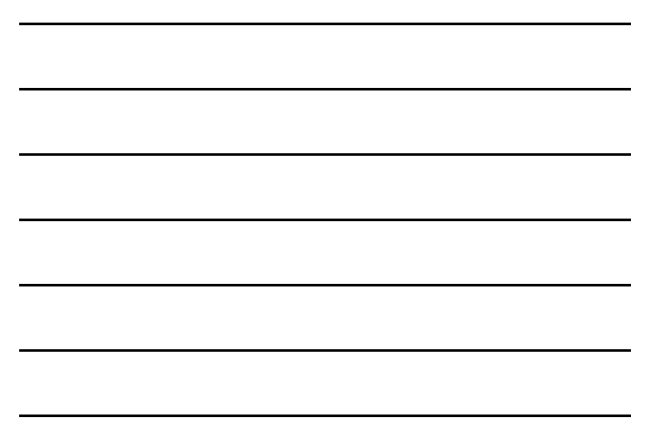

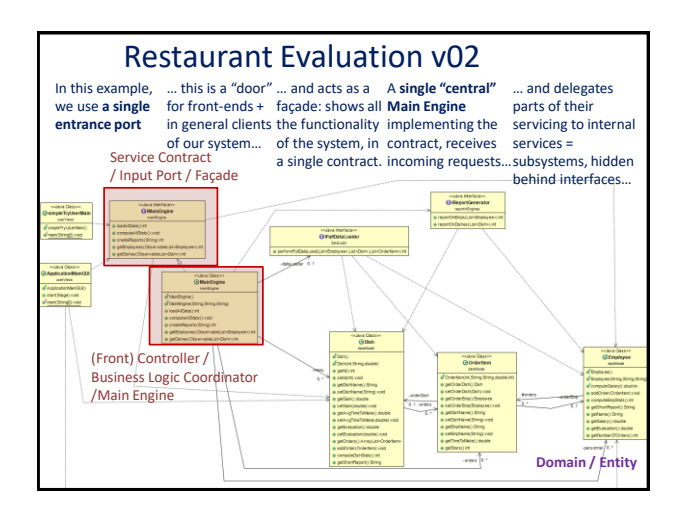

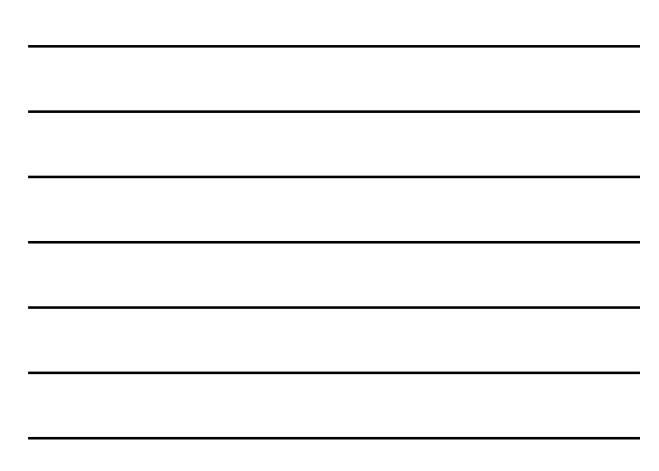

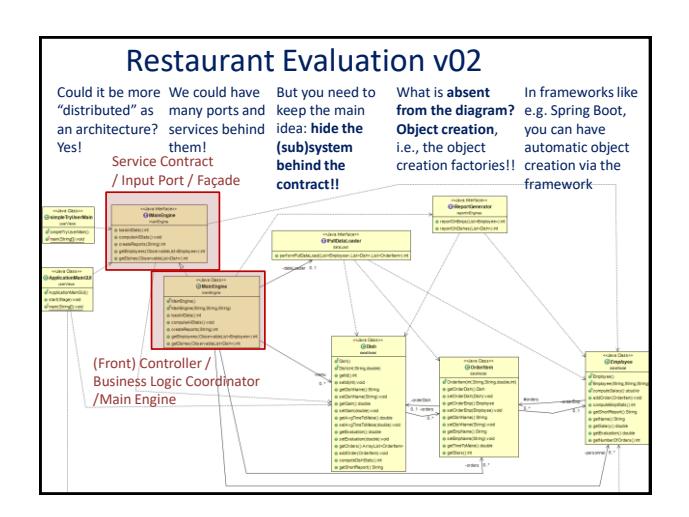

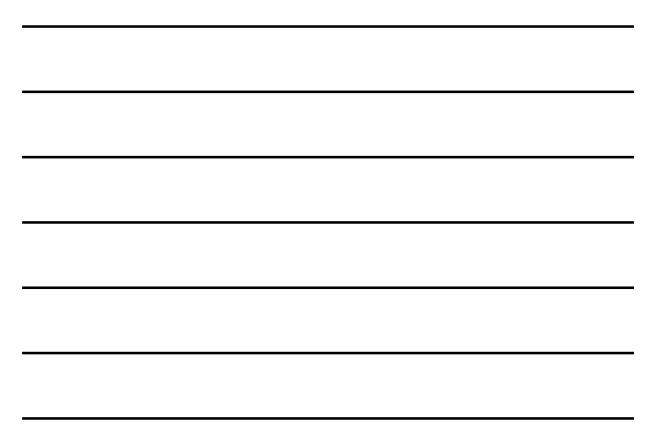

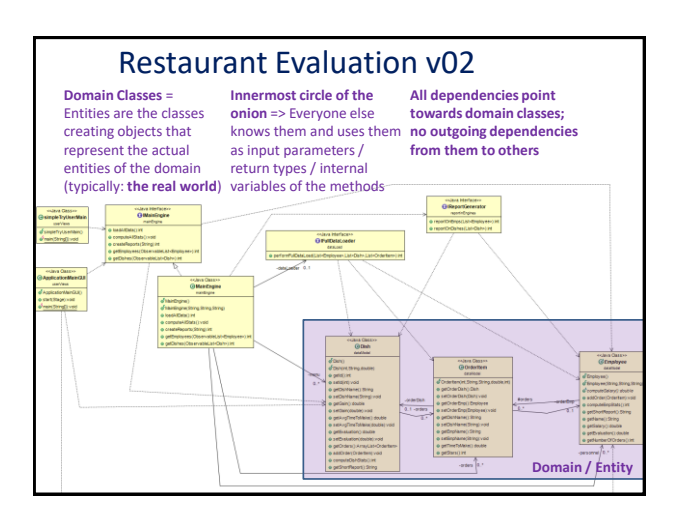

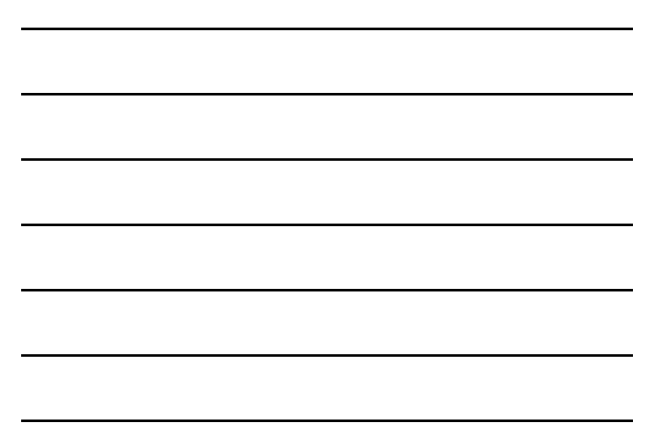

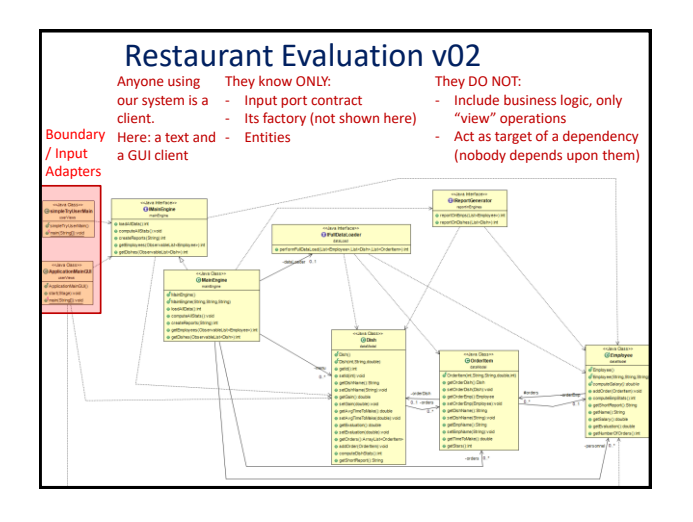

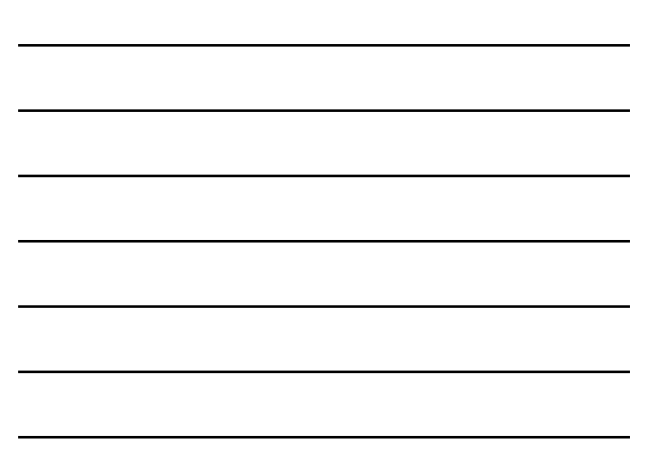

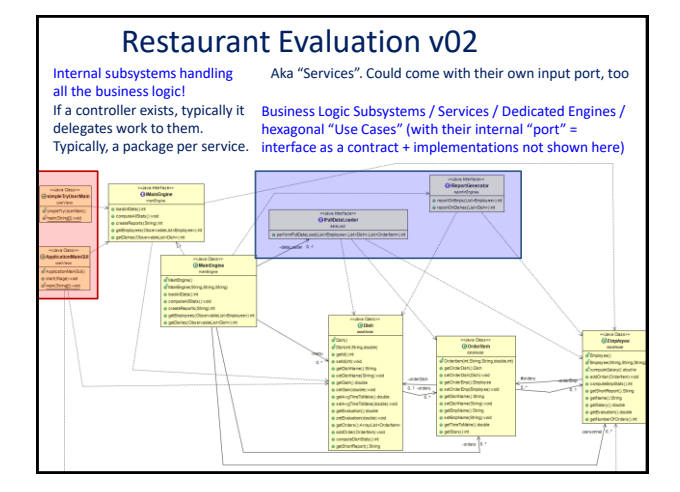

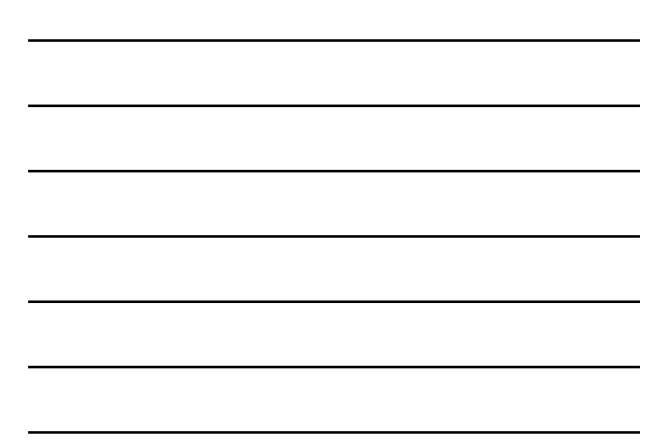

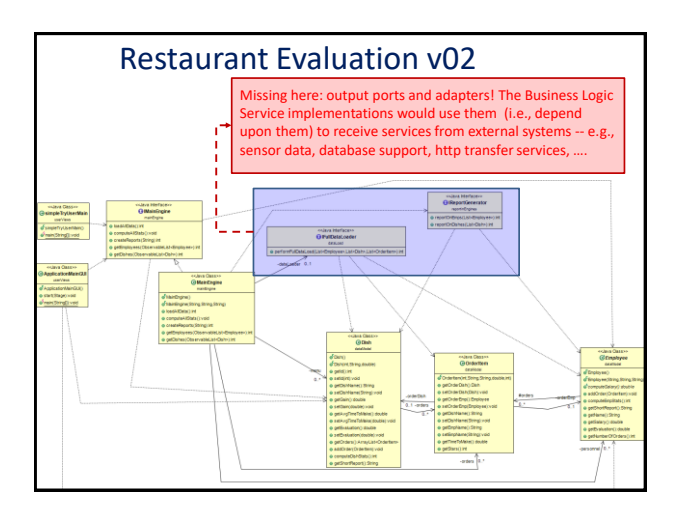

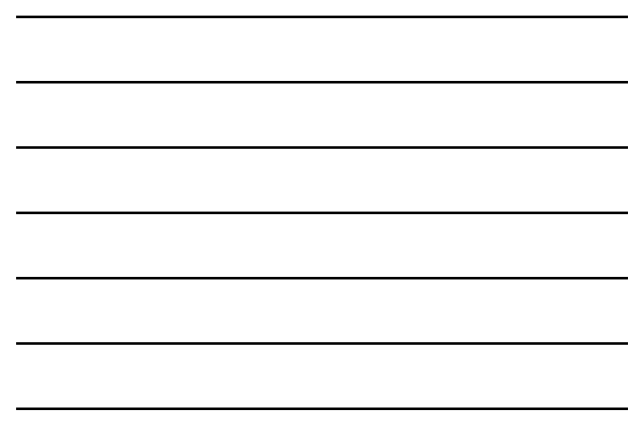

Summary: types of classes and interfaces

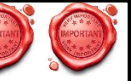

- **Service Contracts** = **Input interfaces** = **input ports**: contracts of what kind of services our system offers. Hide the entire subsystem behind them
- Services = business logic classes (frequently, behind a single controller). Implement the business logic of the (sub)system. All the use cases land there as methods!!! You need a factory to new() them.
- **Domain Classes** = Entities = classes with the objects of the domain to be used for carrying out the services
- **Output Ports and Adapters**: Boundary Interfaces and their implementation classes to hide external systems that provide services for us. You also need a **factory** to new() them.
- **System Clients** = **Input Adapters** = **Boundary classes** that use our (sub)system's services – e.g., to allow humans to interact with it, via a front-end interface

#### ΣΗΜΕΙΩΣΕΙΣ

Ακολουθεί ένα παράδειγμα για το πώς

- δοθείσης μιας περιγραφής ενός προβλήματος που έχουμε καταγράψει σε φυσική γλώσσα,
- αρχικά εξάγονται κάποια use cases, και στη συνέχεια,
- εξάγουμε τις κλάσεις ανάλυσης και κάποια sequence diagrams.

# Εβδομαδιαία Αξιολόγηση στο Εστιατόριο του Μαστρο-Έκτορα

Κάθε βδομάδα, ο μαστρο-Έκτορας, ιδιοκτήτης εστιατορίου, αξιολογεί τους σεφ και την επίδοση του εστιατορίου. Στη διάρκεια της εβδομάδας, για κάθε πιάτο μιας παραγγελίας, καταγράφεται ποιος μάγειρας το ανέλαβε, σε πόση ώρα το ολοκλήρωσε (σε λεπτά) και τι αξιολόγηση πήρε από τον πελάτη (κλίμακα: 1 – 5 αστεράκια). Έτσι, στο τέλος της εβδομάδας, υπάρχει ένα αρχείο που περιγράφει αυτές τις πληροφορίες. (Εμείς έχουμε το αρχείο δοθέν). Για να κάνει την αξιολόγηση ο μαστρο-Έκτορας, θέλει να φορτώνει στο σύστημα που θα φτιάξουμε τρία αρχεία:

- Ένα αρχείο με την πληροφορία για κάθε μάγειρα (όνομα, επίθετο, ρόλος), με το ρόλο να είναι: chef de cuisine, sous chef, chef
- Ένα αρχείο με τα πιάτα που προσφέρει το εστιατόριο (όνομα, κόστος, τιμή)
- Ένα αρχείο με τη διεκπεραίωση του κάθε πιάτου μιας παραγγελίας, όπως προαναφέρθηκε. Επιπλέον των παραπάνω στοιχείων, στο αρχείο με τις παραγγελίες, κάθε εγγραφή έχει κι ένα μοναδικό αύξοντα κωδικό για να ξεχωρίζουν οι παραγγελίες μεταξύ τους.

Κάθε ένα από τα αρχεία αυτά έχει το εξής format: κάθε γραμμή είναι μια εγγραφή και τα στοιχεία της εγγραφής χωρίζονται με ένα διαχωριστικό χαρακτήρα (delimiter – typically a \t or  $|$ ).

Το σύστημά μας, μόλις φορτωθούν τα αρχεία, πρέπει να αναπαριστά τα στοιχεία τους ως αντικείμενα για να μπορούμε να τα επεξεργαστούμε. Η φόρτωση γίνεται ως εξής: για κάθε γραμμή ενός αρχείου, διαχωρίζονται τα στοιχεία του και με βάση αυτά φτιάχνεται και ένα αντικείμενο της κατάλληλης κλάσης που καταγράφεται από το σύστημά μας. Αφού όλα τα στοιχεία αναπαρασταθούν ως αντικείμενα, το σύστημα πρέπει να αξιολογήσει πιάτα και σεφ. Για τα πιάτα, για κάθε πιάτο υπολογίζεται ο μέσος όρος αστεριών που πήρε και ο μέσος χρόνος κατασκευής του. Για κάθε σεφ, υπολογίζεται ο μέσος όρος αστεριών που πήρε και υπολογίζεται ο μισθός ως εξής:

- chef de cuisine: fixed amount + 2%  $*$  total profit (price cost) if total average of stars for the entire set of orders  $> 4$
- sous chef : fixed amount + average #stars \* 100
- chef : average #stars \* 400

Μετά, το σύστημα πρέπει να μπορεί να φτιάξει τις εξής αναφορές:

- Αναφορά με όλα τα στοιχεία του προσωπικού (συμπ. αξιολόγησης και μισθού)
- Αναφορά με όλα τα στοιχεία του πιάτων (συμπ. αξιολόγησης, χρόνου και κέρδους)

Οι αναφορές πρέπει να μπορούν να γραφτούν σε αρχείο κειμένου και html. Το σύστημα ως διαπροσωπεία έχει μόνο διαγνωστικά μηνύματα στο τέλος της κάθε φάσης, καθώς και πού γράφονται τα αρχεία των αναφορών.

Ο μαστρο Έκτορας, αρκεί να εκκινήσει την εφαρμογή της αξιολόγησης, και το σύστημα φορτώνει τα αρχεία, γίνονται οι αξιολογήσεις και παράγονται οι αναφορές.

Απαιτείται υποχρεωτικά η κατασκευή μιας κεντρικής κλάσης που διεκπεραιώνει όλα τα use cases και την επικοινωνία με τη διαπροσωπεία.

Επεκτάσεις: Διαδραστικό σύστημα επιλογής αναφοράς και αρχείων για φόρτωμα. Γραφική διαπροσωπεία για τα reports. Διαδραστική διαπροσωπεία για την συμπλήρωση των αρχείων στη διάρκεια της εβδομάδας.

# Εβδομαδιαία Αξιολόγηση στο Εστιατόριο του Μαστρο-Έκτορα

Κάθε βδομάδα, ο μαστρο-Έκτορας, ιδιοκτήτης εστιατορίου, <mark>αξιολογεί</mark> τους <mark>σεφ</mark> και την <mark>επίδοση</mark> του εστιατορίου. Στη διάρκεια της εβδομάδας, για κάθε <mark>πιάτο</mark> μιας

<mark>παραγγελίας</mark>, καταγράφεται <u>ποιος <mark>μάγειρας</mark> το ανέλαβε, σε πόση ώρα</u> το ολοκλήρωσε (σε λεπτά) και τι αξιολόγηση πήρε από τον πελάτη (κλίμακα: 1 – 5 αστεράκια).

Έτσι, στο τέλος της εβδομάδας, υπάρχει ένα <mark>αρχείο</mark> που περιγράφει αυτές τις πληροφορίες. (Εμείς έχουμε το αρχείο δοθέν). Για να κάνει την αξιολόγηση ο μαστρο-Έκτορας, θέλει να <mark>φορτώνει</mark> στο σύστημα που θα φτιάξουμε <mark>τρία αρχεία</mark>:

- Ένα αρχείο με την πληροφορία για κάθε <mark>μάγειρα</mark> (όνομα, επίθετο, <mark>ρόλος)</mark>, με το <mark>ρόλο</mark> να είναι: chef de cuisine, sous chef, chef
- Ένα αρχείο με τα <mark>πιάτα</mark> που προσφέρει το εστιατόριο <mark>(όνομα, κόστος, τιμή)</mark>
- Ένα αρχείο με <mark>τη διεκπεραίωση</mark> του <mark>κάθ<del>ε πιάτου μιας</del> παραγγελίας</mark>, όπως προαναφέρθηκε. Επιπλέον των παραπάνω στοιχείων, στο αρχείο με τις παραγγελίες, κάθε εγγραφή έχει κι ένα μοναδικό <mark>αύξοντα κωδικό</mark> για να ξεχωρίζουν οι παραγγελίες μεταξύ τους.

Κάθε ένα από τα αρχεία αυτά έχει το εξής format: κάθε γραμμή είναι μια εγγραφή και τα στοιχεία της εγγραφής χωρίζονται με ένα διαχωριστικό χαρακτήρα (delimiter – typically a \t or  $|$ ).

Το σύστημά μας,

- 1. μόλις φορτωθούν τα αρχεία,
- 2. πρέπει να αναπαριστά τα στοιχεία τους ως αντικείμενα
- 3. για να μπορούμε να τα επεξεργαστούμε.

Η φόρτωση γίνεται ως εξής:

για κάθε γραμμή ενός αρχείου,

διαχωρίζονται τα στοιχεία του και

με βάση αυτά **τα στοιχεία <mark>φτιάχνεται</mark> και ένα αντικείμενο της κατάλληλη**ς κλάσης που <mark>καταγράφεται</mark> από το σύστημά μας.

 Αφού όλα τα στοιχεία αναπαρασταθούν ως αντικείμενα, το σύστημα πρέπει να αξιολογήσει πιάτα και σεφ.

#### 1. Για <mark>να αξιολογηθούν</mark> τα πιάτα:

- a. για κάθε πιάτο <mark>υπολογίζεται</mark>
	- i. ο μέσος όρος αστεριών που πήρε και
	- ii. ο μέσος χρόνος κατασκευής του.
- 2. Για <mark>να αξιολογήσει</mark> κάθε σεφ,
	- a. υπολογίζεται ο μέσος όρος αστεριών που πήρε και
	- b. υπολογίζεται ο μισθός ως εξής:
		- chef de cuisine: fixed amount + 2% \* total profit (price cost) if total average of stars for the entire set of orders > 4
		- sous chef : fixed amount + average #stars \* 100
		- chef : average #stars \* 400

Μετά, το σύστημα πρέπει να μπορεί να φτιάξει τις εξής αναφορές:

- Αναφορά με όλα τα στοιχεία του προσωπικού (συμπ. αξιολόγησης και μισθού)
- Αναφορά με όλα τα στοιχεία του πιάτων (συμπ. αξιολόγησης, χρόνου και κέρδους)

Οι αναφορές πρέπει να μπορούν να γραφτούν σε αρχείο κειμένου και html. Το σύστημα ως διαπροσωπεία έχει μόνο διαγνωστικά μηνύματα στο τέλος της κάθε φάσης, καθώς και πού γράφονται τα αρχεία των αναφορών.

Ο μαστρο Έκτορας, αρκεί να εκκινήσει την εφαρμογή της αξιολόγησης, και το σύστημα φορτώνει τα αρχεία, γίνονται οι αξιολογήσεις και παράγονται οι αναφορές.

Απαιτείται υποχρεωτικά η κατασκευή μιας κεντρικής κλάσης που διεκπεραιώνει όλα τα use cases και την επικοινωνία με τη διαπροσωπεία.

Επεκτάσεις: Διαδραστικό σύστημα επιλογής αναφοράς και αρχείων για φόρτωμα. Γραφική διαπροσωπεία για τα reports. Διαδραστική διαπροσωπεία για την συμπλήρωση των αρχείων στη διάρκεια της εβδομάδας.

# USE CASES

# 1. ΑΞΙΟΛΟΓΗΣΕΕΠΙΔΟΣΗΕΣΤΙΑΤΟΡΙΟΥ

### DESCRIPTION AND GOAL

Η use case «ΑξιολόγησεΕπίδοσηΕστιατορίου» υλοποιεί τη βασική λειτουργία του συστήματος. Δοθέντων των αρχείων εισόδου από την λειτουργία του εστιατορίου, παράγει τις αναφορές αξιολόγησης για πιάτα και προσωπικό.

### ACTORS (ESP. PRIMARY ACTOR)

Ιδιοκτήτης Εστιατορίου (βασικός actor) [θα μπορούσε να δεχθεί κανείς και Αρχεία Εισόδου]

#### Σημειογραφία:

Actors: μπλε

Σχόλια: πράσινα italics

Υποψήφιες Μέθοδοι: <mark>ρήμα</mark> + context e.g., computeChefSalary()

#### **PRECONDITIONS**

Ύπαρξη των αρχείων εισόδου στη σωστή format (εναλλακτικά: τίποτε εδώ, αν στην use case χειριζόμασταν την περίπτωση απουσίας / κακού input – τα preconditions είναι προαιρετικά)

### BASIC FLOW

- 1. H UC ξεκινά όταν ο ιδιοκτήτης του εστιατορίου ξεκινά την αξιολόγηση
- 2. Το σύστημα <mark>φορτώνει</mark> τις εγγραφές από τα αρχεία μαγείρων, πιάτων, αξιολογήσεων
- 3. Το σύστημα <mark>αξιολογεί τα πιάτα.</mark>
	- 3.1. Για κάθε πιάτο
		- 3.1.1 Το σύστημα <mark>υπολογίζει</mark> το <mark>μέσο όρο αστεριών</mark>
	- 3.1.2 Το σύστημα <mark>υπολογίζει</mark> το <mark>μέσο χρόνο κατασκευής του.</mark>
- 4. Το σύστημα αξιολογεί τους σεφ.
- 4.1. Για κάθε σεφ
	- 4.1.1 Το σύστημα <mark>υπολογίζει</mark> το <mark>μέσο όρο αστεριών</mark>
	- 4.1.2 Το σύστημα <mark>υπολογίζει</mark> το <mark>μισθό του.</mark>
- 5. Το σύστημα <mark>παράγει αναφορές</mark> //Το 5. θα μπορούσε και να φτάνει, αλλά, αν θέλετε πάει και:
- 5.1 Το σύστημα παράγει αναφορά με όλα τα στοιχεία του προσωπικού
- 5.2 Το σύστημα παράγει αναφορά με όλα τα στοιχεία του πιάτων

### EXTENSIONS / VARIATIONS

#### Καμία

[εδώ θα μπορούσε να χειριστεί κανείς το exception από κάποιο λάθος ή απουσία στο input αν ήταν σημαντικό να γίνει έτσι]

#### POST CONDITIONS

Οι αναφορές αξιολόγησης πιάτων και σεφ έχουν παραχθεί και η τοποθεσία τους αναφέρεται στον ιδιοκτήτη του εστιατορίου

### SPECIAL REQUIREMENTS, ISSUES, RISKS AND OTHER COMMENTS

[Μπορείτε και χωρίς κάποιο σχόλιο εδώ.]

Δεν αντιμετωπίζεται η περίπτωση σφάλματος στα αρχεία εισόδου.

# CLASS DIAGRAMS

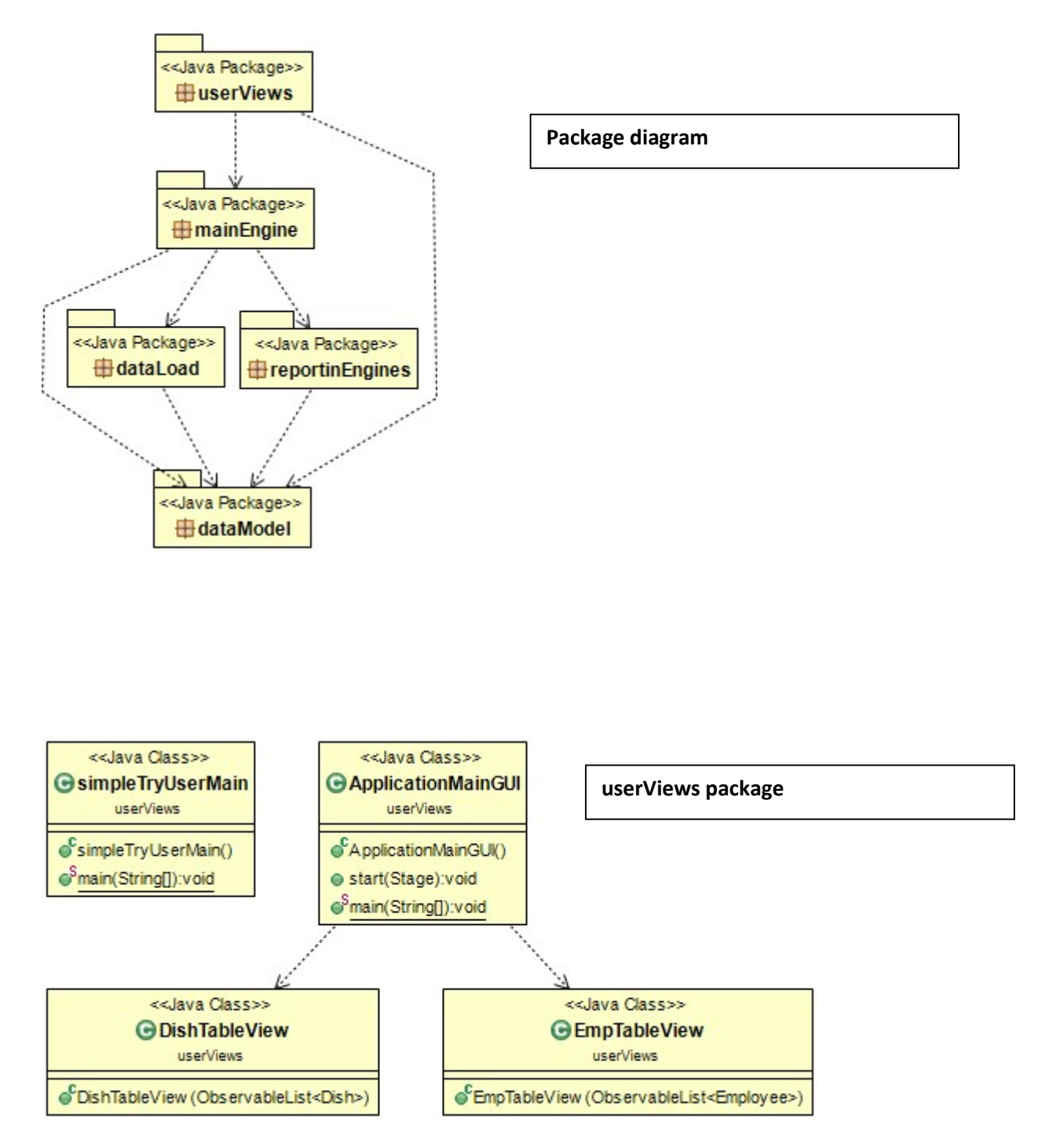

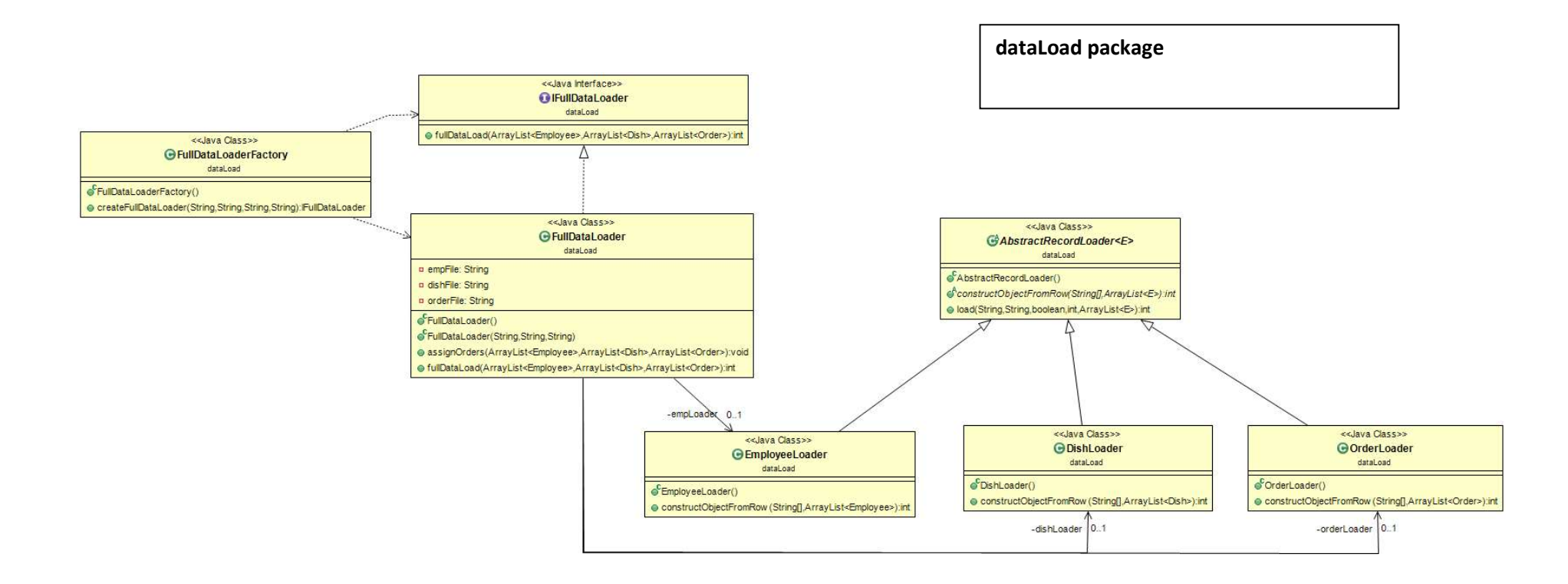

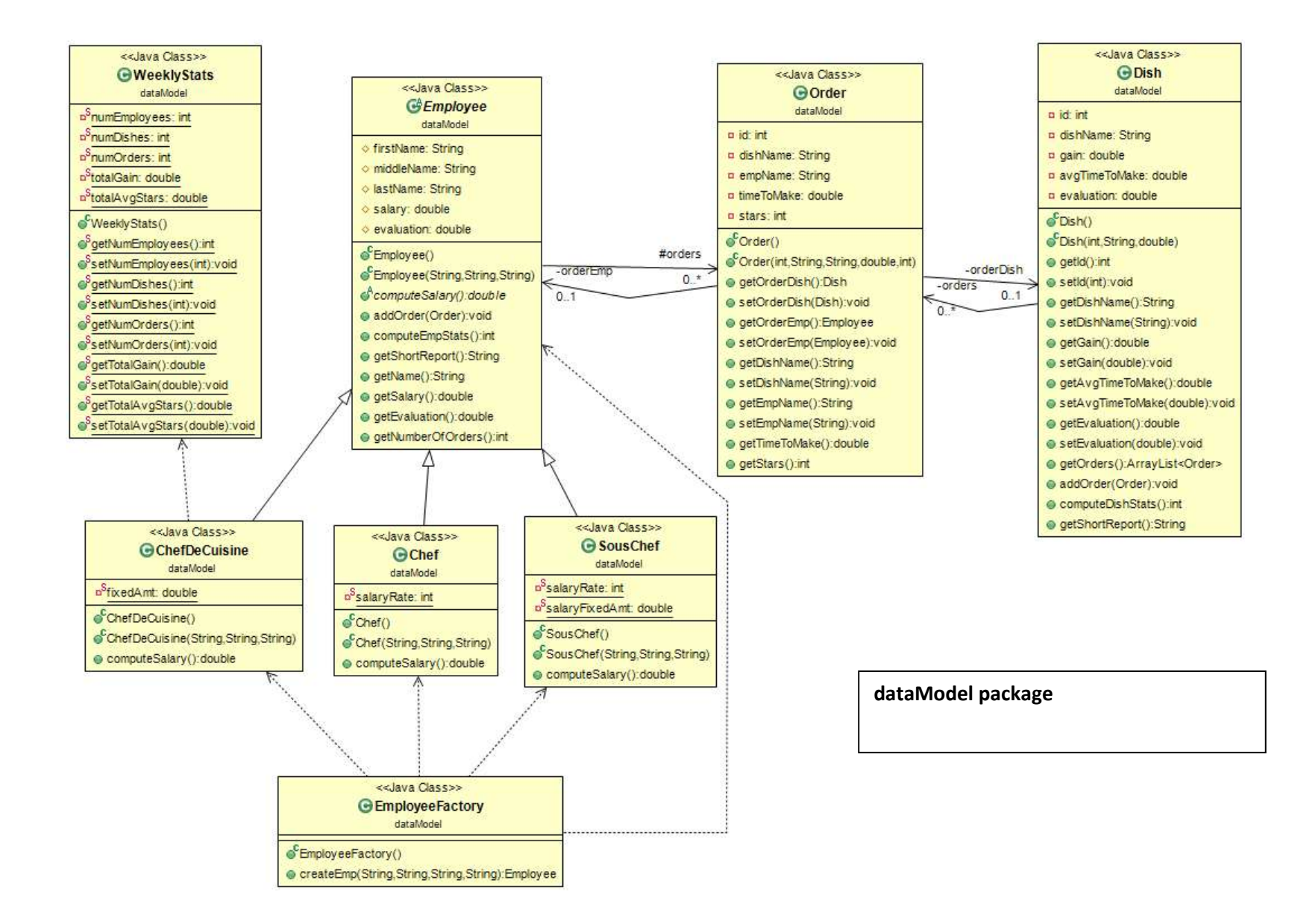

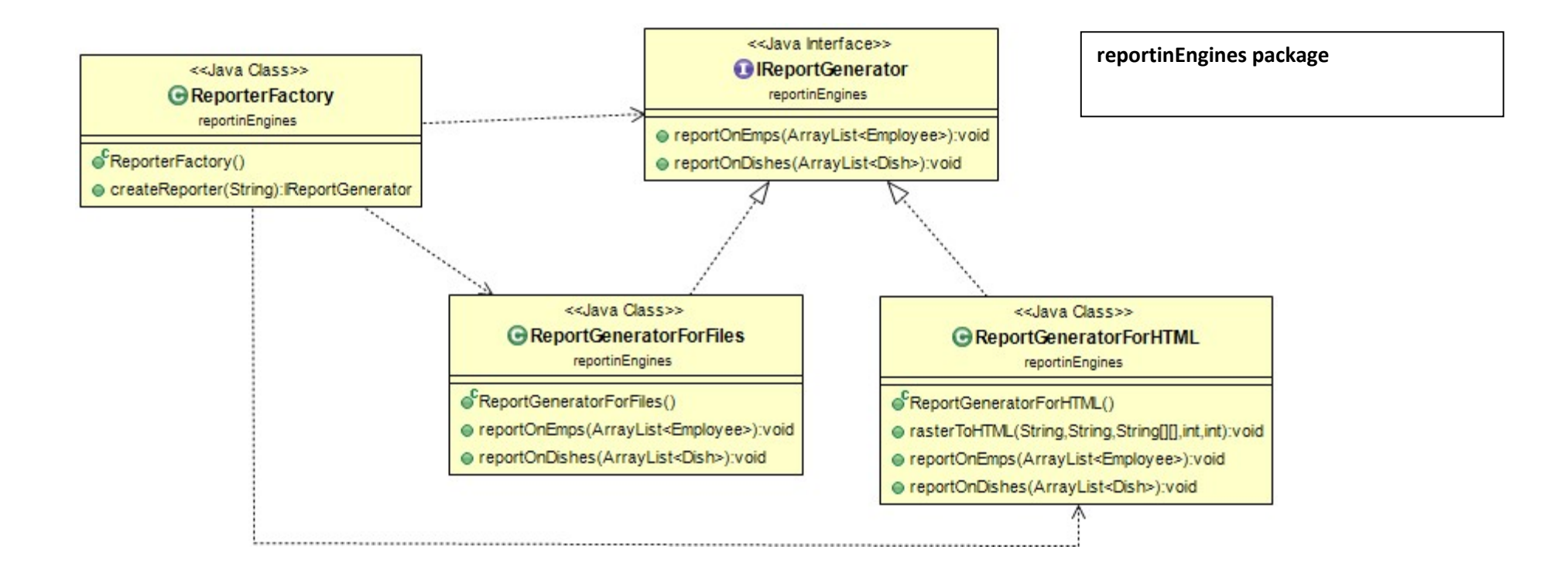

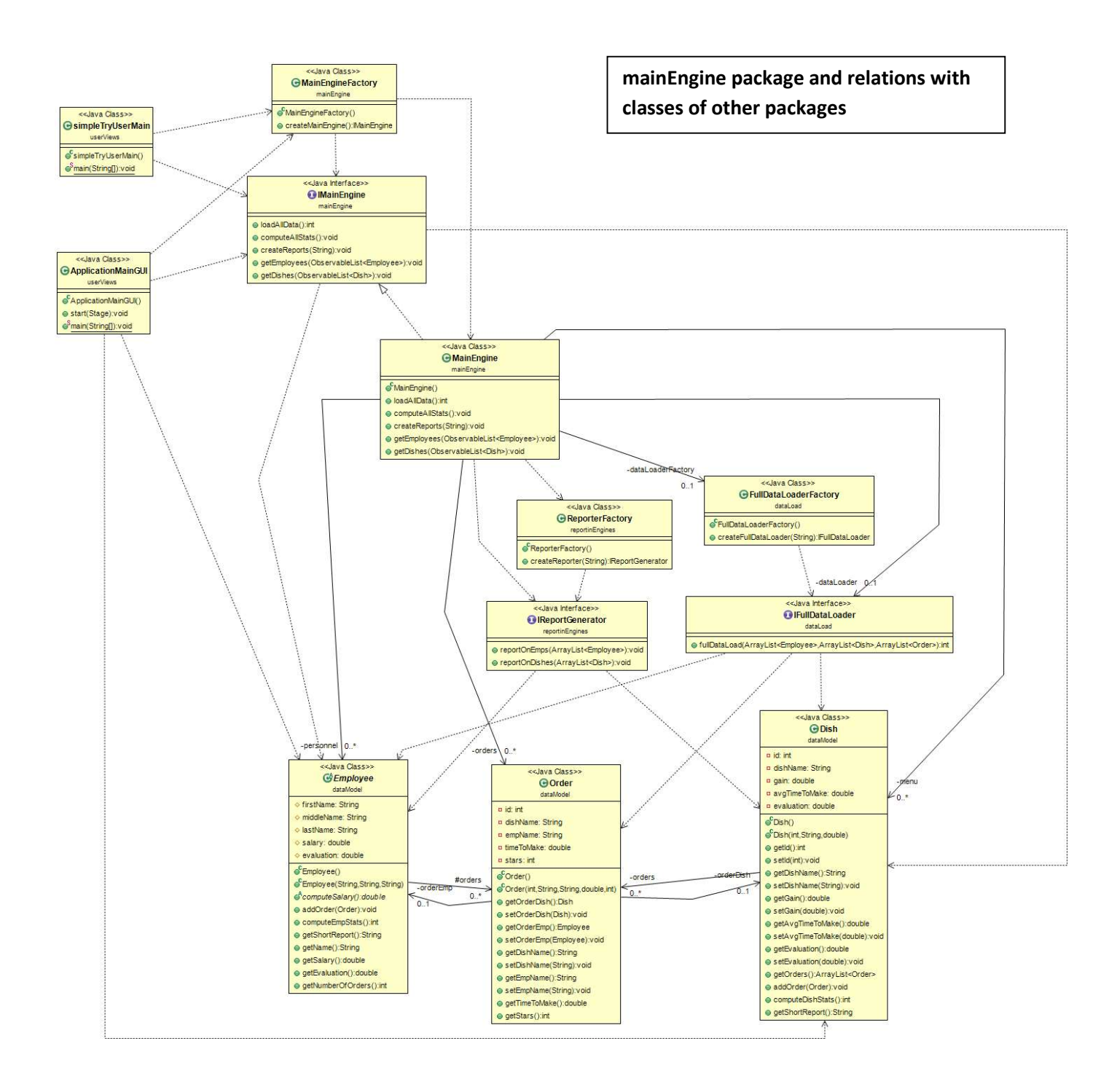

### OO Design Principles

Ανάπτυξη Λογισμικού (Software Development) www.cs.uoi.gr/~pvassil/courses/sw\_dev/ MYY301/ΠΛΥ 308

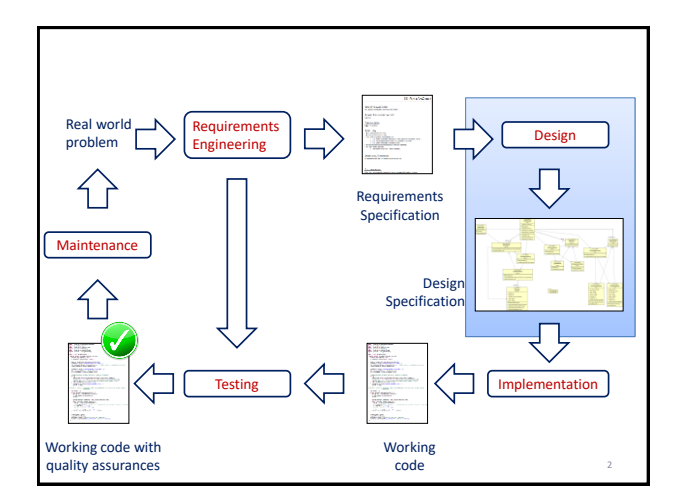

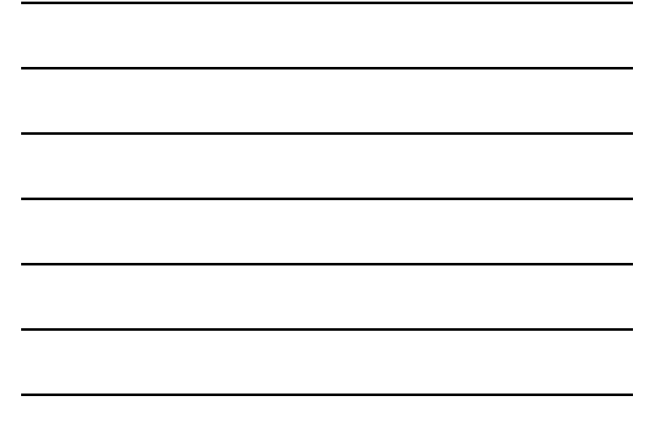

#### Αντικείμενο & εκπ. στόχοι της ενότητας

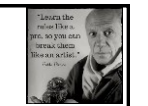

- Το αντικείμενο της ενότητας αφορά σε βέλτιστες πρακτικές και αρχές σχεδίασης αντικειμενοστρεφούς λογισμικού (Principles of OO Design)
- Ολοκληρώνοντας την ενότητα θα είστε εις θέση – Να γνωρίζετε τις βασικές αρχές του OOP
	-
	- Να μπορείτε να τις ανακαλέσετε και να τις εφαρμόσετε στις δικές σας σχεδιάσεις
	- Να μπορείτε να αντιληφθείτε πιθανούς λόγους που οδήγησαν σε σχεδιάσεις που σας δίδονται
	- Να έχετε μια πρώτη εικόνα του τι πρέπει και μπορείτε να διερευνήσετε περισσότερο στο αντικείμενο

#### Αρχές καλής σχεδίασης

- Υπάρχουν βέλτιστες τεχνικές, όπως προέκυψαν μετά από πολλά (ανθρωπο)χρόνια ανάπτυξης που σκοπό έχουν να πιστοποιήσουν την καλή σχεδίαση ενός συστήματος
	- Μετάφραση: την οργάνωση των βασικών δομών και συστατικών του και –σε πολύ μεγάλο βαθμότων αλληλοεξαρτήσεών τους

4

5

6

#### Προβλήματα σχεδίασης: μη συντηρησιμότητα

- Δυσκαμψία (Rigidity): Το σύστημα είναι δύσκολο να τροποποιηθεί διότι κάθε αλλαγή οδηγεί σε πληθώρα αλλαγών σε άλλα τμήματα του συστήματος
- Έλλειψη ρευστότητας (Viscosity): Η πραγματοποίηση τροποποιήσεων με λάθος τρόπο είναι ευκολότερη από την πραγματοποίησή τους με τον ορθό τρόπο.
- Ευθραυστότητα (Fragility): Οι αλλαγές που πραγματοποιούνται στο λογισμικό προκαλούν σφάλματα σε διάφορα σημεία.

#### Προβλήματα σχεδίασης: πολυπλοκότητα && δυσκολία κατανόησης

- Ακινησία (Immobility): Υπάρχει δυσκολία διαχωρισμού του συστήματος σε συστατικά τα οποία μπορούν να επαναχρησιμοποιηθούν σε άλλες εφαρμογές.
- Περιττή Επανάληψη (Needless Repetition): Η σχεδίαση περιλαμβάνει επαναλαμβανόμενες δομές που θα μπορούσαν να ενοποιηθούν υπό μία κοινή αφαίρεση.
- Περιττή Πολυπλοκότητα (Needless Complexity): Το λογισμικό περιλαμβάνει στοιχεία που δεν είναι (ούτε πρόκειται να γίνουν) χρήσιμα.
- Αδιαφάνεια (Opacity): Δυσκολία κατανόησης μιας μονάδας (σε επίπεδο σχεδίου ή κώδικα).

#### Αν παρατηρήσατε:

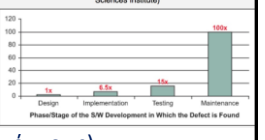

8

- Η συντήρηση (60%-80% του κόστους)
- Η μη κατανοησιμότητα
- Η πολυπλοκότητα
- … είναι τα βασικά προβλήματά μας (και όχι π.χ., η επίδοση)

**Η απλότητα του κώδικα είναι μέγιστη αρετή!**

#### Αρχές ανάπτυξης αντικειμενοστρεφούς λογισμικού

- Για να αντιμετωπισθούν τα προβλήματα συντήρησης και κατανόησης, η επιστημονική κοινότητα της τεχνολογίας λογισμικού έχει συμπυκνώσει την πρακτική γνώση από δεκαετίες επιτυχιών και αποτυχιών σε βέλτιστες πρακτικές και αρχές σχεδίασης αντικειμενοστρεφούς λογισμικού (Principles of OO Design)
- Μπορείτε να αποτείνεστε στο web site Robert Cecil Martin (aka Uncle Bob) ως αξιόπιστο σημείο αναφοράς για υλικό, συζήτηση και παραδείγματα http://butunclebob.com/ArticleS.UncleBob.PrinciplesOfOod

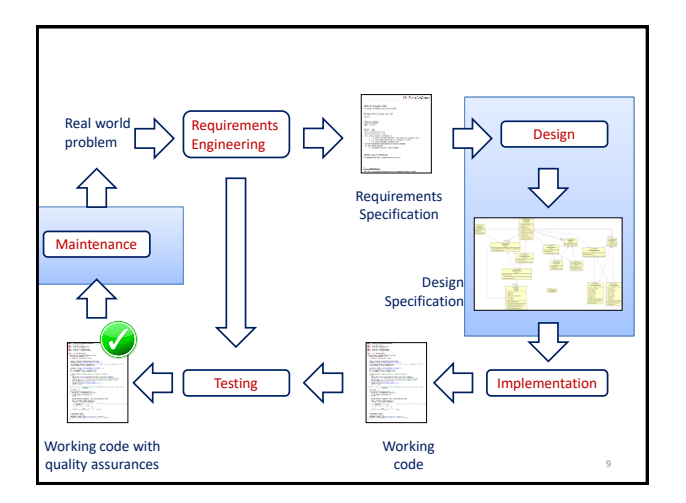

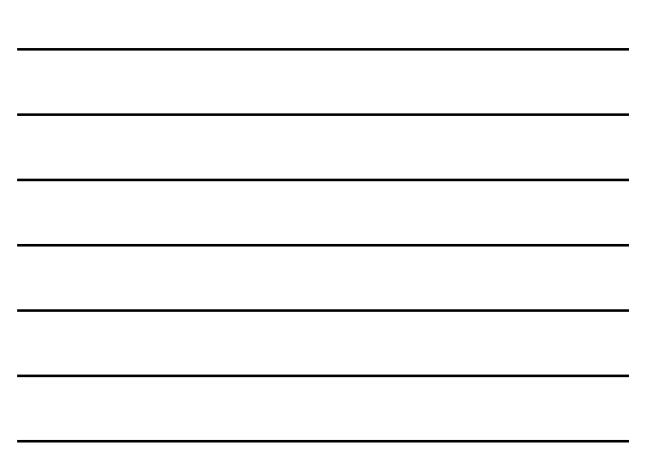

#### Η αρχή της χαμηλής σύζευξης και η μετρική CBO

#### **LOW COUPLING**

#### Subsystems

- Η συνολική μας σχεδίαση μπορεί να καταλήξει σε ένα πολύ μεγάλο αριθμό από κλάσεις. Η διαχείριση μεγάλου τέτοιου αριθμού κλάσεων είναι δύσκολη =>
- … τις οργανώνουμε σε υποσυστήματα τα οποία σκοπό έχουν να ενσωματώσουν κλάσεις που συνεργάζονται για να πετύχουν ένα υποσύνολο της λειτουργίας του συνολικού συστήματος

11

12

# Αρχή της χαμηλής σύζευξης

- Πάντα θέλουμε τα επί μέρους συστατικά (modules) του συστήματός μας να έχουν όσο το δυνατόν μικρότερη σύζευξη
- Συστατικά: κλάσεις, packages, subsystems
- Σύζευξη (coupling) ενός module: ο βαθμός αλληλεξάρτησης με άλλα modules

### Σύζευξη (coupling)

- Πρακτικά, η σύζευξη αναφέρεται στο πόσο ευπαθές είναι ένα module από την πιθανότητα αλλαγής σε ένα άλλο module
- Όσο πιο στενά συσχετιζόμενο είναι ένα module με άλλα, τόσο πιο μεγάλο coupling έχει, και τόσο πιο ευπαθές είναι όταν τα άλλα αλλάζουν =>

Always try to minimize coupling!

#### Πώς το πετυχαίνουμε?

- Θα δούμε στη συνέχεια βασικές τεχνικές που σκοπό έχουν ακριβώς τη μειωμένη σύζευξη των συστατικών ενός συστήματος.
- Οι δύο βασικές μέθοδοι:
	- Ενθυλάκωση
		- Διότι κρύβει τις τεχνικές ανθυπολεπτομέρειες των στοιχείων και παρέχει διαπροσωπείες (που αλλάζουν πιο δύσκολα)
	- Abstract coupling
		- Διότι η εξάρτηση γίνεται σε σχέση με μια αφαιρετική δομή (interface or abstract class) που αλλάζει δύσκολα, χωρίς να εμπλέκονται οι concrete materializations της

#### Coupling Between Objects (CBO)

- Η μετρική CBO, για μια κλάση Α, μετρά τον αριθμό των κλάσεων από τις οποίες η Α εξαρτάται (πρακτικά: ως προς τη συντήρησή της). Η κλάση Α εξαρτάται από την κλάση Β, όταν η κλάση Α:
	- Έχει κάποιο πεδίο τύπου Β
	- Έχει μια μέθοδο που έχει ως παράμετρο ένα αντικείμενο της κλάσης Β
	- Έχει μια μέθοδο, η οποία στον κώδικά της περιέχει μια μεταβλητή που είναι τύπου Β
	- .<br>Σο της Β, αλλιώς why bo • ΔΕΝ μετράμε:
- 
- Την ίδια κλάση παραπάνω από μία φορές (αφού η CBO μετρά αριθμό κλάσεων από τις οποίες η Α εξαρτάται και όχι εξαρτήσεων)
- Τις ιεραρχίες
	- αν η κλάση Α κληρονομεί από μια άλλη MamaA, η MamaA δεν προσμετρείται στην CBO, ούτε και οι εξαρτήσεις της
	- αν η κλάση Β κληρονομεί από μια άλλη MamaB, ούτε η mamaB περιλαμβάνεται στο μέτρημα

15

13

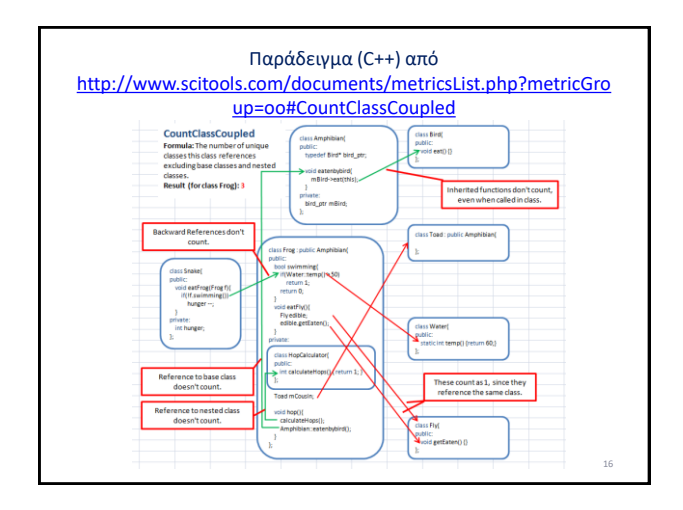

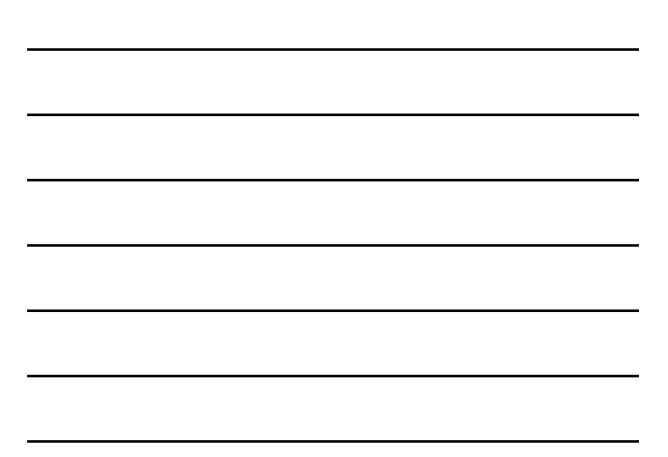

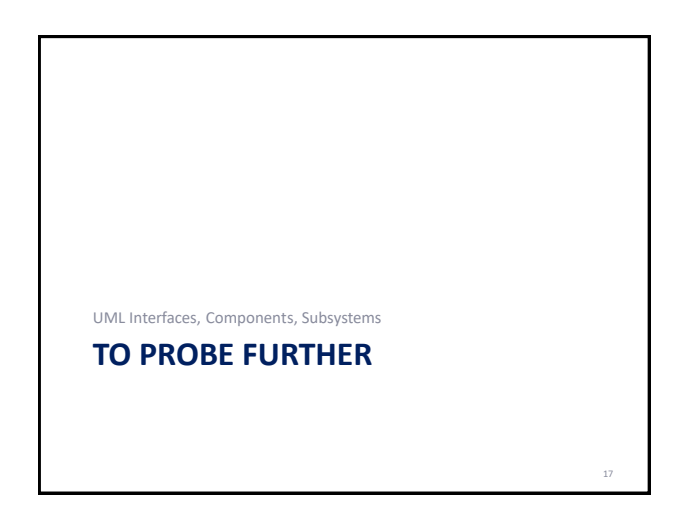

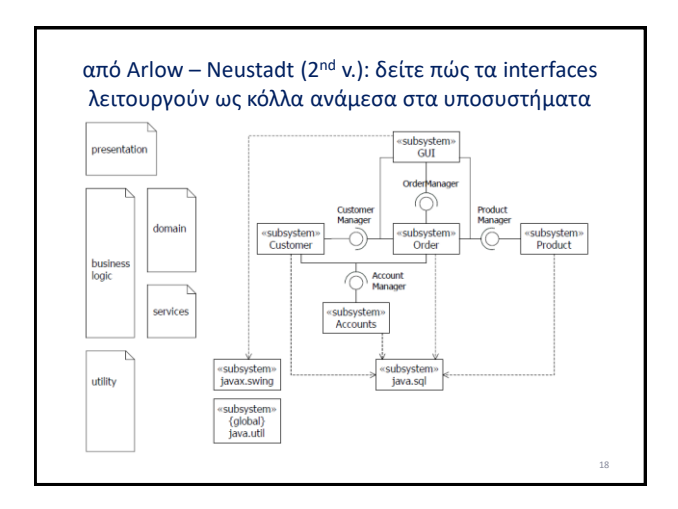

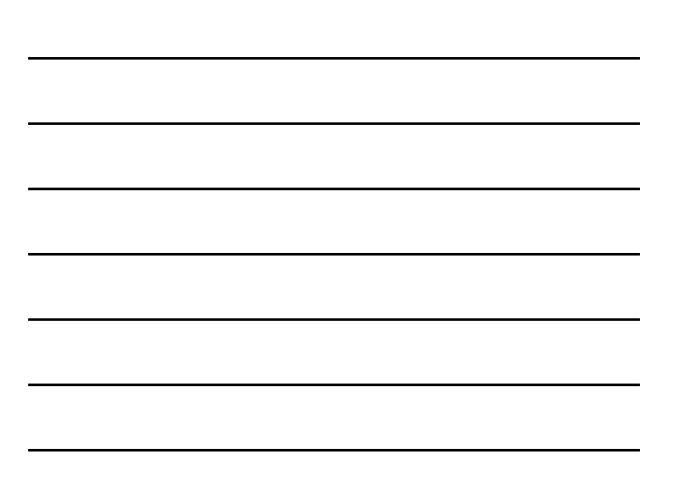

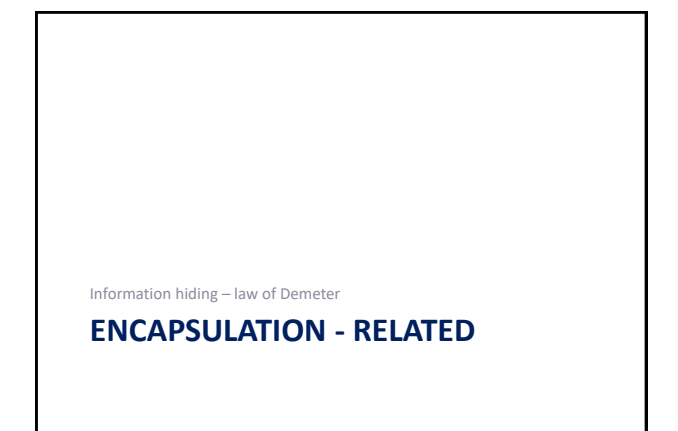

#### The encapsulation principle

- Internal state must be alterable only via the public interface of an object
- Με άλλα λόγια, δεν βγάζουμε ποτέ την κατάσταση του αντικειμένου σε δημόσια πρόσβαση, αλλά παρέχουμε μεθόδους για τη δουλειά αυτή
- .. με σκοπό να προλάβουμε την αλλαγή της κατάστασης του αντικειμένου με λάθος τρόπο …

#### Ενθυλάκωση

- Αυτό έχει να κάνει με το να μην αφήσουμε τον client κώδικα να αλλάξει το αντικείμενο
	- με λάθος τιμές (π.χ., αρνητικές ηλικίες, λάθος ημερομηνίες, …) – με ασυνέπεια μεταξύ αντικειμένων (π.χ., πολλές φορές αλλάζοντας ένα αντικείμενο πρέπει να αλλάξουμε και κάποια άλλα)
- … • Όλες οι δημόσιες μέθοδοι που αλλάζουν ένα αντικείμενο<br> πρέπει να έχουν ελέγχους ώστε η κατάσταση του<br> αντικειμένου να είναι <u>συνεπής</u> μετά την αλλαγή
	- Μετάφραση: Η κατάσταση των αντικειμένων πρέπει να σέβεται το σύνολο των λογικών κανόνων/περιορισμών ορθότητας που θέτει ο σχεδιαστής (και είναι γνωστοί ως class invariants)
	- Ναι, αυτό καλά κάνει και σας θυμίζει pre/post conditions…

21

19

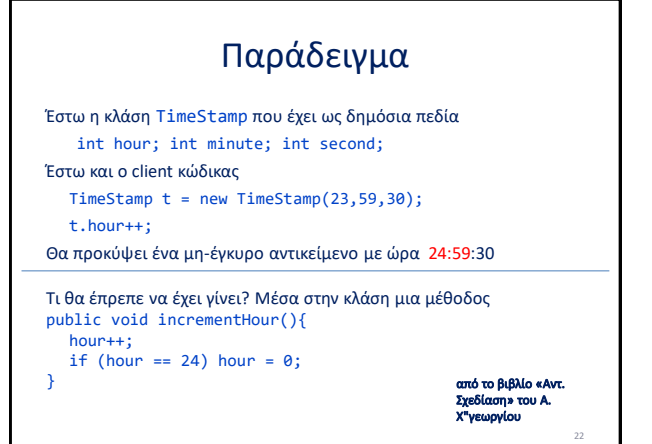

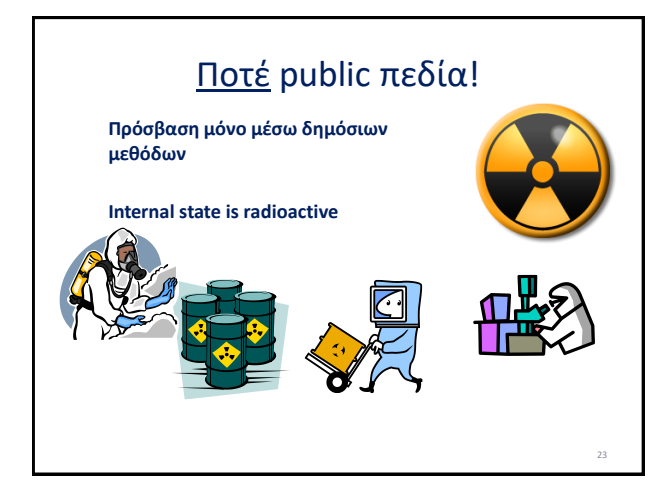

## Ο νόμος της Δήμητρας

- Ένας όχι απολύτως αποδεκτός «νόμος», που σχετίζεται με την αρχή της ενθυλάκωσης είναι ο νόμος της Δήμητρας («Demeter's law»)
- Εισήχθη στο Παν. Northwestern σε ένα έργο με όνομα «Demeter Project» το 1987 – εξ ού και το όνομα του νόμου

24

I

- Στόχο έχει να μειώσει το εύρος της εξάρτησης των κλάσεων
- http://www.ccs.neu.edu/home/lieber/LoD.html
- http://c2.com/cgi/wiki?LawOfDemeter

#### Ο νόμος της Δήμητρας

- Ο νόμος λέει ότι μια μέθοδος m ενός αντικειμένου O μπορεί να καλέσει μόνο τις εξής μεθόδους:
	- Τις μεθόδου του O – Τις μεθόδους των αντικειμένων που περνούν ως παράμετροι στη
	- μέθοδο m
	- Τις μεθόδους όποιων αντικειμένων δημιουργούνται μέσα στην m
	- Τις μεθόδους πεδίων της O
- Τις μεθόδους όποιας global variable είναι στο scope του O (Ποτέ global variables!) • Από τα παραπάνω, συνάγεται ότι ένα αντικείμενο δεν πρέπει να προσπελάζει μεθόδους από αντικείμενα που προκύπτουν ως αποτελέσματα επιστροφής μεθόδων
	- Talk only to your friends; don't talk to strangers • (Κακή) περίληψη του νόμου: "use only one dot". Π.χ., το
- a.b.Method() συνιστά μια καθαρή παραβίαση του νόμου

#### Πρακτικές επιπτώσεις

- Αν ένας πελάτης έχει μια παραγγελία και η παραγγελία έχει ένα σύνολο από OrderItems, ο πελάτης για να αλλάξει το status ενός από αυτά πρέπει να το κάνει ΜΟΝΟ μέσω της παραγγελίας =>
- Η παραγγελία πρέπει να έχει μια δημόσια μέθοδο που να αλλάζει το status ενός **OrderItem**

#### What not to do in the client

```
//Bad Client code
Order o = getOrder();
OrderItem oi = o.getItem(3);
Oi.setStatus("delivered");
```
//Bad Client code, equivalent to the above getOrder().getItem(3).setStatus("delivered");

//άρα δεν είναι ο σιδηρόδρομος των "." το θέμα…

#### Γιατί?

- Διότι ξαφνικά ο client εξαρτάται ΚΑΙ από την Order KAI από το OrderItem …
- … αλλαγή σε οποιοδήποτε από τα δύο συνεπάγεται και έλεγχο του client για πιθανές επιπτώσεις
- Client.coupling = 2

#### Πώς να το κάνουμε

Class Order

…

```
public void setOrderItemStatus(int orderItemId, String 
  newStatus){
  OrderItem oi = getItem(orderItemId); 
  if (oi !=null) 
      oi.setStatus(newStatus);
}
```
//Client code with coupling = 1 Order o = getOrder(); o.setOrderItemStatus(3, "delivered");

### Και τι πληρώνουμε?

- Επιπλέον μεθόδους για κάθε κομμάτι μιας κλάσης το οποίο θέλουμε ο client κώδικας να διαχειριστεί
- Αυτό μπορεί να γίνει ένας εξαιρετικά μεγάλος αριθμός μεθόδων σε πολύπλοκες εσωτερικές δομήσεις αντικειμένων και αποτελεί και το βασικό λόγο αντιρρήσεων εναντίον του νόμου

http://c2.com/cgi/wiki?LawOfDemeterIsTooRestrictive

30

28

#### Πότε φαίνεται ότι ο νόμος μπορεί να σπάει εύλογα

- Σε value objects, δηλ. απλά αντικείμενα που επί της ουσίας η τιμή τους τα χαρακτηρίζει (π.χ., συμβολοσειρές, ημερομηνίες, …)
- Σε συλλογές και lambda streams – Also in this category: System.out.print\*
- Σε Factories, δηλαδή σε κλάσεις που εισάγονται τεχνηέντως για να ενσωματώσουν τις βαριάντες κατασκευής αντικειμένων σε ένα (1) σημείο του κώδικα
- Customer john = new Customer("John", 15); Customer sarah = new Customer("Sarah", 200); Customer charles = new Customer("Charles",150); Customer mary = new Customer("Mary", 1); List<Customer> customers = Arrays.asList(john, sarah, charles, mary);
- List<Customer> charlesWithMoreThan100Points = customers
- .stream() .filter(c -> c.getPoints() > 100 && c.getName().startsWith("Charles")) .collect(Collectors.toList());

**https://www.baeldung.com/java-stream-filter-lambda**

31

32

Façade pattern Visitor pattern – mainly related to dependency inversion

#### **TO PROBE FURTHER**

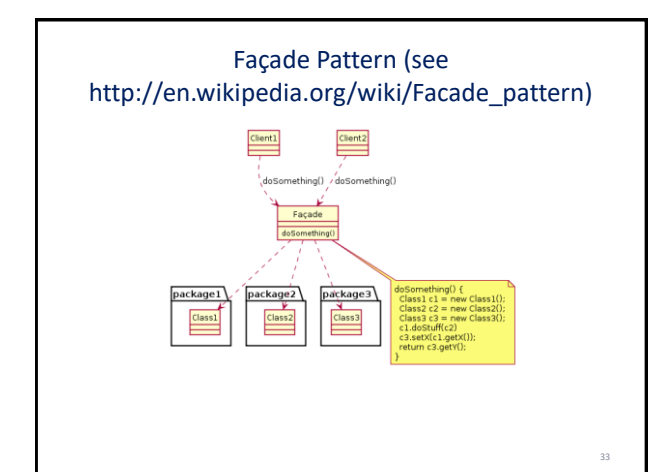

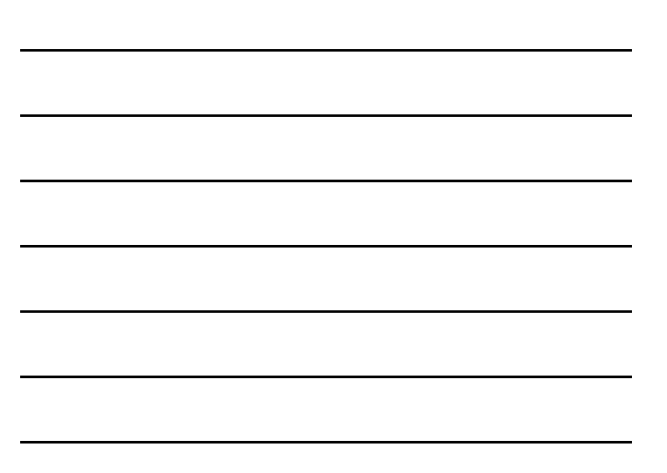

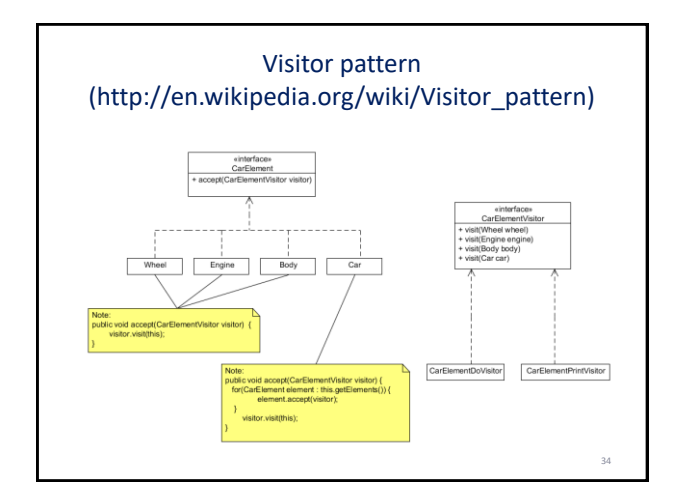

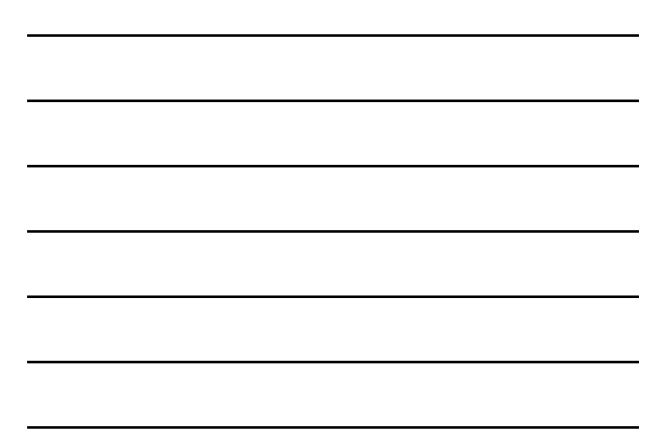

**OPEN-CLOSED PRINCIPLE (OCP)** Abstract coupling (the Strategy pattern)

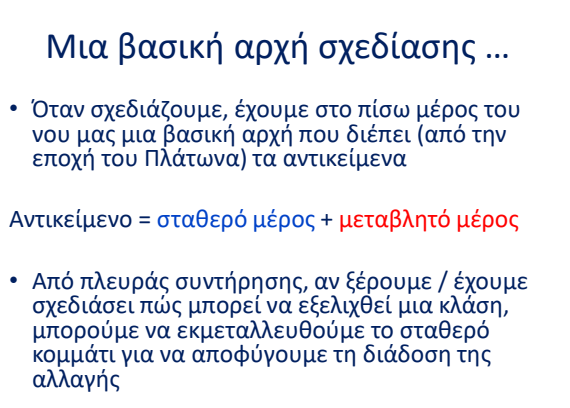

36

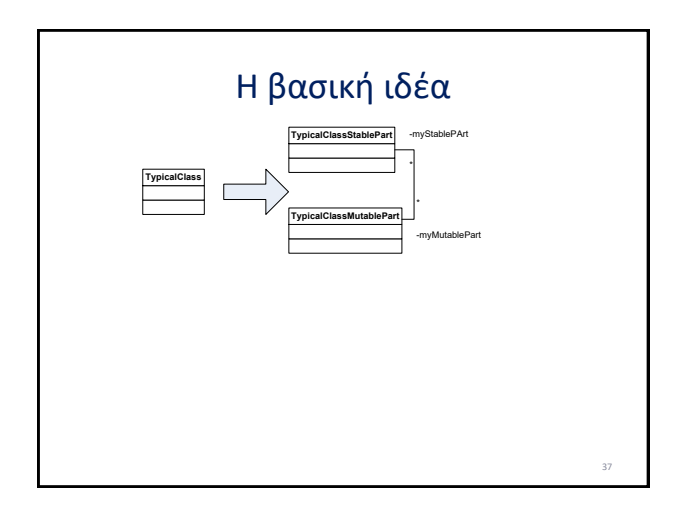

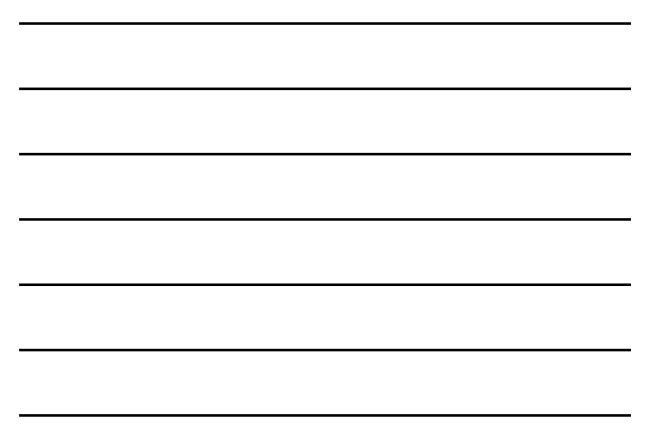

# Και γιατί είναι καλή ιδέα αυτή?

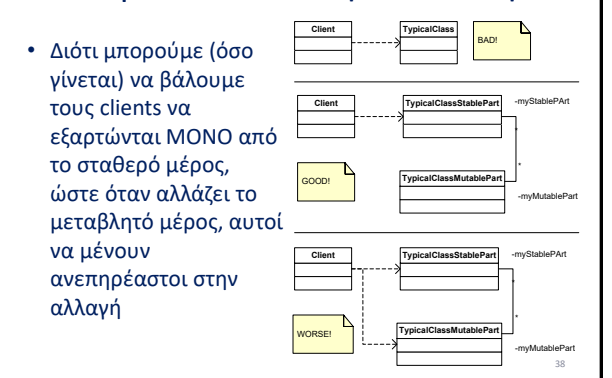

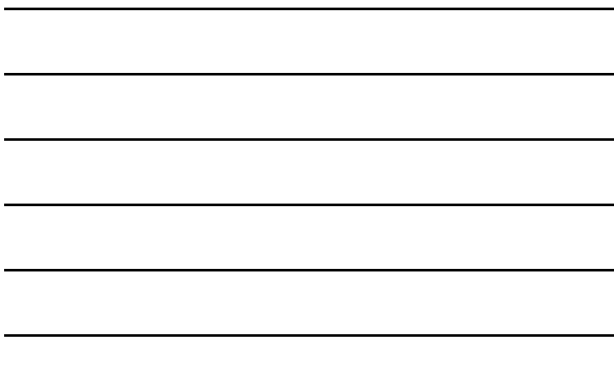

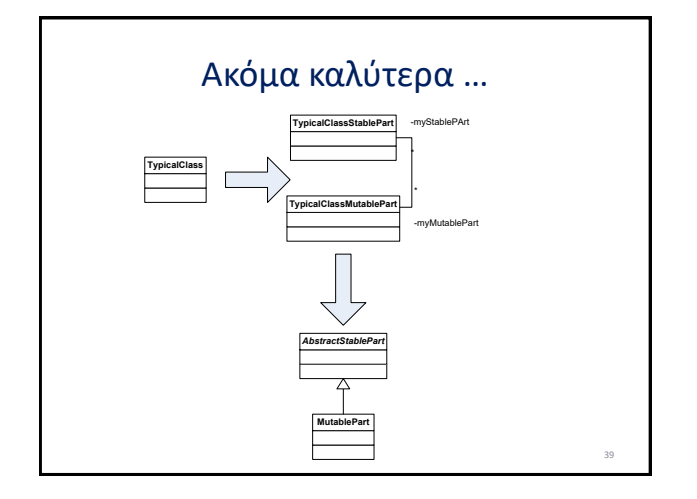

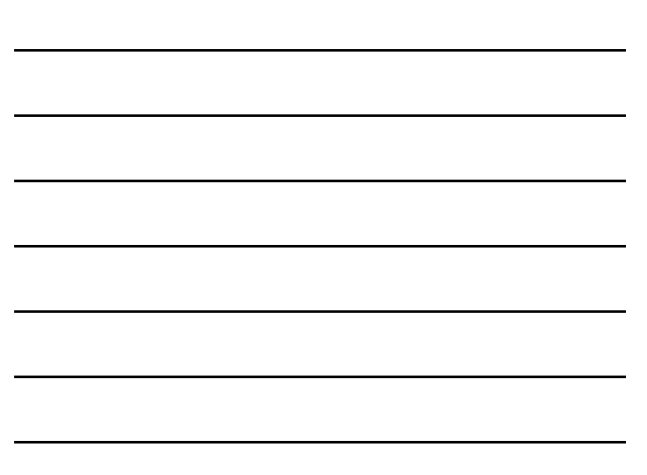

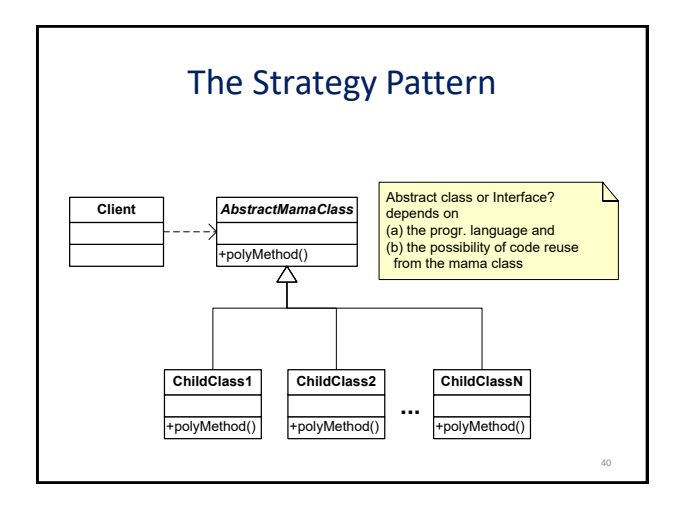

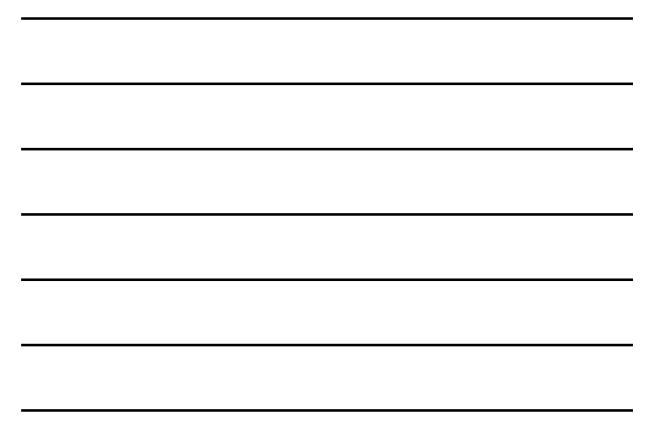

#### Γνωστό και ως Abstract Coupling

- Ο client κώδικας εξαρτάται ΜΟΝΟ από την αφηρημένη μητρική κλάση
- Η αφηρημένη κλάση επιβάλει στις υλοποιήσεις της (κλάσεις-παιδιά) να υλοποιήσουν την (τις) virtual method(s) που χρησιμοποιεί ο client
- Έτσι, ο client είναι ΑΝΕΞΑΡΤΗΤΟΣ από το ποιες υποκλάσεις υπάρχουν στην πράξη και χρειάζεται να ξέρει μόνο την αφηρημένη κλάση

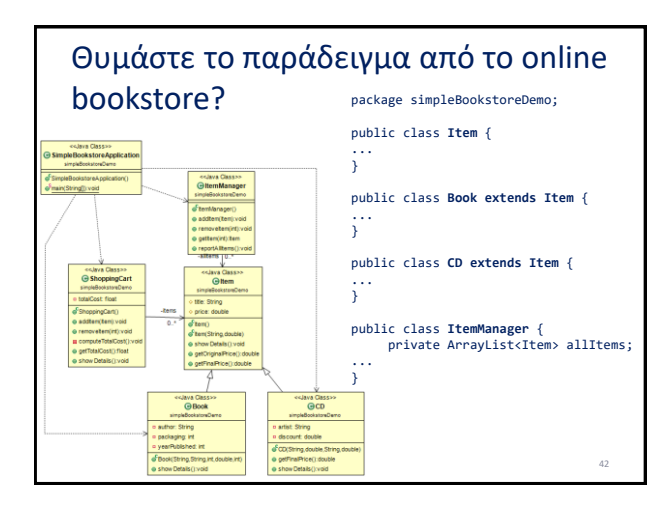

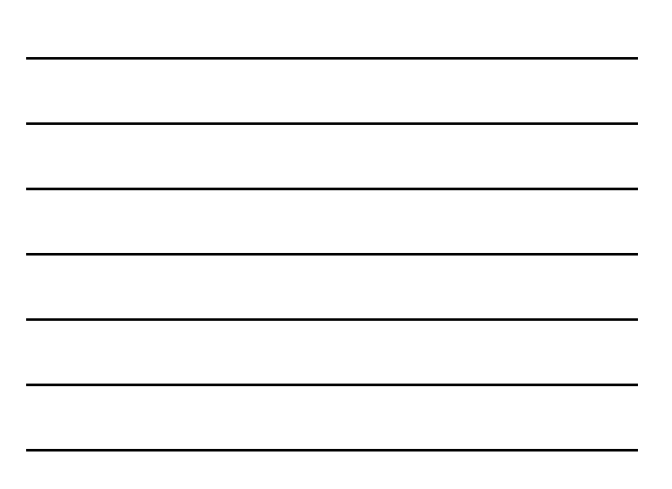

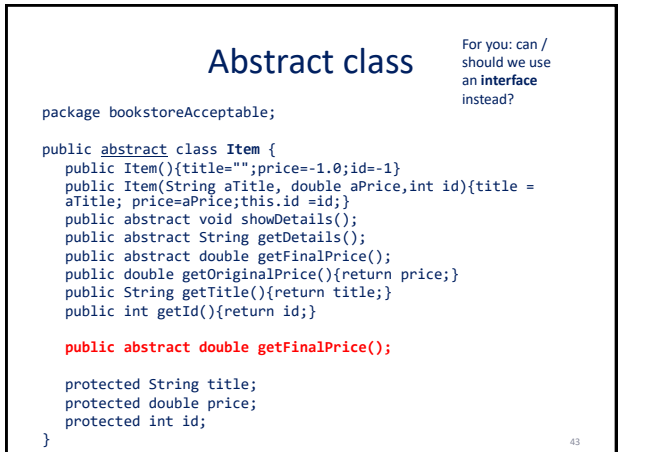

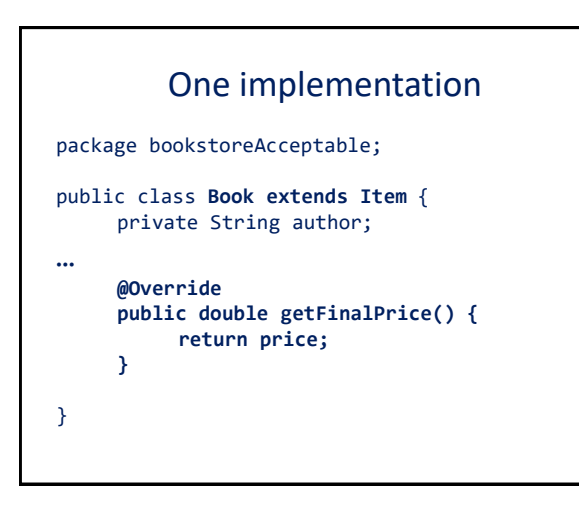

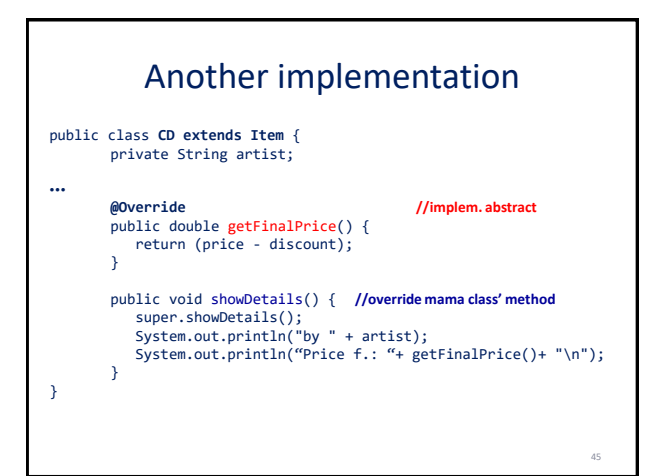

#### Abstract coupling

public class **ItemManager** { private ArrayList<Item> allItems;

… }

- The "client" class ItemManager uses ONLY the abstract class and is completely agnostic to any subclasses the abstract class has.
- => Zero maintenance cost when new subclasses appear

46

47

#### Αρχή της ανοικτής – κλειστής σχεδίασης

- The Open-Closed Principle (B. Meyer, 1998)
- A module should be:
	- Open for extension
	- Closed for modification
- Βασικός στόχος: οι όποιες αλλαγές, να γίνονται με επέκταση και όχι με τροποποίηση του υπάρχοντος κώδικα (source, object or executable)!

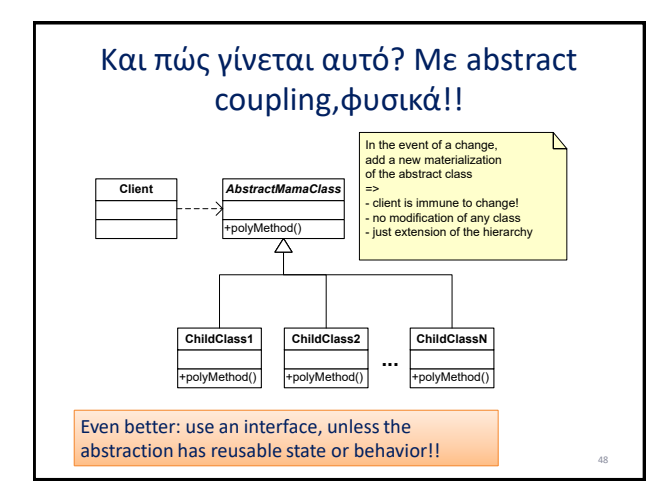

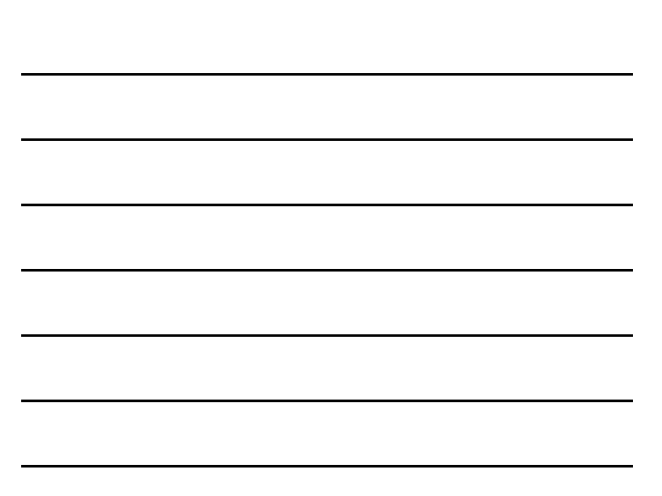
# Τι κερδίζουμε

- Μια αλλαγή στην ιεραρχία, δεν αλλάζει τον client (rigidity: large number of impacted modules for a single change)
- Για κάθε αντικείμενο που χρησιμοποιεί ο client κώδικας, δεν χρειάζεται να εξετάσουμε σε ποια κλάση ανήκει (fragility: must ensure that all such "switch" checks correspond to the appropriate classes)

49

50

Template Method and Strategy Patterns Factory – related patterns: see the next subsection

#### **TO PROBE FURTHER**

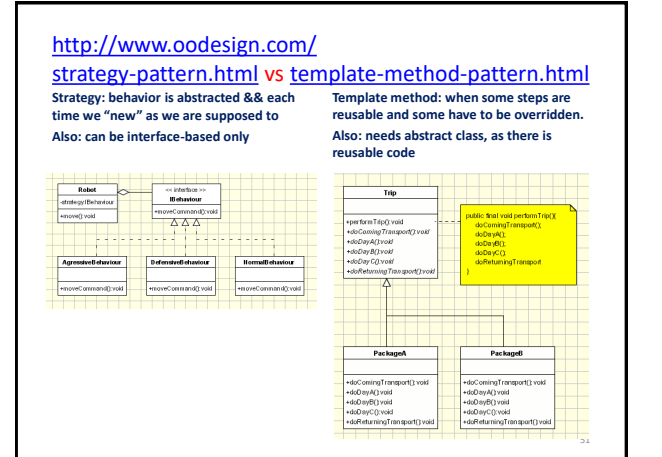

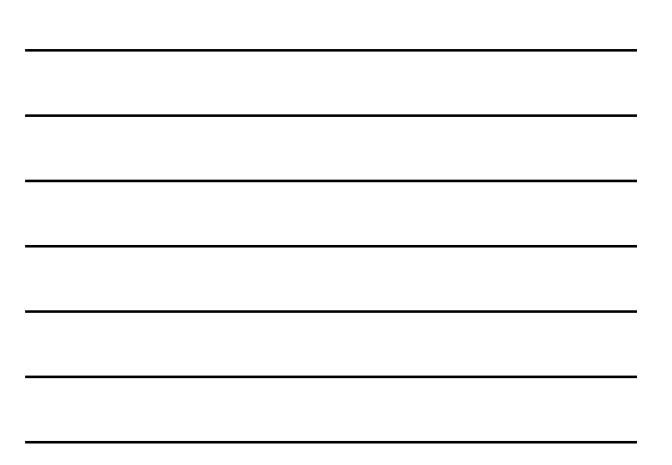

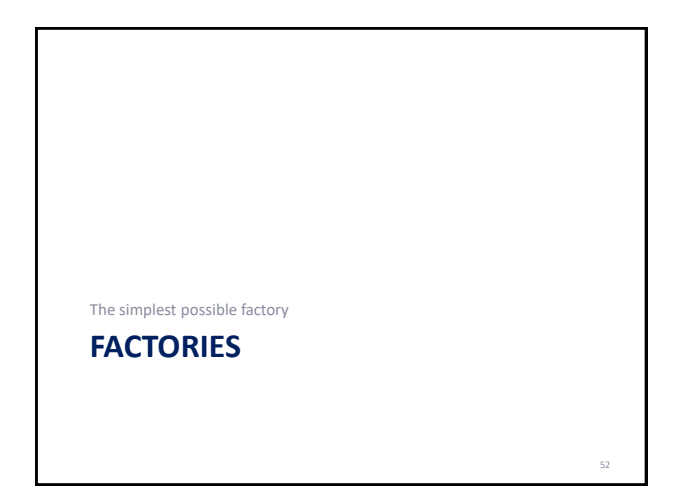

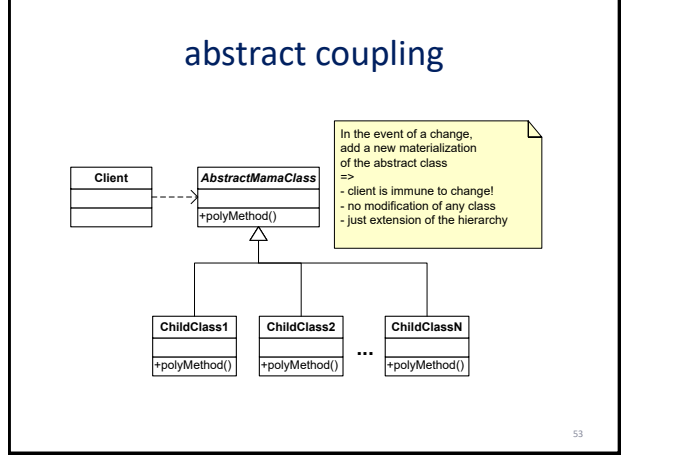

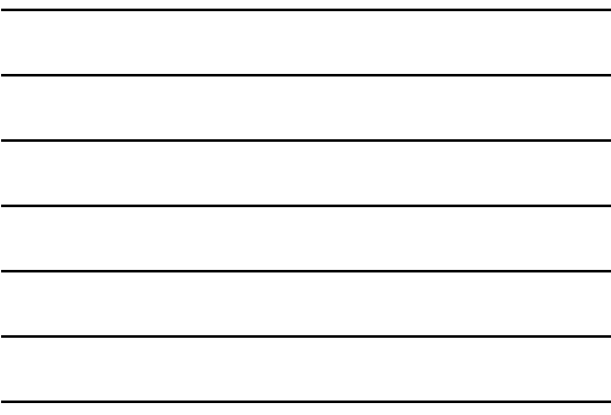

# Πού «πονά» το abstract coupling

- Ενώ το abstract coupling έχει το καλό ότι ενώνει μια κλάση «χρήστη» ΜΟΝΟ με ένα γονικό interface (ή abstract class) πάσχει στο ότι ΔΕΝ ΜΠΟΡΕΙ ΝΑ ΕΦΑΡΜΟΣΤΕΙ ΣΤΗΝ ΚΑΤΑΣΚΕΥΗ ΤΩΝ ΑΝΤΙΚΕΙΜΕΝΩΝ!!
- Ενώ στη χρήση δηλ., μας αρκεί μια μεταβλητή τύπου AbstractMamaClass, όταν κάνουμε new πρέπει να αναφερθούμε σε μια concrete κλάση

#### Πού «πονά» το abstract coupling

- … και μάλιστα, κάθε φορά πρέπει να ξέρουμε ποια κλάση θα επιλέξουμε για το αντικείμενο τύπου AbstractMamaClass που θα φτιάξουμε
- … με αποτέλεσμα, τελικά, o client code να έχει coupling με (πιθανώς) ΟΛΕΣ τις υποκλάσεις της AbstractMamaClass
- … άρα, μόλις χάσαμε το πλεονέκτημα που κερδίσαμε με το abstract coupling. Πώς θα το αποκτήσουμε πίσω?

#### Πού προκύπτει η hard-coded σχέση με ΟΛΕΣ τις υποκλάσεις

public class SimpleBookstoreApplication {

public static void main(String args[]){ ItemManager amazon = new ItemManager(); Book bookRef; bookRef = new Book("Discours de la methode", "Rene Descartes", 1637, 50.00, 0,0); amazon.addItem(bookRef);

… CD cdRef; cdRef = new CD("Piece of Mind", 10.0,"Iron Maiden",4.0,1); amazon.addItem(cdRef);

… amazon.reportAllItems();

} }

# Φάρμακο: Factory

- Η λύση είναι να εισάγουμε μια κλάση, η οποία να επωμίζεται το κόστος της κατασκευής των αντικειμένων.
- Ονομάζουμε μια τέτοια κλάση "Factory"
- Η κλάση αυτή έχει τις εξής ιδιότητες:
	- Μαζί με την αφαιρετική μαμά κλάση, είναι οι μόνες που ξέρει ο client
	- Έχει μία ή περισσότερες μεθόδους για να κατασκευάζει αντικείμενα από τις concrete subclasses
	- Ξέρει ΟΛΕΣ τις υποκλάσεις

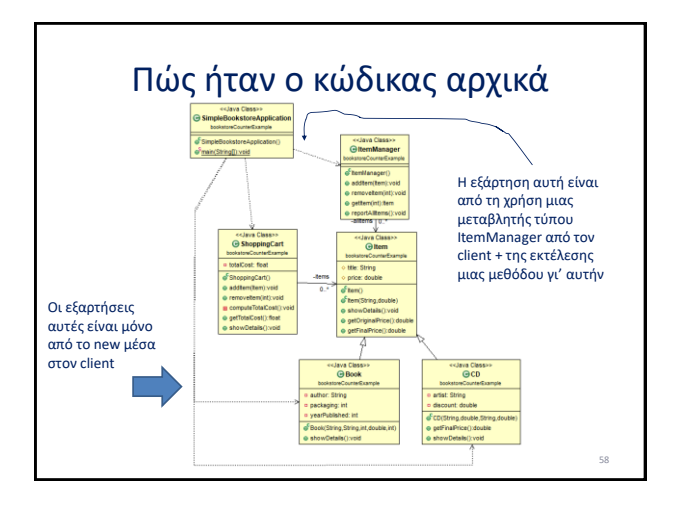

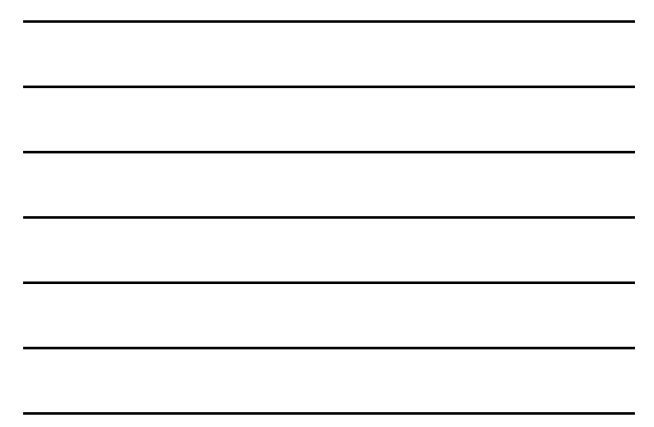

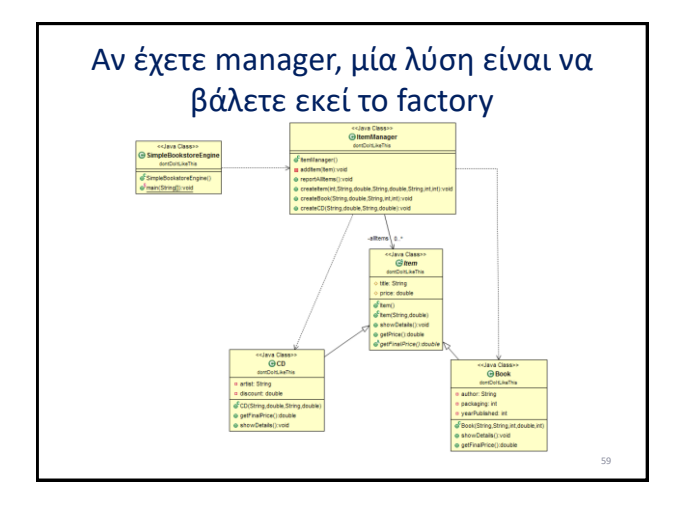

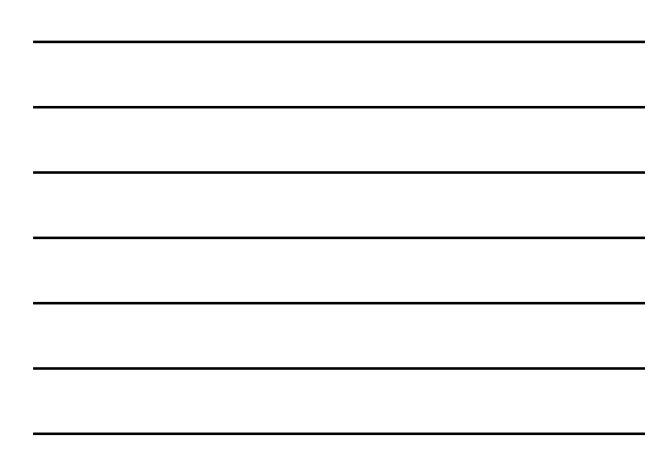

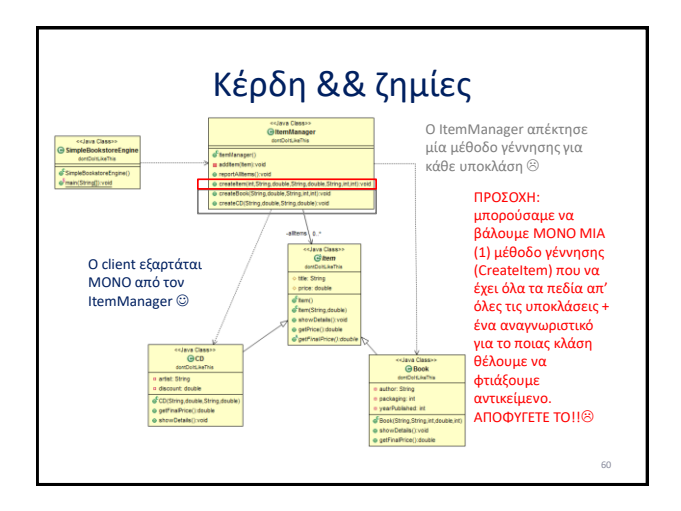

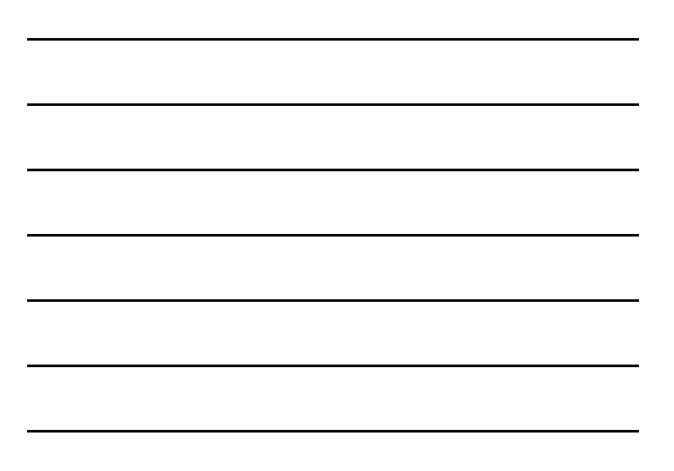

# Όχι εξάρτηση από τις υποκλάσεις

public class SimpleBookstoreEngine { public static void main(String args[]){ ItemManager amazon = new ItemManager(); //Book bookRef; amazon.createBook("Discours de la methode", 50.00, "Rene Descartes", 1637, 0); //CD cdRef; amazon.createCD("Piece of Mind", 10.0,"Iron Maiden",4.0); amazon.reportAllItems(); } } /\* what you should NOT do:

\* amazon.createItem(1,"Discours de la methode", 50.00, "",0, "Rene Descartes", 1637, 0); \*/

61

62

63

# Κέρδη && ζημίες

- Είναι μεγάλο πλεονέκτημα ο client να είναι ελεύθερος από τις υποκλάσεις
- Μπορούμε να ζήσουμε με τη λύση αυτή (για το τίμημα μιας μεθόδου ανά υποκλάση) αν όποιος φτιάχνει το manager φτιάχνει και την ιεραρχία των υλοποιήσεων της Item
- Still, we can do better than that

# Πριν προχωρήσουμε…

- Αποφύγετε τη μία και μόνη μέθοδο που θα διαλέγει τι είδους αντικείμενο θα κατασκευαστεί
- Είναι πολύ δύσκολο να ξέρεις ποιο πεδίο είναι τι
- Είναι πολύ επικίνδυνη στη συντήρηση
- Είναι υποχρεωτικό να συντηρείται σε κάθε αλλαγή σε υποκλάση
- Είναι στριφνή στον έλεγχο
- …

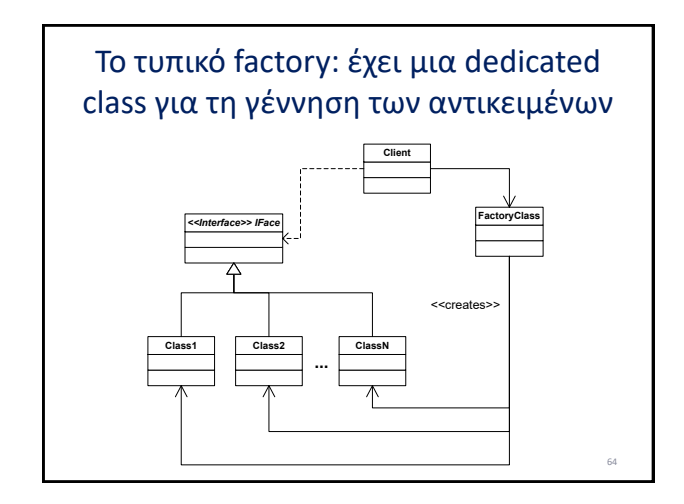

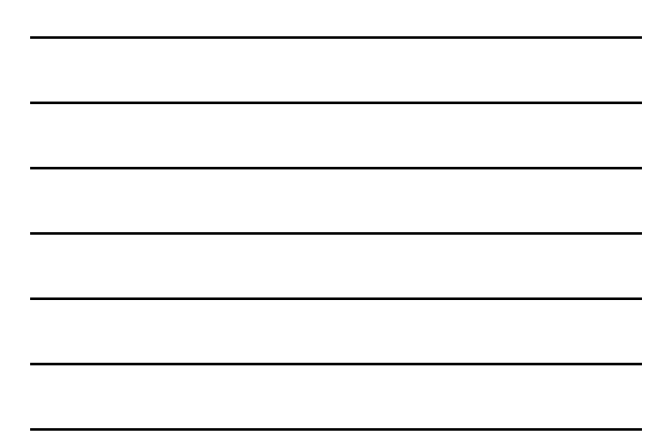

# Πώς γεννιούνται τα αντικείμενα?

- Αν οι υποκλάσεις έχουν διαφορετική δομή στους constructors τους, τότε η πιο απλή λύση είναι να έχετε από μία μέθοδο για κάθε υποκλάση
- Αν οι constructors είναι ίδιοι, τότε μπορείτε να έχετε μία (1) μέθοδο για όλους, με μία παράμετρο, η οποία να καθορίζει ποιας υποκλάσης το αντικείμενο γεννιέται

65

– Parameterized factory

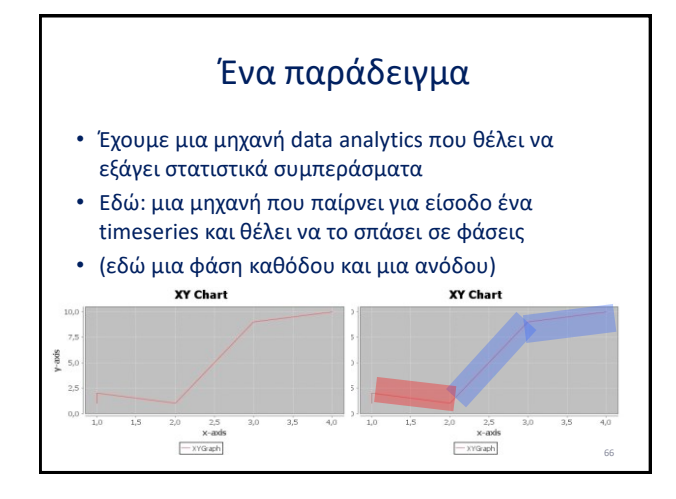

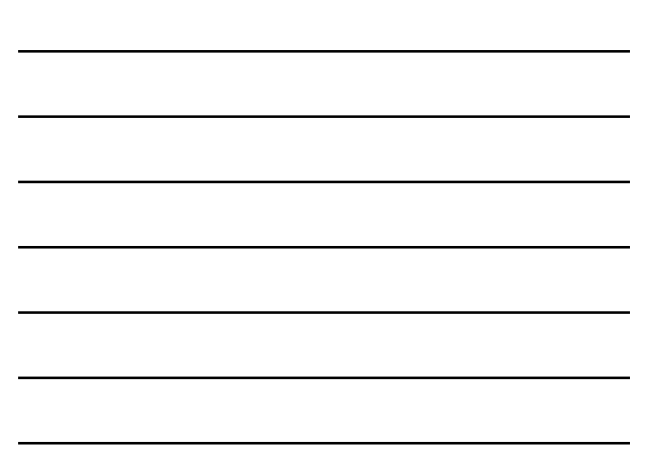

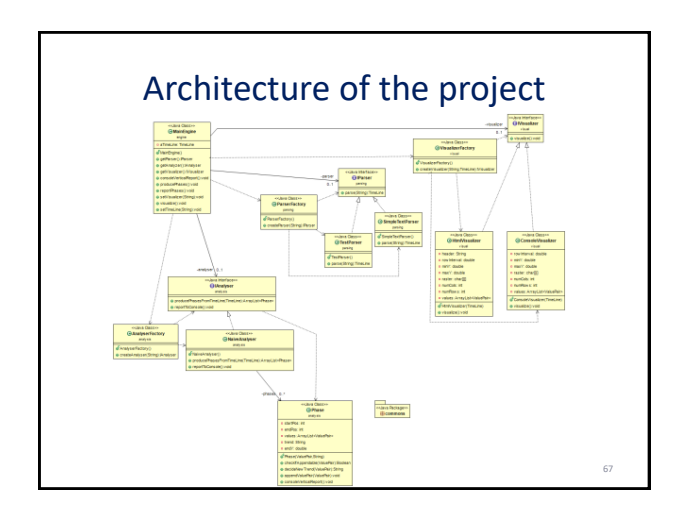

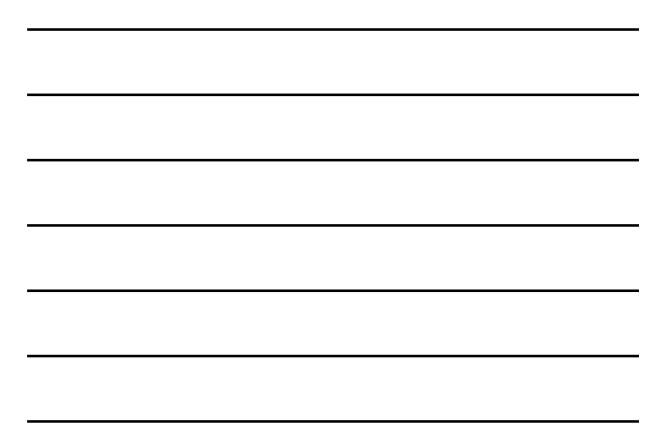

# Ας δούμε ένα πακέτο μόνο: parsing

- Για να πάρουμε δεδομένα, συνήθως χρησιμοποιούμε ένα parser ο οποίος επεξεργάζεται ένα αρχείο εισόδου με τιμές και τις μετατρέπει σε ένα επιθυμητό αντικείμενο (ή συλλογή αντικειμένων)
- Εδώ, ας υποθέσουμε ότι έχουμε ένα parser for simple ASCII texts κι άλλον ένα που δίνει τιμές απ' ευθείας στη μηχανή (γρήγορο hack to test the rest of the implementation)

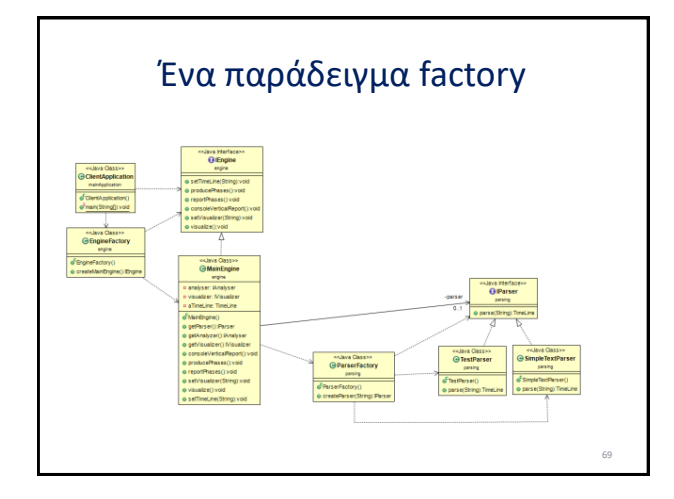

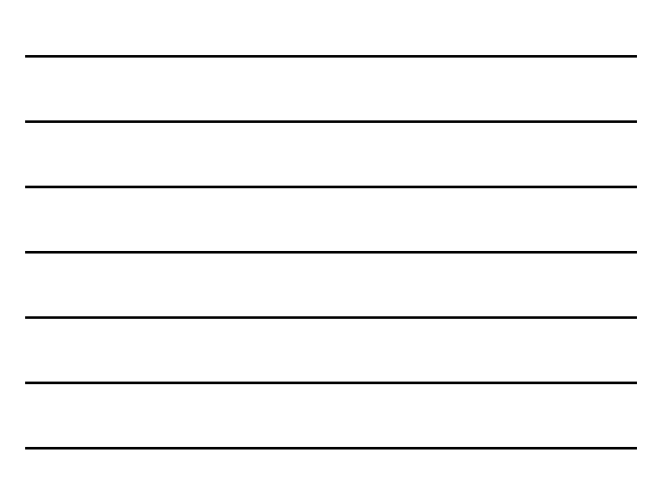

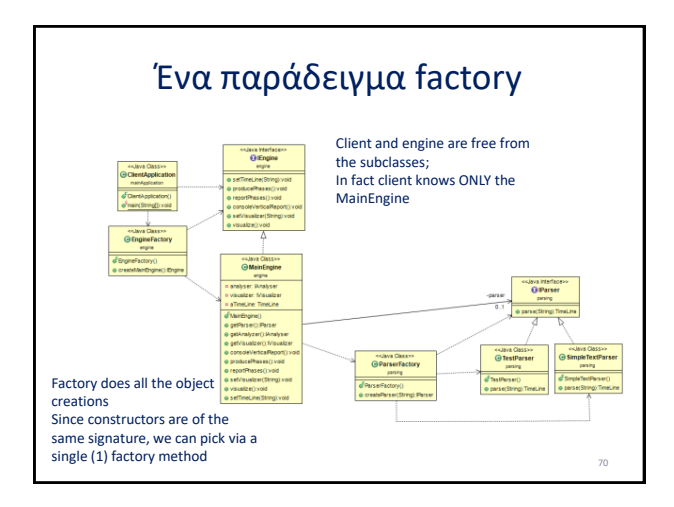

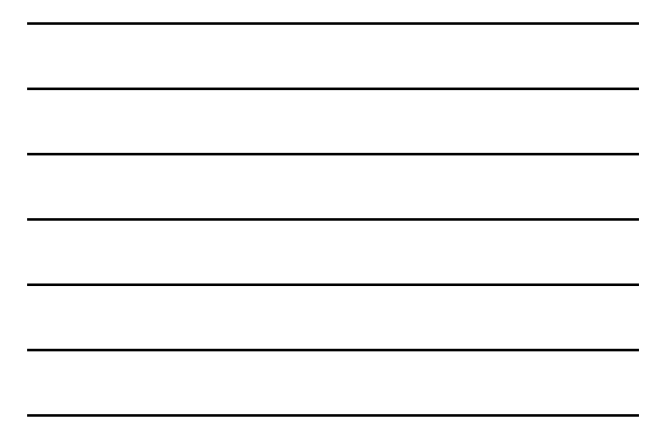

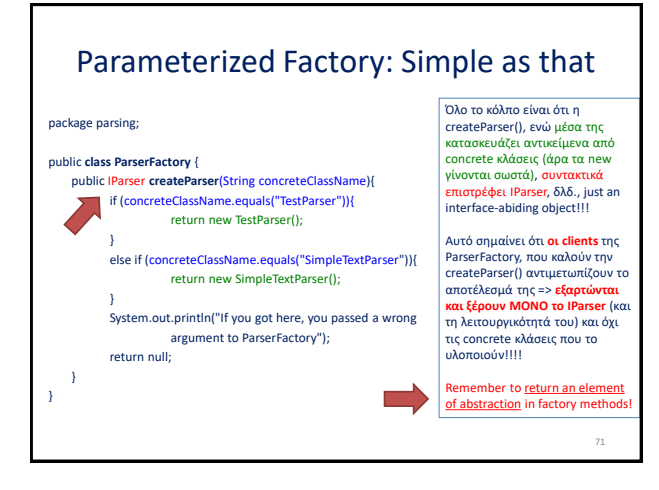

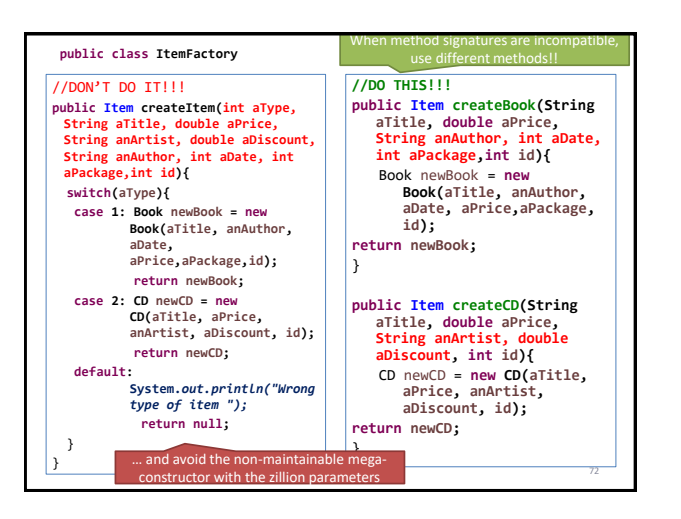

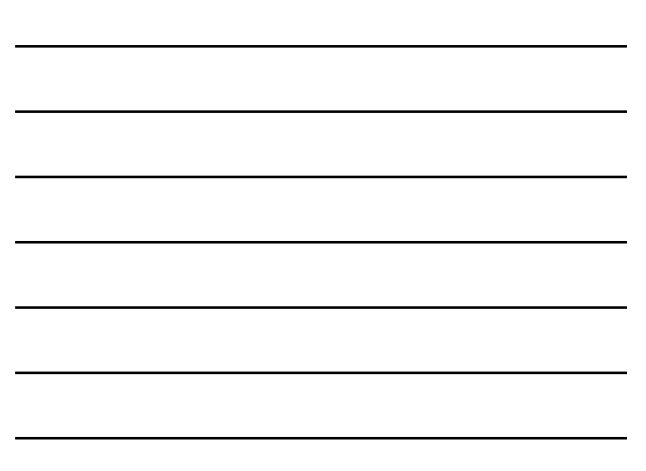

# Κέρδη && ζημίες

- Ο client και το Main Engine είναι ελεύθερα από την ιεραρχία των parsers
- Το coupling τους είναι:
	- $-1$  για τον client
	- 2 για το engine (no matter how many subclasses, it is always 2, one for the iface and one for the factory)
		- Και χωρίς factory θα ήταν 2, αλλά αυτό θα ήταν ίσο με τον αριθμό των υποκλάσεων => για κάθε νέα υποκλάση θα αύξανε…

73

74

# Κέρδη && ζημίες

- Για το κέρδος αυτό, πληρώσαμε:
	- Μια επιπλέον κλάση (το factory)
	- Coupling for the factory class = number of subclasses + 1 (for the interface)
- Έχουμε εισάγει δηλ., μια κλάση με όσο μεγαλύτερη εξάρτηση γίνεται από την ιεραρχία
- We are prepared to pay this price, if this is a dedicated, centralized, single point of maintenance
	- Με άλλα λόγια, ξέρουμε ότι όταν θα προκύψει νέα υποκλάση, θα πρέπει να συντηρήσουμε το Factory.
	- Όμως, είναι ένα (1) και μόνο, γνωστό, σημείο συντήρησης a price worth paying, IMHO

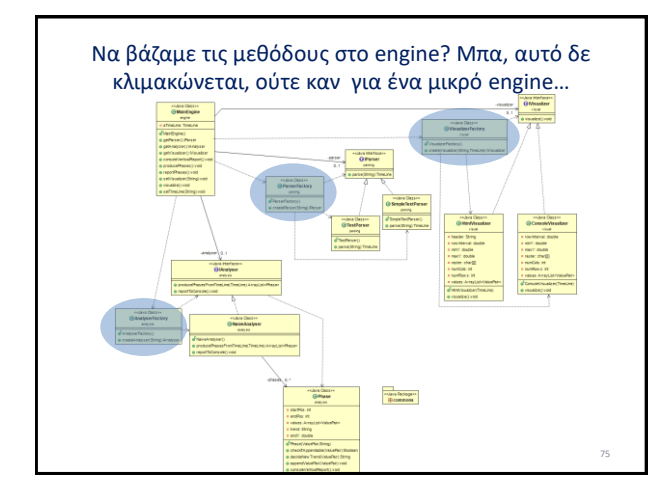

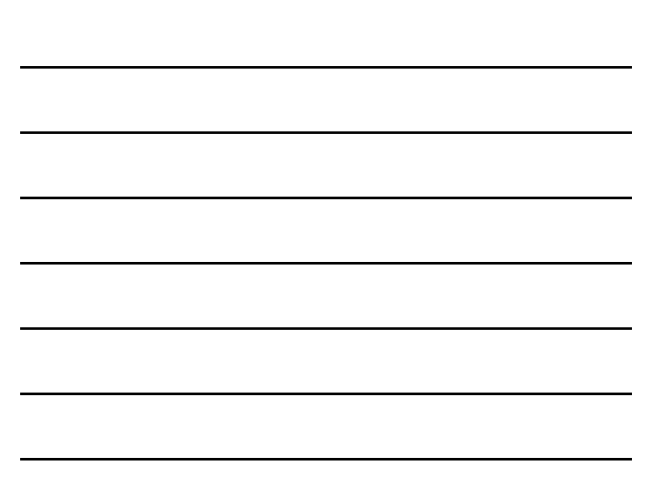

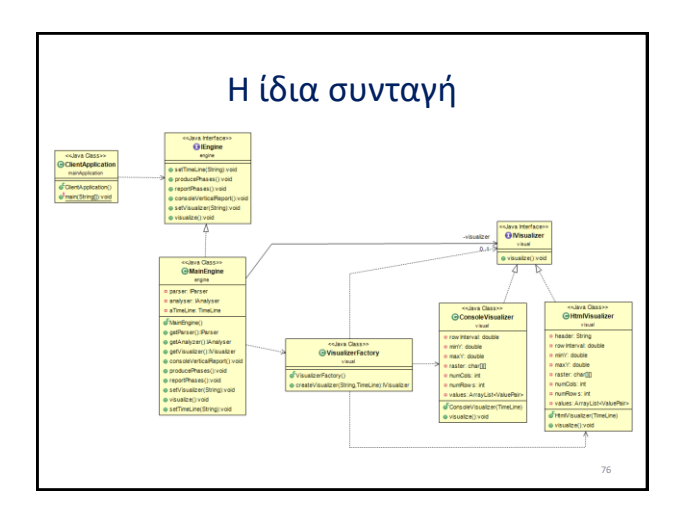

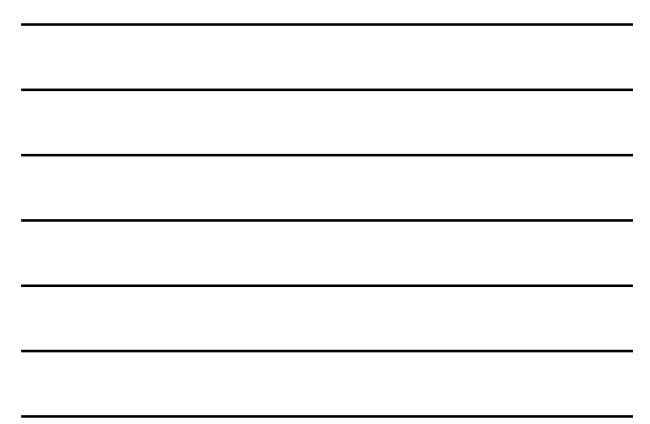

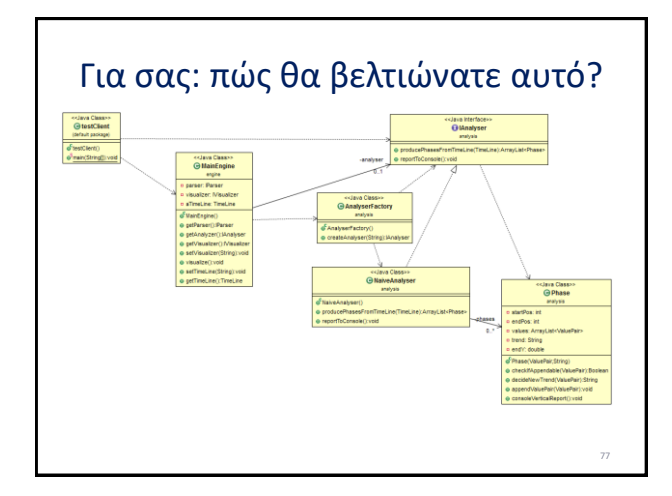

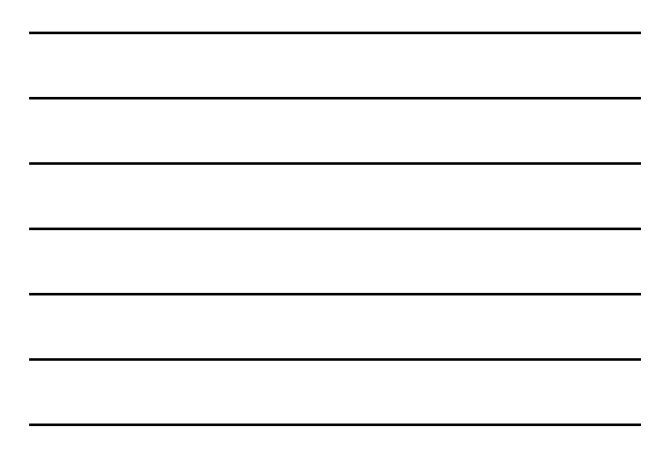

# Παρένθεση

- Όπως μόλις είδατε, για ένα μεγάλο διάγραμμα, μπορώ να βγάλω υποσύνολα του
- Η ουσία είναι να καταλαβαίνουμε και να συνεννοούμαστε => μπορούμε να εστιάζουμε σε όποιο υποσύνολο θέλουμε αν αυτό εξυπηρετεί

Factory – related patterns: Factory mainly (also factory method, abstract factory) Builder (for complicated factories)

79

80

**TO PROBE FURTHER**

# Factory

- <http://www.oodesign.com/factory-pattern.html>
- [http://www.oodesign.com/factory-method](http://www.oodesign.com/factory-method-pattern.html)pattern.html
- [http://www.oodesign.com/abstract-factory](http://www.oodesign.com/abstract-factory-pattern.html)pattern.html
- <http://c2.com/cgi/wiki?AbstractFactory>
- <http://c2.com/cgi/wiki?FactoryMethodPattern>

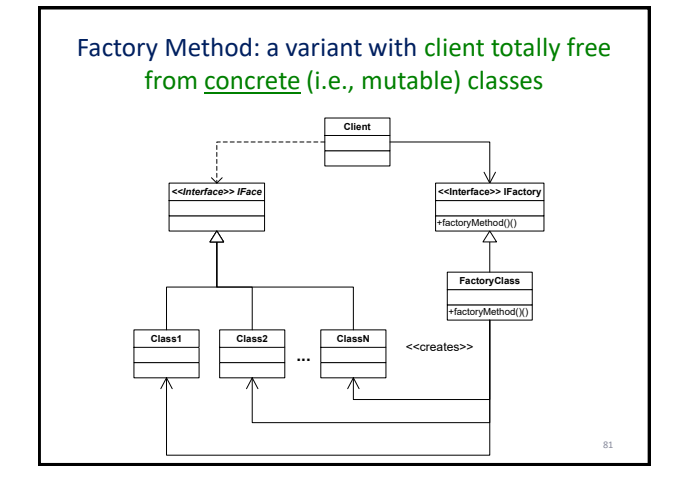

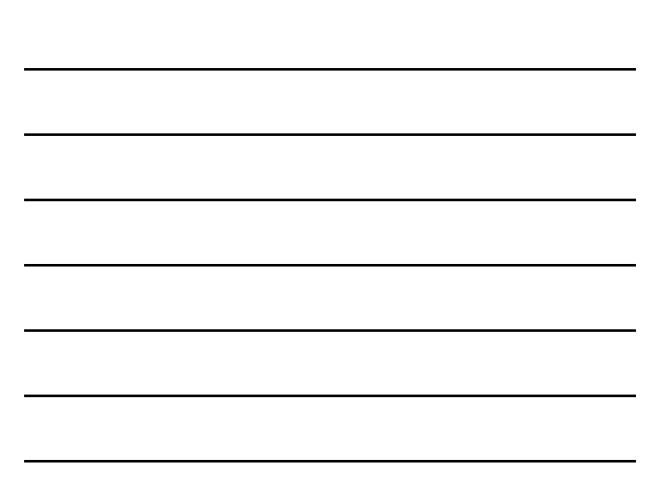

### Builder pattern

- [http://www.oodesign.com/builder](http://www.oodesign.com/builder-pattern.html)pattern.html
- [http://en.wikipedia.org/wiki/Builder\\_pattern](http://en.wikipedia.org/wiki/Builder_pattern)

Depend on abstractions!

#### **DEPENDENCY INVERSION**

# Παραδοσιακή Σχεδίαση

- Structured Analysis and Design Technique (SADT), Ross 1977: σπάσε κάθε δουλειά σε υπο-εργασίες (συναρτήσεις) που η μία καλεί τις άλλες μέσα της
- Κάθε σύνθετη δουλειά οργανώνεται σε επί μέρους τμήματα που το ένα καλεί το άλλο και μεταξύ τους επικοινωνούν με δομές δεδομένων

84

82

 $\overline{8}$ 

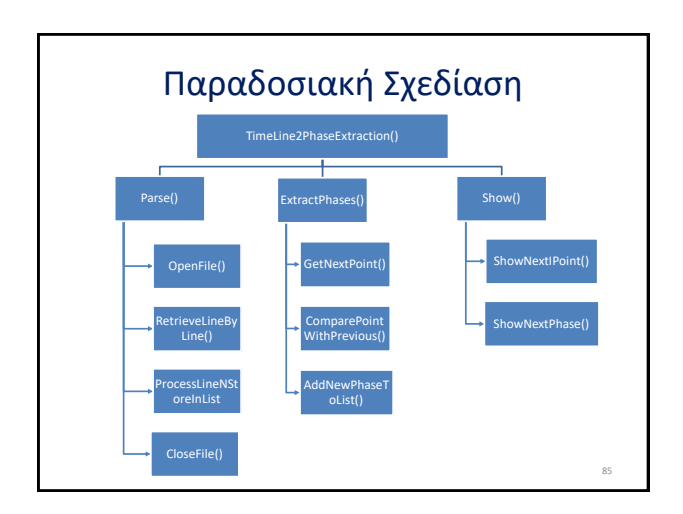

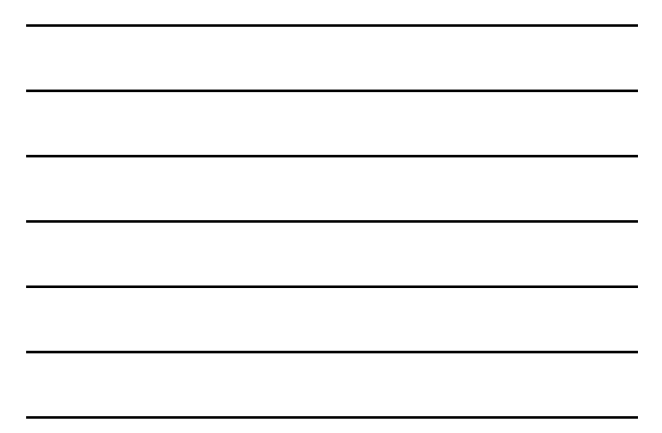

# Παραδοσιακή Σχεδίαση

- Top-Down decomposition
- Calls from high-level to low-level => – dependency of the high level from the low level  $\circledcirc$
- Glue on the basis of actual, implemented instances of data structures
	- Dependency of "everyone" from the implemented glue constructs
- Evolution of the low level or the glue SIGNIFICANTLY affects the high levels, and thus, PROPAGATES EASILY

#### Dependency Inversion Principle (DIP)

- It is high-level modules (classes)
	- … that determine how low-level modules will be implemented
	- … that should instruct how change is to be performed
	- … that should be immune to change from the details (i.e., low level or glue modules)

87

# Dependency Inversion Principle Definition

- High level modules should not depend upon low level modules
	- BOTH should depend upon abstractions
- Abstractions should not depend upon details – Details should depend upon abstractions

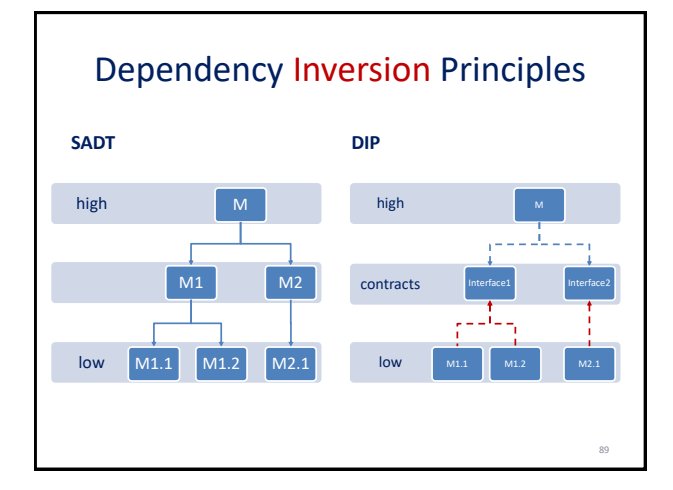

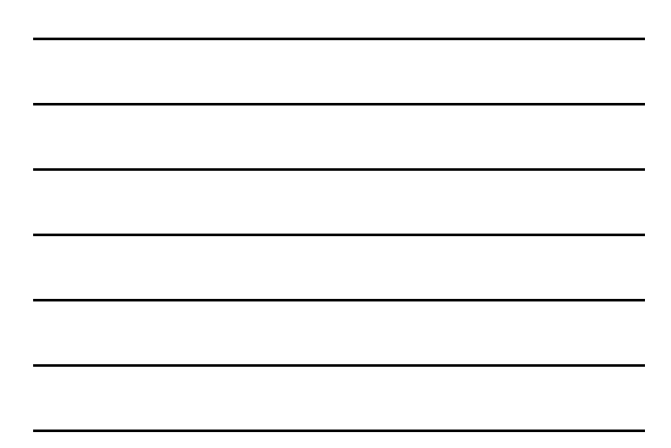

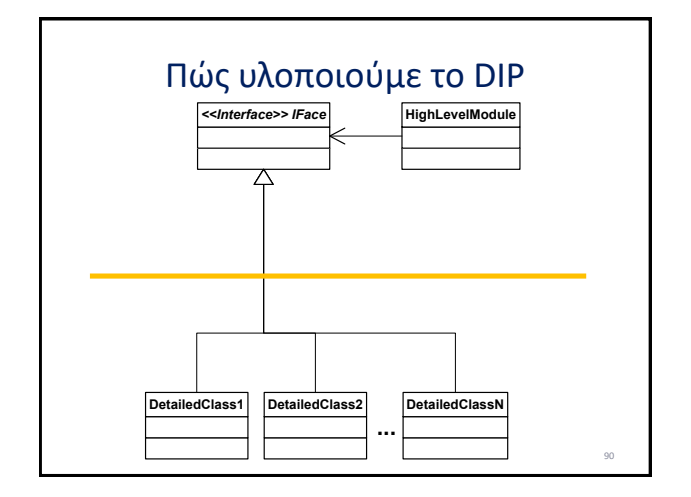

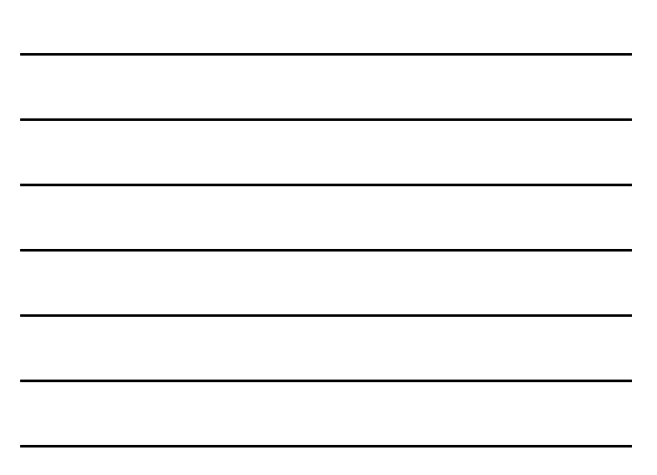

# Πώς υλοποιούμε το DIP

- The interface is a contract between the high and the low level developers
- Typically, the interface is owned by the high level (orange line separates high and low)
- It's the high level (interface included) that determines what will be implemented in the low level
- HIGH LEVEL SHOULD BE PLANNED TO REMAIN STABLE!!!!

91

92

#### Uncle Bob says: Depend upon abstractions ONLY!

- No attributes referencing concrete classes (but only interfaces)
- No inheritance from concrete classes
	- But only from interfaces
	- … it is not our friend …
- No overriding of implemented methods (but only of virtual ones)

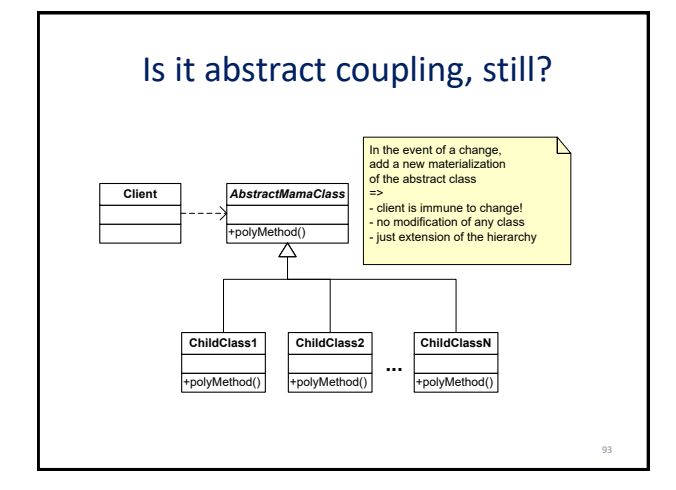

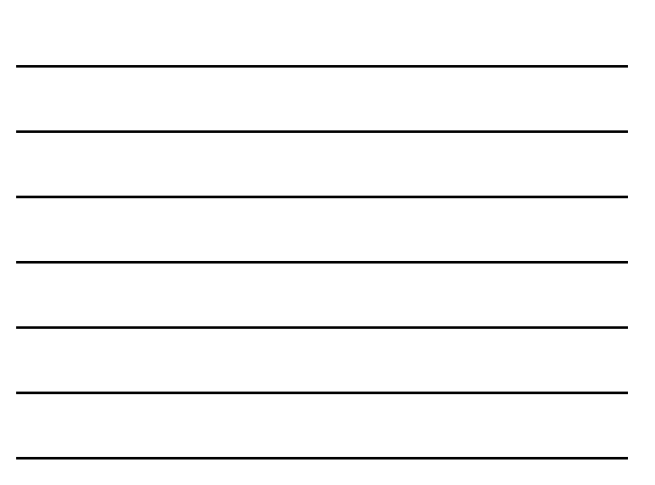

# Λύσαμε όλα τα προβλήματα?

- Όχι: όλα είναι καλά εκτός από:
	- Το ρίσκο του να χρειαστεί να αλλάξει το υψηλό επίπεδο (που συμβαίνει, εξ' ου και θα χρειαστεί συντήρηση το λογισμικό)
	- Την εξάρτηση από το χαμηλό επίπεδο, στην κατασκευή αντικειμένων
		- Όπου γίνεται: factories
	- «Μα δεν είναι πολύ αυστηρές αυτές οι οδηγίες?» • Είναι – και μπορείτε να τις παραβιάσετε όπου αναμένεται να μην υπάρχει εξέλιξη, ή, αν είστε διατεθειμένοι να πληρώσετε το τίμημα της παραβίασης του OCP όταν συντηρήσετε τα σημεία παραβίασης

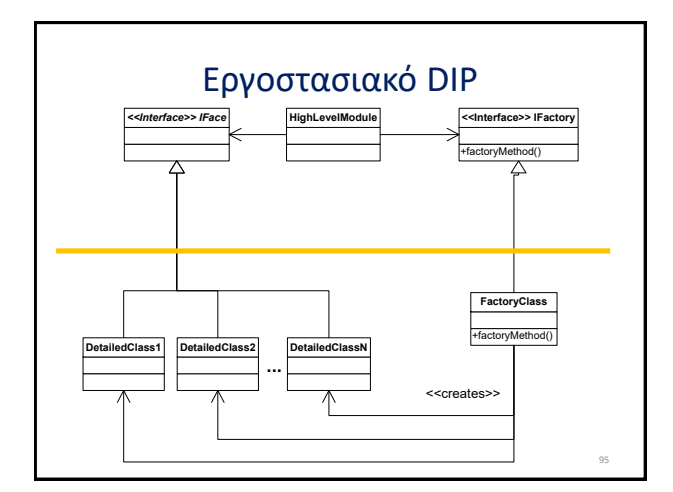

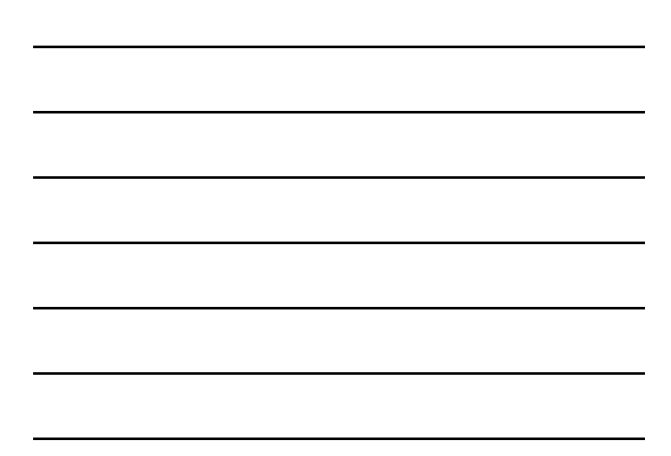

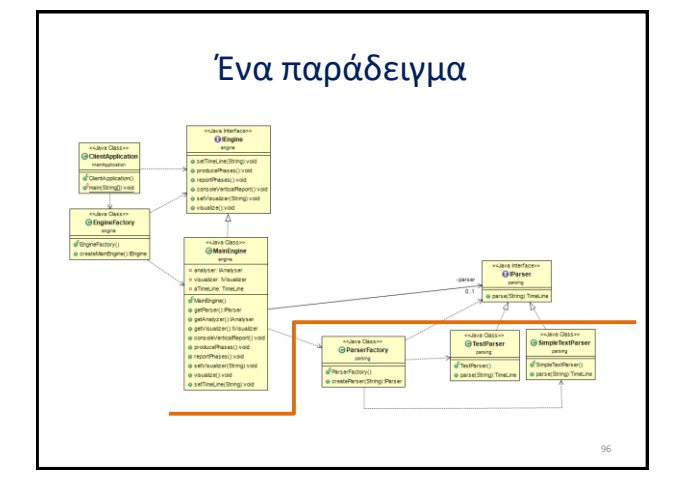

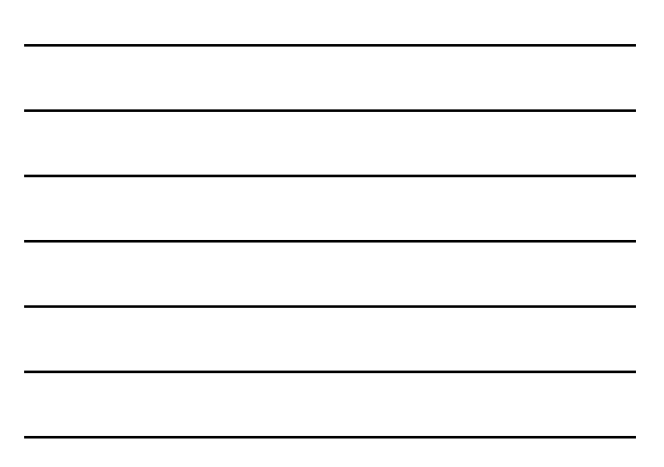

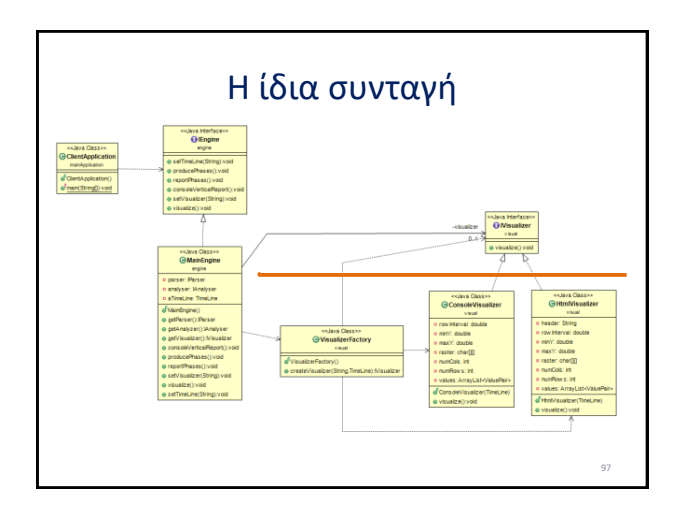

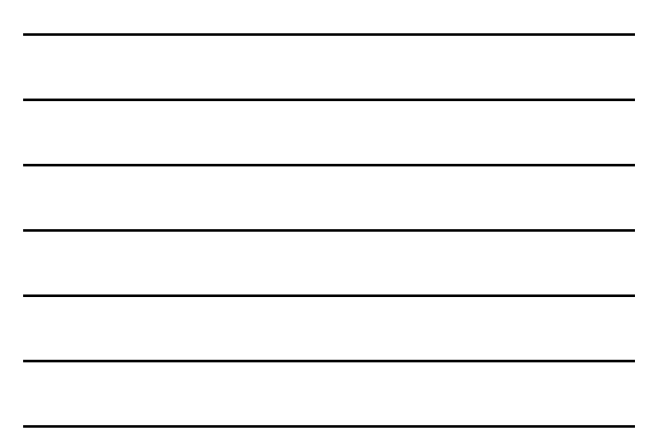

**LISKOV SUBSTITUTION PRINCIPLE** Κρατήστε μόνο τις βασικές αρχές

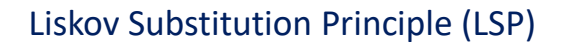

- H Barbara Liskov, 1988 έδωσε τις βασικές αρχές «αντικατάστασης» (διάβαζε: χρήσης στη θέση) αντικειμένων της βασικής κλάσης από αντικείμενα των παραγόμενων από αυτήν κλάσεων)
- Σε απόδοση από τον Uncle Bob ο κανόνας λέει:

Functions that use pointers or references to base classes must be able to use objects of derived classes without knowing it

99

# Πολυμορφισμός

Έστω ότι η μέθοδος ενός client / engine έχει ορισθεί ως Client::myMethod(MamaClass m){ m.doStuff()

}<br>/\*άρα χρησιμοποιεί ένα αντικείμενο της κλάσης MamaClass το οποίο καλεί τη μέθοδο<br>/\* doStuff() \*/

και υπάρχει η κλάση παιδί Child που κάνει override τη doStuff() και στον κώδικα του client έχω -<br>Child c = new Child();

myMethod(c);

τότε η συνάρτηση που θα κληθεί μέσα στη myMethod είναι η Child::doStuff()

100

101

102

# Πολυμορφισμός

- «Μα καλά, το LSP δεν είναι η ουσία του πολυμορφισμού όπως υποστηρίζεται εγγενώς από τις ΟΟ γλώσσες προγραμματισμού?»
	- Αν μείνουμε στην παραπάνω διατύπωση αυστηρά, ναι, εκ γενετής, στις γλώσσες που ξέρουμε, το LSP ισχύει (όμως είναι πιο σύνθετο από αυτό)
- «Τόσο καιρό που συζητάμε το abstract coupling, αυτό δεν κάνουμε?»
	- Η ουσία του abstract coupling στηρίζεται στη βασική ιδιότητα του πολυμορφισμού, να μπορούμε να καλέσουμε τη σωστή συνάρτηση από ένα αντικείμενο της παραγόμενης κλάσης, χωρίς να απασχολείται ο προγραμματιστής με αυτό

#### Η ουσία του LSP

- Δεν αρκεί η κλάση Child να έχει ίδια δομή με την κλάση Mama
- Δεν αρκεί να έχουν την ίδια υπογραφή για τις μεθόδους
	- ATTN: if they do, and child inherits mama, polymorphic overriding and abstract coupling work just fine
- **Πρέπει επιπλέον, και η συμπεριφορά των μεθόδων, σε σχέση με το τι αναμένει να δει/λάβει/… ο client κώδικας, να είναι αντικαταστάσιμη**

# Squares and Rectangles

- Rectangle:
	- Width, height
	- setWidth(double x), setHeight(double x)
- Είναι ένα Square ένα Rectangle?
	- Width, height: OK
		- with the extra constraint that width = height always
	- setWidth(double x), setHeight(double x): OK too
		- ATTN: both functions in their code contain
		- width=x; height=x;

# What if a client writes

public void doTheTrick(Rectangle r){ r.setHeight(4); r.setWidth(5); assert((t.getWidth()\*t.getHeight()) = 20); }

Με άλλα λόγια, ένα κώδικας που αναμένει να ΜΗΝ υπάρχει το constraint height=width, αλλά το constraint area = 20

# WWW (what went wrong)

- Η συμπεριφορά του Square ΔΕΝ είναι ίδια με τη συμπεριφορά του Rectangle σε σχέση
	- Με το τι γίνεται εσωτερικά στον κώδικα
	- Με το τι λογικοί περιορισμοί υπάρχουν για τις μεθόδους
	- … και τελικά, με το τι αναμένει ο client code
- … ασχέτως του ότι όλα τα άλλα κριτήρια πληρούνται για να μπορείς να αντικαταστήσεις το Rectangle με ένα Square

105

103

# Συμβολαιογραφείο (Design by Contract)

- Ο B. Meyer (1988) έβαλε τις μεθόδους να έχουν preconditions && postconditions
- You can substitute an object Mm of a mama class with an object Mc of a child class if the method used by Mc:
	- has a weaker precondition than the one of Mm
	- i.e., if your client code would start working with Mm, it will also start working with Mc
	- has a stronger postcondition than the one of Mm • i.e., once done, all the constraints that the execution with Mm would respect, will also be respected with Mc

106

107

108

### …οπότε…

- Αν η postcondition for Rectangle.setWidth() says:
	- $-$  width= x and height = old.height
- Και η αντίστοιχη postcondition for Square.setWidth() says:
	- $-$  width= x and height = x
	-
	-
	-
	-
	-
	-
	-
	-
	-

• Then, squares cannot substitute rectangles

**SINGLE RESPONSIBILITY PRINCIPLE**  HANDLE WITH EXTREME CARE!!!

**(SRP)**

#### …προτού προχωρήσουμε παρακάτω…

- Το SRP είναι ένα εξαιρετικά απλό και ταυτοχρόνως εξαιρετικά επικίνδυνο principle
- ΜΗΝ μπείτε στον πειρασμό να το εφαρμόσετε παντού άκριτα
- … Κρατήστε την ουσία όμως …

### Single Responsibility Principle (SRP)

109

- A class should have no more than one reason to change
- Tom deMarco, 1979, στο βιβλίο του για Structured Analysis & System Specification
- IMHO άλλο ένα κακό όνομα στο χώρο της πληροφορικής: όπως λέει και η ουσία του νόμου, αυτό που είναι single είναι the reason to change (ενώ ο τίτλος μιλά για responsibility).
- However, this is a fairly good approximation…

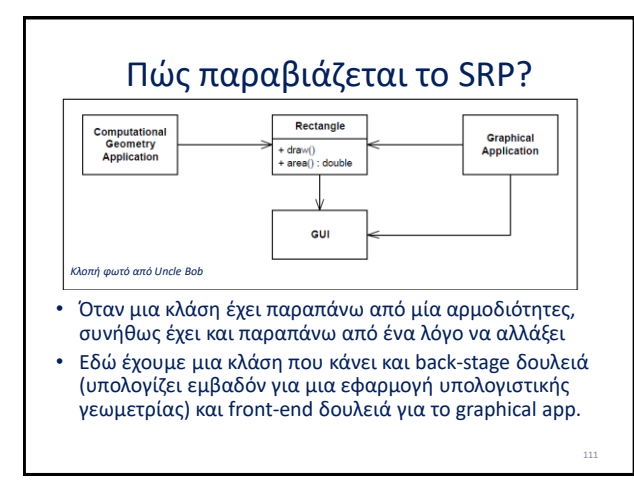

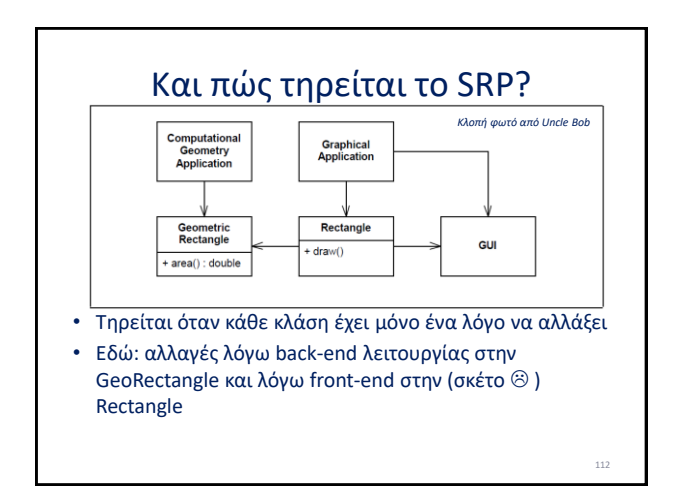

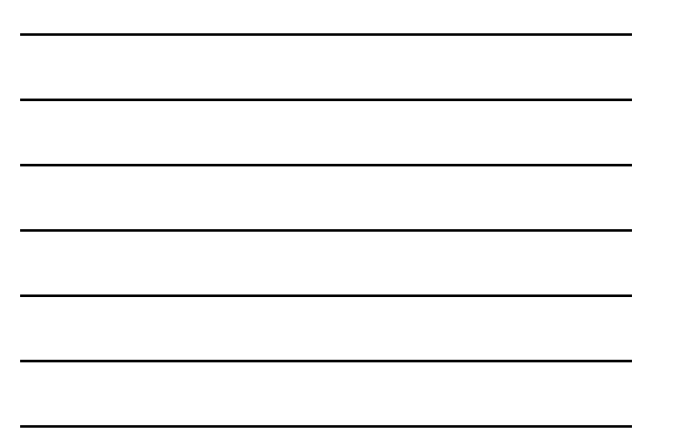

# To probe further …

• Στα μαθήματα της Τεχν. Λογισμικού και Αντικειμενοστρεφούς Σχεδίασης, όταν θα έχετε και πιο πολλά χιλιόμετρα κώδικα στα χέρια σας, θα μάθετε

– Πιο πολλά για το SRP

– Καθώς και για cohesion metrics (LCOM 1,2,3)

ΔΕΝ ΞΕΧΝΩ: responsibility is actually a "reason to change"  $\odot$ 

**INTERFACE SEGREGATION** Μιας και σπάμε τις κλάσεις, μήπως να σπάσουμε και τα interfaces?

114

#### Interface Segregation Principle (ISP)

• Clients should not be forced to depend upon interfaces they do not use

- Robert Martin (Uncle Bob), 2003
- Μετάφραση: αν μια κλάση βγάζει προς τα έξω ένα σχετικά ευμέγεθες ("fat") interface και οι clients της χρησιμοποιούν μόνο ένα μέρος του, τότε κάθε client εκτίθεται (και άρα χρειάζεται να ελεγχθεί για πιθανή συντήρηση) σε περισσότερες αλλαγές της service provider κλάσης απ' όσες του αναλογούν στ' αλήθεια

#### Interface Segregation Principle (ISP)

- Avoid "fat" interfaces that do everything => THINK SMALL!!
- Many special purpose interfaces are probably better than general-purpose interfaces
	- As they prohibit worn/unwanted usage of interfaces from client programmers
	- As they immunize clients from changes that do not concern them

#### Ιδεατά

- Κάθε client «βλέπει» ένα interface με ακριβώς τις μεθόδους που χρησιμοποιεί και μόνο
- Αυτό σημαίνει ότι μόνο αλλαγές στο interface (ή/και στις κλάσεις που το υλοποιούν) θα περάσουν στον client προς συντήρησή του
- … και ότι ο client developer θα έχει ένα μικρό συνεκτικό σύνολο μεθόδων για να κάνει τη δουλειά του (και όχι ότι να 'ναι)

117

# Θυμηθείτε

- Ο σωστός τρόπος εξέλιξης είναι
	- High-level modules own interfaces
	- High-level modules dictate change, due to updates in the user requirements
	- Low-level modules should adapt to the above
	- Interfaces are the gateways between high and low level modules
- Δεν είναι βολικό να έχω πολλούς high-level modules να χτυπούν το ίδιο interface – αν και κάποιες φορές, για λόγους επαναχρησιμοποίησης του κώδικα, δεν μπορώ να το αποφύγω

118

119

# Παράδειγμα από Uncle Bob

public abstract class Door { public abstract void Lock(); public abstract void Unlock(); public abstract bool IsDoorOpen();

}; public abstract class TimerClient { public abstract void Notify();

}; Έστω δύο interfaces/abstract classes που χαρακτηρίζουν (α) πόρτες και (β) αντικείμενα με<br>γρονοδιακόπτες. Οι δύο αυτές αφηρημένες κλάσεις έχουν διαφορετικούς clients.<br>Για παράδεκγμα, τα αντικείμενα μιας κλάσης Timers χρησι public class Timer {

public void Register(int timeout, TimerClient client){ … } };

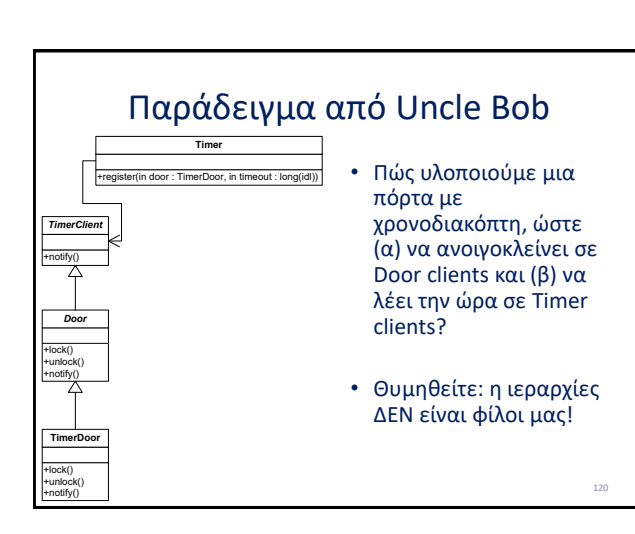

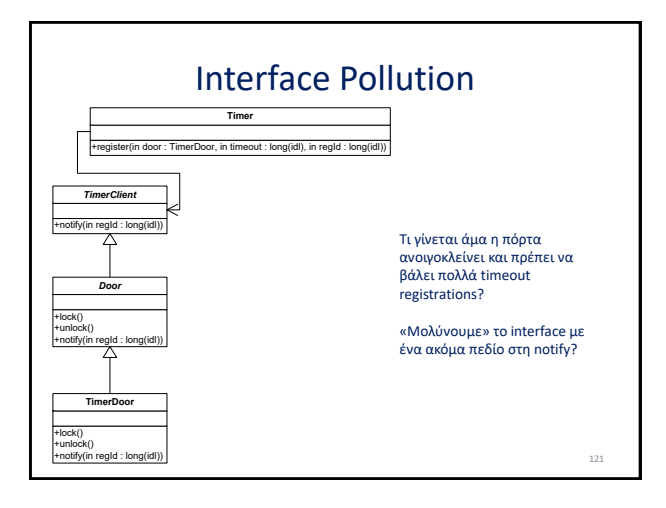

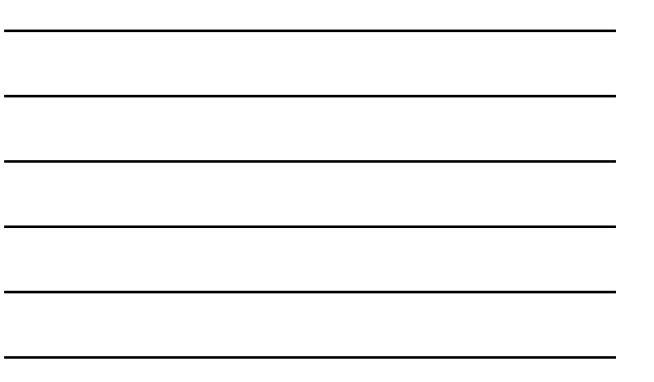

# Delegation: use composition instead of aggregation & distribute clients

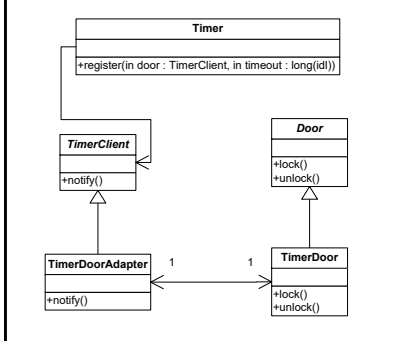

Όσοι clients θέλουν να δουλέψουν με τον Timer βλέπουν μόνο αυτόν Όσοι θέλουν την Door,<br>μόνο αυτή Μαζί: μέσω σύνθεσης και όχι κληρονομικότητας!!

<sub>122</sub>

# Ηθικό δίδαγμα από ISP

- Clients should not be forced to depend upon interfaces they do not use
- Aggregation and NOT inheritance handles complexity!
- When interfaces become fat, or when you need to combine functionality
	- Split classes and aggregate objects
	- Avoid polluting interfaces
- Δεν πας πειράζει να έχουμε πιο πολλά interfaces, αν αυτό είναι το τίμημα της μειωμένης εξάρτησης
- Πάντα να σκέφτεστε μήπως αντί για ιεραρχίες μπορεί να κάνει τη δουλειά σας η συνάθροιση!

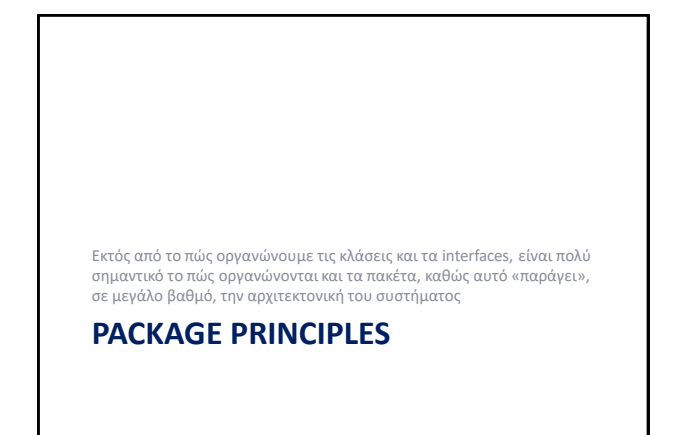

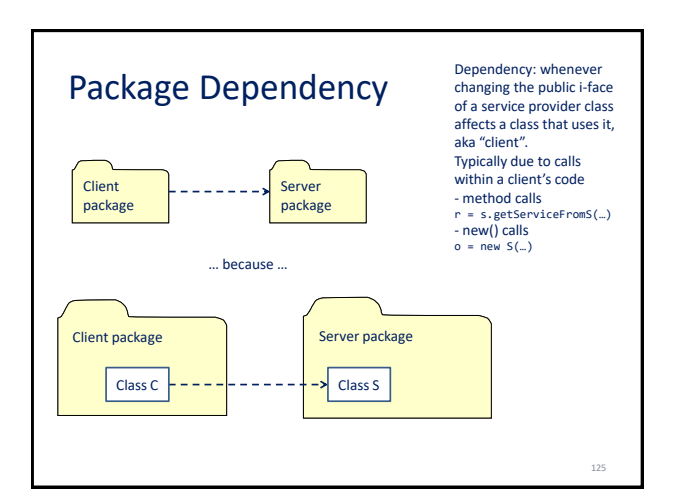

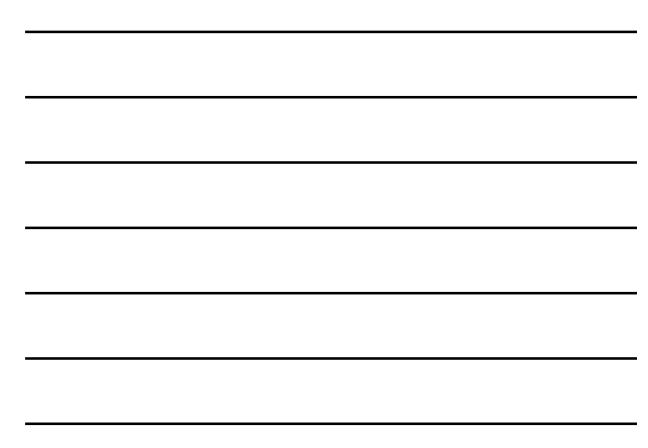

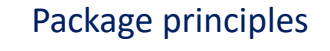

#### • Cohesion within a package

- Release Reuse Equivalence (REP)
- **Common Closure Principle (CCP)**
- Common Reuse Principle (CReP)
- Coupling between packages
	- **Acyclic Dependency Principle (ADP)**
	- **Stable Dependency Principle (SDP)**
	- **Stable Abstraction Principle (SAP)**

126

### Release Reuse Equivalence (REP)

- The granule of reuse is the granule of release
- How: when you release, release entire packages. – This makes it easier both for your clients and for the version management system.
	- Why?
	- Take if from Uncle Bob: "I reuse code if, and only if, I never need to look at the source code... I expect the code I am reusing to be treated like a product. It is not maintained by me. It is not distributed by me. I a
- Robert Martin, "Granularity", at
	-
	- <http://butunclebob.com/ArticleS.UncleBob.PrinciplesOfOod> Also:<https://sites.google.com/site/unclebobconsultingllc/home/articles> (search for Granularity)

# Common Closure Principle (CCP)

• **Place classes that change together in the same package!**

- **Why**? Because **you localize maintenance**! (esp., if packages are "tied" to specific developers)
- **How? Package together classes that …** – **… are tightly coupled (structurally and semantically)!** – **… you know will change together! (remember OCP?)**
- Not possible always. In fact, it is unavoidable that you will have cross-package dependencies (or else, sth is wrong with your design). However: try to minimize cross-package dependencies!

#### Common Reuse Principle (CReP)

- Do not group together (i.e., in the same package) classes that are not reused together (by other classes)
- Based on the principle that if you depend on one class, you depend on its entire package (changes in the package might implicitly impact the class you depend upon). This suggests that ideally, you use all the classes of a package.
- PV: over-restrictive && too hard to attain @early stages of development!
- CCP is based on maintenance, CReP on reuse. Antagonistic to each other!
- PV: use it only if you know what you are doing!

129

#### Tensions between packages

- **CCP vs. REP and CReP**: in extremis, CCP would produce a single, large package (it aims at making larger packages) and CReP a large number of very small packages. A balance is needed…
- **CCP tries to make the life of the maintainer easier. So it is guiding package architecture, esp., at the beginning of the project**, when architecture is still fluid.
- **REP+CReP** try to make the life of the client of a package ("reuser") easier. **At later stages of a project's lifecycle**, **once the architecture is stable**, and the subsystems coarsely fixed, and **there are subsystems that can be reused** (esp., by other projects too), they start to influence design decisions more…

### Package principles

- Cohesion within a package
	- Release Reuse Equivalence (REP)
	- **Common Closure Principle (CCP)**
	- Common Reuse Principle (CReP)
- Coupling between packages
	- **Acyclic Dependency Principle (ADP)**
	- **Stable Dependency Principle (SDP)**
	- **Stable Abstraction Principle (SAP)**

#### Acyclic Dependency Principle (ADP)

- **The dependencies between packages must form no cycles!**
- Packages should form a Directed Acyclic Graph
- **Why?** Even if the packages are cohesive => at maintenance, changes will be focused in few places, still, the entire configuration needs to be tested at the end of the day
- Cyclic dependencies hide (a) cycles in maintenance and testing without observable end of the propagation of the maintenance and (b) too tight coupling among packages
- **How to achieve?** Break cycles at first sight, either (a) by merging packages, or (b)by factoring out the common part that causes the cycle

130

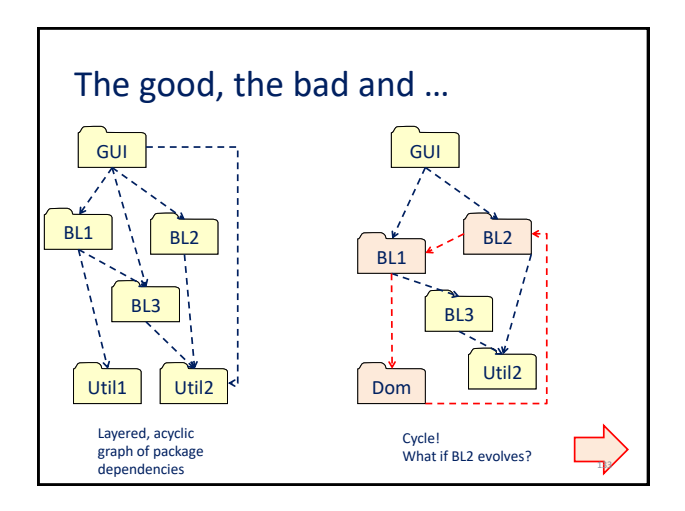

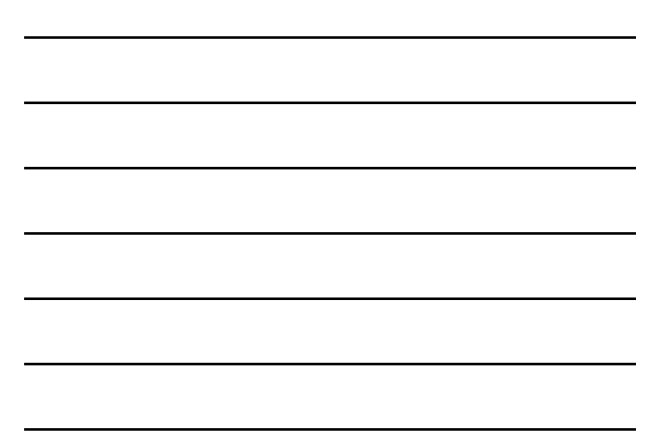

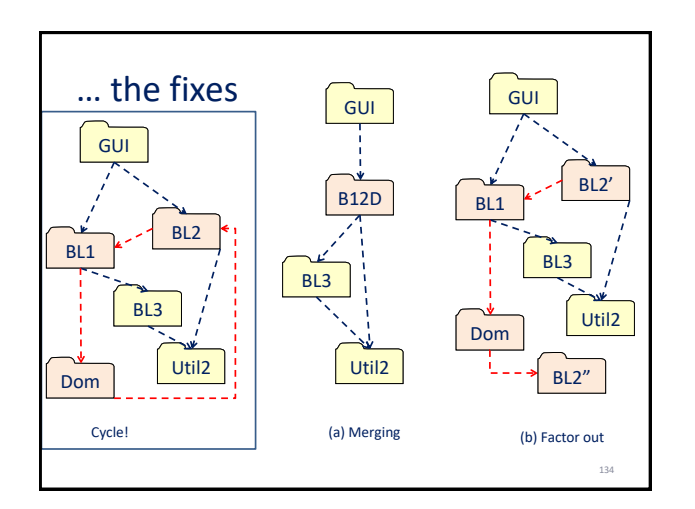

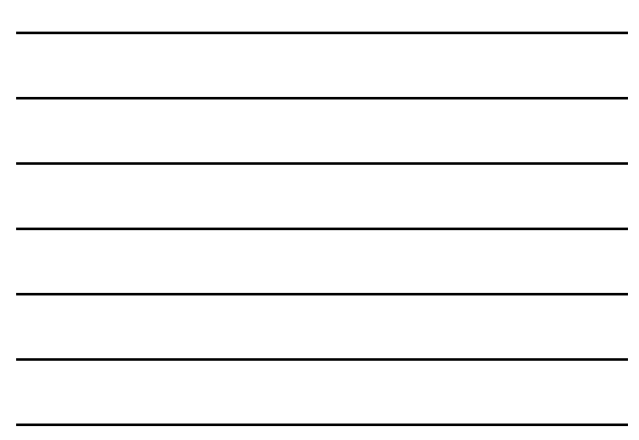

## Stable Dependency Principle (SDP)

- **Depend in the direction of stability!**
- Packages likely to change, should have few incoming edges (should not be depended upon a lot)
- Packages that are considered stable can tolerate many incoming dependencies, and hopefully, they depend less upon others
- **The lower you go in the layered diagram, the more stable you are and the less outgoing edges you have**
- Remember: an acyclic package graph implies a layered design with a single direction of the dependencies

### Stable Dependency Principle

- What is stability?
	- Not rigidity: stability is NOT the improbability of change
	- **Stability of a package assesses the amount of work needed to make a change to the package**
- How to assess stability?
	- Quality of code: complexity, size, clarity, …
	- #incoming edges: the more incoming edges a package has, the more stable it is (a small change propagates to many other packages).
	- Degree of dependency upon others: the more you depend, the more unstable you are

### Stable Dependencies Principle

- Ca = afferent coupling = incoming edges from packages that depend upon you (ελκτικός, κεντρομόλος), measures how much others depend on you
- Ce = efferent coupling = outgoing edges to packages upon which you depend (εξερχόμενος, φυγόκεντρος), measures how much you depend upon others
- Instability  $I = Ce / (Ca + Ce)$
- I=1 means nobody depends upon you (fan-In ->0)
- I=0 means you are independent (no outgoing, fan-Out->0)

# Stable Dependencies Principle

- Why? Coupled with common closure (cohesive packages) & acyclic graph it guarantees a small propagation of changes, w/o cycles, and smaller chances of propagating outside a package
- We **want** the system to be able to change! We **want** the system to evolve!
	- Lehman's laws insist that w/o (ability to easily) change, a system dies
- How? All that we have learnt in this class…

138

136

<sub>137</sub>

### Stable Abstractions Principle (SAP)

- **Stable packages should be abstract packages**
- The lower in the hierarchy, the less propagation a change should have
- **Use abstract classes and interfaces as the elements of lower level packages upon which higher levels depend!**
- **Use OCP&&DIP to extend them (instead of updating them), whenever evolution is needed**

139

140

- **Do not depend upon concrete classes!**
- **Use abstract coupling!**

### Stable Abstractions Principle (SAP)

- … and a metric of abstractedness …
- Nc = #classes+interfaces of a package
- Na = #abstr. classes+interfaces of a package
- $A = Na / Nc$
- Ideally for a package: either A=0 (super concrete package) or 1 (just a contract)
- Bad: be close to 0.5…
- Remember also instability: I=1 means nobody depends upon you, I=0 means you are independent (SEE NEXT!)

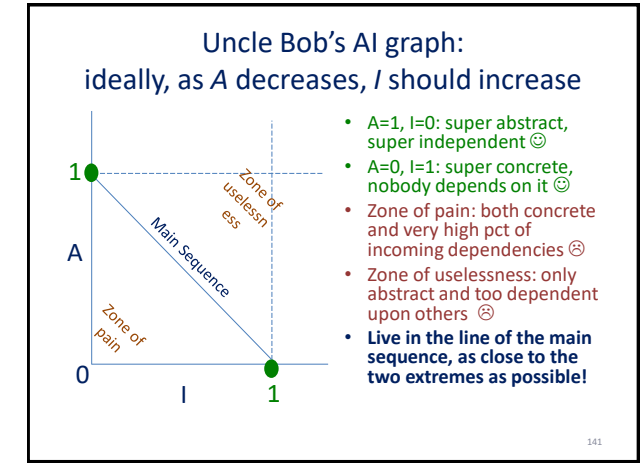

#### ΣΗΜΕΙΩΣΕΙΣ

Έχουμε ένα project στο οποίο πρέπει να φτιάξουμε μια μηχανή η οποία να λαμβάνει ως είσοδο μια χρονοσειρά και να εξάγει φάσεις της χρονοσειράς. Μια χρονοσειρά είναι μια λίστα από σημεία μέτρησης, με κάθε σημείο να είναι ένα ζεύγος (α/α, μέτρηση). Μια φάση είναι ένα σύνολο συνεχόμενων σημείων με ίδια τάση. Στο παρακάτω παράδειγμα, φαίνεται η βασική ιδέα: κάθε σημείο έχει απεικονισθεί σε ένα διδιάστατο διάγραμμα, με τον α/α να απεικονίζεται στον οριζόντιο και τη μέτρηση στον κάθετο άξονα (αριστερό διάγραμμα) και οργανώνεται σε μια κόκκινη, πτωτική φάση και σε μια μπλε, αύξουσα φάση.

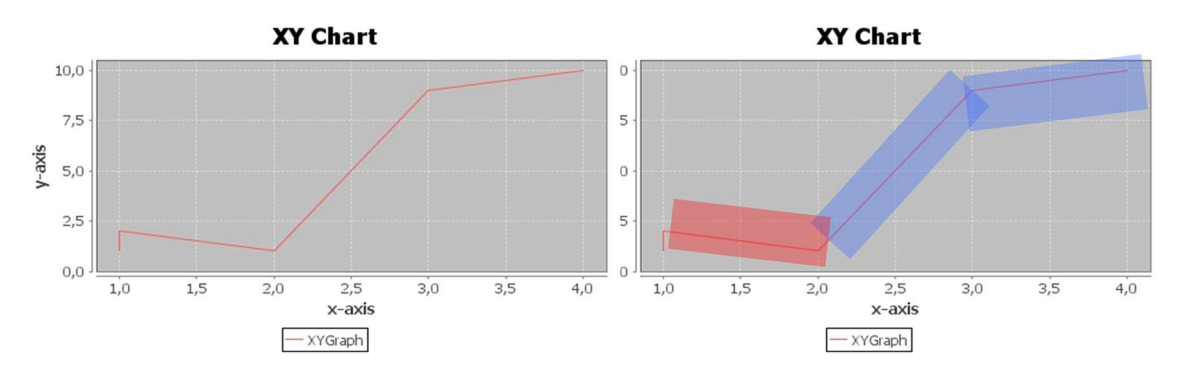

Το σύστημά μας θέλουμε να υποστηρίζει τις εξής λειτουργίες:

- Φόρτωση δεδομένων με επεκτάσιμο τρόπο (και συγκεκριμένα, εδώ, τουλάχιστον με ένα απλό φόρτωμα από μια μέθοδο, και με επεξεργασία από αρχείο). Στην πρώτη περίπτωση απαιτείται μια απλή μέθοδος που θα κατασκευάζει και θα αναπαριστά μια μικρή χρονοσειρά (κυρίως για να χρησιμοποιηθεί σε περιπτώσεις ελέγχων). Στη δεύτερη περίπτωση, απαιτείται ο χρήστης να προσδιορίσει ένα αρχείο εισόδου από το οποίο τα δεδομένα θα φορτωθούν στο σύστημα και θα αναπαρασταθούν. Το αρχείο εισόδου θεωρούμε ότι έχει μια μέτρηση με 3 στοιχεία: <α/α><χρονόσημο><μέτρηση> σε κάθε γραμμή. Το χρονόσημο και το <α/α> μπορεί να ταυτίζονται αν ο ανθρώπινος χρόνος δεν είναι διαθέσιμος.
- Ανάλυση της χρονοσειράς σε φάσεις (επίσης με επεκτάσιμο τρόπο εδώ με ένα απλό αλγόριθμο, αλλά στο μέλλον με αλγορίθμους που, π.χ., αγνοούν μικρά spikes). Ο βασικός αλγόριθμος στηρίζεται στην ιδέα ότι κάθε φάση έχει μια τάση (ανοδική, καθοδική, ή επίπεδη). Ο αλγόριθμος επεξεργάζεται ένα ένα τα σημεία της χρονοσειράς. Ας υποθέσουμε, για να καταλάβουμε τον αλγόριθμο, ότι βρισκόμαστε στη μέση της χρονοσειράς, και η τρέχουσα φάση είναι η Φ. Έστω δε ότι μόλις προσθέσαμε το σημείο στη θέση k στη χρονοσειρά και πάμε να προσθέσουμε το σημείο k+1. Αν η τάση της φάσης Φ διατηρείται με την προσθήκη του νέου σημείου, τότε το σημείο k+1 προστίθεται στην υπάρχουσα φάση. Αν όχι, τότε ξεκινάμε μια νέα φάση. Η διατήρηση της τάσεως είναι απλή: αν η τάση είναι καθοδική και η μέτρηση του σημείου k+1 είναι μικρότερη από την μέτρηση του σημείου k, τότε η τάση διατηρείται.
- Παρουσίαση της χρονοσειράς, επίσης με επεκτάσιμο τρόπο (εδώ: (i) στην κονσόλα και (ii) σε μια html σελίδα). Η παρουσίαση περιλαμβάνει την οπτικοποίηση των 2 αξόνων, Χ και Υ, με τον άξονα Χ να αντιστοιχεί στο χρόνο και τον Υ στην μετρούμενη ποσότητα και την παρουσίαση των σημείων μέτρησης της χρονοσειράς ως σημεία στο διδιάστατο χώρο που προκύπτει από τους 2 άξονες.
- Παρουσίαση των φάσεων που δημιουργούνται από την χρονοσειρά. Για κάθε φάση, καταγράφουμε ένα μήνυμα «Νέα φάση με τάση …» ανάλογα με την τάση, και στη συνέχεια παρατίθενται τα σημεία της φάσεως, το ένα μετά το άλλο, το καθένα στη δικιά του γραμμή.

Ένα απλό διάγραμμα με ένα υποσύνολο των κλάσεων για τα βασικά στοιχεία του project

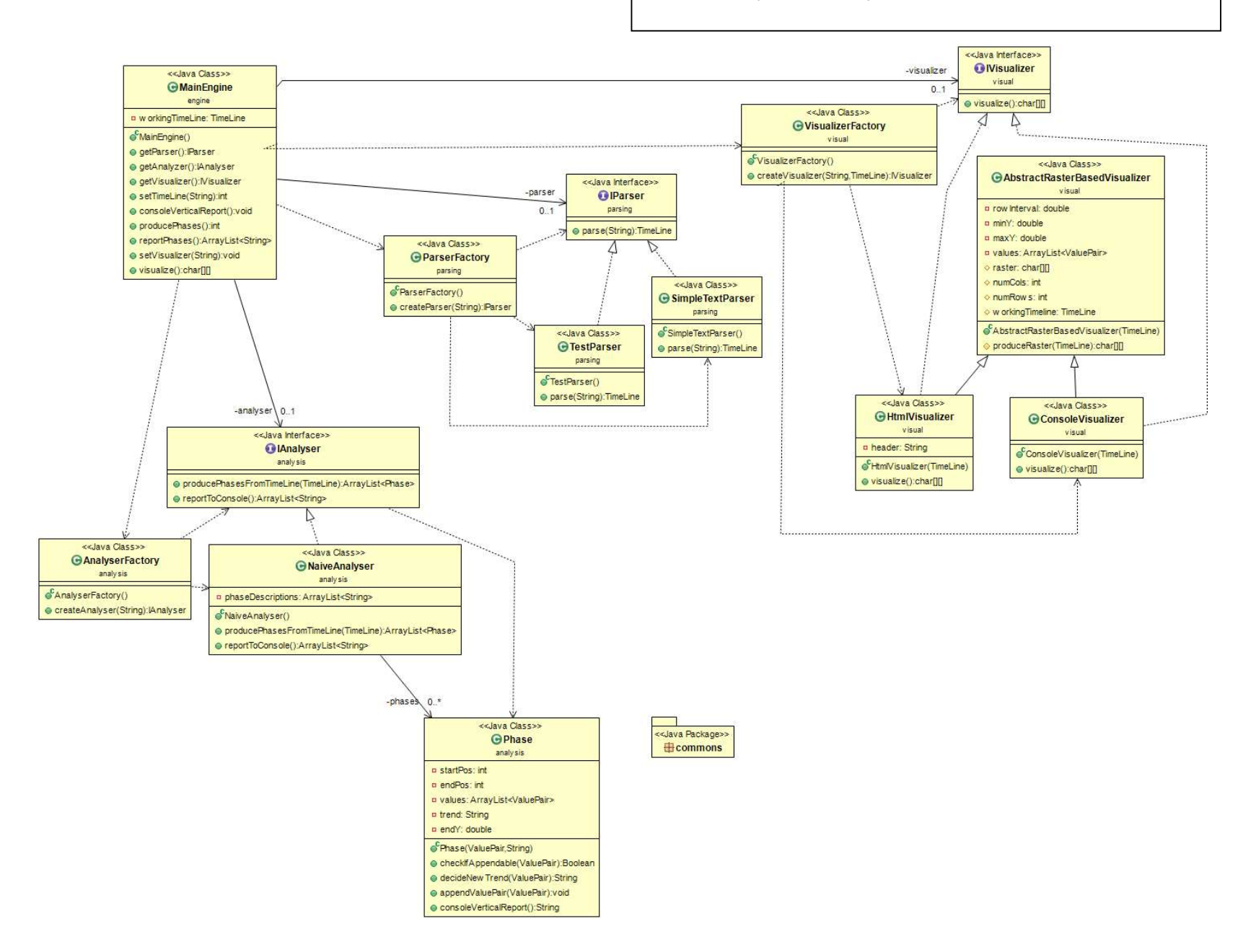

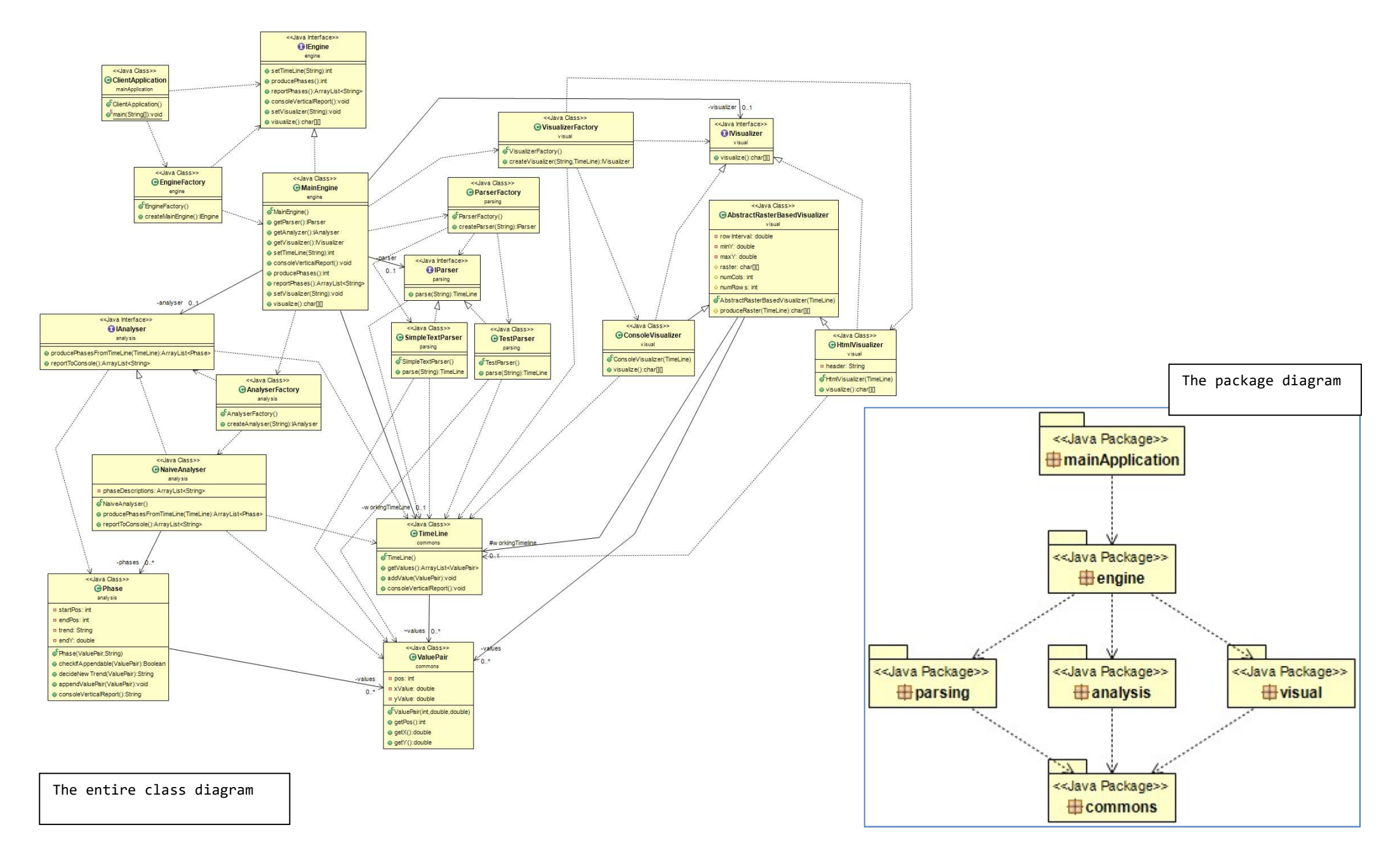

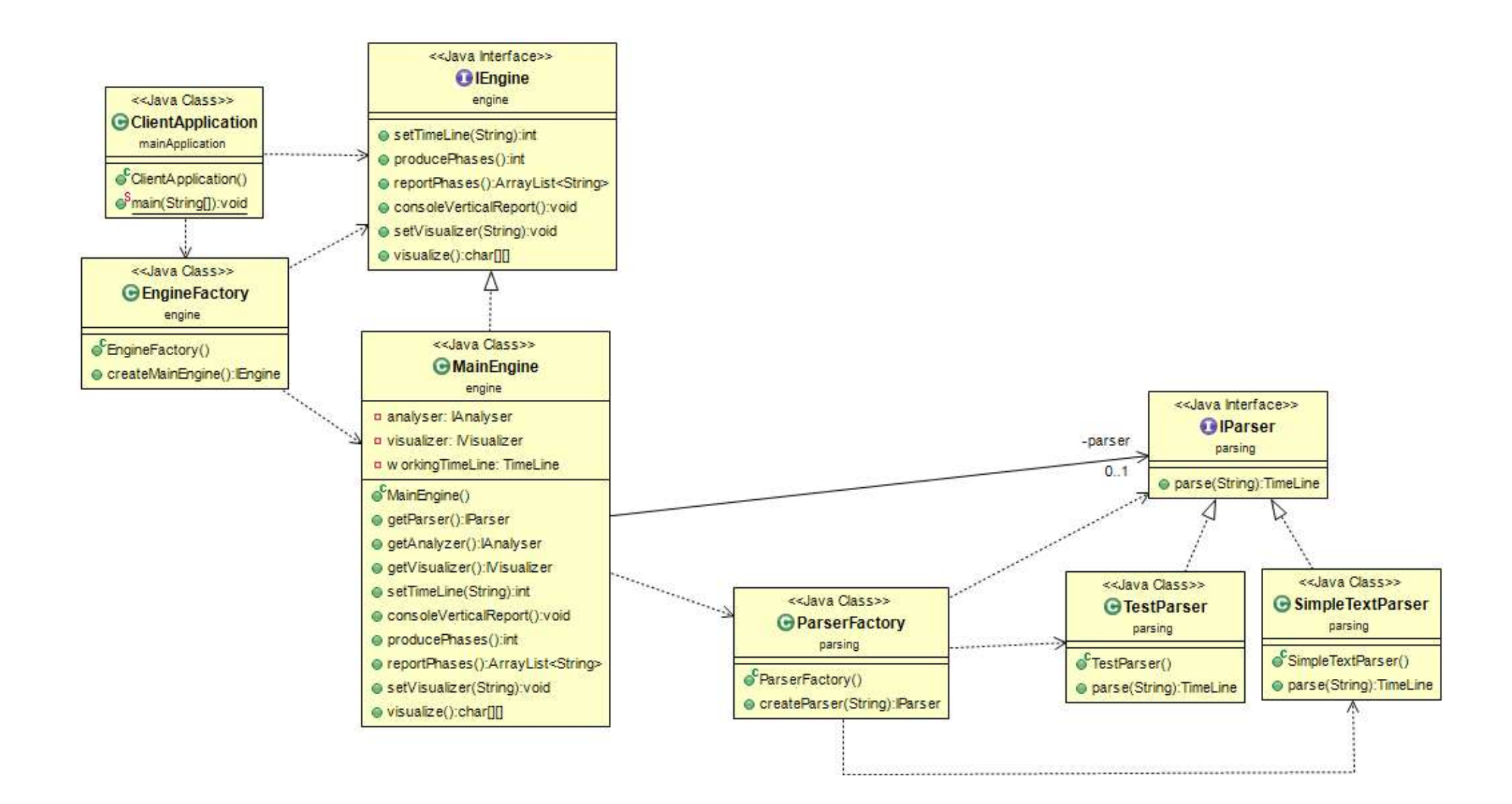

The parsing subsystem

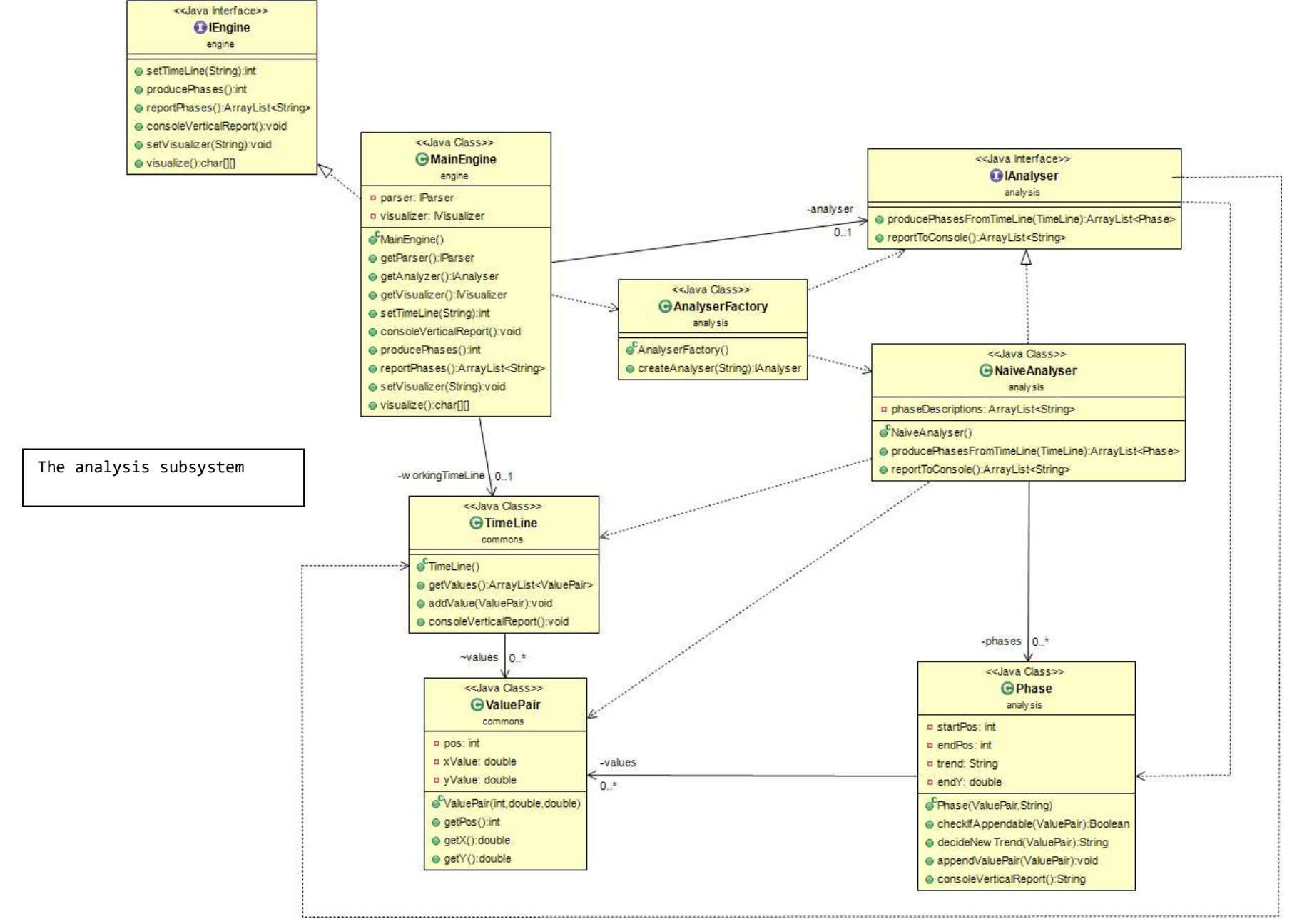
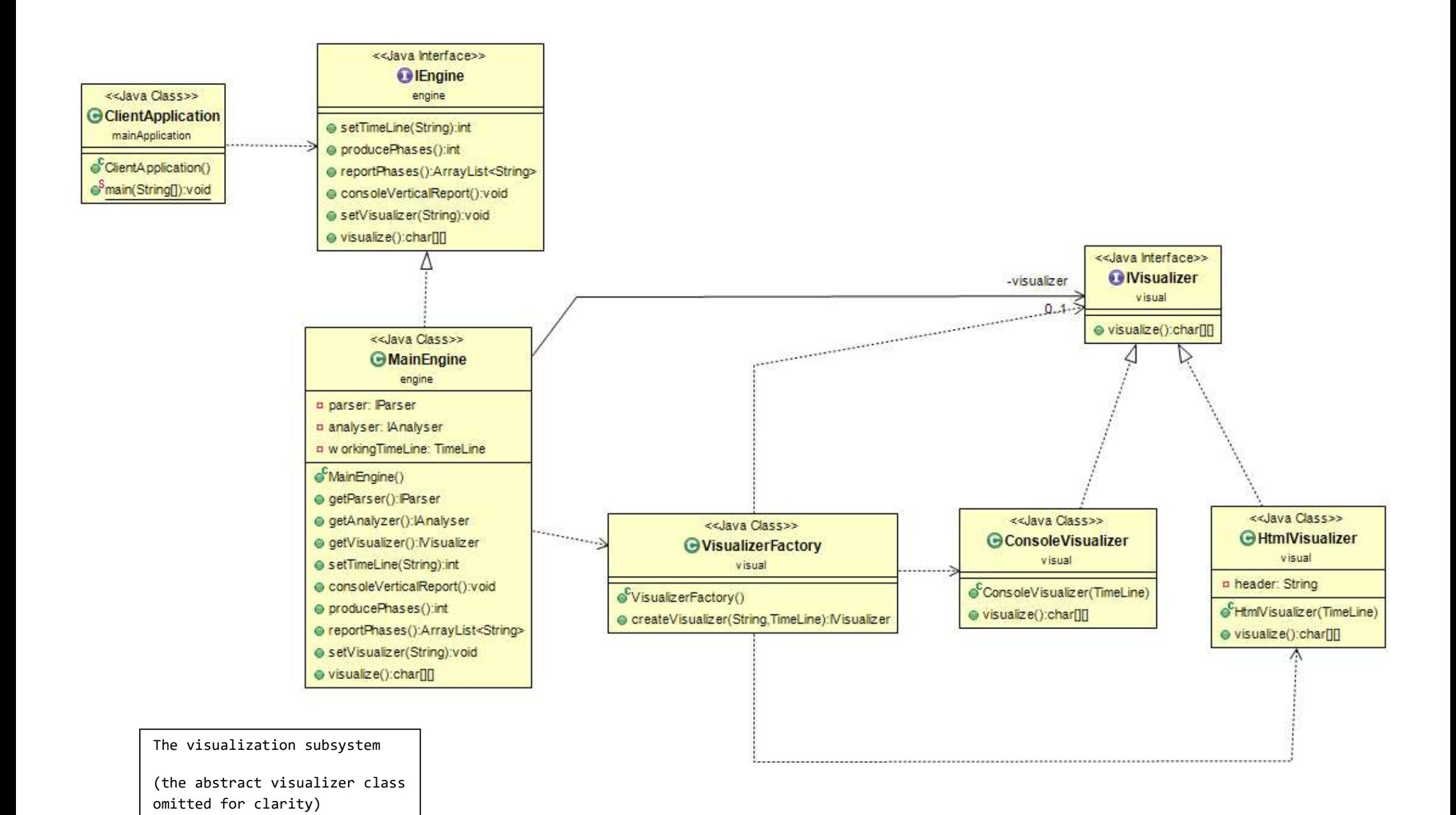

SCRIPTS\03\_timeLineToPhases OOPrinciples.Scripts.6

### Παράδειγμα (C++) από

### http://www.scitools.com/documents/metricsList.php?metricGro

### up=oo#CountClassCoupled

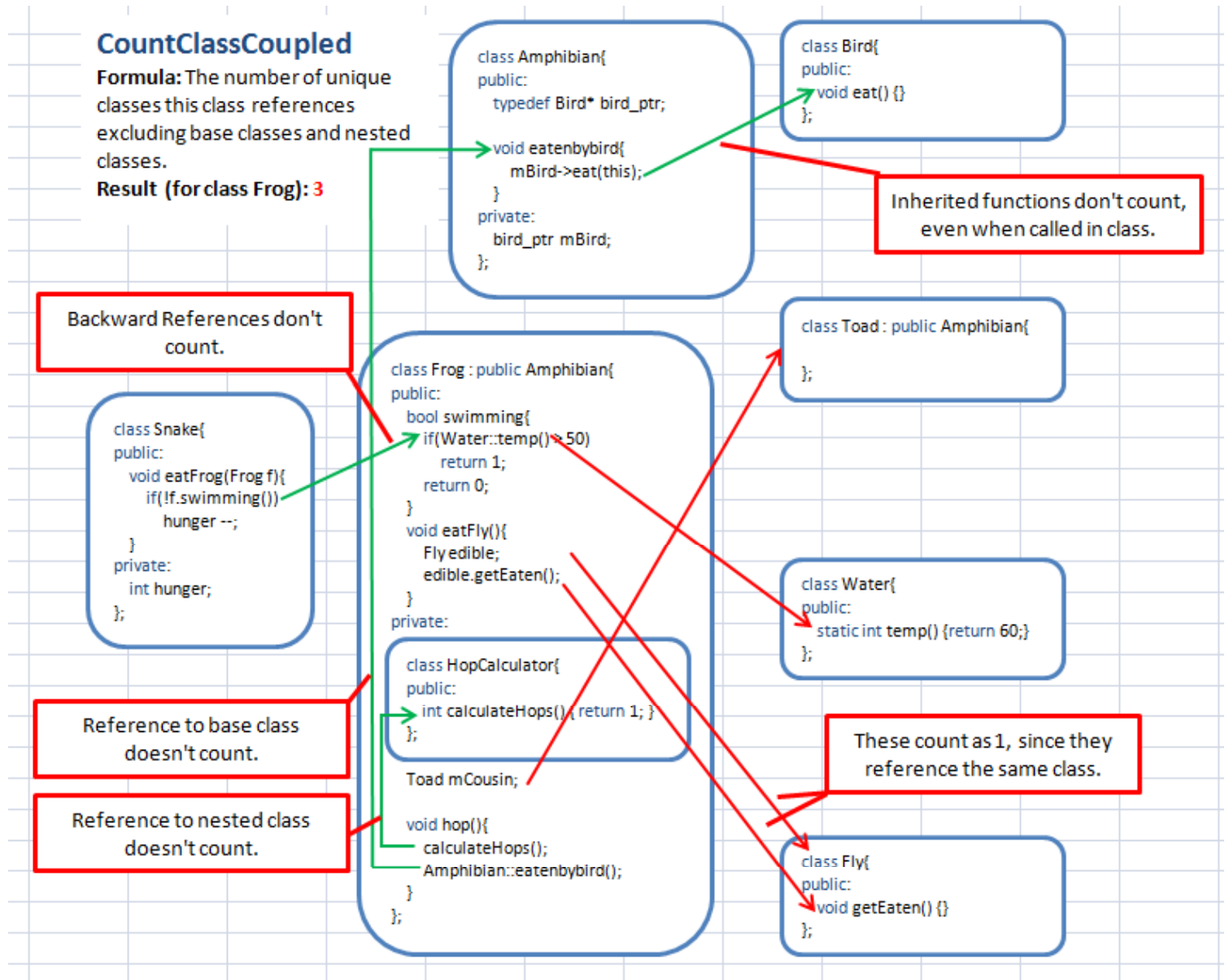

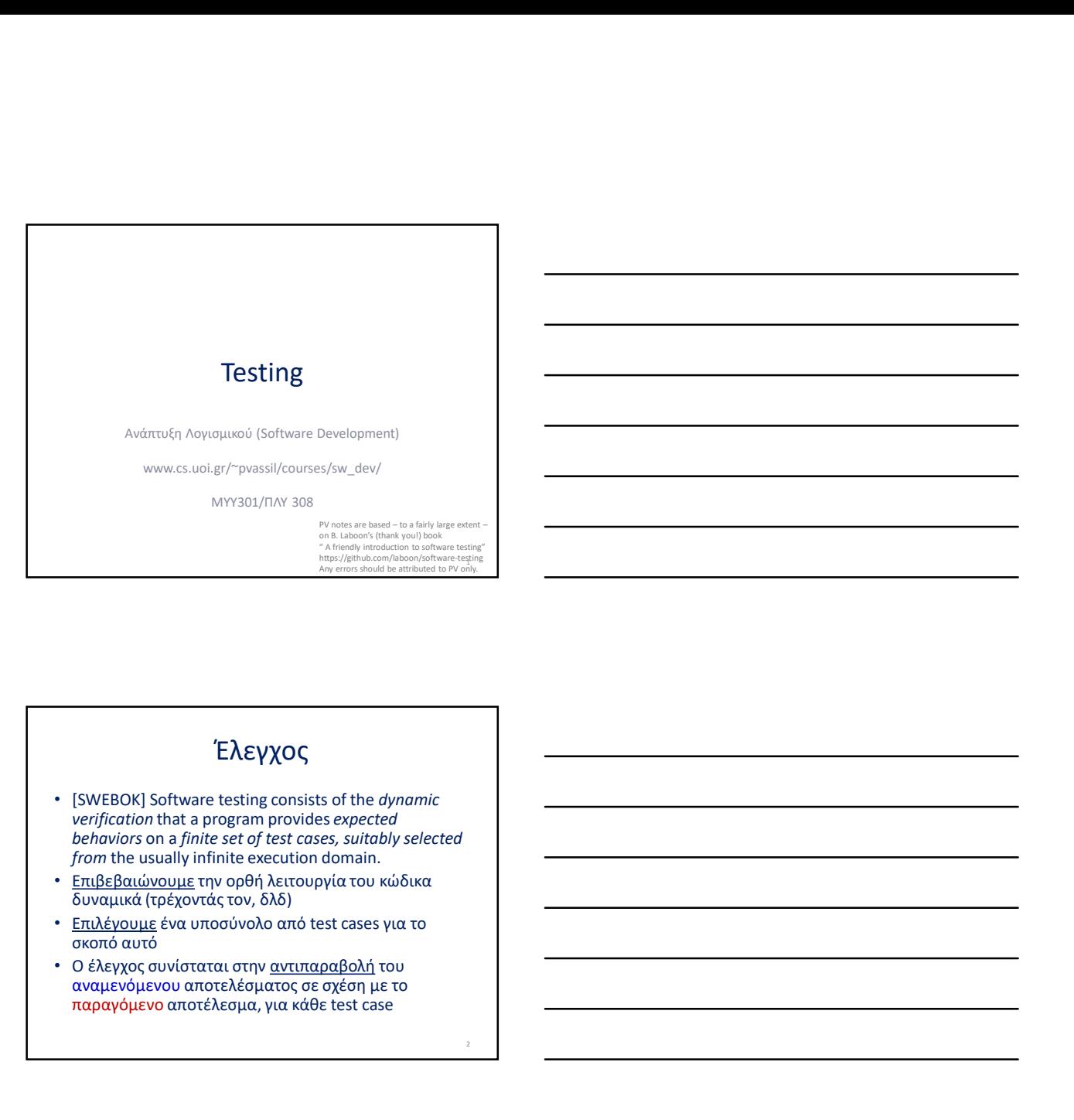

### Έλεγχος

- [SWEBOK] Software testing consists of the dynamic verification that a program provides expected behaviors on a finite set of test cases, suitably selected from the usually infinite execution domain.
- <u>Επιβεβαιώνουμε</u> την ορθή λειτουργία του κώδικα<br>δυναμικά (τρέχοντάς τον, δλδ)
- σκοπό αυτό
- Ο έλεγχος συνίσταται στην <u>αντιπαραβολή</u> του<br>αναμενόμενου αποτελέσματος σε σχέση με το παραγόμενο αποτέλεσμα, για κάθε test case

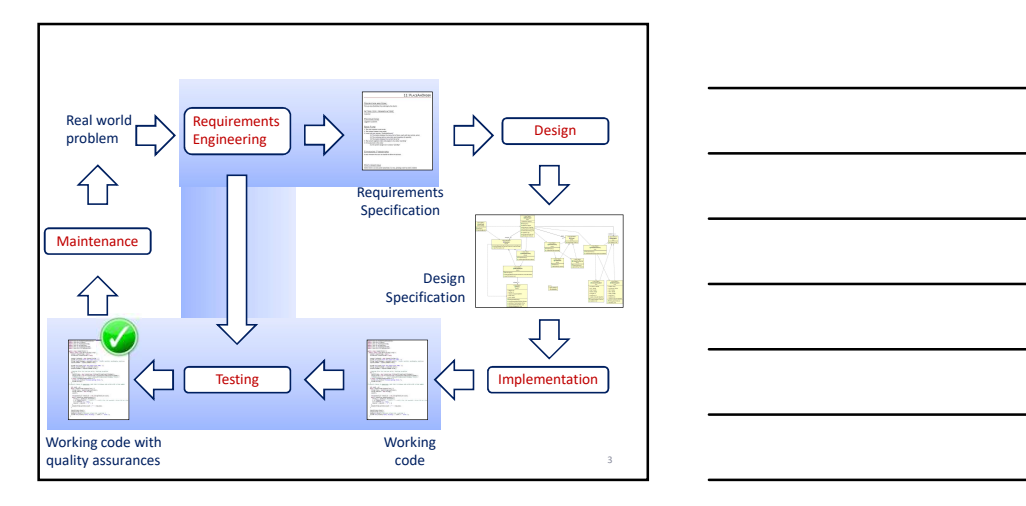

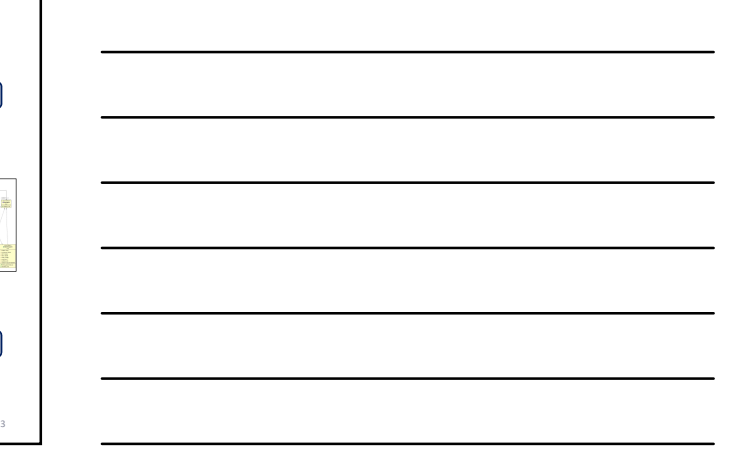

Always remember: Always remember:<br>Software testing – quality assurance – is all about validating that …<br>the observed behavior – it is expected behavior<br>BASIC CONCEPTS

the observed behavior = the expected behavior  $\overline{CONCEPTS}$ 

### BASIC CONCEPTS

### Software testing is …

• Software testing is a way of providing an estimate of software quality to stakeholders (e.g., customers, users, and managers).

- Software testing is NOT …
	- … finding every single defect.
	- … randomly pressing buttons, hoping that something will break.
	- … hoping that something will break, period.
	- … something you do after all the programming is complete.
	- … something you postpone until users start complaining. (REALLY!!)

5. The contract of the contract of the contract of the contract of the contract of the contract of the contract of the contract of the contract of the contract of the contract of the contract of the contract of the contrac

### V&V

- Software testing involves ensuring that the right software was created, with the right internal quality
	- Verification is ensuring that you're building the software right.
	- Verification is ensuring that the code respects coding standards, the design choices are reasonable, there are no outright blunders in the
	-
- 
- USES, and managers).<br>
Software testing is NOT...<br>  $-$  model every slight elect.<br>  $-$  model every slight decl.<br>  $-$  model by general managers) with an experiment and smeller<br>  $-$  model ing was both as it is the space of th
	- agreed with the customer in the requirements<br>
	 To a less extent, we can also check if there are any gaps in the requirements<br>
	(so that even if the software does meet all the requirements, the user might<br>
	not be satisfied

### Defects

- A defect is an issue that …
	- … either does not meet the system requirements
	- … or breaks the functionality of a system
- Observe the role of requirements here: – as in all engineering projects, we need to provide guarantees on the behavior of our delivered system…
	- … and thus, we validate that the system provides EXACTLY the specified functionality
- Naturally, crashing code is a clear case of (possibly implicitly expected) requirement violation 7

### Defects

• A defect is an issue that  $\sim$  — either does not meant the system requirements<br>  $\sim$  — or breaks the functionality of a system.<br>
• Observe the rele of requirements here:<br>
• as in all temperating projects, we need to prov about validating that …

the observed behavior = the expected behavior 8

### Nobody's perfect…

- Software development is one of the most intellectually challenging human activities
- Software engineering is the discipline that include the expected behavior<br>
increases the expected behavior<br>
Software development is one of the most<br>
intellectually challenging human activities<br>
Software engineering is the discipline that<br>
imposes principle in the de Nobody's perfect...<br>
Software development is one of the most<br>
software development is one of the most<br>
site intellectually challenging human activities<br>
Software engineering is the discipline that<br>
software, such that – mu Nobody's perfect...<br>
Software development is one of the most<br>
intellectually challenging human activities<br>
Software engineering is the discipline that<br>
software engineering is the discipline that<br>
imposes principle in the that we produce meets quality assurance criteria and can be accepted as a deliverable to clients.

### Nobody's perfect …

- Everybody's code has requirement violations
- … yours, mine, everybody's…
- There are several techniques to validate that at least certain aspects of the system meet the specified criteria, but… testing is never enough.
- However, the most important things to remember are …

#### IMPORTANT SLIDE, EVERY SINGLE WORD MATTERS!

### Expand your test suite INCREMENTALLY!!

- The goal is NOT to test everything!
- The goal is to cover the most important points of risk in your code!
- We organize our test suite to be expanded incrementally, in a way that it is easy to expand the test suite one-test-at-a-time & run the tests fast!

## 11 DO NOT LET THE FACT THAT YOU CANNOT TEST<br>
EVERYTHING INTIMIDATE YOU FROM<br>
COVERING AS MANY REQUIREMENT<br>
VIOLATONS AS POSSIBLE!!!! EVERYTHING INTIMIDATE YOU FROM COVERING AS MANY REQUIREMENT VIOLATONS AS POSSIBLE!!!! • The goal is NOT to test everything!<br>
• The goal is to cover the most important points of risk in your<br>
• We organize our test suite to be expanded <u>incrementally</u> in a<br>
«We win the ties say to expand the test suite one-The goal is NOT to test everything!<br>
The goal is to cover the most important points of risk in your<br>
We organize our test sixtle to be expanded <u>incrementally</u> in a<br>
Way that it is easy to expand the test suite one-test-at

### The role of a software tester

- software meets the requirements.
- Testers can be thought of as defenders of the user experience, even pushing back against other internal stakeholders to develop software which meets the needs of users instead of simply meeting the bottom line.

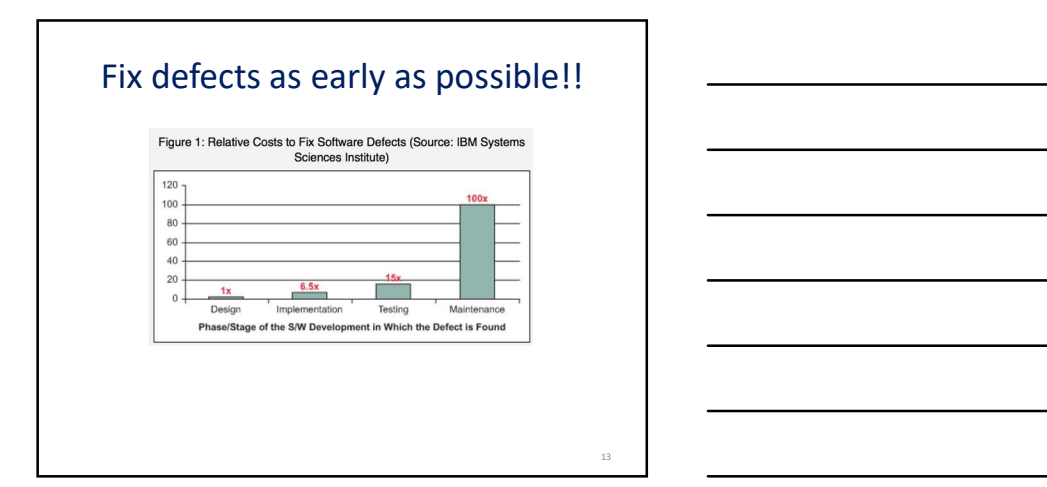

We start with a very simple scenario on testing, before dealing with the problem at a larger context

A FIRST EXAMPLE ON WHITE-BOX **TESTING** 

14

### A Reference Example

- Test a new display for a **car tire air pressure sensor**, returning an integer<br>to our software, which is responsible for activating the driver's panel<br>exponsion is exponsible for activates the driver's panel<br>according to
- If (air pressure reading > 35 PSI) the OVERPRESSURE light should turn on
- 
- If (air pressure reading is in the area of 0 to 20 PSI), the UNDERPRESSURE light should turn on

15

• If (air pressure reading < 0), – the ERROR light should come on

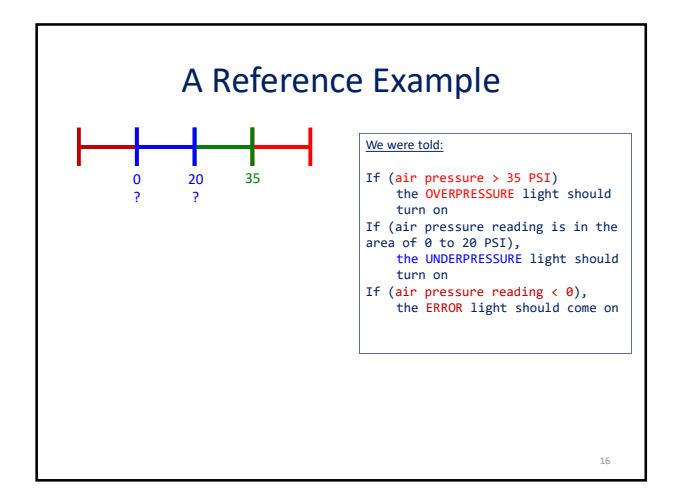

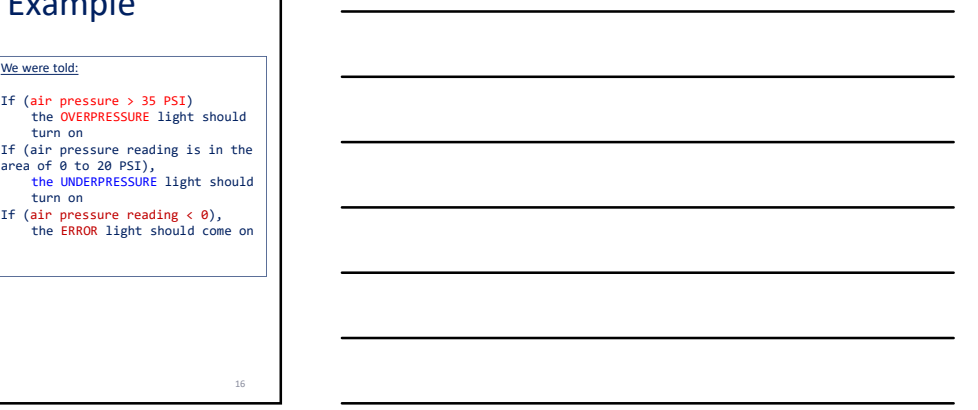

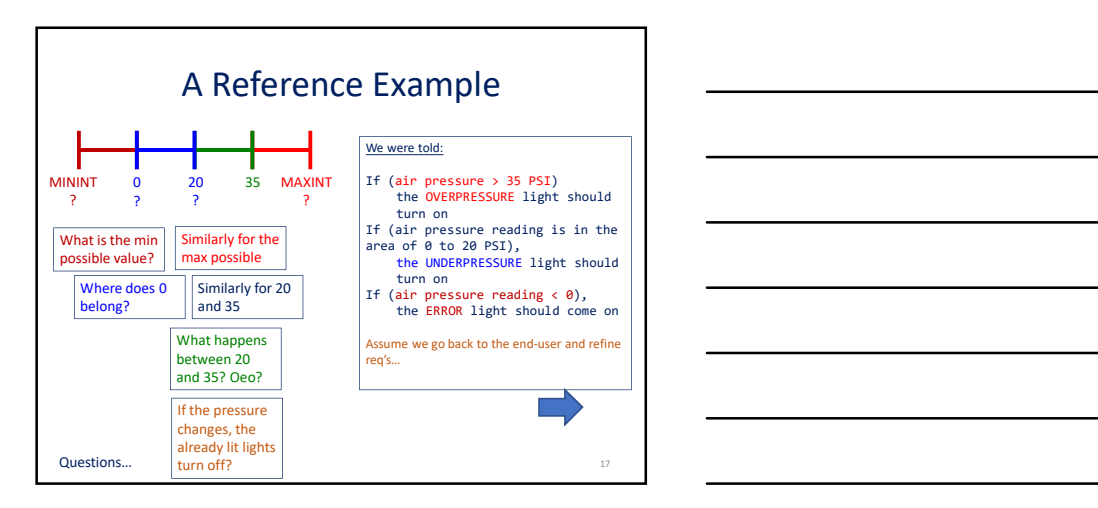

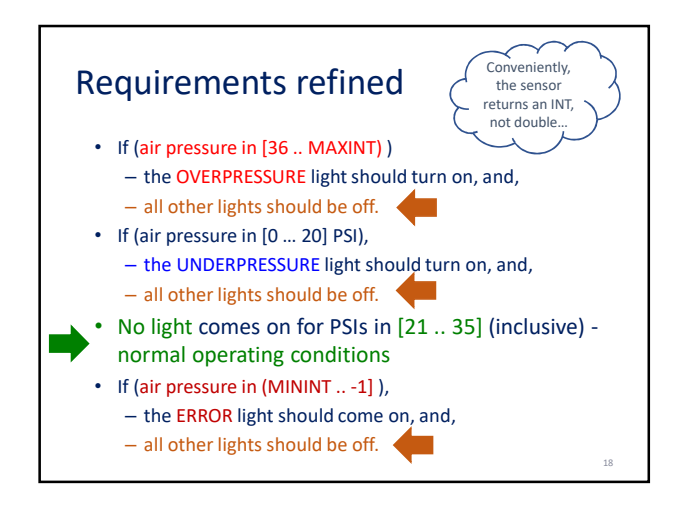

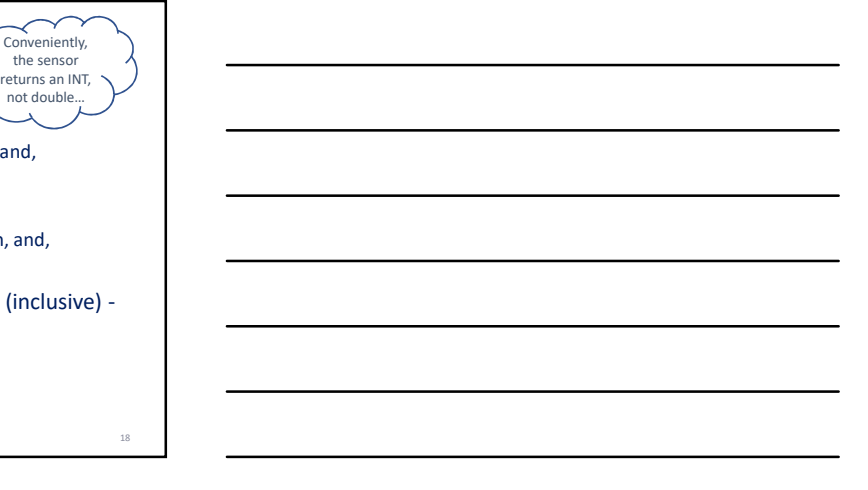

### Good requirements

- Complete. Nothing is missing – Here: we had an entire range missing + what happens to other lights
- Unambiguous. There are no terms like "stuff", "this one", … . Includes quantified too.
	- Here: the area around 0 to 20 ?? Should have been EXPLICITLY stated as [0 .. 20]
	- Better say price = 0, than 'free'.

### • Consistent. What if

– UNDERPRESSURE in [0 .. 20] – NORMAL in [20.. 30] ?

### We partition the range of values to equivalence classes

- An equivalence class (also called an equivalence partition) is one set of input values that maps to an output value.
- If no overlap of classes: strict partition
- If there is no spec for a partition: undefined
- We had 2 cases of undefined behavior in our example:
	- The range [21 .. 35]
	- What happens with each and every light at each equivalence class

### Boundary & Interior values

- Boundary values: the "last" of one equivalence class and the "first" of a new equivalence class.
- Values which are not boundary values are called interior values.
- Implicit boundary values: due to the specificities of the system under test or the environment under which the system operates.
	- E.g., MAXINT and MININT are system dependent
	- Max size of a collection
	- Math properties: div by 0, sqrt(-1), …

19 and 20 and 20 and 20 and 20 and 20 and 20 and 20 and 20 and 20 and 20 and 20 and 20 and 20 and 20 and 20 an

20 and 20 and 20 and 20 and 20 and 20 and 20 and 20 and 20 and 20 and 20 and 20 and 20 and 20 and 20 and 20 an

## How to test with equivalence classes We to test with equivalence classes<br> **ally, all boundary values...**<br> **and a good sample of interior values**<br>
Dure example, values to test:<br>
1. Interior values, ERROR: -3, -100<br>
2. Boundary values, ERROR: -5, -100<br>
3. Inter W to test with equivalence classes<br> **ally, all boundary values....**<br> **and a good sample of interior values**<br>
our example, values to test:<br>
1. Interior values, ERROR - 3, -100<br>
2. Boundary values, ERROR / UNDERPRESSURE: -1, We to test with equivalence classes<br> **ally, all boundary values...**<br> **and a good sample of interior values**<br>
Dur example, values to test:<br>
1. Interior values, ERROR ( $\cdot$ 1,000ERPRESSURE: -1,0<br>
2. Boundary values, UNDERPRES Note to the state of the equivalence classes<br>
and a good sample of interior values<br>
1. Interior values, ERROR: -3, -100<br>
1. Interior values, ERROR: -3, -100<br>
1. Interior values, ERROR: -3, -100<br>
2. Boundary values, UNDERPR Note that the equivalence classes<br> **Sally, all boundary values...**<br> **Sally, all boundary values ...**<br> **Sally constrained by the example of interior values**<br>
1. Interior values, ERROR / UNDERPRESSURE: -1, 0<br>
2. Boundary val Example of the equivalence classes<br> **and a good sample of interior values**<br>
Dure example, values to test:<br>
1. Interior values, ERROR: -3, -100<br>
2. Boundary values, ERROR: -3, -100<br>
2. Boundary values, ERROR: /100 DEPRESSUR **Example 12.** Interior values...<br> **Example 12.** Interior values and **a good sample of interior values**<br>
Dure example, values to test:<br>
1. Interior values, ERROR: -3, -100<br>
2. Boundary values, ERROR: -3, -100<br>
4. Boundary

- Ideally, all boundary values…
- … and a good sample of interior values
- In our example, values to test:<br>1. Interior values. ERROR: -3. -100
	-
	-
	-
	-
	-
	-
	-

### Test cases

- Base case: a value in an equiv. class that is not near the boundary
	- and no problems occur.
- Edge case: a value at the boundary, or, an unexpected case
- and a good sample of interior values<br>
1. Interior values, ERROR: 3, -100<br>
2. Boundary values, ERROR: 3, -100<br>
3. Interior values, UNDERPRESSURE: -1, 0<br>
4. Boundary values, UNDERPRESSURE: -1, 0<br>
5. Interior values, NORMAL • Pathological case: value completely out of the specified domain (e.g., you expect an int and you get a string or an imaginary number)

### Why important?

• ALWAYS test the happy path of a use case! – Even if you don't test anything else, this is the minimum testing you need

- Boundaries (=> edge cases) are prone to creating problems because of the if(),  $\lt$ ,  $\lt$ =, ... typically involved
- Catastrophic cases: things can always go wrong with the input
	- invalid input
	- null pointers

IMPORTANT SLIDE!

24

**22** марта в село в село в село в село в село в село в село в село в село в село в село в село в село в село в

23 and 23 and 23 and 24 and 25 and 26 and 26 and 26 and 26 and 26 and 26 and 26 and 26 and 26 and 26 and 26 and 26

### For you. Case #1

- Bus ticket prices:
	- For children under 2: free
	- For children older than 2 but under 18: 1\$
	- For senior citizens, 65 or older: 1\$
	- All else: 2\$
- Can you spot problems?

### HIDDEN Case #1

• Bus ticket prices, assuming age is double:

- 
- 
- 
- 
- For children under 2. free<br>
For children older than 2 but under 18:15<br>
The senior citizens, 65 or older: 15<br>
All este: 25<br>
All este: 25<br>
All este: prices, assuming age is double:<br>
For person.age in [0..2] : 05<br>
For person. • All is quantified, complete, consistent, unambigous

### For you. Case #2

- Pizza discounts at the ΚΨΜ
- Undergraduate students: 20% discount
- Grad students: 30%
- TA's: 10%
- TA is orthogonal to grad/ugrad; can also be nonstudent personnel • All is quantified, complete, consistent,<br>
unambigous<br>
• For you. Case #2<br>
• Pizza discounts at the KVM<br>
• Undergraduate students: 20% discount<br>
• Grad students: 30%<br>
• TA's: 10%<br>
• TA's: 10%<br>
• Grad/ugrad are mutually e • All is quantified, complete, consistent,<br>
unambigous<br>
• Pizza discounts at the KWM<br>
• Undergraduate students: 20% discount<br>
• Grad students: 30%<br>
• Grad Student personnel to grad/ugrad; can also be non-<br>
• TA is orthogo
- 
- Discount is additive (e.g., ugrad TA gets  $20\%$  +  $10\%$  = 30% discount)

25 and 25 and 25 and 26 and 26 and 26 and 26 and 26 and 26 and 26 and 26 and 26 and 26 and 26 and 26 and 26 and 26 and 26 and 26 and 26 and 26 and 26 and 26 and 26 and 26 and 26 and 26 and 26 and 26 and 26 and 26 and 26 an

е произведение с произведение с произведение с произведение с произведение с произведение с произведение с про<br>При изведение с произведение с произведение с произведение с произведение с произведение с произведение с прои

### For you. Case #3

- The shopping cart. An online store provides each registered customer with a shopping cart. The customer can – Add a number of items to the cart (e.g., 3 t-shirts)
	- Remove a number of items from the cart
- You can always add a new item at a cart, at any integer quantity greater than zero
- If you want to add an item at a cart that already exists, the respective qty must be increased
- If you want to remove a quantity of an item from the cart, (a) the item must exist in your cart, (b) the removed quantity must be <= the qty that already exists - Administration – is all the car (e.g., al-taxtis)<br>
- Someon symmetry of the car is cort, at any integer<br>
from the car is cort, at any integer<br>
from the car is cort, at any integer<br>
if you want to denote a quantity of an
- Before and after every operation, the list of items and their qty's are displayed to the user

Always remember:<br>Software testing - quality assurance - is all about validating that ...

### BASIC CONCEPTS RELOADED the observed behavior = the expected behavior  $\overline{CONCEPTS RELOADED}$

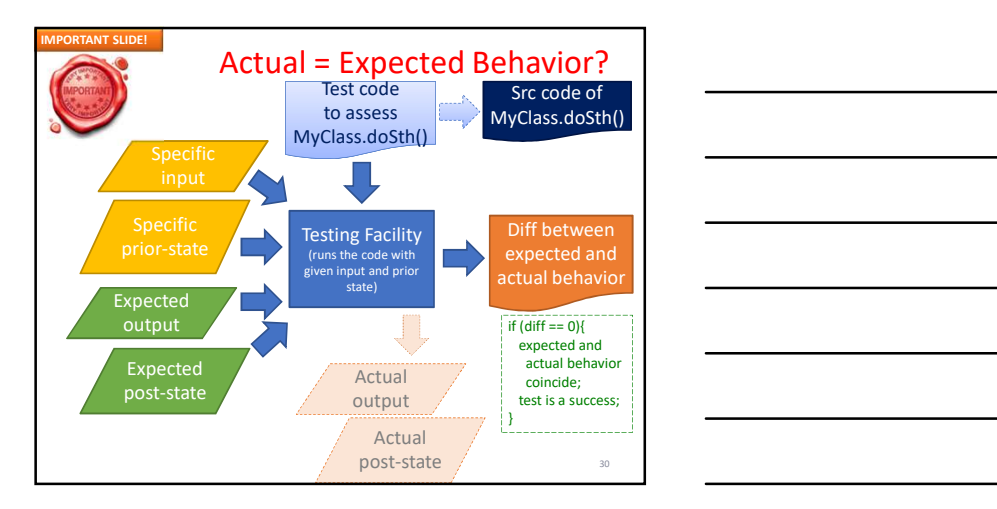

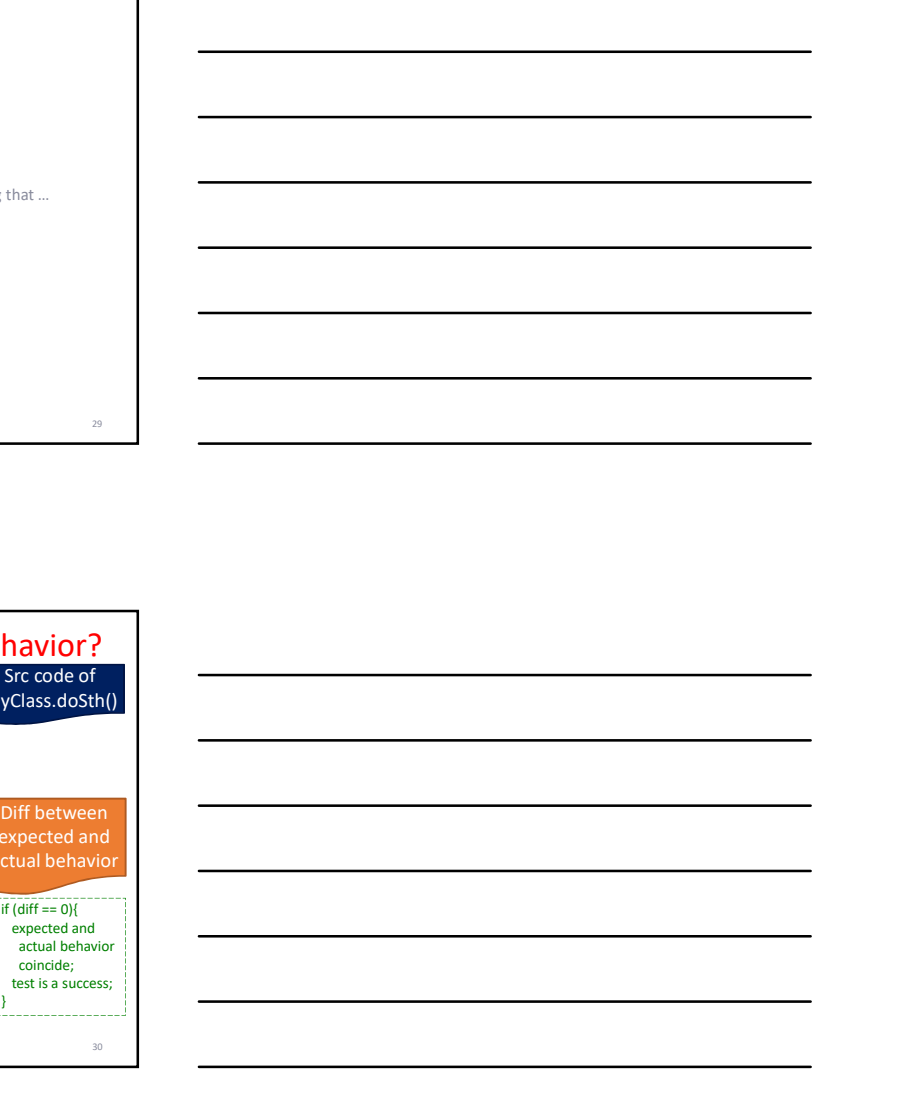

28 and 20 and 20 and 20 and 20 and 20 and 20 and 20 and 20 and 20 and 20 and 20 and 20 and 20 and 20 and 20 an

### Test execution

- When we run a test, there are several potential outcomes. The most typically encountered are:
	- Test passed: the test execution produces a pair { output + post-conditions } which is identical to the respective expected one
	- Test failed: at least one part of the actual behavior differs from the respective expected one
	- Test crashed (a.k.a. error): the test did not complete normally, typically without producing an actual output.

### Yes, but how to define which tests? (coming soon)

- **Black-box** testing: tester is agnostic to the internals of **the source code, just based on the relationship of input**
- structure, trying to cover the most important execution paths of the source code
- expected actual output **actual output actual output actual output properties are expected on the conditions in which is identical to the respective expected on expected on**  $-$  **<b>Test failed:** at least one part of – Code Review (executed by peer developers) is NOT white-box testing: code review is a static inspection of the code, to uncover obvious defects, possibly in the style and structure of differs from the respective concerts one<br>
Test crashed (a.k.a. array): the test did not complete<br>
normally, typically without producing an actual<br>
variable.<br>
<br>
<br>
S. but how to define which tests?<br>
(coming soon)<br>
<br>
<br>
starti the actual behavior of the system is compared to the expected one

### Happy Path Reloaded

- The happy path / happy day scenario is:
	- For system tests, concerning use cases: the primary flow = zero-problem execution of a use case
	- For simple tests, e.g., unit tests of specific methods: the case where input is valid, no problems occur and the execution terminates successfully
- ALWAYS TEST THE HAPPY PATH!

33

31

# PLANNING TESTS: STRUCTURING TEST CASES **EXECUTE CASES**<br> **EXECUTE CASES**<br>
THEST CASES<br>
THEST CASES<br>
THEST POST DESCRIPSION OF LOCAL CONDITIONS<br>
Next case is a condition of test cases, aimed<br>
Lect conditions<br>
Lect conditions<br>
There and post-conditions<br>
De Expecte

34

35 and the contract of the contract of the contract of the contract of the contract of the contract of the contract of the contract of the contract of the contract of the contract of the contract of the contract of the con

### Test plan

- A test plan is a collection of test cases, aimed towards ensure that a certain requirement is met • **A test plan** is a collection of test cases, aimed<br>
• **A test case** is a combination of<br>
• Code to be tested<br>
— condets control<br>
— terms and post-conditions<br>
• For every test plan we have several test cases<br>
• We also h
- A test case is a combination of
	- Code to be tested
	- Input values
	- Expected output<br>– Pre- and post- conditions
	-
- For every test plan we have several test cases
- We also have a principled, structure way of producing test plans (see next) • Pre- and point-conditions (by preconditions (c) the state of the method of the method of the method of the method of the method of the method of the method of the method of the method of the method of the method of the Free overlay that the design of the state of the design of the design of the design of the test – else of the design of the design of the state – else of the design of the state –  $\frac{1}{2}$  with  $\frac{1}{2}$  with  $\frac{1}{2}$  w

### Elements of a test case

- **Identifie**r: An identifier, such as "T1\_V1", "16", "DB-7", or "DATABASE-<br>TABLE-DROP-TEST", which <mark>uniquely</mark> identifies the test case.
- it is testing.
- Freconditions: Any preconditions for the **state** of the system or world<br>before the test begins.
- Input Values: Any values that we input directly to the test.
- Expected Output Values: Any values directly generated as output by the execution of the test case.
- Postconditions: Any postconditions of the state of the system or world which should hold true after the test has been executed.
- 
- 
- 

### Preconditions<br>Input Postconditions<br>Postconditions

Description

**Output Contains the Contains of the Contains of the Contains of the Contains of the Contains of the Contains of the Contains of the Contains of the Contains of the Contains of the Contains of the Contains of the Contain** 

Id

- A unique string to uniquely characterize a test case among its peers. In the context of this course we will introduce two possible versions:
- A short version, denoting the family of similar test cases to which it belongs + a unique identifier within the family
- A long version, appending a short textual description

### Identifier • A short version, denoting the family of similar<br>tidentifier vithin the longs + a unique<br>decription<br>• Along version, appending a short textual<br>description<br>•  $\frac{1}{\sqrt{2}}$ <br> $\frac{1}{\sqrt{2}}$ <br> $\frac{1}{\sqrt{2}}$ <br> $\frac{1}{\sqrt{2}}$ <br> $\frac{1}{\sqrt{2$ The compute the computation of the computation of the computation of the computation of the computation of the computation of the computation of the computation of the computation of the computation of the computation of **Assume you have two use cases:**<br> **Assume you have two use cases:** In the context of this course we will introduce two possible<br> **Assumer versions:**<br> **Assumer versions, denoting the family of similar<br>
dentifier within the** IDENTIFIET<br>
SERVICE SAMPLE TO UNIQUE SURFACT CONTEXTS AND AN INTERNET COURSE WE WILL INTO COURSE WE WILL INTO COURSE TO USE<br>
THE COURSE WE WANTED INTO COURSE TO USE OF THE COURSE TO USE OF THE COURSE TO USE OF THE COURSE T Now we want to create a test plan that includes use cases for them. We will test the happy day case for each of them, plus Variants with invalid input. We assign the following Identifiers<br>- SHORT: We rank each family of test cases with a family id that corresponds to the - SHORT: We reach family controlled to the state of the state of the state of the state of the state of the state of the state of the state of the state of the state of the state of the state of the state of the state of respective use case (first part of the short id) and an increasing integer for the variant (second part of the short id). versions:<br>
versions:<br>
a short version, denoting the family of similar<br>
tect cases to which it belongs + a unique<br>
description<br>
A long version, appending a short textual<br>
description<br>  $\frac{1}{\sqrt{2}}$ <br>  $\frac{1}{\sqrt{2}}$ <br>  $\frac{1}{\sqrt{2$ scheme adopted for this course. In practice this can Unless otherwise specified, all references to the use case are expected to use just the short version

vary a lot.

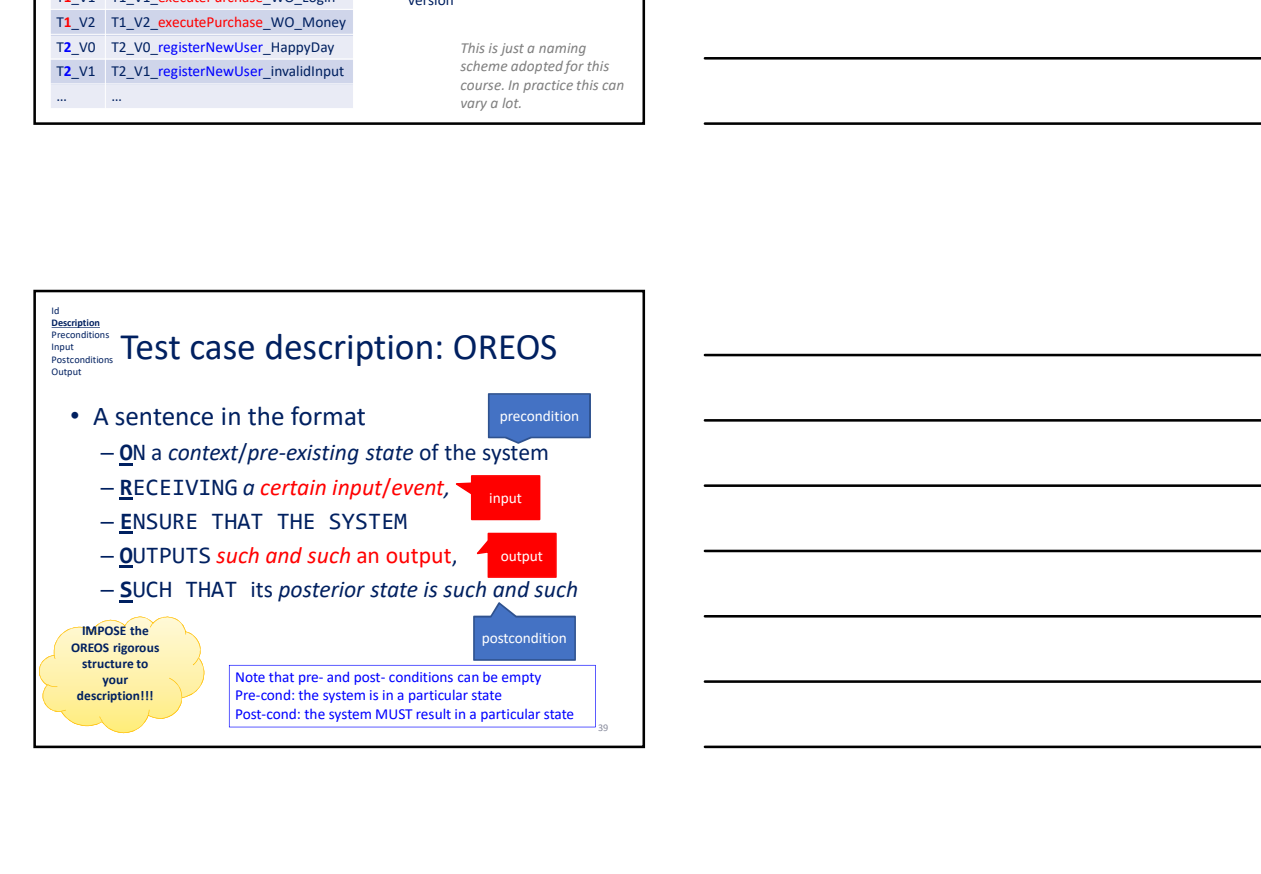

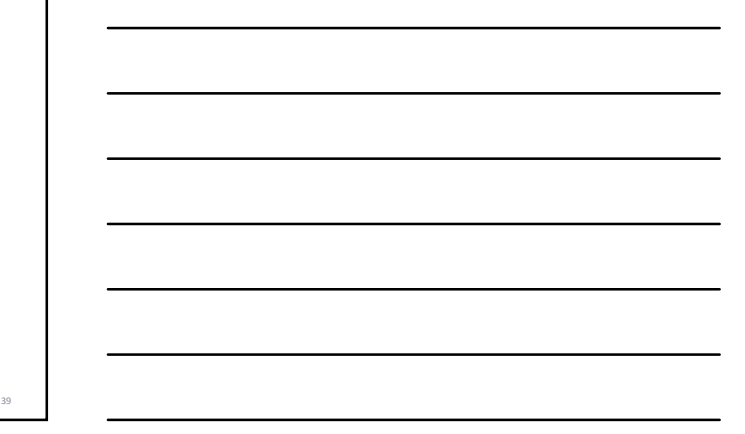

### Methods & Test case description

- At the end of the day, we end up testing methods testing methods)
- Methods & Test case description<br>
At the end of the day, we end up testing methods<br>
(not classes, not packages, ... -- it all boils down to<br>
Be it simple methods or methods pertaining to entire<br>
Be it simple methods or meth • Be it simple methods or methods pertaining to entire use cases: try to express the method's essence as an OREOS statement

a a contract of the contract of the contract of the contract of the contract of the contract of the contract of the contract of the contract of the contract of the contract of the contract of the contract of the contract o

a a contract to the contract of the contract of the contract of the contract of the contract of the contract of the contract of the contract of the contract of the contract of the contract of the contract of the contract o

### OREOS Examples

Ensure that on-sale items can be added to the cart and will have their price automatically reduced.

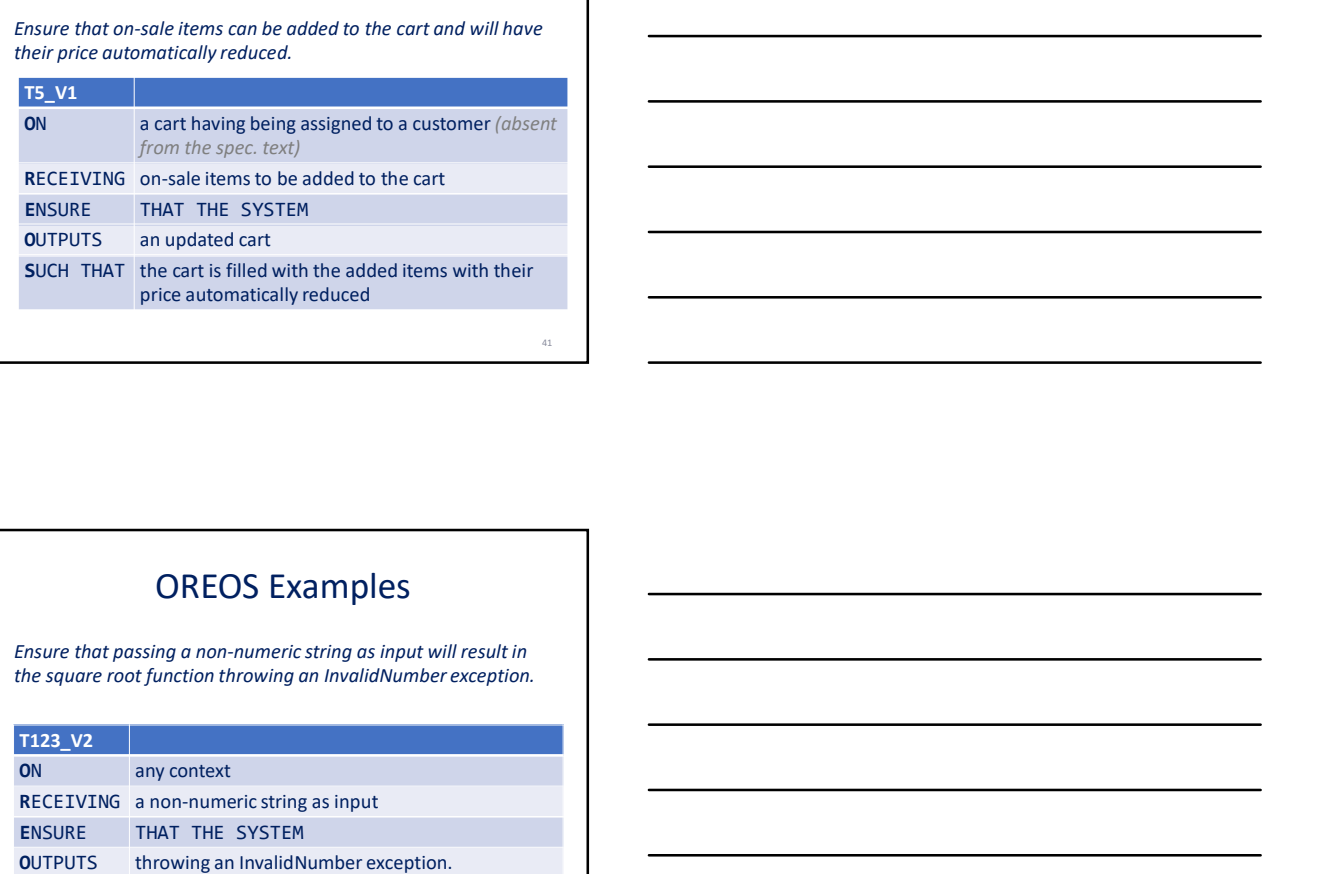

### OREOS Examples

Ensure that passing a non-numeric string as input will result in

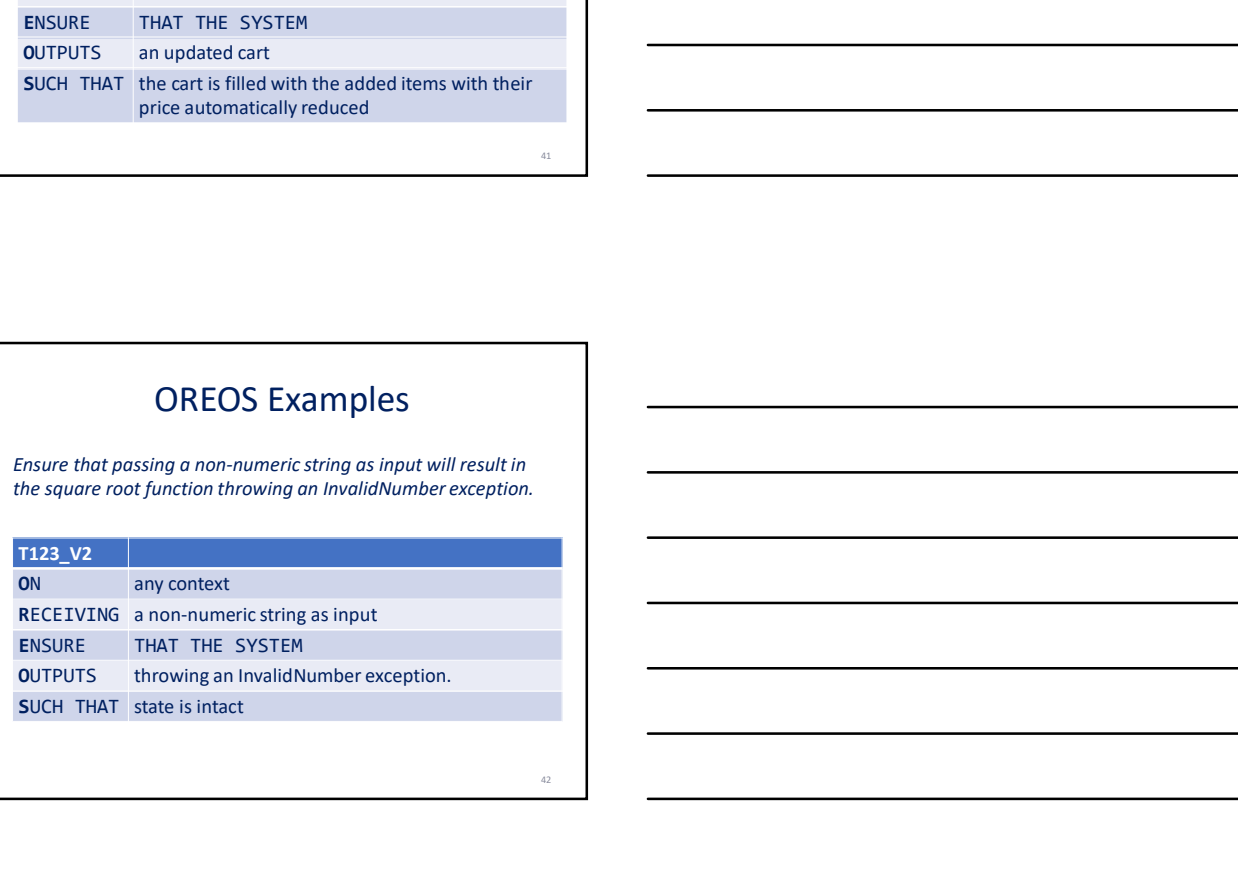

### OREOS Examples

When the system detects that the internal temperature has reached 150 degrees Fahrenheit, ensure that it displays an error message and shuts down within five seconds.

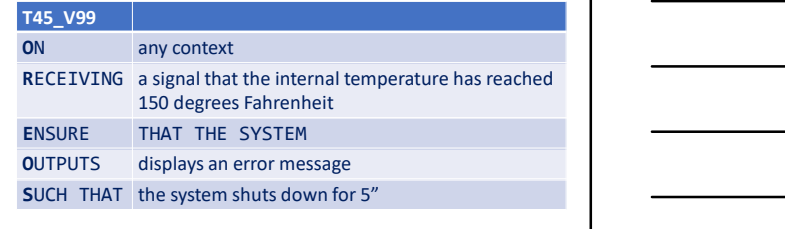

as a structure of the contract of the contract of the contract of the contract of the contract of the contract of the contract of the contract of the contract of the contract of the contract of the contract of the contract

44 **44 Contract Contract Contract Contract Contract Contract Contract Contract Contract Contract Contract Contract Contract Contract Contract Contract Contract Contract Contract Contract Contract Contract Contract Contract** 

### OREOS Examples

Ensure that if the operating system switches time zones midway through a computation, that computation will use the original time zone when reporting results.

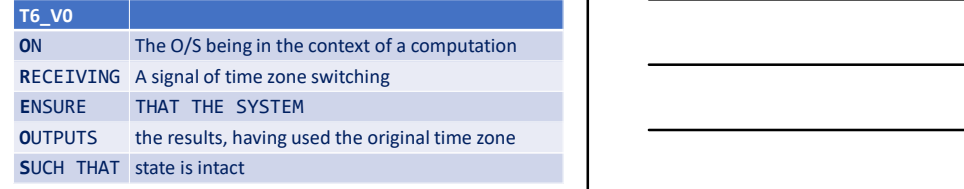

### Preconditions<br><u>Postconditions</u> Postconditions **Preconditions** and Output **Preconditions** and **Preconditions** and **Preconditions** • Identifier: An identifier, such as "T1\_V1", "16", "DB-7", or "DATABASE-TABLE-DROP-TEST", which uniquely identifies the test case. Ensure that if the operating system switches time zones midway<br>
through a computation will use the original<br>
The VO<br>
The COS being in the context of a computation<br>
RECEIVING A signal of time zone switching<br>
ENSURE THAT HE it is testing.<br>
• Preconditions: Any preconditions for the state of the system or world<br>
before the test begins. • Input Values: Any values that we input directly to the test.<br>• Expected Output Values: Any values directly generated as output by the execution of the test case. • Postconditions: Any postconditions of the state of the system or world which should hold true after the test has been executed. **EXECUTIVE A Signal of this conservation is the state of the method in the method of the method of the method of the method of the method of the method of the method of the method of the method of the method of the method** ENGIRE<br>
ENGIRE THAT THE SYSTEM<br>
OUTPLITS – the mesulits, howing used the original time zone<br>
SUCH THAT state is invact.<br> **COMMER, Additional execution steps. Detail execution steps. Detail of the state of the system is wor** Once the description is structured,<br>
be specific on these!! Id<br>Description **Output**

### Input and Preconditions

- Think of … Pre-condition: a STATE of the system that has to be present for the test to apply Input: and Preconditions<br>
Think of ...<br>
The protections of the system that has to be present for the test to<br>
supply: think of it as method return value (although not necessarily so)<br>
— Output: think of it as method return **Input and Preconditions**<br>  $\frac{1}{\text{length}}$  and  $\sigma = \frac{1}{\text{length}}$  and  $\sigma$  as started method parameter. Le, where  $\sigma$  the user  $\sigma$  is a setup of the user  $\sigma$  is a setup of the objects  $\sigma$  is a setup of the objects  $\sigma$  is a
	-
	-
- In our minds: we can think of a state as a set of Boolean conditions that must hold!
- 
- If a test applies anyway, no pre-condition (default value: "any context")
- If there is no effect to the state of the system, no post condition (default<br>• value: "state is intact")<br>• Input != Precondition (similarly for out-/post-)
	-
	-

# Methods to test && how to build both the method and its test code • This is  $\frac{d}{dt}$  – the method is smelled from the baseline of the section of the methods that we consider the method is method in the consideration of the method is a set of flooden conditions that  $\frac{d}{dt}$  in the met • Checklist on how to structure the source code of the method in a way that it is the source control to a method in a method in a method in a method in a method in a way that is the source control to a method as method as

t is methods that we test. Remember: we give input and expected output and assert that the actual output is identical to the expected one!

- -
	- or a description of the output (e.g., if the output is a file, return a string with its path)
- Checklist on how to build the code of the test :
	- The pre-existing state of the system should be created via the
	- appropriate new() of the appropriate objects
	- The resulting state of the system would require that the object whose method we test holds the state, or that the affected objects are created via the new() calls and participate in the method's execution

### States and values

- Input  $!=$  Precondition (similarly for out-/post-)<br>- Input is sth given by another s/w module or the user for
	- the purpose of the tested method<br>- Pre-cond is a setup of the objects/vrbl's & their states of
	- the runtime
- Is methods that we test. Remember we give input and expected one<br>hecklist on hore to <u>structure the secure cone of the needvel</u> one<br>hecklist on the cone of statistic incered or the needvel or the system of<br> $\sim$  hexa all lo experiment to be setup of the objects in the respect of the method is a setup of the objects of the objects of the objects of the objects of the objects of the objects of the objects of the objects of the objects of the ob where the three conditions as the model pre-<br>  $\sim$  Prediuce section wide in militar to exclude the states;<br>  $\sim$  we can consider the conditions as the section of the conditions as states; we can concent to the sections as We can think of pre- and post- conditions as states; we can think of a state as a set of **Boolean conditions** that must hold!
	- In the case of the Happy Path: the call is made only if the pre-condition state holds
	- In the case of Alternative Variants: we might intentionally create offending states, to check whether the code will detect them

48

and the contract of the contract of the contract of the contract of the contract of the contract of the contract of the contract of the contract of the contract of the contract of the contract of the contract of the contra

### States and their Boolean expression

a cart having being<br>assigned to a customer The O/S being in the

States and their Boolean expression<br>
state<br>
accrition of the Boolean<br>
accrition of Schara Correspondence<br>
acsigned to a customer<br>
scartAssignedToCustomer();<br>
The O/S being in the<br>
The Of the South extra disolar<br>
attributes assigned to a customer isCartAssignedToCustomer(); and in the late of the late of the late of the late of the l Boolean context of a computation isOSInComputationContext(); Boolean

as a series of the contract of the contract of the contract of the contract of the contract of the contract of the contract of the contract of the contract of the contract of the contract of the contract of the contract of

51

The code of each such method depends on the values of the attributes of one or more collaborating objects!

### Example of the design of a simple test

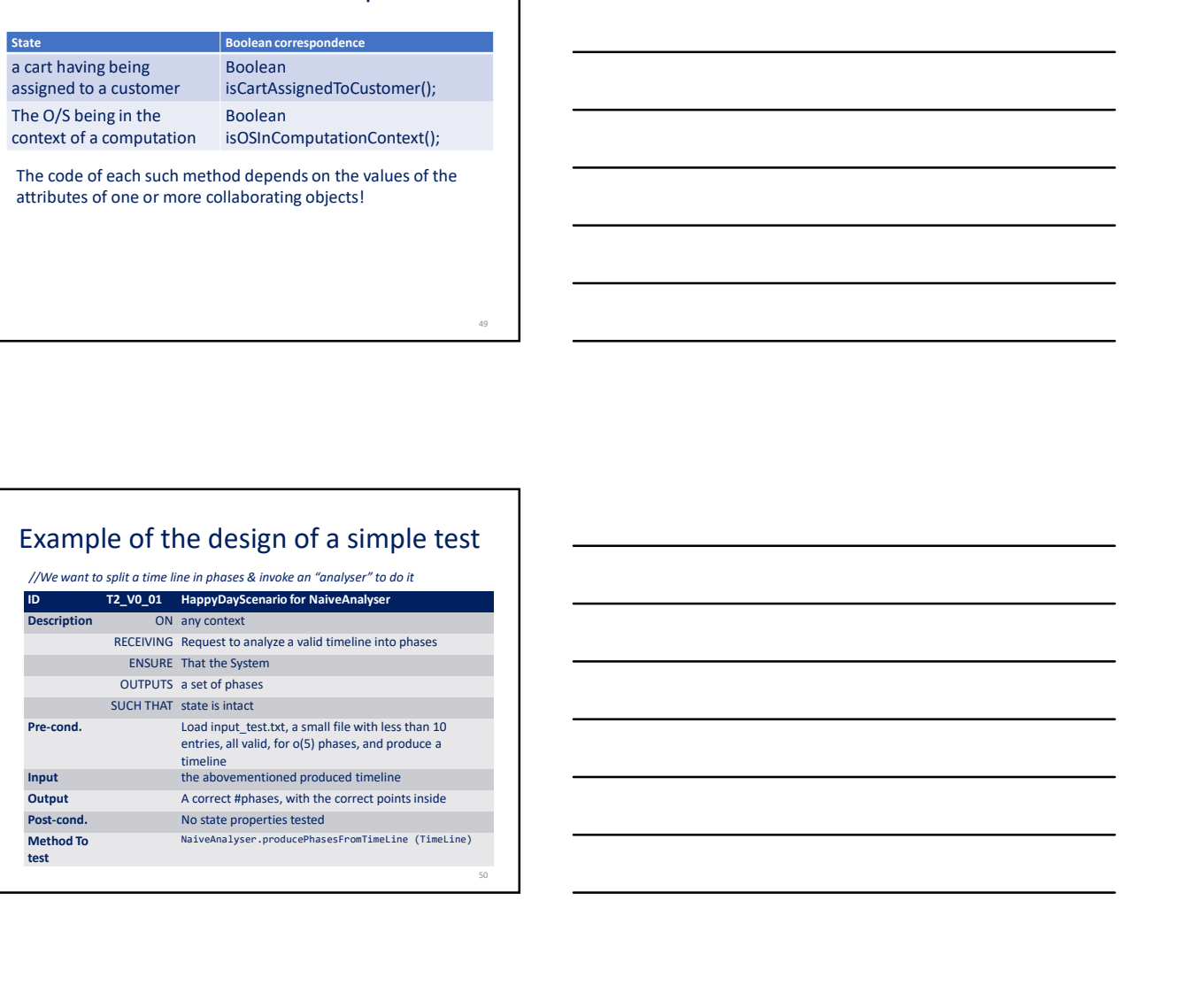

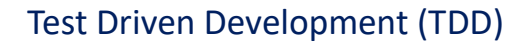

• Design the test, before even touching the code of a method!

• Allows you to envision:

– What will be the return value of the method, as you have to design the assert statement

- What will the parameters of the method, as you need all the inputs of the method to be present as its parameters
- Even if you do not follow it, it allows you to think of how to design the method in the first place, or refactor it, as soon as your tests prove to be hard to construct
- As always in life, when in trouble:

SEE THE END FIRST!

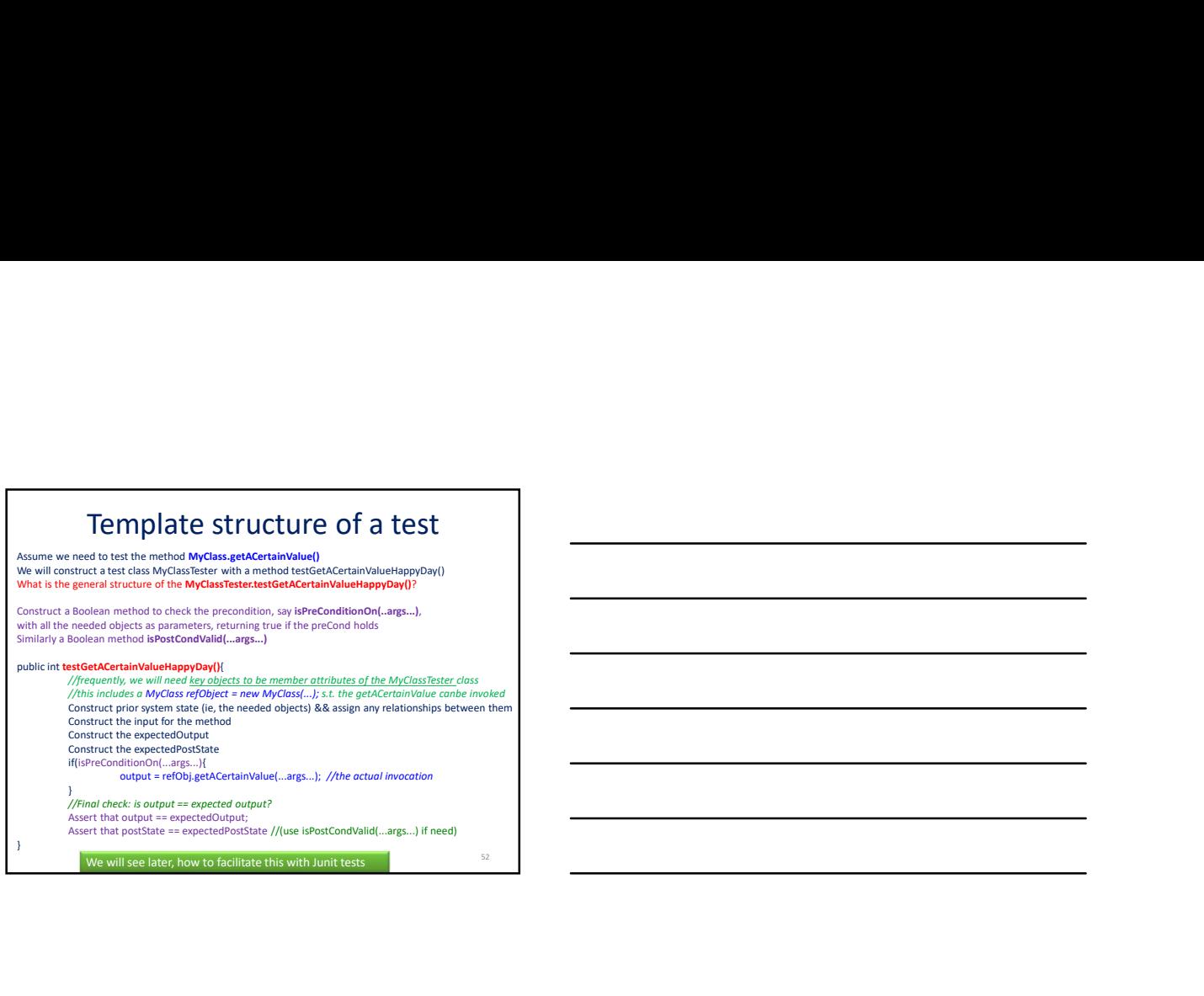

Focus on the important!

### DESIGN OF TEST CASES

### Incremental Testing Method

- Just see the end first here for a moment…
- What we actually want is to validate our code via system tests, i.e., tests that in the end, guarantee that the system does what the requirements state
- To this end, it is possible to follow an incremental black-box, acceptance-oriented strategy to develop the appropriate test cases

#### • The pillars of the approach:

- Always test the core use cases of the system!
- At least, the happy day scenario for each use case should be tested!
- Build the tests in an incremental fashion, one method at a time

54

53 and the contract of the contract of the contract of the contract of the contract of the contract of the contract of the contract of the contract of the contract of the contract of the contract of the contract of the con

### Repeat until done…

For the next use-case you want to implement {

For each class.method you want to implement that is essential to the use  $\epsilon$ <br>case {<br>**PLAN** THE TESTS BEFORE/WITH the method; /\* happy day at least \*/ PLAN THE TESTS BEFORE/WITH the method;

IMPLEMENT TEST;<br>IMPLEMENT TEST;<br>CONSTRUCT THE METHOD'S CODE ;<br>PASS THE TESTS;  $/*$  fix tests too, if tests are wrong  $*/$ 

}

Update traceability matrix; /\* see next \*/

}

See how easy it is to incrementally add tests and code, if you follow this contract the contract of the contract of the contract of the contract of the contract of the contract of the contract of the contract of the contract of the contract of the contract of the contract of the contract of

Cannot do it for EVERY METHOD; don't let this intimidate you from doing it at least for the core methods! A known trick: Before coding anything else, implement a failing test,

run all tests and see that the new test actually fails: this ensures that  $\blacksquare$ 

### Traceability matrix

- The **traceability matrix** is a matrix that says how use cases are related to test cases
	- Assigning id's to both test cases and use cases is always useful
	- A cell with an 'x' means that the respective test **case (partially) tests the**<br> **expective use case**<br> **expective use case**<br> **expective use case**<br> **expective use case**
	- The existence of a reusable<br>unit in the src means that  $\frac{1}{2}$ unit in the src means that  $\begin{array}{cc} - & \text{Description} \\ - & \text{12} \\ - & \text{13} \end{array}$ more than one use cases  $\frac{1}{2}$   $\frac{1}{2}$   $\frac{1}{2}$
	- You need at least one 'x' and a postconditions **per use case!!!**  $-$  *Output*  $-$  *Output*  $-$  *Output*  $-$  *Output*  $-$  *Output*  $-$  *Output*  $-$  *Output*  $-$  *Output*  $-$  *Output*  $-$  *Output*  $-$  *Output*  $-$  *Output*  $-$  *Output*  $-$  *Output*  $-$  *Output*  $-$  *Outp*

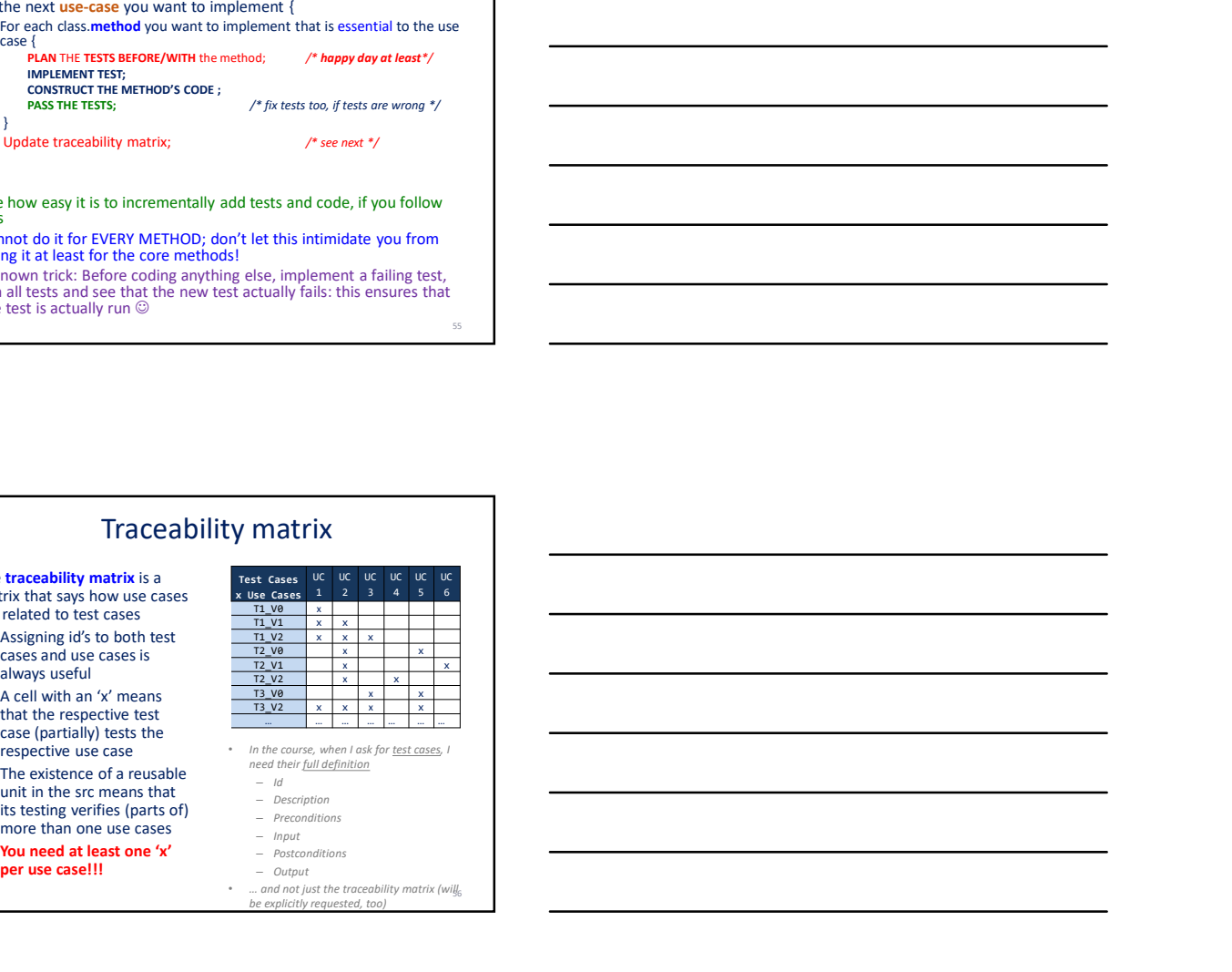

55 and the contract of the contract of the contract of the contract of the contract of the contract of the contract of the contract of the contract of the contract of the contract of the contract of the contract of the con

respective use case<br>  $\frac{1}{2}$  the course, when I ask<br>  $\frac{1}{2}$  and their full definition • In the course, when I ask for <u>test cases</u>, I<br>  $\begin{array}{r}\n -\text{d} & -\text{D}\xspace\end{array}$ <br>  $\begin{array}{r}\n -\text{Decorption} \\
 -\text{Prott} \\
 -\text{Input} \\
 -\text{D}\xspace\end{array}$ <br>
• Postconditions – Output<br>
• … and not just the traceability matrix (will be explicitly r

### **Traceability**

- The reason for keeping the linkage of use to test cases is very important:
	- We validate that the system returns what has been requested at the requirements …
	- … and ONLY these …
	- We support maintenance: whenever requirements change (and, believe me, they will), we immediately know which test cases are affected and need maintenance too.
- @SW Eng. Body of Knowledge (SWEBOK) : "Perhaps the most crucial point in understanding software requirements is that a significant proportion of the requirements will change. ... Whatever the cause, it is important to recognize the inevitability of change and take steps to mitigate its effects. Change has to be managed by ensuring that proposed changes go through a defined review and approval process and by applying careful requirements tracing, impact analysis, and software configuration management."

#### **Checklist**

- Focus on the important! Importance is determined by
	- significance,
	- $-$  common usage,<br> $-$  risk – risk
	- … of the tested code!
- Always test at least the happy day (start with it): most significant, useful and common
- This might require multiple tests for different equivalence classes and boundaries of the happy day scenario
- Once these have been done, try to break the software
	- Order variants by significance and risk; start with the most important and risky
	- Risk is commonly related with wrong/absent/… input or error-prone complicated logic
- Obligatorily: all test methods in a test class should be independent of run order (the order with which tests are executed should not matter)

### Variants of a test case

• Produce Equivalence Classes and pick boundaries and interior values(these can still be happy day tests)

- Practically, you vary prior state and input; later, we will see how easily this can be done with Junit
- Non-happy day: Take care of …
	- Missing input
	- Wrong input (errors, null pointers, no disk/net/…)
	- Incorrect logic of the program
	- … AOB not mentioned here
	- … see the next section of these slides for more…

### Code coverage (by tests)

- Code coverage: what percentage of [unit-ofcode] has tests that call into it
- /\* unit-of-code: method / branch / statement \*/
- Don't focus so much on coverage but on importance:
	- We cannot test everything;
	- We should at least test the most significant, common, risky parts of the coe

60

58 and the contract of the contract of the contract of the contract of the contract of the contract of the contract of the contract of the contract of the contract of the contract of the contract of the contract of the con

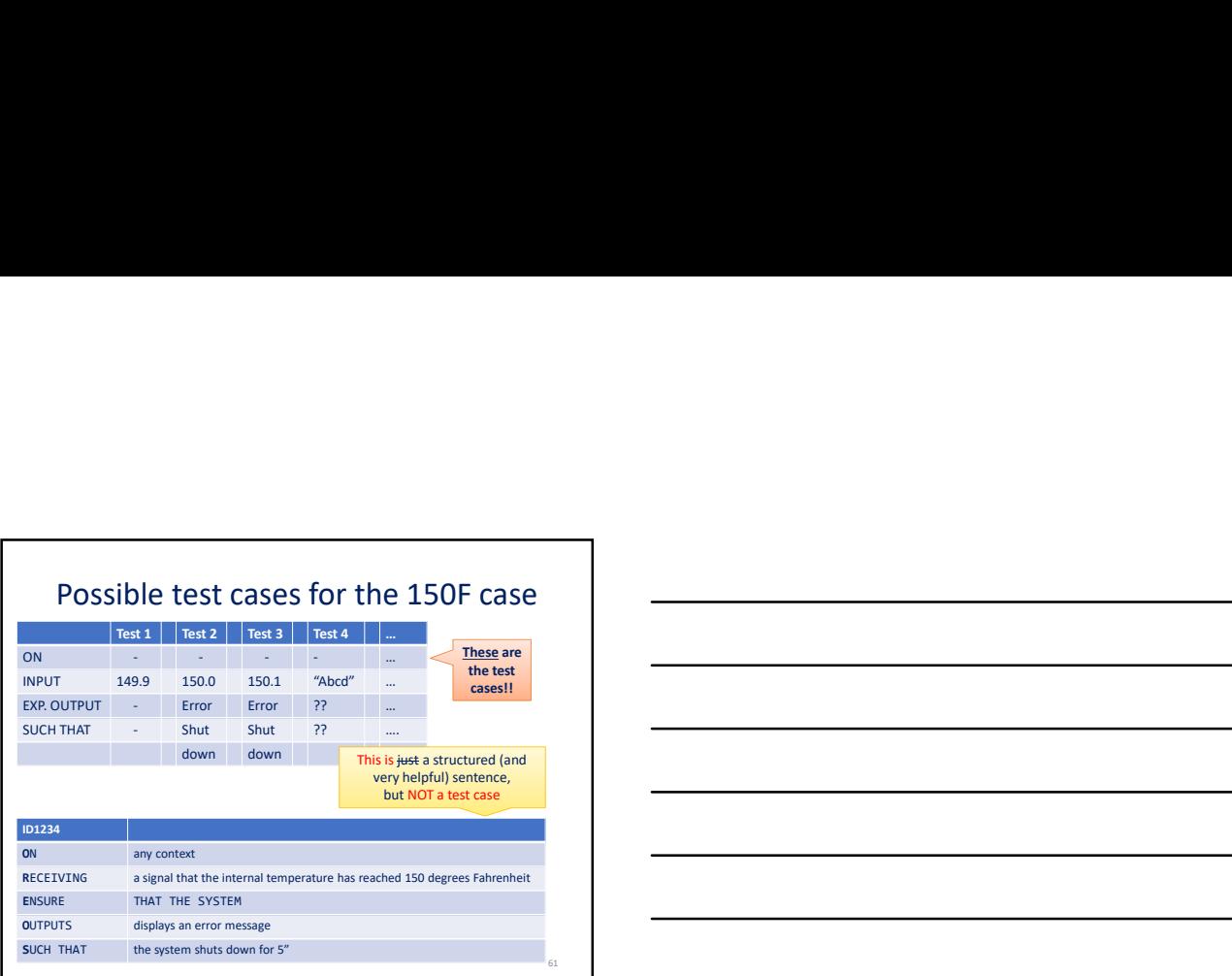

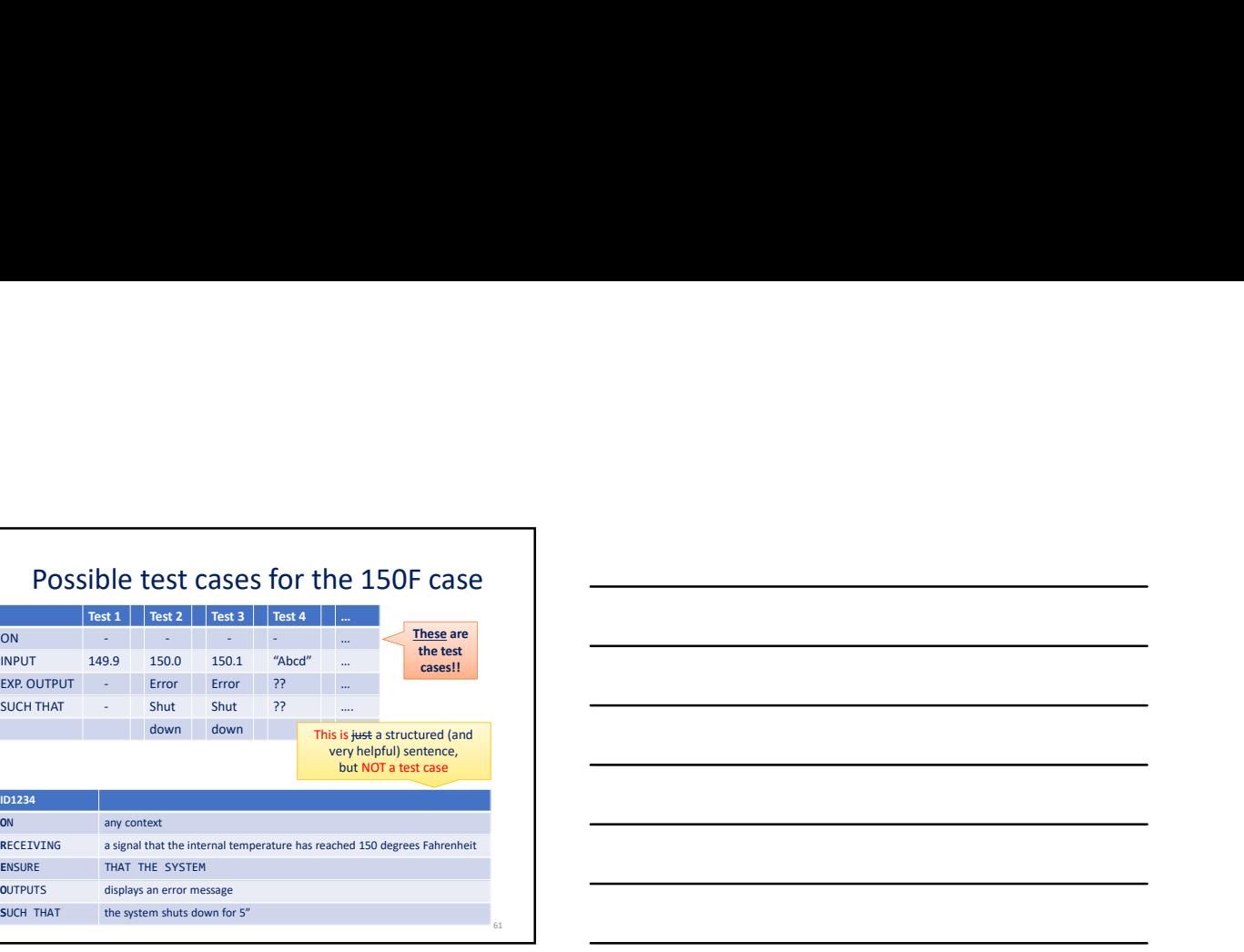

Only some possibilities out of zillion ones

DESIGNING TEST CASE VARIANTS: TRY TO BREAK THE CODE

### The code can break because of…

#### • … missing input (general overview)

- User does not fill a form => a parameter in a method call is null / empty string
- A JSON file does not have a certain field
- A csv file is missing a column
- A file is not where it should be
- A web stream stops fetching data
- …
- In general, you expect data to be readily available as input to your code (either as parameters, or contents of a data store), and it's not there
- => you can TEST your code on how it behaves when this happens

63

### The code can break because of…

- … missing input @ disk level, because a file …
	- … is not where it should be
- … is formatted wrongly (or you assume the wrong format) – … does not come with the correct permissions for read/write
- … is locked by someone else
- … is empty
- … is too big for your method to process it
- 
- … missing input @ network level, because the network … – … is too slow
- … is disconnected (test the program by switching the network off in your machine)
- … has bursts of connectivity/disconnection
- 
- $-$  … 64 and  $\overline{a}$  . And  $\overline{a}$  and  $\overline{a}$  an

### The code can break because of…

- … input data errors
	- Formatting: e.g., you expect tab delimited files and the delimiter is a ';'
	- Out of Range: you expect an int and you get "boo", or you expect a positive double and you get -45.6
	- or, that it makes searching in it way too slow
	- Corrupted: what if some injection attack takes place?
	- Unparsable: e.g., you expect a correctly formatted HTML file, but some elements are incorrectly typed (e.g., a '>' is missing)
- desen or come with the correct permissions for read/write<br>
 ... B encloy for your method to process it<br>
 ... Is not be that your method to process it<br>
 ... Is not be that your method to process it<br>
 ... It is no be t – Plainly wrong: e.g., Mr. X is reported to be pregnant, or an ID for someone is given as input and it does not exist in the database…
- In general, you expect data to be in a certain format / range / … and they are not…

### The code can break because of…

#### • … null pointers as input

- Special case of both the previous categories, super important to check
- Objects passed as parameters can be null or not
- If methods on null objects are called, … well, it's a problem...  $\odot$
- Check before using!!

66

65 and the contract of the contract of the contract of the contract of the contract of the contract of the contract of the contract of the contract of the contract of the contract of the contract of the contract of the con

### The code can produce errors, too

- Here, the problem is with the **logic** that produces the output
	- Wrong formulas, computations & calculations
	- Wrong if conditions and conditional logic (avoid deep nesting of conditionals, anyway)
	- Some small typo at <, <=, …
	- Wrong iterations (out of bounds, missing positions, …)
	- Special case: wrong by one position (esp., at boundaries, array iterations…)
- Apart from constructing equivalence classes, and testing them all, there are also white-box testing techniques…

It is of uttermost importance (this is the polite way to say OBLIGATORY) to<br>learn how to automate your tests.<br>YOU NEED TO MASTER THE SKILL OF BUILDING AUTOMATED TESTS As you will see, automated testing is one of the greatest gifts ever made to developers.

AUTOMATING TESTING: UNIT TESTS, JUNIT, AND MORE

### Unit tests

- In order to test, we 'd better think small: the fundamental testable  $\overline{\hspace{2cm}}$
- So, we need to test methods. And we need to do it automatically. Enter Unit testing.
- A unit test is a test for a small piece of code, e.g., a method, which asserts that the execution of the tested piece of code produces the expected output and post-conditions
- Unit testing frameworks are software engines that automate the execution of these small tests (i.e., avoid the problem of creating dozens of small main() calls) and provide facilities to assert that the output holds cert
- To the extent that we will ultimately map entire use cases to<br>methods, unit testing frameworks allow us to automate the testing<br>of mission critical parts of the code, in a homogeneous way.

69

67

68 and the contract of the contract of the contract of the contract of the contract of the contract of the contract of the contract of the contract of the contract of the contract of the contract of the contract of the con

### Junit at Eclipse

- In this course, we will use Junit 4 (not 5) within Eclipse, as our automated unit testing framework
- See https://www.vogella.com/tutorials/JUnit/article.html

### What to test?

- (Ideally) A Thorough To-Do List:
	- $-$  Test constructors
	- $-$  Test each method
- $-$  Test how the attributes of the class change as the methods are ■ rescributive<br>
… NOT POSSIBLE …
- 
- INSTEAD • The goal is NOT to test everything!
- 
- The goal is to **cover the most important points of risk** in your code! code!
- We organize our test suite **to be expanded <u>incrementally</u>**, in a<br>way that it is easy to expand the test suite one-test-at-a-time

### OOP Particularities

- Monitor object state via encapsulation:
- We need to construct monitoring methods that report an object's private state
- Inheritance and polymorphism:
	- When a method is overridden in a subclass, we have to test it for the specific subclass.
	- $-$  For each subclass, we need to test the implemented methods of the mama class (if any, hopefully none), as they might invoke methods that are overridden at the subclass level and thus demonstrate different behavior per subclass

лютично производство в село в село в село в село в село в село в село в село в село в село в село в село в сел<br>Постояние село в село в село в село в село в село в село в село в село в село в село в село в село в село в се

### What unit tests to make?

- Always test the happy path of a use case!
	- Then, try to break your code with variants!
	- Test the test: before anything else, intentionally make the test fail (so that you know it is actually executed)
	- Stop testing once all areas of risk have been covered; don't worry: you 're not done testing anyway  $\circledcirc$
- The goal is NOT to test everything! The goal is to cover the most important points of risk in your code! Avoid spending What unit tests to make?<br>
A ways test the happy path of a use case!<br>
Then, try to break your code with variants!<br>
Then to the characterize on sympage eigenters and getters and incrementally<br>
the suite to be expanded incre Then, thy to best you create with venticate the term of the system of the system of the system of the system of the system of the system of the system of the system of the system of the system of the system of the system 1 Increase the test for a method of the test case of the second in the case of the second of the second of the second of the second of the second of the second of the second of the second of the second of the second of th the veutor is a studied with excellent the results of the test method annotations of the festival provide  $\sim$  root of the results in the results of the results of the results of the results of the results of the results - Stop testing one at a mest of est have been downed don't worry you<br>
"exert down tasting may worrely them and gend is to cover the<br>
mesh is not to the tevry pharmach () – but not in the main gend is<br>
the main of the main • The goal is NOT to test everything The goal is to cover the<br>
most import priors of risk in your cole Levolus spending<br>
time to points of our risk (e.g., setters and getters)<br>
• We organize our test suite to be expanded
- way that it is easy to expand the test suite one-test-at-a-time

### How to automate tests? JUnit tests@ Eclipse

- Assume you have a class Book with methods Book(...args...),<br>
getPrice(), getTitle(), ... & you want to automate their testing<br>  $\frac{1}{2}$
- 
- 2. Incrementally, for each test case you want to run for a method of **Book**, you introduce a test method in class BookTest
- From the test methods with **annotations**, like e.g., @test. This makes them "executable", much like main() but not in the regular execution sense, but as <u>executable tests</u>
- You make the appropriate new() calls to construct preconditions, either in the code of the test methods, or beforehand in a setup() method annotated as @Before
- time to points of four visible (e.g., setting and getting), in a<br>sway that it is easy to expand the text subir one-text-at-a-time<br>way that it is easy to expand the text subir cone-text-at-a-time<br> $\frac{1}{2}$ <br> $\frac{1}{2}$ <br> $\frac{1}{$ that executes main() ) and a Junit perspective with the results of the tests is shown to you

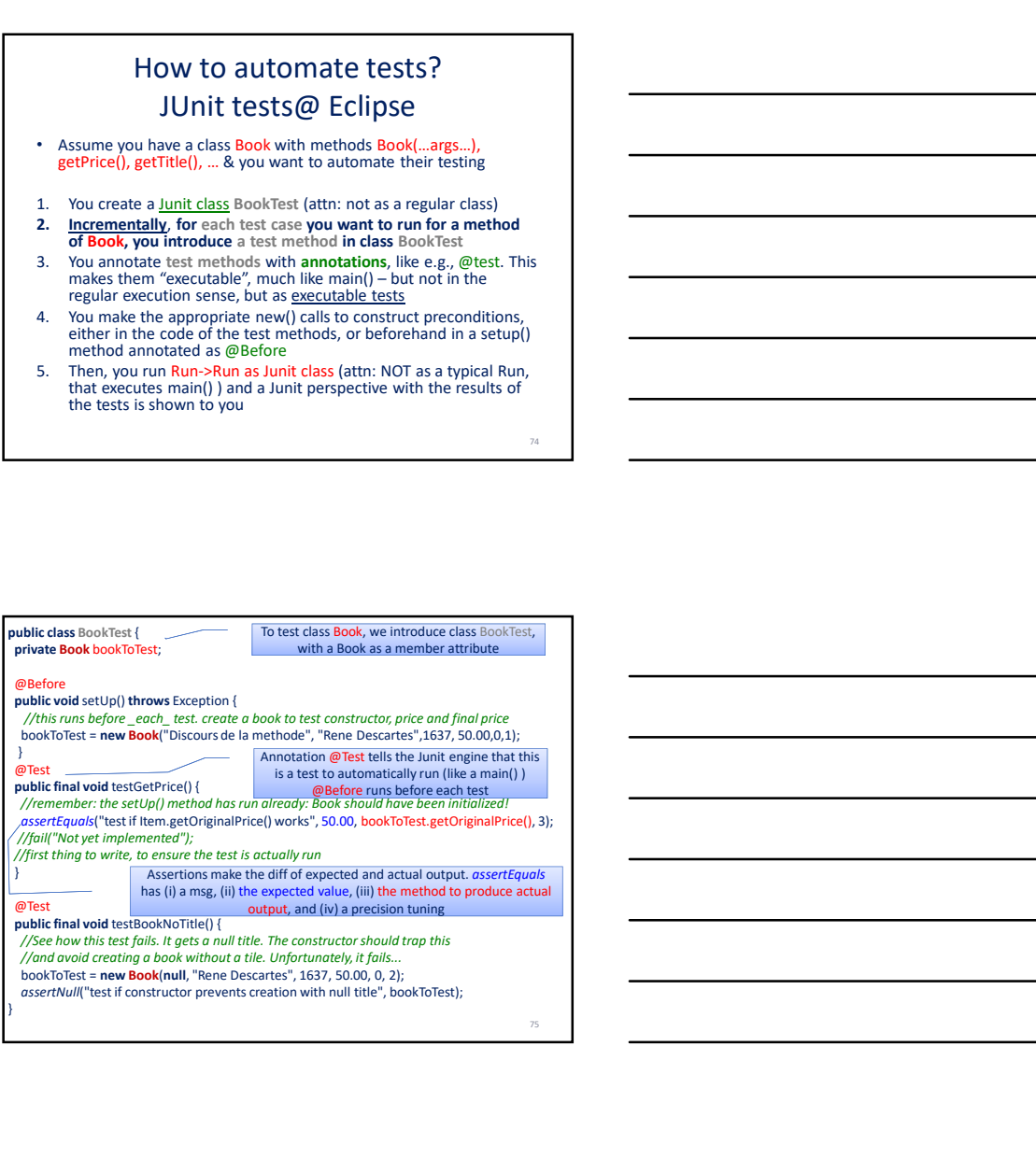

![](_page_242_Figure_15.jpeg)

T<sub>3</sub> and the contract of the contract of the contract of the contract of the contract of the contract of the contract of the contract of the contract of the contract of the contract of the contract of the contract of the c

### @ annotations

TEST CASES = test methods • @Test: signifies a test case

• VERY IMPORTANT: you CANNOT rely on a specific order of @Test test methods being executed => each test case should depend only upon @before and nothing else

SETUP PRE-COND & CLEANUPS

- @Before: a piece of code that runs before each test case @BeforeClass: a piece of code that runs once, before any
- other method of the test class
- @After: cleanup piece of code that runs after every test case (used to cleanup variables, objects and their linkage)

![](_page_243_Picture_7.jpeg)

### Most important: requirements determine the system tests

- At the end of the day, we want to deliver a system with quality assurance guarantees for its behavior • This is why user requirements determine tests
	- Functional Req's -> Use cases -> Testable Methods
- System tests are all about validating that user requirements are respected and we deliver exactly what we have agreed with the user!
- Unit testing is a means to test low-level functionality && individual methods; however, since use cases are ultimately mapped to methods, we can (ab)use it to test entire use cases!

78

ля произведения в союз произведении с произведения в союз произведения с произведения с произведения с произве<br>При инструкции с произведения с произведения с произведения с произведения с произведения с произведения с про

![](_page_244_Picture_0.jpeg)

### To probe further …

- We have captured a tiny piece of the area of  $\Box$ software testing. We have omitted several categories of testing:
	- Regression testing
	- Smoke / exploratory / … testing
	- Integration testing
	- Alpha / beta /field / acceptance testing
	- Installation / usability / load / recovery / security / performance testing
- Try SWEBOK ( www.swebok.org ) Chapter 4 on Testing for a quick overview and the contract of the contract of the contract of the contract of the contract of the contract of the contract of the contract of the contract of the contract of the contract of the contract

![](_page_244_Figure_9.jpeg)

![](_page_244_Figure_10.jpeg)

80 and the contract of the contract of the contract of the contract of the contract of the contract of the contract of the contract of the contract of the contract of the contract of the contract of the contract of the con

![](_page_245_Figure_0.jpeg)

![](_page_245_Figure_1.jpeg)

### expand your test suite INCREMENTALLY!<br>• Expand your test suite INCREMENTALLY!

- The goal is NOT to test everything!
- The goal is to cover the most important points of risk in your code!
- We organize our test suite to be expanded incrementally, in a way that it is easy to expand the test suite one-test-at-a-time & run the tests fast!

BO NOT LET THE FACT THAT YOU CANNOT TEST<br>
EVERYTHING INTIMIDATE YOU FROM<br>
COVERING AS MANY REQUIREMENT<br>
VIOLATONS AS POSSIBLE!!!! EVERYTHING INTIMIDATE YOU FROM COVERING AS MANY REQUIREMENT VIOLATONS AS POSSIBLE!!!!

### **ΣΗΜΕΙΩΣΕΙΣ**

![](_page_247_Figure_0.jpeg)

}

```
package bookstore;
public final class Book extends Item {
  public enum PackageType{
   SIMPLE, HARD;
  }
  private final String author;
  private final PackageType packaging;
  private final int yearPublished;
  /**
  * Book constructor 
   * 
   * @param aTitle a String with the title; should be obligatory
   * @param anAuthor a String with the author of the book
   * @param aDate an int with the year
   * @param aPrice a double with the original price of the book
   * @param aPackage an int with the id of the respective PackageType value
   * @param id a unique id for the book; should be unique
   * 
   * TODO: see class comments on whether this is a good setup or not. 
   */
  public Book(String aTitle, String anAuthor, int aDate, double aPrice,
     int aPackage, int id) {
   super(aTitle, aPrice, id); //constructor of Item!!!
   this.author = anAuthor;
   this.yearPublished = aDate;
   int packagePos = 0;
   if (aPackage <= PackageType.values().length - 1) {
     packagePos = aPackage;
   }
   this.packaging = PackageType.values()[packagePos];
  }
  @Override
  public String getDescriptionInDetail() {
   String packString = this.packaging.name().toLowerCase() + " packaging";
   String result = ***Item id: " + id + "***\n" +
       title + "\t\t Price:" + price + "\n" +
       " by " + author + " at " + yearPublished + "\n\pi +
       "with " + packString + ".\n\n";
   return result;
  }
  @Override
  public String getDescriptionShort(){
   String packString = this.packaging.name().toLowerCase() + " packaging";
   return (title + "\nby " + author + " at " + yearPublished
       + "\nwith " + packString + "\n");
  }
  @Override
  public double getFinalPrice() {
   return price;
  }
                                                /**
                                                 * Small enum for Packaging Types
                                                 * SIMPLE for 0 and HARD for 1
                                                 * Intentionally we have avoided updating the constructors
                                                 * to avoid making the rest of the project dependent upon a 
                                                 * very specific enum.
                                                 * So the constructor takes an int as an argument for the package.
                                                 * 
                                                 * The problem: what if I change the order of the <u>enum</u> values later?
                                                 * Everything is gonna be wrong
                                                 * Also: what happens if the constructor takes sth other than
                                                 * an available int?
                                                 * 
                                                 * @todo TODO Can *you* find a way to ensure that the rest of 
                                                  the system is intact & we avoid a dependency? Is it better this way?
                                                 * What price would you pay and what would you gain?
                                                 * (there is no silver bullet) 
                                                 * Is it better -in the end- to just use a PackageType 
                                                 * in the constructor and let everyone know?
                                                */
```

```
}//end Book
```
**package** bookstore;

```
/**
* <h1>CD</h1>
* Class responsible from handling all 
* the CD items.
*
* @version 1.0
* @since 2017-07-17
*/
public final class CD extends Item {
 private final String artist;
 private final double discount;
 public CD(String aTitle, double aPrice, String anArtist, double aDiscount, int id) {
   super(aTitle, aPrice, id);
   artist = anArtist;
   discount = aDiscount;
  }
 @Override
  public double getFinalPrice() {
   return (price - discount);
  }
 @Override
  public String getDescriptionInDetail() {
    String result = "***Item id: " + id + "*** \n" +
       title + "\t\t Price:" + price + "\n" +
       "by " + artist + "\n" +
       "final price: " + getFinalPrice()+ "\n\n";
   return result;
  }
 @Override
 public String getDescriptionShort(){
   return (title + "\n by " + artist);
  }
}
```

```
package bookstore;
```

```
public class ItemFactory {
 /*
  * Always bad to do sth like the following. 
   * 
   * Why? Think what happens if subclasses of Item start evolving. What happens?
   * 
  * *DO NOT USE FACTORIES LIKE THIS!* Try two different methods, instead!
  */
 @Deprecated
 public Item createItem(int aType, String aTitle, double aPrice, String anArtist, 
double aDiscount, String anAuthor, int aDate, int aPackage,int id){
   switch(aType){
   case 1: Book newBook = new Book(aTitle, anAuthor, aDate, aPrice,aPackage,id);
        return newBook;
   case 2: CD newCD = new CD(aTitle, aPrice, anArtist, aDiscount, id);
        return newCD;
   default: System.out.println("Wrong type of item for createItem() -- nothing 
created");
        return null;
   }
 }
 public Item createBook(String aTitle, double aPrice, String anAuthor, int aDate, int
aPackage,int id){
   Book newBook = new Book(aTitle, anAuthor, aDate, aPrice,aPackage, id);
   return newBook;
 }
public Item createCD(String aTitle, double aPrice, String anArtist, double aDiscount, 
int id){
   CD newCD = new CD(aTitle, aPrice, anArtist, aDiscount, id);
   return newCD;
 }
}
```
**package** bookstore;

```
import java.util.ArrayList;
import java.util.List;
public final class ItemManager {
 private final List<Item> allItems;
 public ItemManager(){
   allItems = new ArrayList<Item>();
 }
 public int addItem(Item anItem){
   allItems.add(anItem);
   return allItems.size();
 }
 public int removeItem(int index){
   this.allItems.remove(index);
   return allItems.size();
 }
 public Item getItem(int index){
   return this.allItems.get(index);
 }
 public List<Item> getAllItems(){
   return this.allItems;
 }
 public String reportAllItems(){
   String result ="";
   for(Item item: this.allItems) {
    result = result + item.getDescriptionInDetail();
   }
   result = result + "Total number of items: " + this.allItems.size()+ "\n";
   System.out.println(result);
   return result;
 }
}
```

```
package bookstore;
```

```
import java.util.ArrayList;
import java.util.List;
public class ShoppingCart {
 private final List<Item> items;
 private float totalCost;
 public ShoppingCart(){
   this.items = new ArrayList<Item>();
   this.totalCost = 0;
 }
 public int addItem(Item item){
   this.items.add(item);
   return this.items.size();
 }
 public int removeItem(int anId){
   int pos = -1;
   for(int i = 0; i < this.items.size(); i++){
    if (items.get(i).getId() == anId){
      pos = i;break;
    }
   }
```
```
if (pos>=0)
    this.items.remove(pos);
   else{
    System.out.println("The id you have specified is not in the cart");
   }
   return this.items.size();
 }
 private void computeTotalCost(){
   float cost = 0;
   for(Item item: this.items){
    cost += item.getFinalPrice();
   }
   this.totalCost = cost;
 }
 public float getTotalCost(){
   this.computeTotalCost();
   return this.totalCost;
 }
 public List<Item> getItems(){
   return this.items;
 }
 public String showDetails(){
   String intro = "------------------------\n" +
                  " CART ITEMS \n" +
                   "------------------------\n";
   String itemsString = "";
   for(int i = 0; i < this.items.size(); i++){
    //System.out.println("***Item id: " + i + "***");
    itemsString = itemsString + items.get(i).getDescriptionInDetail();
   }
   String costString = "Total cost: " + this.getTotalCost() + "\n";
   String result = intro + itemsString + costString;
   System.out.println(result);
   return result;
 }
}
```

```
package gui;
```

```
import java.util.Scanner;
import bookstore.Item;
import bookstore.ItemFactory;
import bookstore.ItemManager;
import bookstore.ShoppingCart;
public class AdvancedBookstoreApplication {
 private Scanner reader;
 public AdvancedBookstoreApplication(){
   reader = new Scanner(System.in);
 }
 public int printMenu(){
   int answerOperation = 0;
   while( answerOperation > 5 || answerOperation \leq 0 ||
     System.out.println("Choose(1-4)\n 1. Show items\n 2. Add item to cart\n " +
        + " 3. Show cart\n 4. Remove item from cart\n 5. Exit");
     answerOperation = reader.nextInt();
     if(answerOperation > 5 || answerOperation \leq 0)
      System.out.println("Wrong answer! Try again...");
   }
   return answerOperation;
 }
```

```
public Scanner getReader(){
   return reader;
 }
 public static void main(String args[]){
   AdvancedBookstoreApplication app = new AdvancedBookstoreApplication();
   ItemManager itemManager = new ItemManager();
   ItemFactory itemFactory = new ItemFactory();
   // Book bookRef;
   Item item = itemFactory.createBook("Discours de la methode", 50.00, "Rene 
Descartes", 1637, 0,0);
   itemManager.addItem(item);
   item = itemFactory.createBook("The Meditations", 30.00, "Marcus Aurelius", 180, 
1,1:
   itemManager.addItem(item);
   item = itemFactory.createBook("The Bacchae",30.00, "Euripides", -405, 1,2);
   itemManager.addItem(item);
   item = itemFactory.createBook("The Trojan Women",40.00, "Euripides",-415, 0,3);
   itemManager.addItem(item);
   //CD cdRef;
   item = itemFactory.createCD("Piece of Mind", 10.0,"Iron Maiden",4.0,4);
   itemManager.addItem(item);
   item = itemFactory.createCD("Matter of Life and Death", 12.0,"Iron Maiden",2.0,5);
   itemManager.addItem(item);
   item = itemFactory.createCD("Perfect Strangers", 12.00, "Deep Purple",1.0,6);
   itemManager.addItem(item);
   ShoppingCart cart = new ShoppingCart();
   while(true){
     int operation = app.printMenu();
     if(operation == 1)itemManager.reportAllItems();
     }
     else if(operation == 2){
      System.out.println("Choose the id of the item you want to add to your cart");
       int id = app.getReader().nextInt();
       if(id > itemManager.getAllItems().size())
        System.out.println("Error: there is no product with the specified id");
       else
        cart.addItem(itemManager.getItem(id));
     }
     else if(operation == 3){
      cart.showDetails();
     }
     else if(operation == 4){
       System.out.println("Choose the id of the item to remove from your cart");
       int id = app.getReader().nextInt();
      if(id > itemManager.getAllItems().size())
        System.out.println("Error: there is no product with the specified id");
      else
        cart.removeItem(id);
     }
     else{
      break;
     }
   }
```
**package** test.testPackage;

```
import org.junit.runner.RunWith;
import org.junit.runners.Suite;
import org.junit.runners.Suite.SuiteClasses;
@RunWith(Suite.class)
@SuiteClasses({ BookTest.class, CDTest.class, ItemManagerTest.class, 
ShoppingCartTest.class })
public class AllTests {
 //no need to add sth here. The above directives simply run all tests
}
```

```
package test.testPackage;
```

```
import static org.junit.Assert.*;
import org.junit.Before;
import org.junit.BeforeClass;
import org.junit.Test;
import bookstore.CD;
public class CDTest {
 private static CD cdToTest; //attn, must be static because we will use it at beforeClass!
 @BeforeClass
 public static void setUpBeforeClass() throws Exception {
   //this runs once, before _all_ tests. Here we create a single object(to save time)
   //and use it in all tests.
   cdToTest = new CD("Piece of Mind", 10.0,"Iron Maiden",4.0, 7);
 }
 @Before
 public void setUp() throws Exception {
   //see BookTest for explanations. 
 }
 //Also here, we omit the tests for null / invalid construction values, as we did in 
Book
 @Test
 public final void testGetFinalPrice() {
   //CD cdToTest = new CD("Piece of Mind", 10.0,"Iron Maiden",4.0);
   assertEquals("test if getFinalPrice() works OK", 6.00,cdToTest.getFinalPrice(),3);
   //fail("Not yet implemented"); // TODO
 }
 @Test
 public final void testGetPrice() {
   //CD cdToTest = new CD("Piece of Mind", 10.0,"Iron Maiden",4.0);
   assertEquals("test if getPrice() of the ITEM CLASS works OK", 10.00, 
cdToTest.getOriginalPrice(), 3);
   //fail("Not yet implemented"); // TODO
 }
}
```

```
package test.testPackage;
import static org.junit.Assert.*;
import org.junit.Before;
import org.junit.BeforeClass;
import org.junit.Test;
import bookstore.Book;
public class BookTest {
 private Book bookToTest;
 @BeforeClass
 public static void setUpBeforeClass() throws Exception {
   //this runs once, before all tests. Nothing todo here.
   //See CDTest for explanations
 }
 @Before
 public void setUp() throws Exception {
   bookToTest = new Book("Discours de la methode", "Rene Descartes",1637, 50.00,0,1);
   //this runs before _each_ test. create a book to test constr., price & final price 
 }
 @Test
 public final void testBookNull() {
   //remember: the setUp() method has run already: Book should have been initialized!
   assertNotNull("After setup, the book is not null", bookToTest);
   //at the beginning to see that the test works.
   //fail("Not yet implemented");
 }
 ATestpublic final void testBookNoTitle() {
   //See how this test fails. It gets a null title. The constructor should trap this 
   //and avoid creating a book without a tile. Unfortunately, it fails...
   bookToTest = new Book(null, "Rene Descartes", 1637, 50.00, 0, 2);
   assertNull("test if constructor prevents creation with null title", bookToTest);
   //at the beginning to see that the test works.
   //fail("Not yet implemented");
 }
 @Test
 public final void testBookNegativePrice() {
 //should do the same with negative price. Again, intentionally put to show failure!
   bookToTest = new Book("Discours de la methode", "Rene Descartes",1637,-12.00,0,3);
   assertNull("test if the constructor prevents creation with negative price", 
bookToTest);
   //at the beginning to see that the test works.
   //fail("Not yet implemented");
 }
 @Test
 public final void testGetFinalPrice() {
   assertEquals("test if getFinalPrice() works OK", 50.00, 
                           bookToTest.getFinalPrice(), 3);
   //fail("Not yet implemented"); 
 }
 @Test
 public final void testGetPrice() {
   assertEquals("test if getOriginalPrice of the ITEM CLASS works OK", 50.00, 
                              bookToTest.getOriginalPrice(), 3);
   //fail("Not yet implemented"); 
 }
}
```

```
package test.testPackage;
import static org.junit.Assert.*;
import org.junit.Before;
import org.junit.Test;
import bookstore.Book;
import bookstore.Item;
import bookstore.ItemManager;
public class ItemManagerTest {
 @Before
 public void setUp() throws Exception {
   //this is supposed to run before _all_ tests
   //nothing to set up here
 }
 @Test
 public void testItemManager() {
   ItemManager amazon = new ItemManager();
   assertNotNull(amazon.getAllItems());
   //before implementing the above, try having just the following fail.
   //Run the test and see that it fails indeed.
   //Then build your test.
   //fail("Intentional failure. Not yet implemented");
 }
 @Test
 public void testAddItem() {
   ItemManager amazon = new ItemManager();
   assertEquals(0,amazon.getAllItems().size());
   Book bookRef;
   bookRef = new Book("Discours de la methode", "Rene Descartes", 1637, 50.00, 0, 9); 
   amazon.addItem(bookRef);
   assertNotEquals(0,amazon.getAllItems().size());
   assertEquals(1,amazon.getAllItems().size());
   //fail("Not yet implemented");
 }
 @Test
 public void testReportAllItems() {
   ItemManager itemManager = new ItemManager();
   Item item = new Book("Discours de la methode","Rene Descartes", 1637, 50.00, 0,0);
   itemManager.addItem(item);
   item = new Book("The Meditations", "Marcus Aurelius", 180,30.00, 1,1);
   itemManager.addItem(item);
   String expectedResult = "***Item id: 0***\n" +
   "Discours de la methode Price:50.0\n" +
   " by Rene Descartes at 1637\n" +
   "with simple packaging.\n" +
   "\n" +
   "***Item id: 1***\n" +
   "The Meditations Price:30.0\n" +
   " by Marcus Aurelius at 180\n" +
   "with hard packaging.\n" +
   "\nTotal number of items: 2\n";
   assertEquals(expectedResult, itemManager.reportAllItems());
 }
}
```

```
package test.testPackage;
```

```
import static org.junit.Assert.assertEquals;
import static org.junit.Assert.assertNotEquals;
import static org.junit.Assert.assertNotNull;
import org.junit.Test;
import bookstore.Book;
import bookstore.Item;
import bookstore.ShoppingCart;
public class ShoppingCartTest {
 @Test
 public void testItemManager() {
   ShoppingCart cart = new ShoppingCart();
   assertNotNull(cart.getItems());
 }
 @Test
 public void testAddItem() {
   ShoppingCart cart = new ShoppingCart();
   assertEquals(0,cart.getItems().size());
   Book bookRef;
   bookRef = new Book("Discours de la methode", "Rene Descartes", 1637, 50.00, 0, 9); 
   cart.addItem(bookRef);
   assertNotEquals(0,cart.getItems().size());
   assertEquals(1,cart.getItems().size());
 }
 @Test
 public void testRemoveItem(){
   ShoppingCart cart = new ShoppingCart();
   assertEquals(0,cart.getItems().size());
   Book bookRef;
   bookRef = new Book("Discours de la methode", "Rene Descartes", 1637, 50.00, 0, 9); 
   cart.addItem(bookRef);
   assertNotEquals(0,cart.getItems().size());
   assertEquals(1,cart.getItems().size());
   cart.removeItem(9);
   assertEquals(0,cart.getItems().size());
 }
 @Test
 public void testShowItems(){
   ShoppingCart cart = new ShoppingCart();
   Item item = new Book("Discours de la methode","Rene Descartes", 1637, 50.00, 0,0);
   cart.addItem(item);
   item = new Book("The Meditations", "Marcus Aurelius", 180,30.00, 1,1);
   cart.addItem(item);
   String expectedResult = 
      "------------------------\n" + " CART ITEMS \n" +
      "------------------------\n" +
      "***Item id: 0***\n" +
      "Discours de la methode Price:50.0\n" +
      " by Rene Descartes at 1637\n" + "with simple packaging.\n" +
      "\n" +
      "***Item id: 1***\n" +
      "The Meditations Price:30.0\n" + " by Marcus Aurelius at 180\n" +
      "with hard packaging.\n\n" + "Total cost: 80.0\n";
   assertEquals(expectedResult, cart.showDetails());
 }
```

```
SCRIPTS\01_bookstore_advanced Testing.Scripts.12
```
}

### ΣΗΜΕΙΩΣΕΙΣ

## Αγώνας ταχύτητας ποδηλάτων

Εταιρεία εκπαιδευτικού λογισμικού κατασκευάζει ηλεκτρονικό παιχνίδι για παιδιά δημοτικού, στο οποίο οι μικροί μαθητές συναρμολογούν ένα ποδήλατο από τα εξαρτήματά του και διεξάγουν αγώνα. Το παιχνίδι προσφέρει επιλογές για τα είδη πεταλιών και φρένων που μπορεί να μπουν σε ένα ποδήλατο και των οποίων η επίδοση υπολογίζεται με βάση κάποιους αριθμητικούς τύπους.

Πιο συγκεκριμένα, η επιλογή των φρένων γίνεται από δύο διαφορετικά είδη:

- Απλά φρένα: προσφέρουν μείωση της ταχύτητας κατά 35\*force (βαθμός της πίεσης των φρένων) και έχουν μια πιθανότητα αποτυχίας η οποία εξαρτάται από κάποιο κατώφλι.
- Duper φρένα: προσφέρουν μείωση της ταχύτητας κατά 45\*force (βαθμός της πίεσης των φρένων) και δεν υπάρχει πιθανότητα βλάβης κατά την διάρκεια ενός αγώνα.

Επιπλέον, η επιλογή των πεταλιών γίνεται από δύο διαφορετικά είδη πεταλιών:

- Απλά πετάλια: η ταχύτητα που δίνουν δίνεται από τον τύπο 35\*pedaling rate (ρυθμός κίνησης των πεταλιών από τον αναβάτη)
- Zuper πετάλια: η ταχύτητα που δίνουν δίνεται από τον τύπο 45\* pedaling rate (ρυθμός κίνησης των πεταλιών από τον αναβάτη) + 650

Με βάση τα παραπάνω, η ταχύτητα του ποδηλάτου εξαρτάται από δύο παράγοντες: (α) τον ρυθμό με τον οποίο ο αναβάτης ποδηλατεί (σε συνδυασμό με το είδος των πεταλιών) και (β) από την πίεση που ασκείται στα φρένα του ποδηλάτου (σε συνδυασμό με το είδος των φρένων που χρησιμοποιούνται).

Η διεξαγωγή του αγώνα γίνεται σε μία πίστα η οποία αποτελείται από 4 διαδρομές. Στην αρχή κάθε διαδρομής, για κάθε ποδηλάτη, τόσο η πίεση των φρένων όσο και ο ρυθμός κίνησης των πεταλιών επιλέγεται τυχαία στο διάστημα [0,30] για τα φρένα και στο [0,40] για τα πετάλια. Ο μαθητής (i) κατασκευάζει κάποια ποδήλατα (όνομα ποδηλάτη, πετάλια, φρένα, αρχική ταχύτητα), (ii) εκκινεί τον αγώνα και (iii) στη συνέχεια, συλλέγει τα διαγνωστικά μηνύματα του προγράμματος. Κάθε φορά που ο μαθητής επιλέγει την κατασκευή ενός ποδηλάτου, πρέπει να δώσει όνομα ποδηλάτη, τύπο φρένων και πεταλιών και αρχική ταχύτητα με την οποία ο ποδηλάτης εκκινεί το ποδήλατο στην αρχική διαδρομή. Ο αγώνας προσομοιώνεται ως εξής: για κάθε διαδρομή, για κάθε ποδηλάτη, υπολογίζεται η επιτάχυνση από τα πετάλια και η επιβράδυνση από τα φρένα, καθώς και ο χρόνος που του παίρνει να περάσει τη διαδρομή. Αν το ποδήλατο χαλάσει μέσα στη διαδρομή αυτή, αποσύρεται από τον αγώνα. Νικητής αναδεικνύεται όποιος ολοκληρώσει και τις 4 διαδρομές και έχει το μικρότερο άθροισμα χρόνων συνολικά.

Με βάση τα διαγνωστικά μηνύματα, και πλέον, ευρισκόμενος εκτός της εφαρμογής, χρησιμοποιεί τα αποτελέσματα για να επαληθεύσει τους αριθμούς χειροκίνητα, και να εξηγήσει τι έγινε σε μια αναφορά.

Θέλουμε να δημιουργήσουμε μια εφαρμογή η οποία προσομοιώνει:

- την κατασκευή των διαφορετικών ποδηλάτων με βάση τα διαφορετικά είδη εξαρτημάτων τα οποία μπορούν να προστεθούν σε αυτά.
- τον αγώνα ταχύτητας μεταξύ των κατασκευασθέντων ποδηλάτων.

### ID: UC 1

### Description and Goal

Η use case «ΚατασκεύασεΠοδήλατο» υλοποιεί την βασική λειτουργία κατασκευής ενός ποδήλατο. Πιο συγκεκριμένα, συλλέγει τις επιλογές του χρήστη για την κατασκευή ενός ποδηλάτου.

## Actors (esp. primary actor)

Ο μαθητής.

### **Preconditions**

-

### Basic Flow

- 1. H UC ξεκινάει όταν ο χρήστης της εφαρμογής επιλέξει από το μενού την δημιουργία νέου ποδηλάτου.
- 2. Το σύστημα συλλέγει από τον χρήστη τις κατάλληλες πληροφορίες για την κατασκευή ενός ποδηλάτου.
	- 2.1 Για κάθε ποδήλατο
		- 2.1.1 Το σύστημα συλλέγει το όνομα του ποδηλάτη
		- 2.1.2 Το σύστημα συλλέγει το είδος των φρένων που θα χρησιμοποιηθούν στο ποδήλατο
		- 2.1.3 Το σύστημα συλλέγει το είδος των πεταλιών που θα χρησιμοποιηθούν στο ποδήλατο.
		- 2.1.4 Το σύστημα συλλέγει την αρχική ταχύτητα του ποδηλάτου.

### Extensions / Variations

Καμία

### Post conditions

Το ποδήλατο έχει καταχωρηθεί στην λίστα με τα διαγωνιζόμενα ποδήλατα.

## ID: UC 2

### Description and Goal

Το use case «ΠροσομοίωσεΑγώναΤαχύτητας» υλοποιεί την λειτουργία της εκτέλεσης του αγώνα ταχύτητας μεταξύ των διαγωνιζόμενων ποδηλάτων.

## Actors (esp. primary actor)

Ο μαθητής.

## **Preconditions**

Πρέπει να υπάρχουν διαθέσιμα ποδήλατα στην λίστα με τους διαγωνιζόμενους.

### Basic Flow

- 1. Το use case ξεκινάει όταν ο χρήστης επιλέγει την επιλογή του αγώνα ταχύτητας.
- 2. Το σύστημα εκτελεί την προσομοίωση του αγώνα ταχύτητας.

#### 2.1 Για κάθε διαδρομή

#### 2.1.1 Για κάθε ποδήλατο

- 2.1.1.1 Το σύστημα υπολογίζει την επιτάχυνση από τα πετάλια
- 2.1.1.2 Το σύστημα υπολογίζει την επιβράδυνση από τα φρένα
- 2.1.1.3 Το σύστημα υπολογίζει τον χρόνο ολοκλήρωσης της διαδρομής.
- 2.1.1.4 Αν το ποδήλατο έχει χαλάσει,
	- 2.1.1.4.1 Το σύστημα αποσύρει από τον αγώνα τον ποδηλάτη
- 2.1.1.5 Το σύστημα εμφανίζει τα τρέχοντα στοιχεία του ποδηλάτου
- 2.2 Το σύστημα υπολογίζει το νικητή.
- 3. Το σύστημα εμφανίζει στην κονσόλα τα αποτελέσματα του αγώνα ταχύτητας.

### Post conditions

Ο αγώνας ταχύτητας έχει ολοκληρωθεί και τα αποτελέσματα έχουν αναφερθεί στον χρήστη της εφαρμογής.

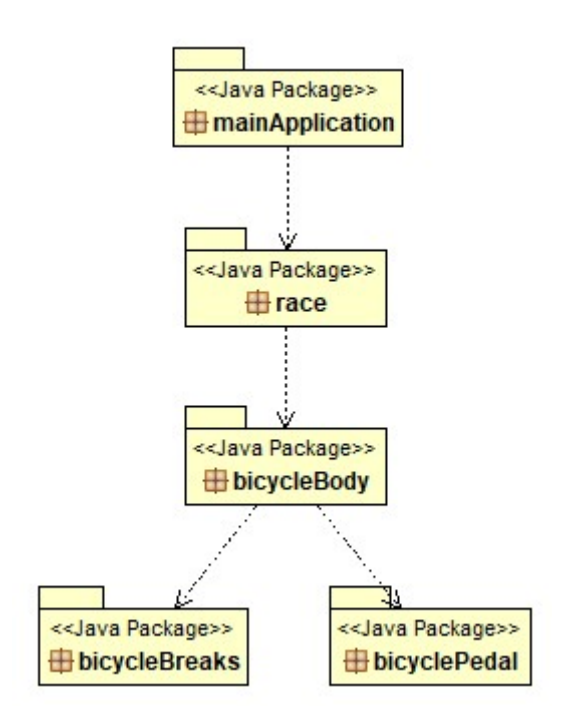

#### package mainApplication;

```
package mainApplication; 
import java.util.Scanner; 
import race.IRace; 
import race.RaceTypeFactory;
public class BicycleSimpleApplication { 
 private Scanner reader; 
 public BicycleSimpleApplication(){ 
   reader = new Scanner(System.in);
  } 
 public Scanner getReader(){ 
    return reader; 
  } 
 public int chooseType(String message){ 
   int answer = 0;while( answer > 2 || answer <= 0){
     System.out.println(message);
      answer = reader.nextInt(); 
     if(answer > 2 || answer \le 0)System.out.println("Wrong answer! Try again...");
    } 
    return answer; 
  } 
 public int printMenu(){ 
   int answerOperation = 0;
   while( answerOperation > 3 || answerOperation <= 0){
     System.out.println("Choose(1-3)\n 1. Add vehicle\n 2. Race\n 3. Exit");
      answerOperation = reader.nextInt(); 
     if(answerOperation > 3 || answerOperation < = 0)System.out.println("Wrong answer! Try again...");
    } 
    return answerOperation; 
  } 
 public void closeReader(){ 
    reader.close(); 
  } 
 public static void main(String[] args) { 
    BicycleSimpleApplication bTester = new BicycleSimpleApplication(); 
    RaceTypeFactory raceFactory = new RaceTypeFactory(); 
    IRace r = raceFactory.createRaceWithStages(); 
    while(true){ 
      int operation = bTester.printMenu(); 
     if(operation == 1)System.out.println("Choose a name for your bicycle:");
        String name = bTester.getReader().next(); 
       System.out.println(name);
       int answerBrake = bTester.chooseType("Choose brake type (1/2)\n"
           + "1. Nice brakes\n2. Duper brakes"); 
       int answerPedal = bTester.chooseType("Choose pedal type (1/2)\n"
           + "1. Simple pedal\n2. Zuper pedal"); 
       System.out.println("Select the initial velocity for your bicycle:");
        double velocity = bTester.getReader().nextDouble();
```

```
if(answerBrake == 1 & 8 & answerPedal == 1) r.setupVehicle("SimplePedal", "NiceBrakes", name, velocity); 
        } 
       else if(answerBrake == 1 && answerPedal == 2){
          r.setupVehicle("ZuperPedal", "NiceBrakes", name, velocity); 
        } 
       else if(answerBrake == 2 && answerPedal == 1){
          r.setupVehicle("SimplePedal", "DuperBrakes", name, velocity); 
        } 
       else\frac{1}{2}answerBrake == 2 && answerPedal == 2
        r.setupVehicle("ZuperPedal", "DuperBrakes", name, velocity); 
       } 
      } 
     else if(operation == 2){
       r.runRace(); 
      } 
      else{ 
       break; 
      } 
    } 
    //r.setupVehicles();
    bTester.closeReader(); 
 } 
}
```
package bicycleBody;

```
import bicycleBreaks.IBreaks; 
import bicycleBreaks.BreakFactory; 
import bicyclePedal.IPedal; 
import bicyclePedal.PedalFactory; 
public class Bicycle { 
 public Bicycle(String pedalsName, String breaksName, String name){ 
    breakFactory = new BrakeFactory(); 
    pedalFactory = new PedalFactory(); 
    breaks = breakFactory.constructBrake(breaksName); 
    pedal = pedalFactory.constructPedal(pedalsName); 
   velocity = 0.0;
   timeRun = 0.0; this.name = name; 
  } 
 public double getVelocity(){ 
    return velocity; 
  } 
 public double getTimeRun(){ 
    return timeRun; 
  } 
 public void computeTime(double distance){ 
    timeRun += distance/velocity; 
  } 
 public String getName(){ 
    return name; 
  } 
 public void setOriginalVelocity(double originalVelocity){ 
    velocity = originalVelocity; 
  } 
 public double setPedaling(double rate){ 
    velocity += pedal.getSpeed(rate); 
    return velocity; 
  } 
 public double setBraking(double force){ 
    velocity -= breaks.getSpeedReduction(force); 
   if(velocity < 0) velocity = 0; 
    return velocity; 
  } 
 public void reportDetails(){ 
    System.out.println(getName() + ": velocity is: " + String.format( 
"%.2f",getVelocity()) + " and time run is: " + String.format( "%.2f",getTimeRun())); 
    if(reportIfDamageExists() == false) 
     System.out.println("Status: OK");
    else
     System.out.println("Status: Broken");
    System.out.println("-------------------"); 
  } 
 public boolean reportIfDamageExists(){ 
    boolean brokenStatus = false; 
   if (breaks.reportIfBroken(0.7) == true){
      brokenStatus = true; 
     System.out.println("Breaks are broken");
```

```
 } 
    if (pedal.reportIfBroken() == true){ 
brokenStatus = true;
System.out.println("Pedals are broken");
    } 
    return brokenStatus; 
  } 
 public boolean equals(Bicycle bicycle){ 
    if(getName().equals(bicycle.getName())) 
      return true; 
    return false; 
  } 
 private double timeRun; 
 private String name; 
 private double velocity; 
 private IBrakes breaks; 
 private IPedal pedal; 
 private BrakeFactory breakFactory; 
 private PedalFactory pedalFactory; 
}
```
package bicycleBreaks;

```
public interface IBrakes { 
 public abstract double getSpeedReduction(Double excertedForce); 
 public abstract boolean reportIfBroken(double threshold); 
}
public class BrakeFactory { 
 public IBrakes constructBrake(String concreteClassName){ 
    if (concreteClassName.equals("NiceBrakes")) 
      return new NiceBrakes(); 
   else if (concreteClassName.equals("DuperBrakes"))
      return new DuperBrakes(); 
   System.out.println("If the code got up to here, you passed a wrong argument to
BreakFactory"); 
    return null; 
  } 
} 
import java.util.Random; 
public class NiceBrakes implements IBrakes { 
 @Override
 public double getSpeedReduction(Double excertedForce){ 
    return 35*excertedForce; 
  } 
 @Override
 public boolean reportIfBroken(double threshold) { 
   if ((threshold > 1.0) || (threshold > 1.0)){
    System.out.println("The threshold for breaks' health should be between 0 and 1");
      System.exit(-1); 
    } 
   Random randomDice = new Random();
    if (randomDice.nextDouble() > threshold) 
      return false; 
    else
      return true; 
  } 
} 
public class DuperBrakes implements IBrakes { 
 @Override
 public double getSpeedReduction(Double excertedForce){ 
    return 45*excertedForce; 
  } 
 @Override
 public boolean reportIfBroken(double threshold) { 
    //Intentional issue, food for thought: parameter unused!
    return false; 
  } 
}
```
package bicyclePedal;

```
public interface IPedal { 
 public abstract double getSpeed(double pedalingRate); 
 public abstract boolean reportIfBroken(); 
}
```

```
public class PedalFactory { 
 public IPedal constructPedal(String concreteClassName){ 
    if (concreteClassName.equals("SimplePedal")) 
      return new SimplePedal(); 
    else if (concreteClassName.equals("ZuperPedal")) 
      return new ZuperPedal(); 
   System.out.println("If the code got up to here, you passed a wrong argument to
PedalFactory"); 
    return null; 
  } 
}
```

```
import java.util.Random;
```

```
public class SimplePedal implements IPedal {
```

```
@Override
public double getSpeed(double pedalingRate) { 
  return 35 * pedalingRate; 
 }
```

```
@Override
 public boolean reportIfBroken() { 
   Random randomDice = new Random();
    if (randomDice.nextDouble() > 0.6) 
      return false; 
    else
      return true; 
  } 
}
```

```
package bicyclePedal;
```

```
public class ZuperPedal implements IPedal { 
 @Override
 public double getSpeed(double pedalingRate) { 
    return 45 * pedalingRate + 650; 
  } 
 @Override
 public boolean reportIfBroken() { 
    // TODO Auto-generated method stub
    return false; 
  } 
}
```
package race;

```
public interface IRace { 
 public void setupVehicles(); 
 public void setupVehicle(String pedalType, String brakeType, String name, double
velocity); 
 public void runRace(); 
}
```

```
public class RaceTypeFactory { 
 public IRace createRaceWithStages(){ 
    return new RaceWithStages(); 
  } 
}
```
public class RaceWithStages implements IRace{

```
private int stagePart = 0; 
 private int totalStageParts = 4; 
 /*We suppose for simplicity that all the parts
   *of the stage have the same length
   */
 private double stagePartDistance = 2000; 
 private ArrayList<Bicycle> contestants; 
 public RaceWithStages(){ 
    contestants = new ArrayList<Bicycle>(); 
  } 
 private void nextPart(){ 
    stagePart++; 
  } 
 private boolean hasNextStage(){ 
    if(stagePart < totalStageParts) 
      return true; 
    return false; 
  } 
 private void changePedaling(Bicycle contestant){ 
   Random randomDice = new Random();
   double rate = 40 * randomDice.nextDouble();
    contestant.setPedaling(rate); 
    System.out.println("Contestant " + contestant.getName() + " pedals with rate " + 
String.format( "%.2f",rate));
  } 
 private void changeBreaks(Bicycle contestant){ 
   Random randomDice = new Random();
    double force = 30 * randomDice.nextDouble(); 
    contestant.setBraking(force); 
    System.out.println("Contestant " + contestant.getName() + " breaks with force " + 
String.format( "%.2f",force)); 
  } 
 public void decideWinner(){ 
    double minTime = Double.MAX_VALUE; 
   Bicycle winner = null;
   if(constants.size() == 0)System.out.println("There is no winner for this race...");
      return; 
    }
```

```
 for(Bicycle contestant: contestants){ 
      if(contestant.getTimeRun() < minTime){ 
        minTime = contestant.getTimeRun(); 
        winner = contestant; 
      } 
    } 
   System.out.println("Winner Details");
    winner.reportDetails(); 
  } 
 @Override
 public void runRace(){ 
    while(hasNextStage()){ 
     System.out.println("====================\nPart: "
         + stagePart + "\n\n\infty;
      ArrayList<Bicycle> brokenContestants = new ArrayList<Bicycle>(); 
      for(Bicycle bm: contestants){ 
        changePedaling(bm); 
        changeBreaks(bm); 
        bm.computeTime(stagePartDistance); 
        //Mark broken contestant
        if(bm.reportIfDamageExists()) 
          brokenContestants.add(bm); 
        //report contestant's details
        bm.reportDetails(); 
      } 
     //Remove the contestants that are broken
      for(Bicycle brokenContestant: brokenContestants){ 
       contestants.remove(brokenContestant); 
      } 
      nextPart(); 
    } 
   System.out.println("End of RaceWithStages\n\n");
    decideWinner(); 
  } 
 @Override
 public void setupVehicle(String pedalType, String brakeType, String name, double
velocity){ 
    Bicycle bicycleConstructed = new Bicycle(pedalType, brakeType, name); 
    bicycleConstructed.setOriginalVelocity(velocity); 
    System.out.println(name + ": velocity at start is: " + 
bicycleConstructed.getVelocity()); 
    contestants.add(bicycleConstructed); 
  } 
}
```
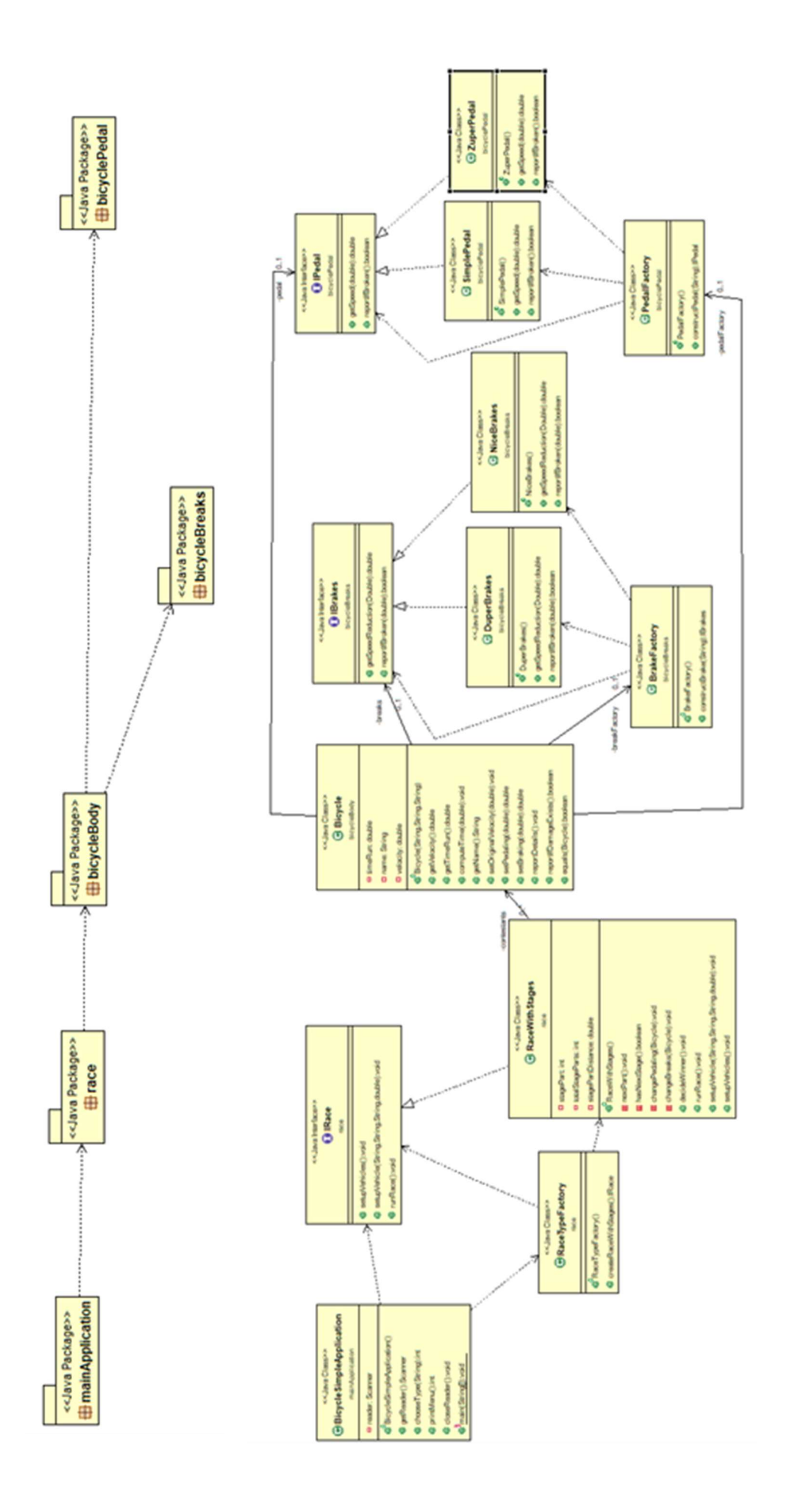

```
import org.junit.runner.RunWith;
import org.junit.runners.Suite; 
import org.junit.runners.Suite.SuiteClasses;
@RunWith(Suite.class) 
@SuiteClasses({ BicycleTest.class, BrakesTest.class, PedalsTest.class }) 
public class AllTests { 
 //no need to add sth here. The above directives simply run all tests
}
```

```
import static org.junit.Assert.*; 
import org.junit.Before; 
import org.junit.BeforeClass; 
import org.junit.Test; 
import bicycleBody.Bicycle; 
public class BicycleTest { 
 private Bicycle bicycle; 
 @BeforeClass
 public static void setUpBeforeClass() throws Exception { } 
 @Before
 public void setUp() throws Exception { 
    bicycle = new Bicycle("SimplePedal","DuperBrakes", "Test1"); 
  } 
 @Test
 public final void testBicycleFactoryNull() { 
    assertNotNull("After setup, the bicycle is not null", bicycle); 
  } 
 @Test
 public final void testBrakeCreation() { 
    assertEquals("Test if getVelocity() works OK", 0.00, bicycle.getVelocity(),1); 
    bicycle.setOriginalVelocity(50); 
    assertEquals("Test if getVelocity() works OK", 50.00, bicycle.getVelocity(),1); 
    bicycle.setPedaling(10); 
    assertEquals("Test if getVelocity() works OK", (50.0+35*10), 
                              bicycle.getVelocity(),1); 
    //Resets velocity
    bicycle.setOriginalVelocity(50); 
    bicycle.setBraking(20); 
    assertEquals("Test if getVelocity() works OK", 0.0 , bicycle.getVelocity(),1); 
  } 
 @Test
 public final void testTimeComputation() { 
    bicycle.setOriginalVelocity(10); 
   double distance = 1000.0;
    bicycle.computeTime(distance); 
    assertEquals(100, (int)bicycle.getTimeRun()); 
  } 
}
```

```
import static org.junit.Assert.assertEquals;
import static org.junit.Assert.assertNotNull; 
import static org.junit.Assert.assertTrue;
import org.junit.Before; 
import org.junit.BeforeClass;
import org.junit.Test; 
import bicycleBreaks.BrakeFactory; 
import bicycleBreaks.DuperBrakes; 
import bicycleBreaks.IBrakes; 
import bicycleBreaks.NiceBrakes; 
public class BrakesTest { 
 private BrakeFactory brakeFactory; 
 @BeforeClass
 public static void setUpBeforeClass() throws Exception {} 
 @Before
 public void setUp() throws Exception { 
    brakeFactory = new BrakeFactory(); 
  } 
 @Test
 public final void testBrakesFactoryNull() { 
   assertNotNull("After setup, the brakesFactory is not null", brakeFactory); 
  } 
 @Test
 public final void testBrakeCreation() { 
    IBrakes brake = brakeFactory.constructBrake("NiceBrakes"); 
    assertTrue(brake instanceof NiceBrakes); 
    brake = brakeFactory.constructBrake("DuperBrakes"); 
    assertTrue(brake instanceof DuperBrakes); 
    brake = brakeFactory.constructBrake("wrong type"); 
   assertEquals(brake, null);
  } 
}
```

```
import static org.junit.Assert.*; 
import org.junit.Before; 
import org.junit.BeforeClass; 
import org.junit.Test;
import bicyclePedal.IPedal; 
import bicyclePedal.PedalFactory; 
import bicyclePedal.SimplePedal; 
import bicyclePedal.ZuperPedal; 
public class PedalsTest { 
 private PedalFactory pedalsFactory; 
 @BeforeClass
 public static void setUpBeforeClass() throws Exception { 
  } 
 @Before
 public void setUp() throws Exception { 
    pedalsFactory = new PedalFactory(); 
  } 
 @Test
 public final void testPedalsFactoryNull() { 
    assertNotNull("After setup, the pedalsFactory is not null", pedalsFactory); 
  } 
 @Test
 public final void testBrakeCreation() { 
    IPedal brake = pedalsFactory.constructPedal("SimplePedal"); 
    assertTrue(brake instanceof SimplePedal); 
    brake = pedalsFactory.constructPedal("ZuperPedal"); 
    assertTrue(brake instanceof ZuperPedal); 
    brake = pedalsFactory.constructPedal("wrong type"); 
    assertEquals(brake,null); 
  } 
}
```
## Programming for OO systems (esp., with Java)

Ανάπτυξη Λογισμικού (Software Development)

www.cs.uoi.gr/~pvassil/courses/sw\_dev/

MYY301/ΠΛΥ 308

Σημειώσεις ΠΒ στο βιβλίο "Effective Java" 3rd Ed., by Joshua Bloch https://github.com/jbloch/effective-java-3e-source-code 1

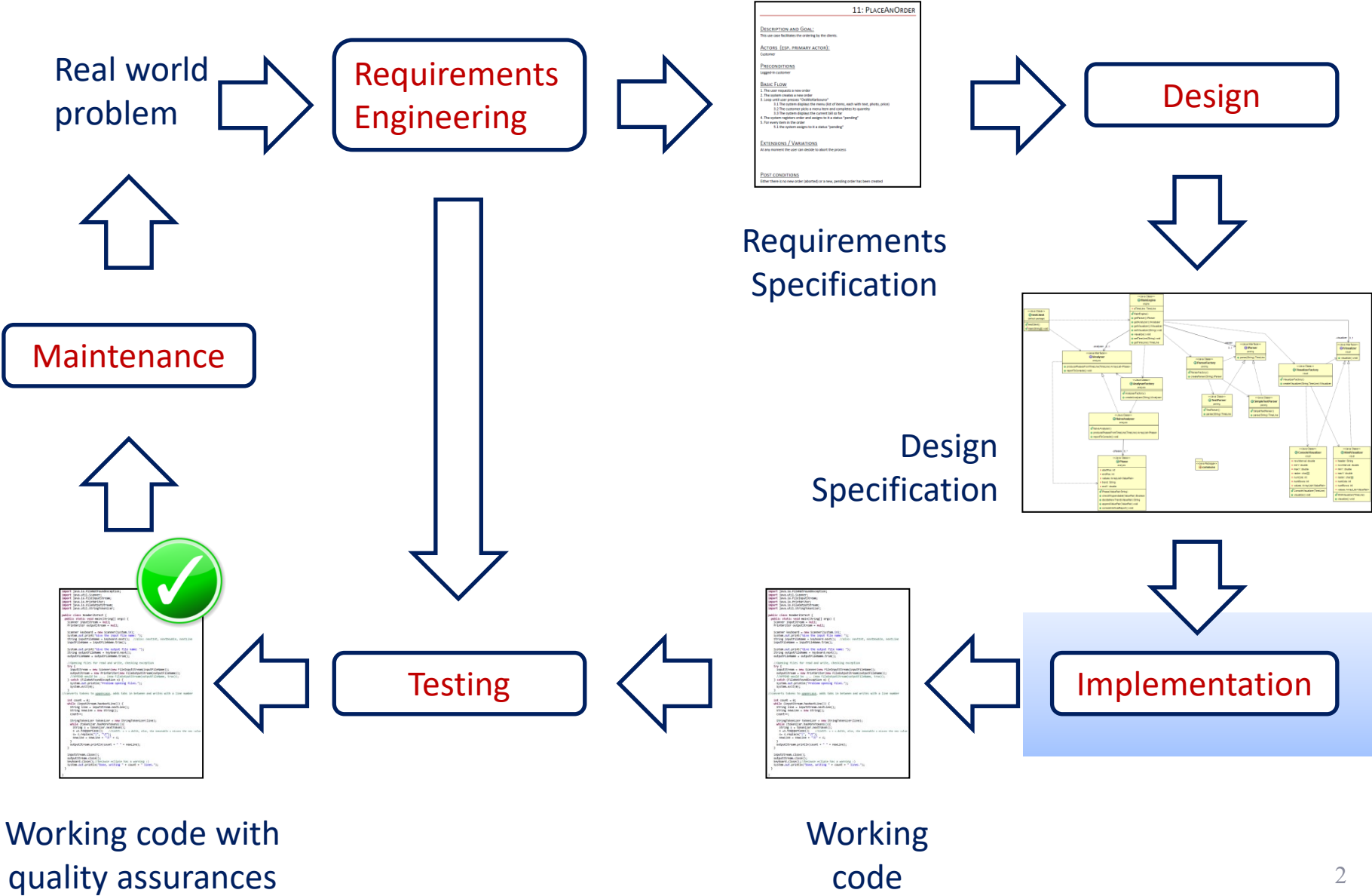

2

# Πηγή

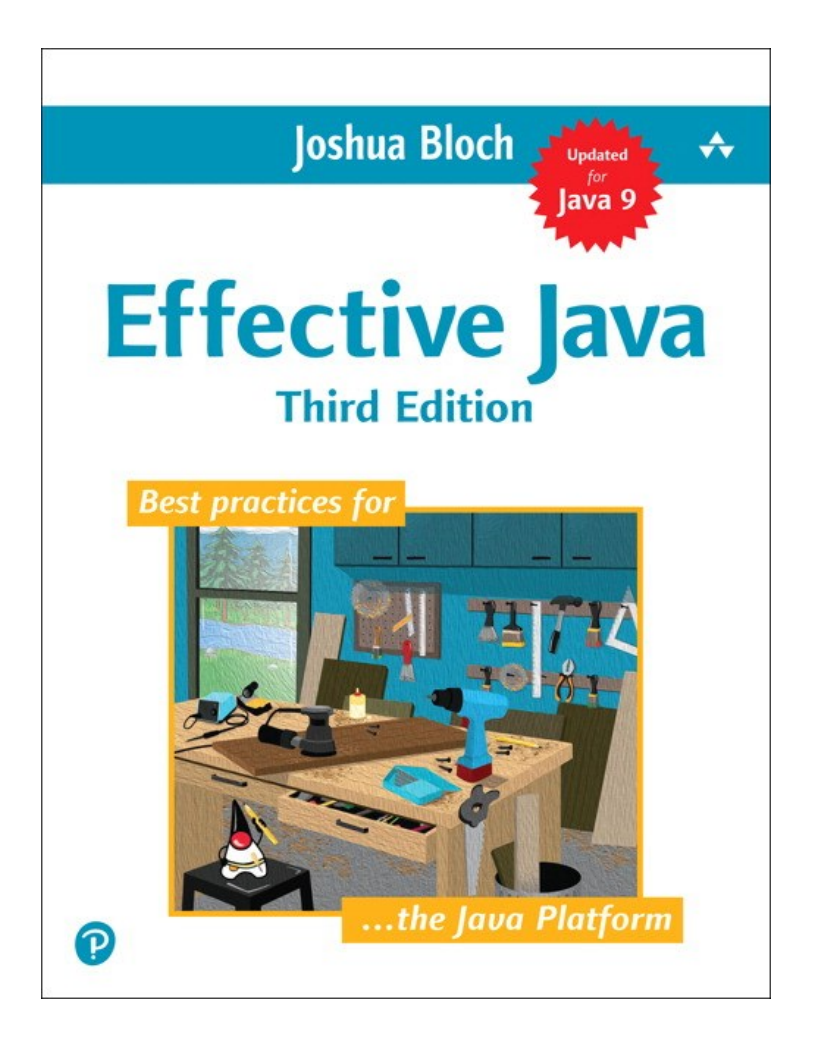

- Εδώ παρέχω μερικές σκέψεις / σημειώσεις στο βιβλίο του Joshua Bloch, Effective Java (3rd ed., 2018)…
- … που θεωρείται ένα από τα πιο σημαντικά βιβλία για τον ορθό προγραμματισμό της γλώσσας Java
- Το Effective Java ΔΕΝ είναι textbook για να μάθει κανείς Java. Δεν είναι καν textbook για τη φιλοσοφία του αντικειμενοστρεφούς προγραμματισμού.
- Ωστόσο, παρέχει συμβουλές για τεχνικά προβλήματα προγραμματισμού σε Java που δεν έχουν εύκολες απαντήσεις, για developers που ήδη κατέχουν τα βασικά.
- Θα επισημάνω μόνο επιλεγμένα στοιχεία του βιβλίου, και όχι με τη σειρά που παρουσιάζονται στο βιβλίο

Το pdf του effective java 3rd edition δεν είναι διαθέσιμο δωρεάν στο διαδίκτυο, αλλά θα συζητήσουμε παραδείγματα στις διαλέξεις

# Κεντρικές ιδέες

- Ό,τι επιτρέπεται από τον compiler, δε σημαίνει ότι είναι και απαραίτητα σωστό!
- Είναι σημαντικό να ξέρουμε αν, πού, και πώς πρέπει να χρησιμοποιήσουμε κάθε στοιχείο οποιασδήποτε γλώσσας!
- Επίσης, είναι σημαντικό να μπαίνουμε «στη φιλοσοφία» κάθε οικογένειας γλωσσών προγραμματισμού!

## **ΚΕΦΆΛΑΙΟ 9: ΓΕΝΙΚΌΣ ΠΡΟΓΡΑΜΜΑΤΙΣΜΌΣ**

## Java code conventions (#68)

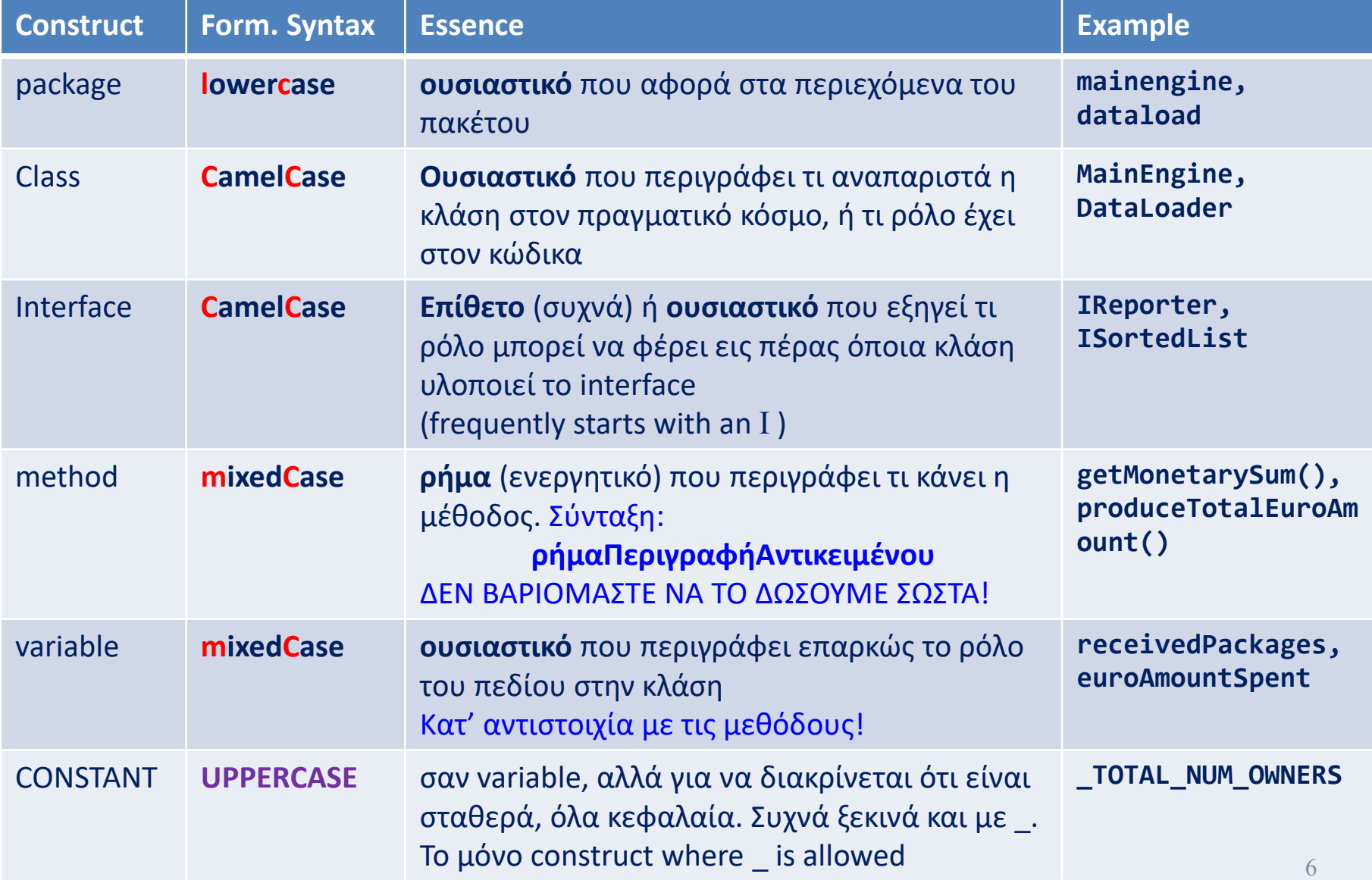

```
⊕ * %W% %E% Firstname Lastname.
 package java.blah;
 import java.blah.blahdy.BlahBlah;
\odot /**
  * Class description goes here.
    @version 1.10 04 Oct 1996
    @author Firstname Lastname
 public class Blah extends SomeClass {
     /* A class implementation comment can go here. *//** classVar1 documentation comment */
     public static int classVar1;
     /*** classVar2 documentation comment that happens to be
      * more than one line long
      *private static Object classVar2;
     /** instanceVar1 documentation comment */
     public Object instanceVar1;
     /** instanceVar2 documentation comment */
     protected int instanceVar2;
     /** instanceVar3 documentation comment */
     private Object[] instanceVar3;
     1*** ... method Blah documentation comment...
      * /
     public Blah() { }Θ
         // ...implementation goes here...
     Y
⊜
     /**
        ...method doSomething documentation comment...
Θ
     public void doSomething() \{// ...implementation goes here...
     Ł
     788
Θ
        ...method doSomethingElse documentation comment...
        @param someParam description
      * /
Θ
     public void doSomethingElse(Object someParam) {
         // ...implementation goes here...
```
## (#68) Element order inside a java file

package xxx.xxx import java.xxx; import external.stuff.xxx; import from.this.prj.xxx;

/\*\* class comments \*/

Package-private has no modifier; denoted via an empty space here

<visibility>class<ClassName>{ {public; ;protected;private} static<type><classVrbl>; {public; ;protected; private} <type><instanceVrbl>;

<visibility>constructor(){ …} <visibility>constructor(…params…){…}

 ${public / protected / private}$  doSth $(...)$ ...} /\* No particular order for methods: "methods should be grouped by functionality rather than by scope or accessibility. … The goal is to make reading and understanding the code easier." \*/

}//end class

**https://www.oracle.com/technetwork/java/codeconventions-150003.pdf**

# Know thy libraries (#59)

- Millions of "users" of **standard libraries**  guarantee a much more debugged, safe, **robust code**  than your own
- **Do not re-invent the wheel**; we stand on the shoulders of giants, not their foot toes!
- For Java, essential libraries:
	- java.lang <-- Types/excep./errors
	- java.io <-- Files
	- java.util <-- Collections
	- java.util.stream
	- java.util.concurrent
- PV: repeatedly found very useful
	- java.nio.file
	- Apache commons
- Revisit with each new release (ωραία θα ήταν)!!!

Όχι, δεν τα ξέρω όλα αυτά. Θα έπρεπε όμως!

## Minimize the scope of local variables (#57)

- Declare a local variable where it is first used!
- … almost always initialize it!
	- Keep methods short & focused: minimizes the #vrbl's needed
	- Postpone declaration until you know the initial value
	- Special case: prefer for to while loops: easier to declare a variable inside the for loop (both (i) traditional for-loops and (ii) collection-related

for (Element e: collection){ …use e …}

– Exception: variables to be used inside try/catch blocks

# For-each is better than for (#58)

BOTH for collections AND arrays: Use

```
for (Element e : elements) { 
          ... // Do something with e …
    }
.. instead of (the visual clutter of)..
    for (Iterator<Element> i = c.iterator(); i.hasNext(); ) {
         Element e = i.next(); ... // Do something with e ...
    } or
    for (int i = 0; i < a.length; i++) {
         \ldots // Do something with a[i] \ldots}
                                                                             If time: make a 
                                                                               lengthier 
                                                                              discussion
                                                                             && also cover 
                                                                              exceptions
```
- Why? Because it allows the essential part of working with collections of similar items to be bluntly obvious to the reader:
	- Iterate through the collection, by visiting one-item-at-a-time;
	- Work with this single item you visit each time;
- And yes, arrays are yet-another case of collection-of-similar-items

# Data types: summary

- (#61) Prefer primitive types to boxed primitives (e.g., use int rather than Integer), wherever possible
- (#60) For monetary types, use int, long (18 decimal digits) or BigDecimal (albeit not primitive && slower) rather than float and double (both known with problems of precision)!
- (#62) Strings should NOT take the place of other data types/enum's/composite objects!
	- Το βλέπω και το ξαναβλέπω όλη την ώρα: φτιάξτε domain classes/enumerations/… όπως πρέπει, αντί να δηλώνετε/επιστρέφετε ένα string για να ξεμπερδεύουμε! Αμάν…
- (#63) Contrary to what the 2018 book says, it is now perfectly OK to use String  $s = "$ ; s += "Extra stuff appended";

## Prefer Interfaces to Classes (#64)

- (#64) If it is possible to refer to an object via an interface, use the interface (which is a contract) to declare the object, rather than the concrete class
- Instead of (the concrete class)
	- **LinkedHashSet<Son> sonSet = new LinkedHashSet<>();**
- …use (the interface)
	- **set<**Son> sonSet = new LinkedHashSet<>();
- Ideally (granted, this is not always possible): <Interface> vrbl = new <ConcreteClass>();
- Why? Because it guarantees public methods && it is absolutely feasible to switch to another implementation if needed
	- PV: which is the basic maintenance strategy for evolving maintaining our code too!!

## **CHAPTER 4: CLASSES & INTERFACES**

## (#25) Every file has a single top-level class

- …and maybe some nested auxiliary classes too
- Always put top-level classes in a file that has exactly their name (e.g., class Person in file Person.java)
- The reasons are mainly, but not solely, due to the need that multiple persons cooperate in a team of developers under the principle of single location of the code, providing:
	- 1. Understandability of the code by everyone
	- 2. Easy location of code-of-interest by anyone, when in need, … and…
	- 3. Avoidance of multiple definitions of the same construct, by different persons in different locations
### Encapsulation is paramount (#15, #16)

- All that you make publicly available will be (ab)used by clients you do not control =>
- Access to classes, methods and attributes should be given as sparingly as possible!
	- If the visibility of a class can be made package-private, make it so!
	- All attributes should be private; if possible, final too. This includes composite attributes too: e.g., all arrays should be private!
	- Simple FINAL STATIC CONSTANTS can be public; but not if they are collections (as they point to mutable objects).
	- All methods not publicly needed: private (in extremis: protected) or package-private for too cohesive packages

## Why attribute encapsulation?

• Why all this fuss (and resulting language verbosity) with making fields private and accessing them via public methods?

• There is also the notion of "consenting" adults": we (are supposed to) know what we are doing with the classes that we use…

# Why attribute encapsulation?

- Typically, you prefer objects to be immutable! You do not want your clients to alter the state of your objects (not only in multithreaded environments, but overall).
- [GOOD PRACTICE] The gurus will tell you that typically, the only change in the state of an object should be done via a parameterized constructor.
- Later, if you want to change it, you want to consider the possibility of creating a new version.
- This means: NO SETTERS ALLOWED!

### Why on earth no public attributes and no setter methods?

• Multiple composite objects can point to the same object: a change in the state of the object is not necessarily to be propagated to all of them (maybe some need a newer version, maybe some need the old one).

Ok, so we make the attribute private and we disallow setters. What about getters?

- Again: you make a class available, but you do not control who is gonna use it!
- The only way to control the usage is via a PUBLIC API OF METHODS
- Whatever you make public is a "contract" to clients: you are supposed to support it "forever"; if you change it, the syntactic and semantic correctness of the code is in danger!

## What about getters?

• So, you allow a method to be public only if you know that the method is providing a service to other parts of the software, outside the class where the method is defined!

• Exactly the same holds for classes and packages! You make a class public, i.e., you promise to support it "forever", only if it is necessary for providing services to the rest of the system!

#### (#18) Prefer composition to inheritance

- Strongest possible coupling of two classes
- Not only all properties, but also all flaws of the parent are passed on to the child class
- A small change in the parent class
	- … can break the child class syntactically or semantically
	- … actually changes the child class too (i.e., a change in class C1 implies a change in class C2)
- In Java, specifically, a class can inherit only a single class (although it can implement several interfaces and be composed of several components) => if a class inherits a certain class, no further specialization can be via inheritance (e.g., if you want to implement a combination of {colored, non colored} X {rectangle, triangle, circle}, which is the mama class?)

#### (#18) Prefer composition to inheritance

- All these problems are avoided if one uses composition
- Inheritance is NOT a friend; overriding is, for specific situations where you can have multiple, alternative implementations of a generic functionality, provided via components implementing the same interface
- Inheritance is appropriate in situations like the Template Method design pattern, where an abstract parent class implementing a sequence of steps can be customized in some of these steps
- In all other cases, make your class a composite class, delegate the work from the composite object to the methods of the appropriate component, and handle their result in the composite class: delegation via composition is the most appropriate method to handle complex tasks (see Decorator, Façade, ... design patterns) 22

(#18) Prefer composition to inheritance (mental checklist)

• To avoid:

#### ALWAYS: Think HAS-A before IS-A!

– is a class declared final to prohibit subclasses?

- If (inheritance), check:
	- the child IS-A mama in real-world?
	- can we replace IS-A (inheritance) with HAS-A (composition)?
	- Can we avoid protected at mama?

23 for #19, not covered here…If time: make a lengthier discussion

### (#21) Design interfaces for posterity

#### Interfaces are contracts

- An interface ServiceProvider specifies a behavior of its implementing classes, say Srvc1 and Srvc2, such that a client class, say Client, defines variables of type ServiceProvider in its code, and deal with Srvc1 or Srvc2, only at object creation.
- This means that if the implementors are updated, removed, or new implementors are introduced, the code dealing with the service is left untouched – only object creation is affected…

### (#21) Design interfaces for posterity

- ... being contracts, to guarantee the provision of a service, means that interfaces change rarely, or else client code breaks!
- With interfaces …
	- You can extend them (but must retrofit implementor classes), or introduce new interfaces extending them
	- You can complement them with new interfaces (as implementors can support multiple interfaces)
	- But you cannot easily modify (even worse: delete) them, as both implementors and clients crash!

#### (#21) Design interfaces for posterity

• Always test introduced interfaces with multiple implementations, ideally from different developers, before introducing them!

• You cannot control your clients in OO! Once a code structure is made publicly available, its providers are bound to support it…

### (#20) Prefer Interfaces to Abstract Classes to define contracts of behavior

- Interfaces are more easy to manipulate when code changes:
	- Existing classes can easily be retrofitted to fit an interface; much more difficult to fit an abstract class that passes structure to the child class
	- Classes can implement multiple interfaces; abstract classes constrain the programmer to extend the code only via single-line inheritance
- Abstract classes are much better for Template Method cases, where structure and basic algorithm are predefined, and what is overridden is just steps of an algorithm

#### **CHAPTER 8: METHODS**

## (#56) Write doc comments for all exposed API elements

- Precede every publicly exported
	- class / interface / …
	- method / constructor / static field…
- with a comment describing the contract between the provider and the client
- Methods (esp., at interfaces) are in the epicenter of this directive!
- You will need all: @param, @return, @throws, … as well as preconditions and postconditions

# (#51) Design methods carefully

- Choose names that are (a) understandable, (b) consistent with the dev community (e.g., toString() has specific implied semantics), (c) consistent with the project's conventions, and, (d) not too long
- Try to avoid too many or too few methods. Understandability of the class and the methods is important!
- Wherever possible, the types of the parameters should better be abstractions (ideally: interfaces) rather than concrete classes, wherever possible: Dependency Inversion Principle at work!
	- Typical example: doSth(List aList) rather than doSth(ArrayList aList)
- Prefer enum's to Booleans (yes, I am guilty as hell)
- Try not to make long parameter lists can use helper classes to group parameter values [handle with care]

# (#49) Check method parameters for validity

- All method parameters should be checked (PV: and tested) for validity.
- Yes, we are all bored to do it. But we must.
- Where to test for validity?
	- Outside of the method, at the caller's site, before the method is called?
	- First thing inside the method's src, before anything else happens?
- This becomes even more pressing when constructor methods are concerned….
- <https://www.oracle.com/java/technologies/javase/seccodeguide.html>

## (#49) Check first thing inside the method and throw an exception

- Throw one of
- IllegalArgumentException,
- IndexOutOfBoundsException,
- NullPointerException
- Caller can catch it and now the method did not proceed
- Observe the check is the  $1<sup>st</sup>$  thing done, BEFORE anything else

**From the book – observe the documentation too!!** /\*\*

- \* Returns a BigInteger whose value is (this mod m). This method
- \* differs from the remainder method in that it always returns a
- \* non-negative BigInteger.
- \*

}

- \* @param m the modulus, which must be positive
- \* @return this mod m
- \* **@throws ArithmeticException if m is less than or equal to 0** \*/

**public** BigInteger mod(BigInteger m) {

**if (m.signum() <= 0)**

**throw new ArithmeticException("Modulus <= 0: " + m);**

... // Do the computation

#### **//Alternative for NullPointerException //Inline use of Java's null-checking facility** this.strategy = Objects.requireNonNull(strategy, "strategy");

<https://stackoverflow.com/questions/45632920/why-should-one-use-objects-requirenonnull>

## (#49) Check first thing inside the method and throw an exception

- You need to keep the checks close to the method (ideally inside it), such that the method and its checks are together in the src
- Must make sure that illegal args do not harm the state of the system (e.g., system exit without closing streams, appropriate logging, …)
- Remember to document the @throws
- [PV] **Constructors** are a special case: due to their very specific nature, apart from the internal checks, one can always consider placing checks at factories, before the constructor is invoked.
- ... and, yes, they can throw exceptions too, to avoid object creation (but you must catch them at the invocation location, so as to react properly to what happens if the object is not constructed)
- [https://stackoverflow.com/questions/30803650/java-how-to-only-create](https://stackoverflow.com/questions/30803650/java-how-to-only-create-an-object-with-valid-attributes)an-object-with-valid-attributes
- [https://stackoverflow.com/questions/1371369/can-constructors-throw](https://stackoverflow.com/questions/1371369/can-constructors-throw-exceptions-in-java?noredirect=1&lq=1)exceptions-in-java?noredirect=1&lq=1

# (#52) If possible avoid overloading

- Overloading = same method name with different arguments inside the same class
- Overriding = identical methods at different classes overriding mama/interface method
- Avoid overloading via different names
	- If not possible, use method signatures with different numbers of parameters
		- If not possible, use signatures where you cannot pass the same parameter via casts
			- If not possible, ensure they produce identical behavior
- But basically, avoid it  $\odot$

#### (#54) Return empty collections instead of null's

• .. to avoid having to check for null

- To avoid paying the price for allocating new empty collections you can invoke sth like return Collections.emptyList();
- or similarly.

#### CHAPTER 9

- $\Box$  (#68) Stick to language conventions: (a) naming + (b) ordering within a file
- $\Box$  (#57) Minimize the scope of local variables + declare/[init] a local variable at its first use
- $\Box$  (#57)(#58) All iterators (even for arrays(!)):
- for (Element e : elements) {work with e}
- $\Box$  (#61) Prefer primitive types to boxed primitives (e.g., int to Integer)
- ❑ (#60) For monetary types, use int, long, or BigDecimal ; avoid float &double!
- ❑ (#62) Strings should NOT take the place of other data types / enum's / composite objects! (use enum)
- $\Box$  (#64) If it is possible declare an object via an interface

<Interface> vrbl = new <ConcreteClass>();

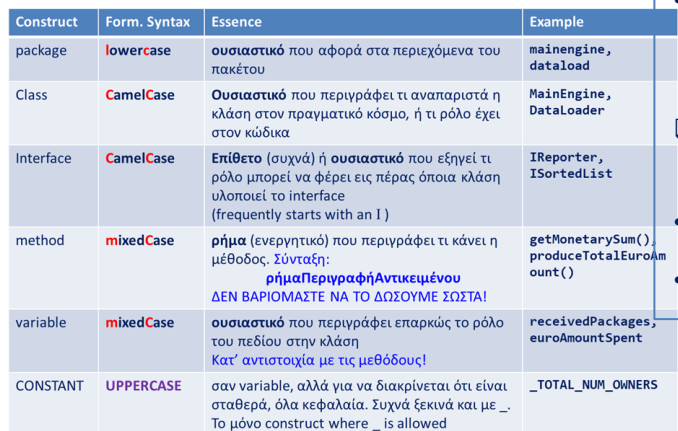

#### CHAPTER 4

- ❑ (#25) Every file: a single top-level class
- ❑ (#15, #16) Enforce encapsulation
- If the visibility of a class can be made package private, make it so!
- All methods not publicly needed: private or package-private for too cohesive packages
- All attributes should be private; if possible final too. This includes composite attributes too: e.g., all arrays should be private!
- Simple FINAL\_STATIC\_CONSTANTS can be public; but not if they are collections
- $\Box$  (#17) If possible, enforce immutability
- No setters, just parameterized constructors
- Methods (e.g., getters) return defensive copies of attributes, esp. if collections
- ❑ (#18) Prefer composition to inheritance!
- ALWAYS: Think HAS-A before IS-A!
- Classes declared final (no subclasses)
- If (inheritance), check: (a) the child IS-A mama in real-world? (b) can we replace IS-A with HAS-A? (c) can we avoid protected at mama?
- ❑ (#20, #21) Prefer Interfaces to abstract classes to define contracts of behavior
- design Interfaces for posterity
- Use abs. classes for Template Method

#### CHAPTER 8

- $\Box$  (#56) Write doc comments for all publicly exposed API elements
- ❑ (#51) Design methods carefully!
- Choose names that are (a) understandable, (b) consistent with the dev community & project's conventions, and, (d) not too long
- Choose a useful return type (PV)!!
- Avoid too many/few methods in a class
- Wherever possible, parameter types should be abstractions (ideally: interfaces)
- Prefer enum's to Booleans
- Try not to make long parameter lists  $-$  can use helper classes to group parameters
- $\Box$  (#49) Check parameters for validity ...
- … first thing inside the method's body
- throw appropriate exceptions (typically NullPointer, IllegalArgument)
- (PV) For constructors: throwing an exception annules the object construction; the factory can do it too, externally.
- Make sure exceptions do not destroy object state (use defensive copies) or common resources (e.g., IO streams)
- Document @throws & explain why's & when's
- ❑ (#52) Avoid overloading
- ❑ (#54) Return empty collections instead of null's

#### Short checklist, "Effective Java" 3rd Ed., by Joshua Bloch

#### Very Short Checklist from the book "Effective Java" 3<sup>rd</sup> Ed., by Joshua Bloch

Panos Vassiliadis 2022/09/31

#### 1 Language Conventions (#68) [in Greek]

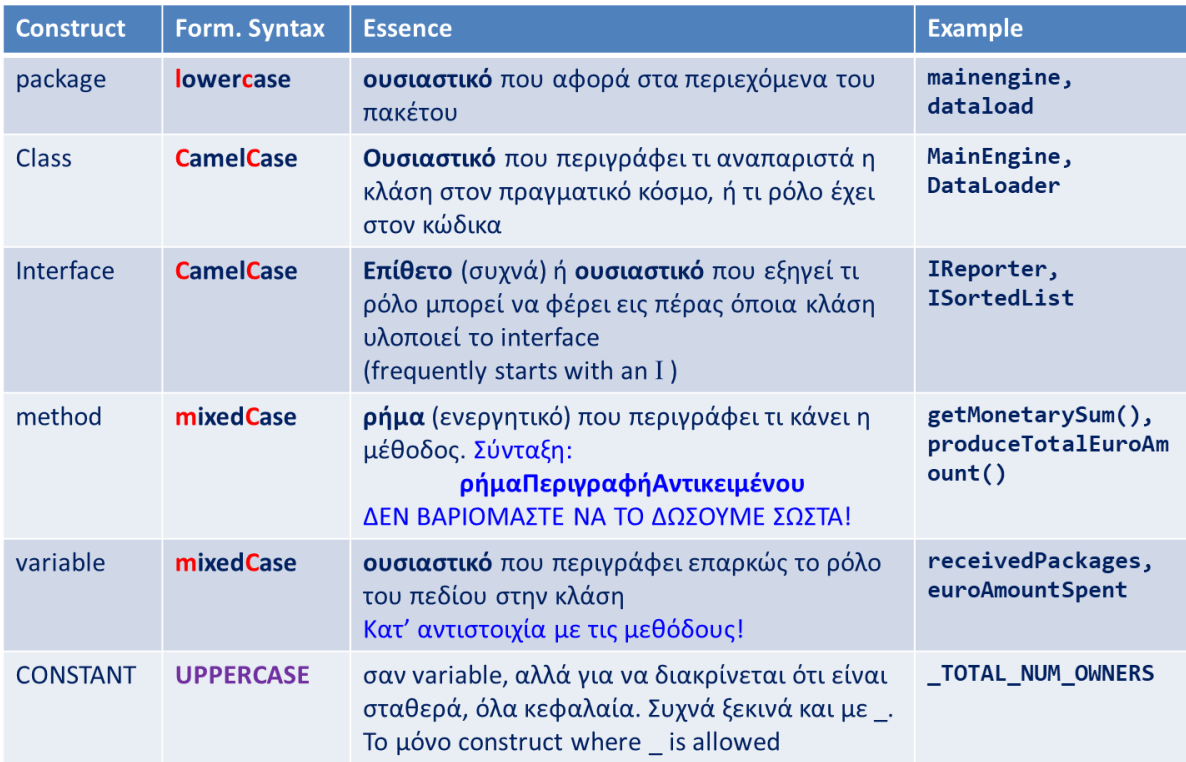

#### 2 Chapter 9: general programming tactics

(#57) Minimize the scope of local variables: Declare a local variable where it is first used + almost always initialize it!

(#57) Prefer *for* to *while* loops, esp: for (Element e: collection){ ...use e ...}

(#58) Prefer *for-each* to simple *for*: for (Element e : elements) {work with e} even for arrays!

(#61) Prefer primitive types to boxed primitives (e.g., use int rather than Integer), wherever possible

(#60) For monetary types, use int, long (18 decimal digits) or BigDecimal (albeit not primitive && slower) rather than float and double (both known with problems of precision)!

(#62) Strings should NOT take the place of other data types/enum's/composite objects!

(#64) If it is possible to refer to an object via an interface, use the interface (which is a contract) to declare the object, rather than the concrete class. <Interface> vrbl = new <ConcreteClass>();

#### 3 Chapter 4: classes and interfaces

(#25) Every file has a single top-level class (and maybe some nested auxiliary classes too)

(#15, #16) Encapsulation is paramount for OO software

- If the visibility of a class can be made package, make it so!
- All attributes should be private, if possible final too!
- This includes composite attributes too: e.g., all arrays should be private!
- Simple FINAL STATIC CONSTANTS can be public; but not if they are collections (as they point to mutable objects).
- All methods not publicly needed: private! (in extremis: protected), or package-private for too cohesive packages

(#18) Prefer composition to inheritance! Think HAS-A before IS-A ALWAYS!

- To avoid: is a class declared final to prohibit subclasses?
- If (inheritance), check:
	- the child IS-A mama in real-world?
	- can we replace IS-A (inheritance) with HAS-A (composition)?
	- can we avoid protected at mama?

(#20, #21) Prefer Interfaces to abstract classes to define contracts of behavior && design them for posterity

#### 4 Chapter 8: methods

(#51) Design methods carefully!

- Choose names that are (a) understandable, (b) consistent with the dev community and the project's conventions, and, (d) not too long
- Try to avoid too many or too few methods.
- Wherever possible, the types of the parameters should be abstractions (ideally: interfaces)
- Prefer enum's to Booleans
- Try not to make long parameter lists can use helper classes to group parameter values

(#56) Write doc comments for all exposed API elements

(#49) Check parameters for validity first thing inside the method's body

- Can throw appropriate exceptions (typically NullPointer, IllegalArgument) & document them, esp., their why's & when's; Make sure exceptions do not destroy object state (use defensive copies) or common resources (e.g., IO streams)
- (PV) For constructors: throwing an exception annules the object construction; the factory can do it too, externally.

(#52) Avoid overloading

(#54) Return empty collections instead of null's